# **C Programming**

Wikibooks.org

June 9, 2012

This PDF was generated by a program written by Dirk Hünniger, which is freely available under an open source license from http://de.wikibooks.org/wiki/Benutzer:Dirk\_Huenniger/wb2pdf. The list of contributors is included in chapter Contributors on page 239. The licenses GPL, LGPL and GFDL are included in chapter Licenses on page 257, since this book and/or parts of it may or may not be licensed under one or more of these licenses, and thus require inclusion of these licenses. The licenses of the figures are given in the list of figures on page 253[. On the 28th of April 2012 the contents of the English as well as Germa](http://de.wikibooks.org/wiki/Benutzer:Dirk_Huenniger/wb2pdf)n Wikibooks and Wikipedia projects were licensed under Creative Co[mm](#page-244-0)ons Attribution-ShareAlike 3.0 Unported license. An URI to this license is give[n in](#page-262-0) the list of figures on page 253. If this document is a derived work from the contents of one of these projects and the content was still licensed by the project under this license at the time of derivation this d[ocum](#page-258-0)ent has to be licensed under the same, a similar or a compatible license, as stated in section 4b of the license.

# **Contents**

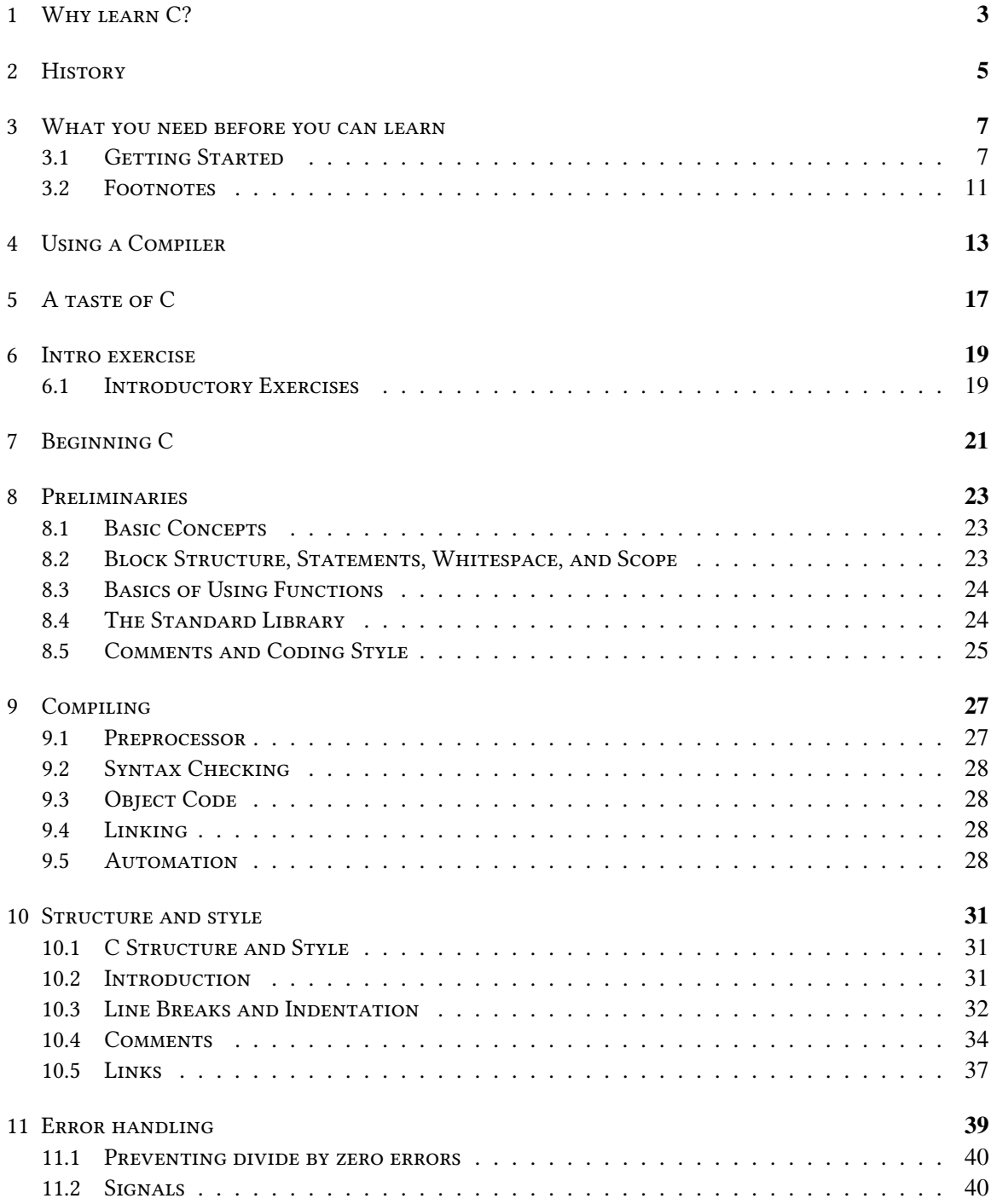

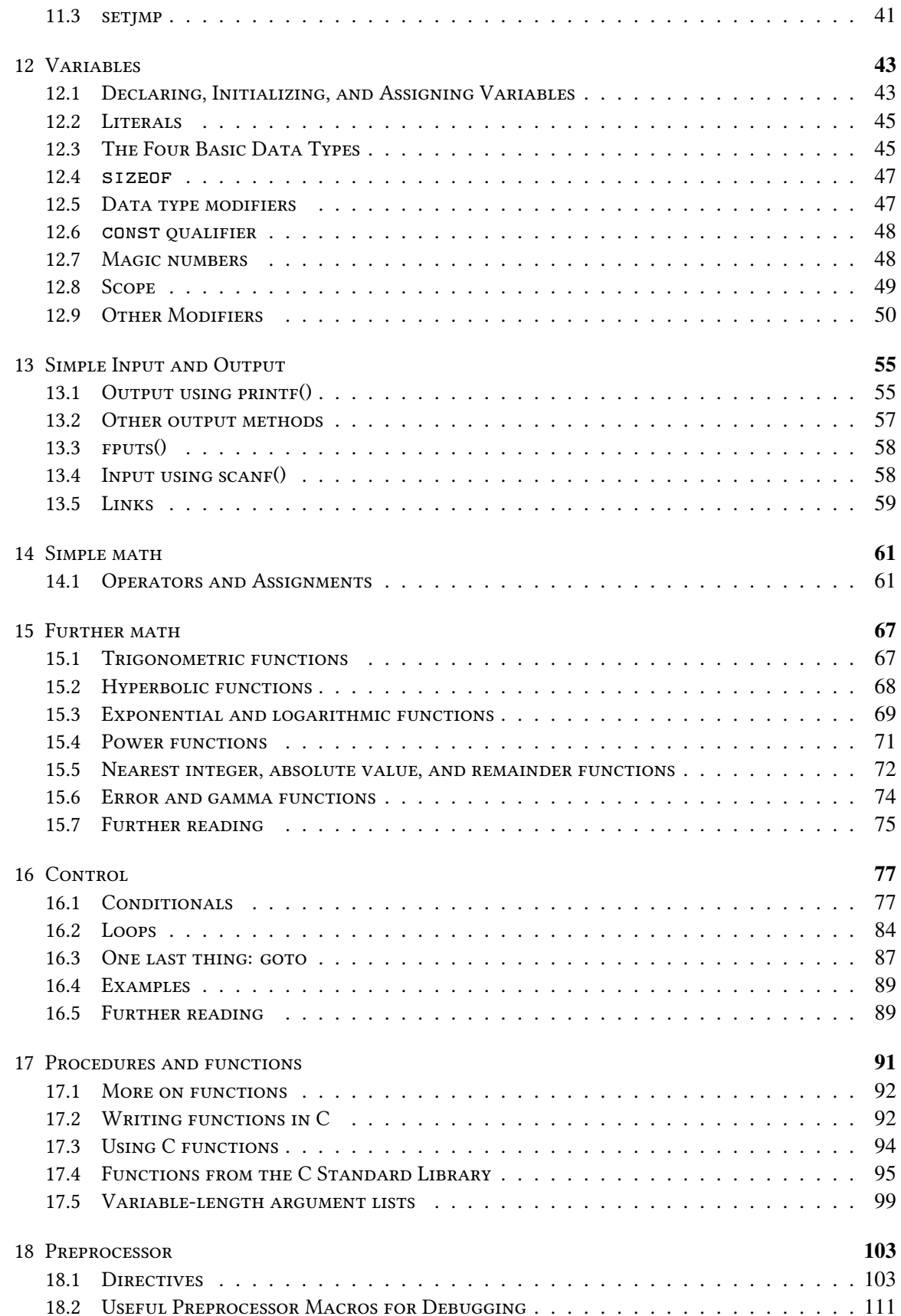

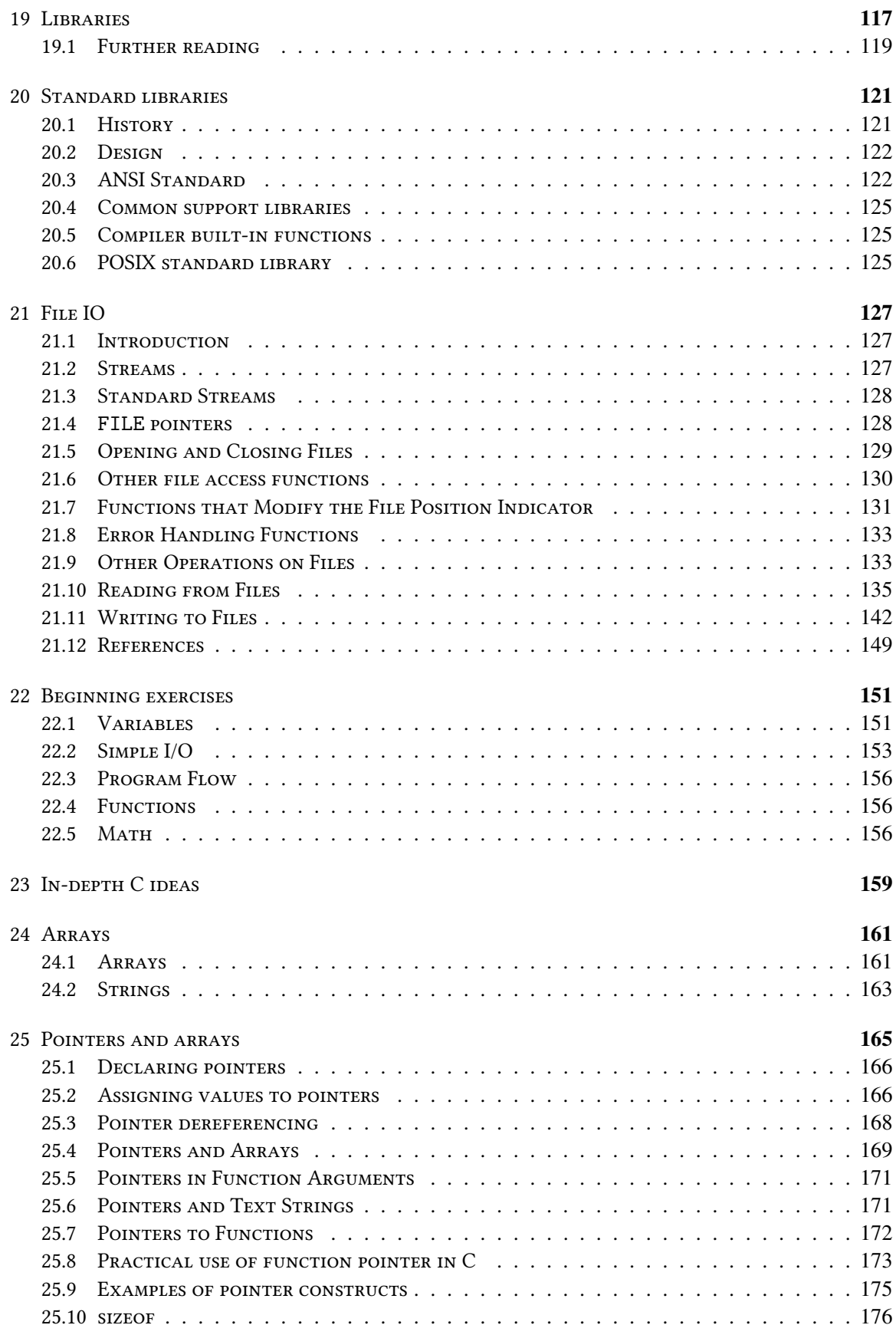

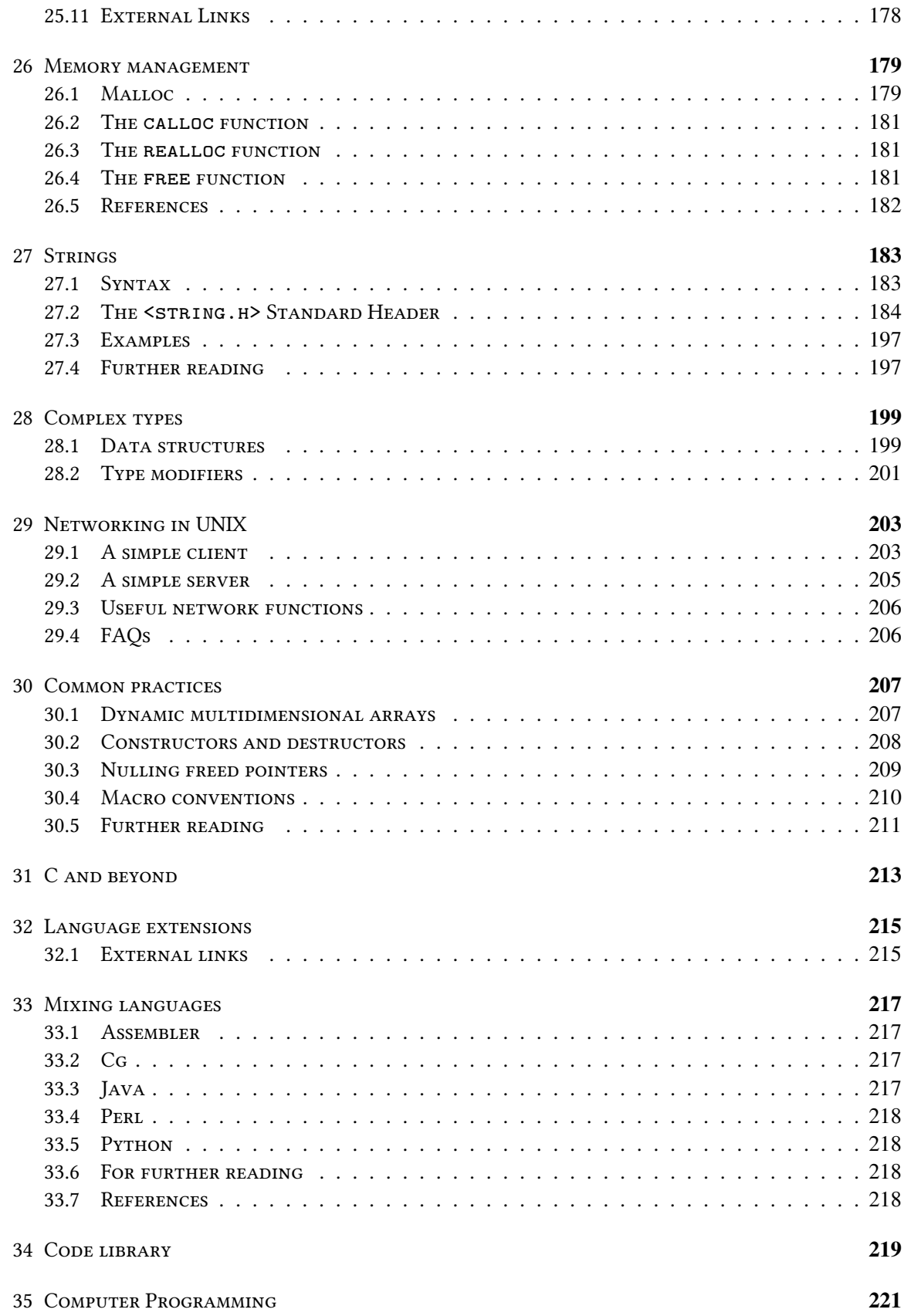

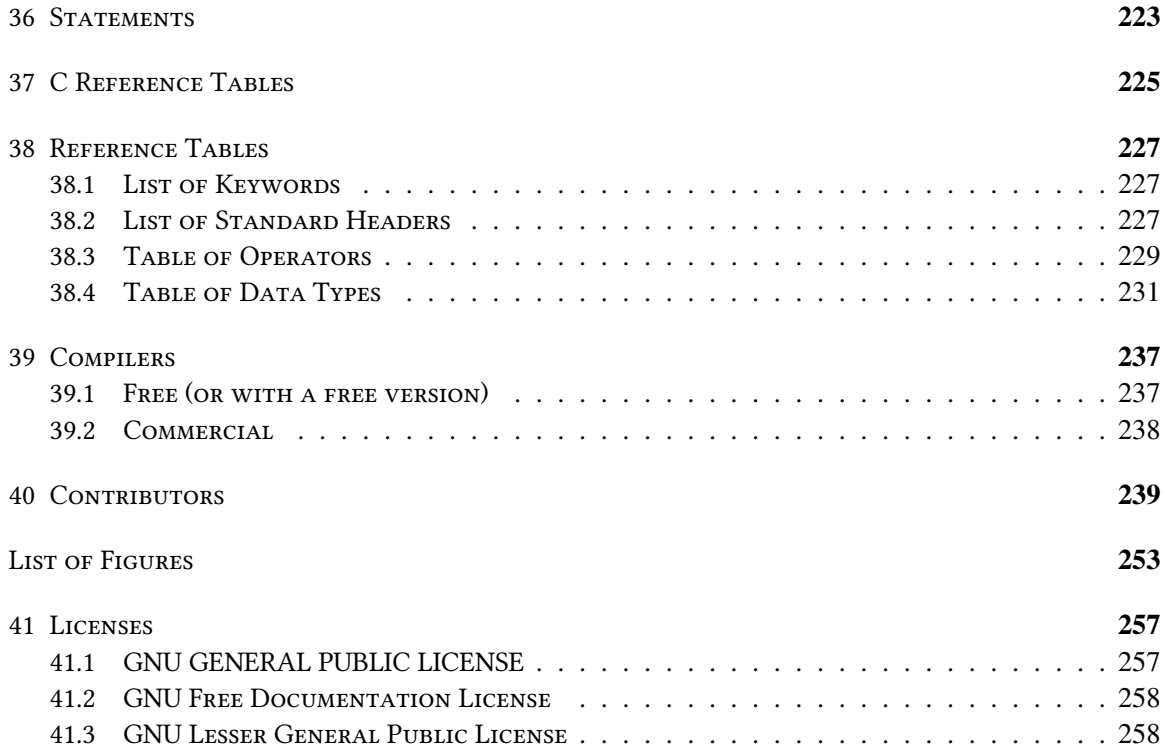

# <span id="page-8-0"></span>**1 Why learn C?**

 $C<sup>1</sup>$  is the most commonly used programming language<sup>2</sup> for writing operating systems<sup>3</sup>. Unix<sup>4</sup> was the first operating system written in C. Later MICROSOFT WINDOWS<sup>5</sup>, MAC OS  $X^6$ , and GNU/LINUX<sup>7</sup> were all written in C. Not only is C the language of operating systems, it is the precursor and inspiration for almost all of the most popular high-level languages available today. In fact,  $P_{ERL}^8$ ,  $PHP^9$ , and  $Py$ <sup>10</sup> are all written in C.

By way of analogy, let's say that you were going to be learning Spanish, Italian, French, or Portuguese. Do you think knowing Latin would be helpful? Just as Latin was the basis of all of those languages, knowing C will enable you to understand and appreciate an entire family of programming languages built upon the traditions of C. Knowledge of C enables freedom.

### **1.0.1 Why C, and not assembly language?**

While assembly language can provide speed and maximum control of the program, C provides portability.

Different processors are programmed using different Assembly languages and having to choose and learn only one of them is too arbitrary. In fact, one of the main strengths of C is that it combines universality and portability across various computer architectures while retaining most of the control of the hardware provided by assembly language.

For example, C programs can be compiled and run on the HP 50g calculator (ARM processor), the TI-89 calculator (68000 processor), Palm OS Cobalt smartphones (ARM processor), the original iMac (PowerPC), the Arduino (Atmel AVR), and the Intel iMac (Intel Core 2 Duo). Each of these devices has its own assembly language that is completely incompatible with the assembly language of any other.

Assembler<sub>11</sub>, while extremely powerful, is simply too difficult to program large applications and hard to read or interpret in a logical way. C is a compiled language, which creates fast and efficient executable files. It is also a small "what you see is all you get" language: a C statement corresponds to at most a handful of assembly statements, everything else is provided by library functions.

<sup>1</sup> http://en.wikipedia.org/wiki/C%20%28programming%20language%29

<sup>2</sup> http://en.wikipedia.org/wiki/programming%20language

<sup>3</sup> http://en.wikipedia.org/wiki/operating%20systems

<sup>4</sup> http://en.wikipedia.org/wiki/Unix

<sup>5</sup> [http://en.wikipedia.org/wiki/Microsoft%20Windows](http://en.wikipedia.org/wiki/C%20%28programming%20language%29)

<sup>6</sup> [http://en.wikipedia.org/wiki/Mac%20OS%20X](http://en.wikipedia.org/wiki/programming%20language)

<sup>7</sup> http://en.wikipedia.org/wiki/Linux

<sup>8</sup> [http://en.wikipedia.org/wiki/Perl](http://en.wikipedia.org/wiki/operating%20systems)

<sup>9</sup> [http://en.wikipedia.org/wiki/PHP](http://en.wikipedia.org/wiki/Unix)

<sup>10</sup> [http://en.wikipedia.org/wiki/Python%20%28programm](http://en.wikipedia.org/wiki/Microsoft%20Windows)ing%20language%29

<sup>11</sup> [http://en.wikipedia.org/wiki/Assembly%20la](http://en.wikipedia.org/wiki/Mac%20OS%20X)nguage

So is it any wonder that C is such a popular language?

Like toppling dominoes, the next generation of programs follows the trend of its ancestors. Operating systems designed in C always have system libraries designed in C. Those system libraries are in turn used to create higher-level libraries (like  $OPENGL<sup>12</sup>$ , or  $GTK<sup>13</sup>$ ), and the designers of those libraries often decide to use the language the system libraries used. Application developers use the higher-level libraries to design word processors, games, media players and the like. Many of them will choose to program in the language that higher-level library uses. And the pattern continues on and on and on......

#### **1.0.2 Why C, and not another high-level language?**

The primary design of C is to produce portable code while maintaining performance and minimizing footprint, as is the case for operating systems or other programs where a "high-level" interface would affect performance. It is a stable and mature language whose features are unlikely to disappear for a long time and has been ported to most, if not all, platforms.

For example, C programs can be compiled and run on the HP 50g calculator (ARM processor), the TI-89 calculator (68000 processor), Palm OS Cobalt smartphones (ARM processor), the original iMac (PowerPC), the Arduino (Atmel AVR), and the Intel iMac (Intel Core 2 Duo). While nearly all popular programming languages will run on at least one of these devices, C may be the only programming language that runs on more than 3 of these devices.

One powerful reason is memory allocation. Unlike most computer languages, C allows the programmer to write directly to memory. Key constructs in C such as structs, pointers and arrays are designed to structure, and manipulate memory in an efficient, machine-independent fashion. In particular, C gives control over the memory layout of data structures. Moreover dynamic memory allocation is under the control of the programmer, which inevitably means that memory deallocation is the burden of the programmer. Languages like  $JAVA^{14}$  and Perl shield the programmer from having to worry about memory allocation and pointers. This is usually a good thing, since dealing with memory allocation when building a high-level program is a highly error-prone process. However, when dealing with low level code such as the part of the OS that controls a device, C provides a uniform, clean interface. These capabilities just do not exist in other languages such as Java.

While Perl, PHP, Python and Ruby may be powerful and support many features not provided by default in C, they are not normally implemented in their own language. Rather, most such languages initially relied on being written in C (or another high-performance programming language), and would require their implementation be ported to a new platform before they can be used.

As with all programming languages, whether you want to choose C over another high-level language is a matter of opinion and both technical and business requirements.

<sup>12</sup> http://en.wikipedia.org/wiki/OpenGL

<sup>13</sup> http://en.wikipedia.org/wiki/GTK

<sup>14</sup> http://en.wikipedia.org/wiki/Java%20%28programming%20language%29

# <span id="page-10-0"></span>**2 History**

The field of computing as we know it today started in 1947 with three scientists at Bell Telephone Laboratories—WILLIAM SHOCKLEY<sup>1</sup>, WALTER BRATTAIN<sup>2</sup>, and JOHN BARDEEN<sup>3</sup>—and their groundbreaking invention: the  $\text{transistor}^4$ . In 1956, the first fully transistor-based computer, the TX-0<sup>5</sup>, was completed at MIT. The first INTEGRATED CIRCUIT<sup>6</sup> was created in 1958 by JACK KILBY<sup>7</sup> at Texas Instruments, but the first high-level programming language existed even before then.

"The Fortran<sup>8</sup> project" was originally developed in 1954 by IBM. Named for "*The IBM Mathematical Formula Translating System*", the project had the purpose of creating and fostering development of a procedural, imperative programming language that was especially suited to numeric computation and scientific computing. It was a breakthrough in terms of productivity and programming ease (compared to assembler languages) and speed (Fortran programs ran nearly as fast as, and in some cases, just as fast as, programs written in assembler). Furthermore, Fortran was written at a high-enough level (and thus was machine independent enough) to be the first widely adopted programming language. The Algorithmic Language (ALGOL 58 $\degree$ ) was derived in 1958 from Fortran and evolved into Algol 60 in 1960. The COMBINED PROGRAMMING LANGUAGE  $(CPL)^{10}$  was then created out of Algol 60<sup>11</sup> in 1963. In 1967, it evolved into Basic CPL<sup>12</sup>, which was itself, the base for  $B^{13}$  in 1969. Finally, and in turn, B was the root of C, which was created in 1971.

B was the first language in C's direct lineage. B was created by KEN THOMPSON<sup>14</sup> at Bell Labs and was an INTERPRETED LANGUAGE<sup>15</sup> used in early internal versions of the UNIX operating system. Thompson and DENNIS RITCHIE<sup>16</sup>, also working at Bell Labs, improved B and called the result NB. Further extensions to NB created its logical successor, C, a compiled LANGUAGE<sup>17</sup>. Most of UNIX was rewritten in NB, and then C, which resulted in a more portable operating system.

The portability of UNIX was the main reason for the initial popularity of both UNIX and C. Rather than creating a new operating system for each new machine, system programmers could simply write

<sup>1</sup> http://en.wikipedia.org/wiki/William%20Shockley

<sup>2</sup> http://en.wikipedia.org/wiki/Walter%20Brattain

<sup>3</sup> http://en.wikipedia.org/wiki/John%20Bardeen

<sup>4</sup> http://en.wikipedia.org/wiki/transistor

<sup>5</sup> http://en.wikipedia.org/wiki/TX-0

<sup>6</sup> [http://en.wikipedia.org/wiki/integrated%20cir](http://en.wikipedia.org/wiki/Walter%20Brattain)[cu](http://en.wikipedia.org/wiki/William%20Shockley)it

<sup>7</sup> [http://en.wikipedia.org/wiki/Jack%20Kilby](http://en.wikipedia.org/wiki/John%20Bardeen)

<sup>8</sup> http://en.wikipedia.org/wiki/Fortran

<sup>9</sup> [http://en.wikipedia.org/wiki/ALGOL%2058](http://en.wikipedia.org/wiki/transistor)

<sup>10</sup> [http://en.wikipedia.org/wiki/Comb](http://en.wikipedia.org/wiki/TX-0)[ined%20Programmin](http://en.wikipedia.org/wiki/integrated%20circuit)g%20Language

<sup>11</sup> [http://en.wikipedia.org/wiki/ALGOL%2060](http://en.wikipedia.org/wiki/Jack%20Kilby)

<sup>12</sup> http://en.wikipedia.org/wiki/BCPL

<sup>13</sup> [http://en.wikipedia.org/wiki/B%20%28](http://en.wikipedia.org/wiki/Fortran)programming%20language%29

<sup>14</sup> [http://en.wikipedia.org/wiki/Ken%20Thomp](http://en.wikipedia.org/wiki/ALGOL%2058)son

<sup>15</sup> [http://en.wikipedia.org/wiki/interpreted%20language](http://en.wikipedia.org/wiki/Combined%20Programming%20Language)

<sup>16</sup> [http://en.wikipedia.org/wiki/Dennis%20Ri](http://en.wikipedia.org/wiki/ALGOL%2060)tchie

<sup>17</sup> [http://en.wikipedia.org/wiki/comp](http://en.wikipedia.org/wiki/BCPL)[iled%20language](http://en.wikipedia.org/wiki/B%20%28programming%20language%29)

the few system-dependent parts required for the machine, and then write a C compiler for the new system. Since most of the system utilities were thus written in C, it simply made sense to also write new utilities in C.

The American National Standards Institute began work on standardizing the C language in 1983, and completed the standard in 1989. The standard, ANSI X3.159-1989 "Programming Language C", served as the basis for all implementations of C compilers. The standards were later updated in 1990 and 1999, allowing for features that were either in common use, or were appearing in C++.

## <span id="page-12-0"></span>**3 What you need before you can learn**

### **3.1 Getting Started**

<span id="page-12-1"></span>The goal of this book is to introduce you to the C programming language. Basic computer literacy is assumed, but no special knowledge is needed.

The minimum software requirements to program in C is a  $T^{\text{EXT}}$  EDITOR<sup>1</sup>, as opposed to a word PRO $cessor<sup>2</sup>$ . There are many text editors (see List of Text Editors<sup>3</sup>), the most popular being vi<sup>4</sup>, its clones (such as  $VIM<sup>5</sup>$ ), and EMACS<sup>6</sup>. A text editor with syntax HIGHLIGHTING<sup>7</sup> is recommended, as it can make code easier to read at a glance. Highlighting can also make it easy to spot syntax errors. Most programmers' text editors on Windows and Unix systems can do this.

If you choose to use a text editor, you will be required to have a **C compiler**. A compiler is a program that converts C code into executable MACHINE CODE<sup>8.9</sup>

#### **Popular C compilers Include:**

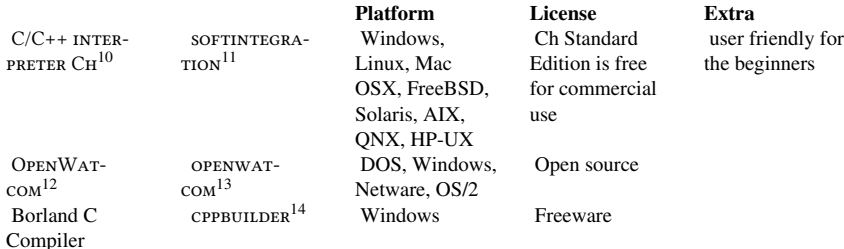

- 1 http://en.wikipedia.org/wiki/text%20editor
- 2 http://en.wikipedia.org/wiki/word%20processor
- 3 http://en.wikipedia.org/wiki/List%20of%20text%20editors
- 4 http://en.wikipedia.org/wiki/vi
- 5 [http://en.wikipedia.org/wiki/Vim%20%28text%](http://en.wikipedia.org/wiki/text%20editor)20editor%29
- 6 http://en.wikipedia.org/wiki/Emacs
- 7 [http://en.wikipedia.org/wiki/syntax%20highlighting](http://en.wikipedia.org/wiki/List%20of%20text%20editors)
- 8 http://en.wikipedia.org/wiki/machine%20code
- 9 [Actually, GCC's\(GNU C Compiler\)](http://en.wikipedia.org/wiki/vi) **cc** (C Compiler) translates the input .c file to the target cpu's assembly, output is written to an .s file. Then **as** [\(assembler\) generates a machine code file](http://en.wikipedia.org/wiki/Vim%20%28text%20editor%29) from the .s file. Pre-processing is done by [another sub-program](http://en.wikipedia.org/wiki/Emacs) **cpp** (C PreProcessor).
- 10 [http://en.wikipedia.org/wiki/Ch%20interpreter](http://en.wikipedia.org/wiki/syntax%20highlighting)
- 11 http://www.softintegration.com
- 12 http://en.wikipedia.org/wiki/Openwatcom
- 13 http://openwatcom.org
- 14 [http://www.codegear.com/downloads/free/cppbuil](http://en.wikipedia.org/wiki/Ch%20interpreter)der

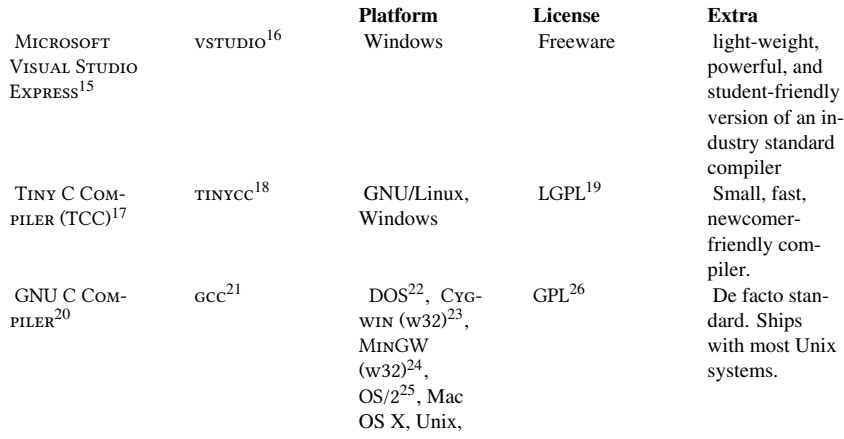

Though not absolutely needed, many programmers prefer and recommend using an INTEGRATED DEvelopment environment<sup>27</sup> (**IDE**) instead of a text editor and compiler. An IDE is a suite of programs that developers need, combined into one convenient package, usually with a graphical user interface. These programs include a compiler, linker, and text editor. They typically include a debugger, a tool that will preserve your C source code after compilation and enable you to do such things as step through it manually, or alter data as an aid to finding and correcting programming errors.

#### **Popular IDEs Include:**

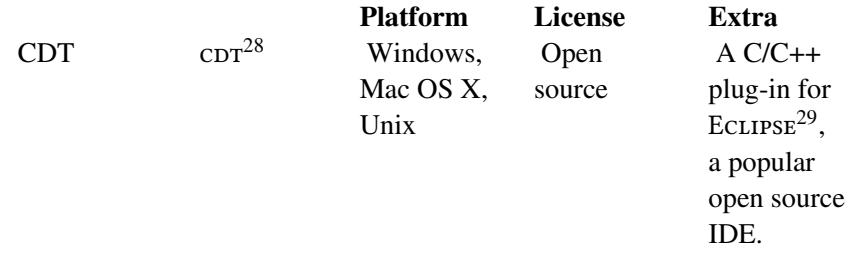

- 16 http://www.msdn.microsoft.com/vstudio/express/beginner
- 17 http://en.wikipedia.org/wiki/Tiny%20C%20Compiler

- 19 [http://en.wikipedia.org/wiki/GNU%20Lesser%20General%20Public%20Lice](http://en.wikipedia.org/wiki/Microsoft%20Visual%20Studio%20Express)nse
- 20 [http://en.wikipedia.org/wiki/GNU%20Compiler%20Collecti](http://www.msdn.microsoft.com/vstudio/express/beginner)on
- 21 http://gcc.gnu.org
- 22 [http://delorie.com/djgpp/](http://en.wikipedia.org/wiki/Tiny%20C%20Compiler)
- 23 [http://cygwin.com/](http://en.wikipedia.org/wiki/GNU%20Lesser%20General%20Public%20License)
- 24 http://mingw.org/
- 25 [http://www.edm2.com/0101/emx.html](http://en.wikipedia.org/wiki/GNU%20Compiler%20Collection)
- 26 [http://en.wikipedia](http://gcc.gnu.org).org/wiki/GNU%20General%20Public%20License
- 27 [http://en.wikipedia.org/wi](http://delorie.com/djgpp/)ki/Integrated%20development%20environment
- 28 [http://eclipse.org/](http://cygwin.com/)cdt
- 29 [http://en.wikiped](http://mingw.org/)[ia.org/wiki/Ecli](http://www.edm2.com/0101/emx.html)pse%20%28computing%29

<sup>15</sup> http://en.wikipedia.org/wiki/Microsoft%20Visual%20Studio%20Express

<sup>18</sup> http://www.tinycc.org

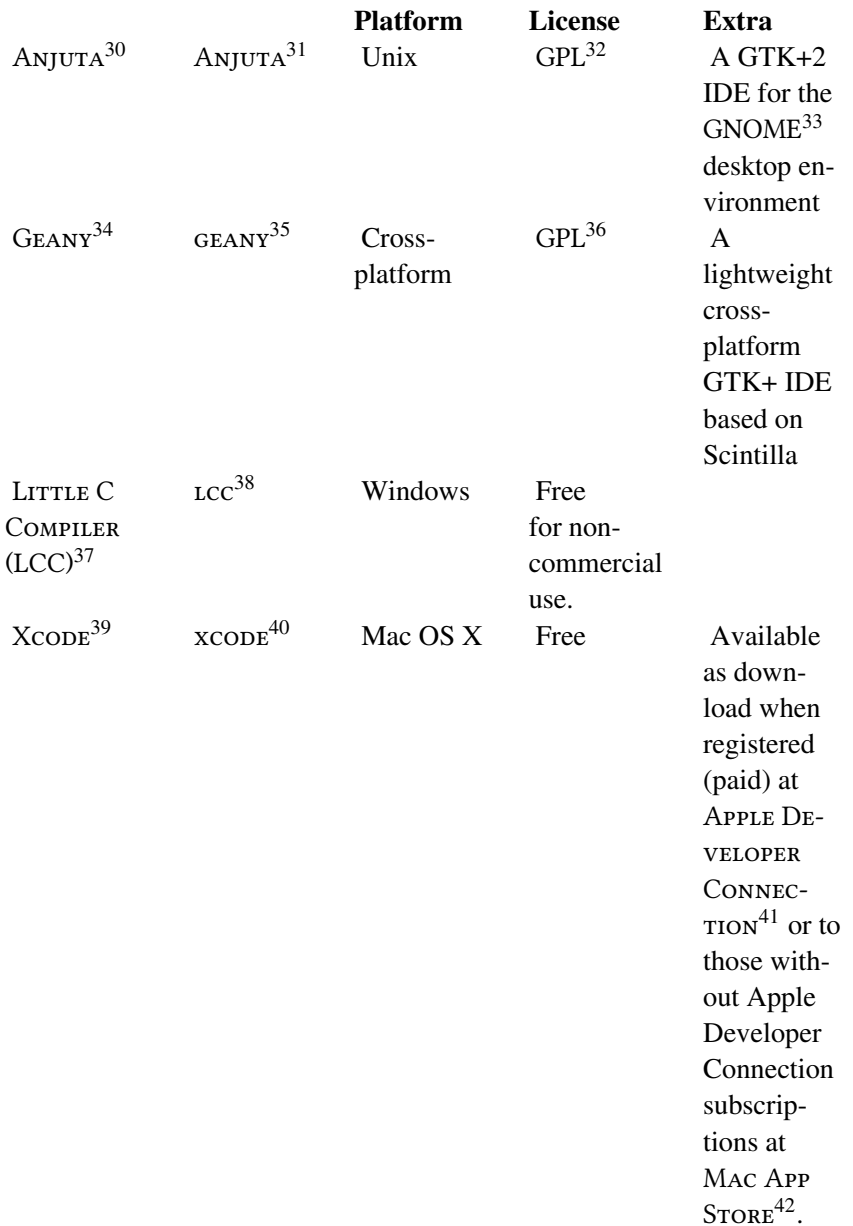

30 http://en.wikipedia.org/wiki/Anjuta

- 32 http://en.wikipedia.org/wiki/GNU%20General%20Public%20License
- 33 http://en.wikipedia.org/wiki/GNOME
- 34 [http://en.wikipedia.org/wiki/Geany](http://en.wikipedia.org/wiki/Anjuta)

- 36 [http://en.wikiped](http://anjuta.org)[ia.org/wiki/GNU%20General%20Public%20License](http://en.wikipedia.org/wiki/GNU%20General%20Public%20License)
- 37 http://en.wikipedia.org/wiki/LCC%20%28compiler%29
- 38 [http://www.cs.virginia.edu/~lcc-wi](http://en.wikipedia.org/wiki/GNOME)n32
- 39 [http://en.wikipedia.org/wiki/Xcode](http://en.wikipedia.org/wiki/Geany)
- 40 [http://developer.appl](http://www.geany.org/)[e.com/tools/xcode](http://en.wikipedia.org/wiki/GNU%20General%20Public%20License)
- 41 http://developer.apple.com/
- 42 [http://itunes.apple.com/us/app/xcode/id448457090/](http://en.wikipedia.org/wiki/LCC%20%28compiler%29)

<sup>31</sup> http://anjuta.org

<sup>35</sup> http://www.geany.org/

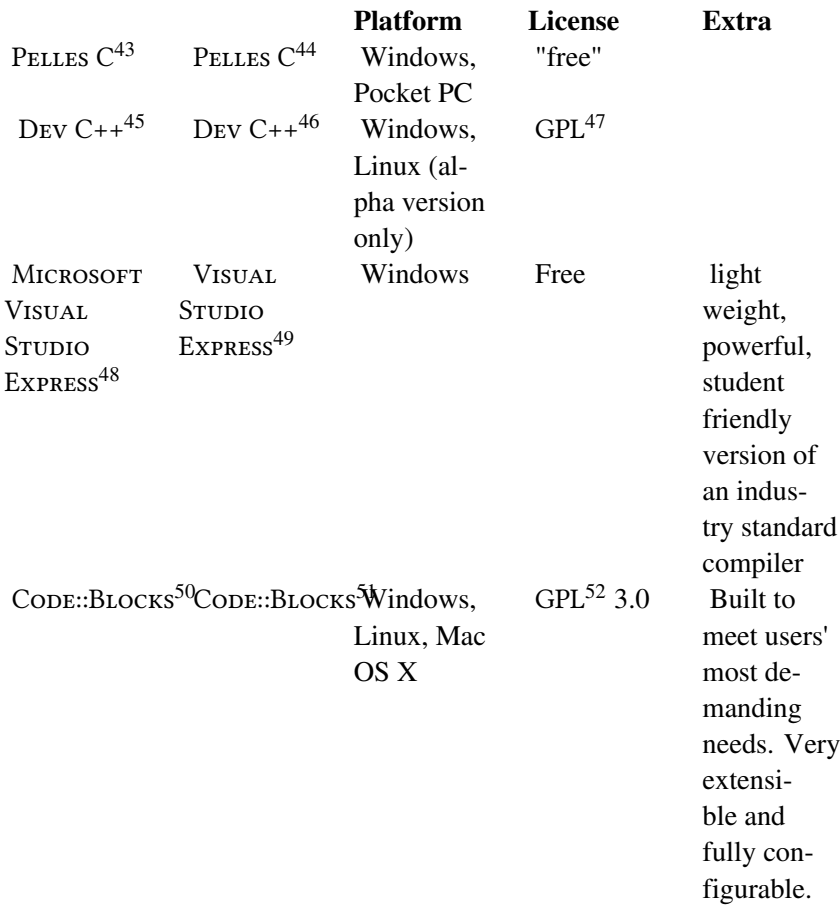

On **GNU/LINUX**, GCC is almost always included automatically.

On **Microsoft Windows**, Dev-C++ is recommended for beginners because it is easy to use, free, and simple to install. However, the official release of Dev-C++ hasn't been updated since 22 February 2005.<sup>53</sup> An unofficial version of Dev-C++ is being actively developed however.<sup>54</sup> An alternate option, Microsoft Visual Studio Express, may also be helpful for beginners but requires setting up a compilation project before making an executable file.

On **Mac OS X**, the Xcode IDE provides the compilers needed to compile various source files. Installing Xcode installs both the command-line compilers as well as the graphical IDE.

<sup>43</sup> http://en.wikipedia.org/wiki/Pelles%20C

<sup>44</sup> http://smorgasbordet.com/pellesc/

<sup>45</sup> http://en.wikipedia.org/wiki/Dev%20C%2B%2B%20

<sup>46</sup> http://www.bloodshed.net/devcpp.html

<sup>47</sup> http://en.wikipedia.org/wiki/GNU%20General%20Public%20License

<sup>48</sup> [http://en.wikipedia.org/wiki/Microsoft%2](http://en.wikipedia.org/wiki/Pelles%20C)0Visual%20Studio%20Express

<sup>49</sup> [http://www.msdn.microsoft.com/vst](http://smorgasbordet.com/pellesc/)udio/express/beginner

<sup>50</sup> [http://en.wikipedia.org/wiki/Code%3A%3ABlocks](http://en.wikipedia.org/wiki/Dev%20C%2B%2B%20)

<sup>51</sup> http://www.codeblocks.org/

<sup>52</sup> <http://en.wikipedia.org/wiki/GNU%20General%20Public%20License>

<sup>53</sup> [http://sourceforge.net/news/?group\\_id=10639](http://www.msdn.microsoft.com/vstudio/express/beginner)

<sup>54</sup> [http://orwellengine.blogspot.com/](http://en.wikipedia.org/wiki/Code%3A%3ABlocks)

## **3.2 Footnotes**

<span id="page-16-0"></span> $\textsc{pl:CC/CEGO}$  potrzebujesz $^{55}$ 

<sup>55</sup> http://pl.wikibooks.org/wiki/C%2FCzego%20potrzebujesz

# <span id="page-18-0"></span>**4 Using a Compiler**

### **4.0.1 Dev-C++**

DEV C++<sup>1</sup> is an Integrated Development Environment(IDE) for the C++ programming language, available from BLOODSHED SOFTWARE<sup>2</sup>.

C++ is a programming language which contains within itself, most of the C language, plus extensions. Most C++ compilers will compile C programs, sometimes with a few adjustments (like invoking them with a different name or command line switch). Therefore, you can use Dev C++ for C development.

However, Dev C++ is not the compiler. It is designed to use the MINGW<sup>3</sup> or Cygwin<sup>4</sup> versions of  $GCC<sup>5</sup>$  - both of which can be obtained as part of the Dev C++ package, although they are completely different projects.

Dev C++ simply provides an editor, syntax highlighting, some facilities for the visualisation of code (like class and package browsing) and a graphical interface to the chosen compiler. Because Dev C++ analyses the error messages produced by the compiler and attempts to distinguish the line numbers from the errors themselves, the use of other compiler software is discouraged since the format of their error messages is likely to be different.

The latest version of Dev-C++ is a  $BETA<sup>6</sup>$  for version 5. However, it still has a significant number of bugs. All the features are there, and it is quite usable. It is considered one of the best free software C IDEs available for Windows.

A version of Dev C++ for Linux is in the pipeline. It is not quite usable yet, however. Linux users already have a wealth of IDEs available. (e.g. KDEVELOP<sup>7</sup> and Anjuta<sup>8</sup>.) Most of the graphical text editors, and other common editors such as *emacs* and  $vi(m)$ , support syntax HIGHLIGHTING<sup>9</sup>.

<sup>1</sup> http://en.wikipedia.org/wiki/Dev-C%20Plus%20Plus

<sup>2</sup> http://www.bloodshed.net/

<sup>3</sup> http://en.wikipedia.org/wiki/MinGW

<sup>4</sup> http://en.wikipedia.org/wiki/Cygwin

<sup>5</sup> http://en.wikipedia.org/wiki/GCC

<sup>6</sup> [http://en.wikipedia.org/wiki/beta%20version](http://en.wikipedia.org/wiki/Dev-C%20Plus%20Plus)

<sup>7</sup> [http://en.wikipedia.org/wi](http://www.bloodshed.net/)ki/KDevelop

<sup>8</sup> [http://en.wikipedia.org/wiki/Anjuta](http://en.wikipedia.org/wiki/MinGW)

<sup>9</sup> [http://en.wikipedia.org/wiki/syntax%](http://en.wikipedia.org/wiki/Cygwin)20highlighting

### **4.0.2 GCC**

The GNU COMPILER COLLECTION<sup>10</sup> (GCC) is a  $r_{REE}$ <sup>11</sup> set of compilers developed by the Free SOFTware Foundation<sup>12</sup>.

#### **Steps for Obtaining the GCC Compiler if You're on GNU/Linux**

On GNU/Linux, Installing the GNU C Compiler can vary in method from DISTRIBUTION<sup>13</sup> to distribution.

- For REDHAT<sup>14</sup>, get a GCC RPM<sup>15</sup>, e.g. using Rpmfind and then install (as root) using rpm -ivh gcc-*version*-*release*.*arch*.rpm
- For FEDORA CORE<sup>16</sup>, install the GCC compiler (as root) by using  $\text{vum}^{17}$  install gcc.
- For MANDRAKE<sup>18</sup>, install the GCC compiler (as root) by using URPMI<sup>19</sup> gcc
- For DEBIAN<sup>20</sup>, install the GCC compiler (as root) by using  $APT-GET^{21}$  install gcc.
- For Ubuntu<sup>22</sup>, install the GCC compiler (along with other necessary tools) by using sudo  $APT-GET^{23}$ install build-essential, or by using Synaptic. You do not need Universe enabled.
- For SLACKWARE<sup>24</sup>, the package is available on their wEBSITE<sup>25</sup> simply download, and type installpkg gcc-xxxxx.tgz
- For  $Genroo^{26}$ , you should already have GCC installed as it will have been used when you first installed. To update it run (as root) emerge -uav gcc.
- For Arch Linux<sup>27</sup>, install the GCC compiler (as root) by using pacman -S gcc.
- If you cannot become root, get the GCC tarball from ftp://ftp.gnu.org/ and follow the instructions in it to compile and install in your home directory. Be warned though, you need a C compiler to do that - yes, GCC itself is written in C.
- You can use some commercial C compiler/IDE.

#### **Steps for Obtaining the GCC Compiler if You're on BSD Family Systems**

- 13 http://en.wikipedia.org/wiki/Linux%20distribution
- 14 http://en.wikipedia.org/wiki/Redhat
- 15 [http://en.wikipedia.org/wiki/RPM%20Package%20Manager](http://en.wikipedia.org/wiki/GNU%20Compiler%20Collection)
- 16 [http://en.wikipedia.org/wiki/Fedora%20Core](http://en.wikipedia.org/wiki/Free%20Software%20Foundation)
- 17 http://en.wikipedia.org/wiki/yum
- 18 [http://en.wikipedia.org/wiki/Mandrake](http://en.wikipedia.org/wiki/Linux%20distribution)
- 19 [http://en.wikipedia.org/wiki/urpmi](http://en.wikipedia.org/wiki/Redhat)
- 20 [http://en.wikipedia.org/wiki/Debian](http://en.wikipedia.org/wiki/RPM%20Package%20Manager)
- 21 [http://en.wikipedia.org/wiki/Advanced%20Pac](http://en.wikipedia.org/wiki/Fedora%20Core)kaging%20Tool
- 22 [http://en.wikipedia.org/wiki/Ubun](http://en.wikipedia.org/wiki/yum)tu
- 23 [http://en.wikipedia.org/wiki/Advanced](http://en.wikipedia.org/wiki/Mandrake)%20Packaging%20Tool
- 24 [http://en.wikipedia.org/wiki/Slack](http://en.wikipedia.org/wiki/urpmi)[wa](http://en.wikipedia.org/wiki/Debian)re
- 25 http://www.slackware.com/pb/
- 26 [http://en.wikipedia.org/wiki/Gentoo](http://en.wikipedia.org/wiki/Advanced%20Packaging%20Tool)
- 27 [http://en.wikipedia.org/wiki/Arch%2](http://en.wikipedia.org/wiki/Ubuntu)[0Linux](http://en.wikipedia.org/wiki/Advanced%20Packaging%20Tool)

<sup>10</sup> http://en.wikipedia.org/wiki/GNU%20Compiler%20Collection

<sup>11</sup> http://en.wikipedia.org/wiki/free%20software

<sup>12</sup> http://en.wikipedia.org/wiki/Free%20Software%20Foundation

• For Mac OS  $X^{28}$ , FreeBSD<sup>29</sup>, NetBSD<sup>30</sup>, OpenBSD<sup>31</sup>, DragonFly BSD<sup>32</sup>, Darwin<sup>33</sup> the port of GNU gcc is available in the base system, or it could be obtained using the ports collection or PKGSRC<sup>34</sup>.

#### **Steps for Obtaining the GCC Compiler if You're on Windows**

There are two ways to use GCC on Windows: Cygwin and MinGW. Applications compiled with Cygwin will not run on any computer without Cygwin, so MinGW is recommended. MinGW is simpler to install, and takes less disk space.

To get MinGW, do this:

- 1. Go to HTTP://SOURCEFORGE.NET/PROJECTS/MINGW/ $^{35}$  download and save this to your hard drive.
- 2. Once the download is finished, open it and follow the instructions. You can also choose to install additional compilers, or the tool Make, but these aren't necessary.
- 3. Now you need to set your PATH. Right-click on "My computer" and click "Properties". Go to the "Advanced" tab and click on "Environment variables". Go to the "System variables" section and scroll down until you see "Path". Click on it, then click "edit". Add ";C:\mingw\bin\" (without the quotes) to the end.
- 4. To test if GCC works, open a command prompt and type "gcc". You should get the message "gcc: no input files". If you get this message, GCC is installed correctly.

To get Cygwin, do this:

- 1. Go to  $HTTP://www.cYGWIN.COM<sup>36</sup>$  and click on the "Install Cygwin Now" button in the upper right corner of the page.
- 2. Click "run" in the window that pops up, and click "next" several times, accepting all the default settings.
- 3. Choose any of the Download sites ("ftp.easynet.be", etc.) when that window comes up; press "next" and the Cygwin installer should start downloading.
- 4. When the "Select Packages" window appears, scroll down to the heading "Devel" and click on the "+" by it. In the list of packages that now displays, scroll down and find the "gcc-core" package; this is the compiler. Click once on the word "Skip", and it should change to some number like "3.4" etc. (the version number), and an "X" will appear next to "gcc-core" and several other related packages that will now be downloaded.
- 5. Click "next" and the compiler as well as the Cygwin tools should start downloading; this could take a while. While you're waiting for the installation to finish, download any text-editor designed for programming. While Cygwin does include some, you may prefer doing a web search to find other alternatives. While using a stock text editor is possible, it is not ideal.
- 6. Once the Cygwin downloads are finished and you have clicked "next", etc. to finish the installation, double-click the Cygwin icon on your desktop to begin the Cygwin "command prompt". Your home directory will automatically be set up in the Cygwin folder, which now should be

<sup>28</sup> http://en.wikipedia.org/wiki/Mac%20OS%20X

<sup>29</sup> http://en.wikipedia.org/wiki/FreeBSD

<sup>30</sup> http://en.wikipedia.org/wiki/NetBSD

<sup>31</sup> http://en.wikipedia.org/wiki/OpenBSD

<sup>32</sup> [http://en.wikipedia.org/wiki/DragonFly%20B](http://en.wikipedia.org/wiki/Mac%20OS%20X)SD

<sup>33</sup> http://en.wikipedia.org/wiki/Darwin

<sup>34</sup> [http://en.wikipedia.org/wiki/pkgsrc](http://en.wikipedia.org/wiki/FreeBSD)

<sup>35</sup> [http://sourceforge.net/projects/min](http://en.wikipedia.org/wiki/NetBSD)[g](http://en.wikipedia.org/wiki/OpenBSD)w/

<sup>36</sup> [http://www.cygwin.com](http://en.wikipedia.org/wiki/DragonFly%20BSD)

at "C:\cygwin" (the Cygwin folder is in some ways like a small unix/linux computer on your Windows machine -- not technically of course, but it may be helpful to think of it that way).

7. Type "gcc" at the Cygwin prompt and press "enter"; if "gcc: no input files" or something like it appears you have succeeded and now have the gcc compiler on your computer (and congratulations -- you have also just received your first error message!).

The current stable (usable) version of GCC is 5.1.6 published on 2009-10-02, which supports several platforms. In fact, GCC is not only a C compiler, but a family of compilers for several languages, such as C++,  $ADA^{37}$ , JAVA<sup>38</sup>, and FORTRAN<sup>39</sup>.

#### **4.0.3 Embedded systems**

• Most CPUs are microcontrollers in embedded systems, often programmed in C, but most of the compilers mentioned above (except GCC) do not support such CPUs. For specialized compilers that do support embedded systems, see EMBEDDED SYSTEMS/C PROGRAMMING<sup>40</sup>.

 $\text{PL:} C / \text{Użxwanie kompliatora}^{41}$ 

41 [http://pl.wikibooks.org/wiki/C%2FU%01%7Cywanie%](http://en.wikibooks.org/wiki/Ada%20Programming)20kompilatora

<sup>37</sup> http://en.wikibooks.org/wiki/Ada%20Programming

<sup>38</sup> http://en.wikibooks.org/wiki/Java

<sup>39</sup> http://en.wikibooks.org/wiki/Fortran

<sup>40</sup> http://en.wikibooks.org/wiki/Embedded%20Systems%2FC%20Programming

# <span id="page-22-0"></span>**5 A taste of C**

As with nearly every other programming language learning book, we use the HELLO word  $D<sup>1</sup>$  program to introduce you to C.

```
#include <stdio.h>
int main(void) {
  printf("Hello, world!\n");
   return 0;
}
```
This program prints "Hello, world!" and then exits.

Enter this code into your text editor or IDE, and save it as "hello.c".

Then, presuming you are using GCC, type gcc -o hello hello.c. This tells gcc to compile your hello.c program into a form the machine can execute. The '-o hello' tells it to call the compiled program 'hello'.

If you have entered this correctly, you should now see a file called hello. This file is the binary version of your program, and when run should display "Hello, world!"

Here is an example of how compiling and running looks when using a terminal on a unix system. 1s is a common unix command that will list the files in the current directory, which in this case is the directory progs inside the home directory (represented with the special tilde, ˜, symbol). After running the gcc command, ls will list a new file, hello in green. Green is the standard color coding of ls for executable files.

```
˜/progs$ ls
hello.c
˜/progs$ gcc -o hello hello.c
˜/progs$ ls
hello hello.c
˜/progs$ ./hello
Hello, world!
˜/progs$
```
#### **5.0.4 Part-by-part explanation**

#include <stdio.h> tells the C compiler to find the standard header called <s $T_{\rm DIO, H>}^2$  and add it to this program. In C, you often have to pull in extra optional components when you need them. *<stdio.h>*

<sup>1</sup> http://en.wikipedia.org/wiki/Hello%20world%20program

<sup>2</sup> http://en.wikipedia.org/wiki/stdio.h

contains descriptions of standard input/output functions which you can use to send messages to a user, or to read input from a user.

int main(void) is something you'll find in every C program. Every program has a *main* function. Generally, the main function is where a program begins. However, one C program can be scattered across multiple files, so you won't always find a main function in every file. The *int* at the beginning means that main will return an integer to the operating system when it is finished.

printf("Hello, world!\n"); is the statement that actually puts the message to the screen. *printf* is the formatted printing function that is declared in the file *stdio.h* - which is why you had to *#include* that at the start of the program. *\n* is an escape sequence which adds a new line at the end of the printed text.

return 0; will return zero (which is the INTEGER<sup>3</sup> referred to on line 3) to the operating system. When a program runs successfully its return value is zero (GCC4 complains if it doesn't when compiling). A non-zero value is returned to indicate a warning or error.

The empty line is there because it is (at least on UNIX) considered good practice to end a file with a new line. In gcc using the -Wall -pedantic -ansi options, if the file does not end with a new line this message is displayed: "warning: no newline at end of file". (The newline isn't shown on the example because MediaWiki automatically removes it)

<sup>3</sup> http://en.wikipedia.org/wiki/Integer%20%28computer%20science%29

# <span id="page-24-0"></span>**6 Intro exercise**

## **6.1 Introductory Exercises**

### <span id="page-24-1"></span>**6.1.1 On GCC**

If you are using a Unix(-like) system, such as  $GNU/Lnux^1$ , Mac OS  $X^2$ , or Solaris<sup>3</sup>, it will probably have GCC installed. Type the hello world program into a file called first.c and then compile it with gcc. Just type:

gcc first.c

Then run the program by typing:

./a.out

or, If you are using Cygwin.

a.exe

You should now see your very first C program

There are a lot of options you can use with the gcc compiler. For example, if you want the output to have a name other than a.out, you can use the -o option. The following shows a few examples:

**-c**

indicates that the compiler is supposed to generate an *object file*, which can be later linked to other files to form a final program.

**-o**

indicates that the next parameter is the name of the resulting program (or library). If this option is not specified, the compiled program will, for historic reasons, end up in a file called "a.out" or "a.exe" (for cygwin users).

#### **-g3**

indicates that *debugging information* should be added to the results of compilation.

<sup>1</sup> http://en.wikipedia.org/wiki/GNU%2FLinux

<sup>2</sup> http://en.wikipedia.org/wiki/Mac%20OS%20X

<sup>3</sup> http://en.wikipedia.org/wiki/Solaris%20Operating%20Environment

**-O2 -ffast-math**

indicates that the compilation should be optimized.

**-W -Wall -fno-common -Wcast-align -Wredundant-decls -Wbad-function-cast -Wwrite-strings -Waggregate-return -Wstrict-prototypes -Wmissing-prototypes**

indicates that gcc should warn about many types of suspicious code that are likely to be incorrect.

**-E**

indicates that gcc should only preprocess the code; this is useful when you are having trouble understanding what gcc is doing with #include and #define, among other things.

All the options are well documented in the MANUAL PAGE<sup>4</sup> for GCC.

#### **6.1.2 On IDEs**

If you are using a commercial IDE you may have to select console project, and to compile you just select build from the menu or the toolbar. The executable will appear inside the project folder, but you should have a menu button so you can just run the executable from the IDE.

<sup>4</sup> http://gcc.gnu.org/onlinedocs/gcc-4.3.0/gcc/Debugging-Options.html

# <span id="page-26-0"></span>**7 Beginning C**

# <span id="page-28-0"></span>**8 Preliminaries**

### **8.1 Basic Concepts**

<span id="page-28-1"></span>Before one gets too deep into learning C syntax and programming constructs, it is beneficial to learn the meaning of a few key terms that are central to a thorough understanding of C.

## **8.2 Block Structure, Statements, Whitespace, and Scope**

<span id="page-28-2"></span>Now we **discuss the basic structure of a C program**. If you're familiar with PASCAL<sup>1</sup>, you may have heard it referred to as a **block-structured** language. C does not have complete block structure (and you'll find out why when you go over functions in detail) but it is still very important to understand what blocks are and how to use them.

So what is in a **block**? Generally, a block consists of executable **statements**, or the text the compiler will attempt to turn into executable instructions, and the whitespace that surrounds them.

In C, blocks begin with an opening brace "{" and end with a closing brace "}". Blocks can contain other blocks which can contain their own blocks, and so on. Statements always end with a semicolon (;) character. Since C is a free-format language, several statements can share a single line in the source file. There are several kinds of statements, including assignment, conditional and flow-control. A substantial portion of this book deals with statement construction.

**Whitespace** refers to the tab, space and newline/EOL (End Of Line) characters that separate the text characters that make up source code lines. Like many things in life, it's hard to appreciate whitespace until it's gone. To a C compiler, the source code

```
printf("Hello world"); return 0;
```
is the same as

printf("Hello world"); return 0;

which is the same as

<sup>1</sup> http://en.wikipedia.org/wiki/Pascal%20%28programming%20language%29

The compiler simply skips over whitespace. However, it is common practice to use spaces (and tabs) to organize source code for human readability. You can use blocks without a conditional, loop, or other statement to organize your code.

In C, most of the time we do not want other functions or other programmer's  $\mu$  accessing data that we are currently manipulating. This is why it is important to understand the concept of scope.

**Scope** describes the level at which a piece of data or a function is visible. There are two kinds of scope in C, **local** and **global**. When we speak of something being **global**, we speak of something that can be seen or manipulated from anywhere in the program. When we speak of something being **local**, we speak of something that can be seen or manipulated only within the block it was declared.

## **8.3 Basics of Using Functions**

<span id="page-29-0"></span>**Functions** are a big part of programming. A function is a special kind of block that performs a welldefined task. If a function is well-designed, it can enable a programmer to perform a task without knowing anything about how the function works. The act of requesting a function to perform its task is called a **function call**. Many functions require a caller to hand it certain pieces of data needed to perform its task; these are called **arguments**. Many functions also return a value to the caller when they're finished; this is called a **return value** (the return value in the above program is **0**).

The things you need to know before calling a function are:

- What the function does
- The data type (discussed later) of the arguments and what they mean
- The data type of the return value and what it means

All code other than global data definitions and declarations needs to be a part of a function.

Every executable program needs to have one, and only one, **main** function, which is where the program begins executing.

We will discuss functions in more detail in a later chapter, C PROGRAMMING/PROCEDURES AND FUNC-TIONS<sup>3</sup>.

## **8.4 The Standard Library**

<span id="page-29-1"></span>In 1983, when C was in the process of becoming standardized, the AMERICAN NATIONAL STANDARDS INSTITUTE<sup>4</sup> (ANSI) formed a committee to establish a standard specification of C known as "ANSI C". That standard specification created a basic set of functions common to each implementation of C,

<sup>2</sup> http://en.wikipedia.org/wiki/Subroutine

<sup>3</sup> Chapter 17 on page 91

<sup>4</sup> http://en.wikipedia.org/wiki/American%20National%20Standards%20Institute

which is referred to as the STANDARD LIBRARY<sup>5</sup>. The Standard Library provides functions for tasks such as input/output, string manipulation, mathematics, files, and memory allocation. The Standard Library does not provide functions that are dependent on specific hardware or operating systems, like graphics, sound, or networking. In the "Hello, World", program, a Standard Library function is used  $\text{print} \text{f}$  which outputs lines of text to the standard output  $^6$  stream.

## **8.5 Comments and Coding Style**

<span id="page-30-0"></span>**Comments** are text inserted into the source code of a program that serve no purpose other than documenting the code. So, it is not necessary to use comments to your program but it will help you figure out things while you are scanning through a huge program source code that you/someone have/has written earlier.

**Types of comments** C has two types of comments : 1. **Multi-line comment** : A comment may begin with /\* and end with \*/. This type of comment may span part of a line or may span many lines. 2. **Single line comment** : For a one line comment statement, you can use the token "//" at the beginning of the statement. The compiler ignores all text from a "//" until the end of a line.

Good commenting is considered essential to software development, not just because others may need to read your code, but because **you** may need to revise your code after writing it and will want to quickly understand how it works. In general, it is a good idea to comment anything that is not immediately obvious to a competent programmer (such as the purpose of a function, variable or code). However, you should avoid overdoing comments, since over-commenting may actually make your code more difficult to read and waste space.

Good coding style habits are important to adopt for the simple reason that code should be intuitive and readable, which is, after all, the purpose of a high-level programming language like C. In general, provide ample white space, indent so that the opening brace of a block and the closing brace of a block are vertically aligned, and provide evocative names for your functions and variables. Throughout this text we will be providing more style and coding style tips for you. Do try and follow these tips: they will make your code easier for you and others to read and understand.

pl:C/Podstawy<sup>7</sup>

<sup>5</sup> http://en.wikipedia.org/wiki/C%20standard%20library

<sup>6</sup> http://en.wikipedia.org/wiki/standard%20output

<sup>7</sup> http://pl.wikibooks.org/wiki/C%2FPodstawy

# <span id="page-32-0"></span>**9 Compiling**

Having covered the basic concepts of C programming, we can now briefly discuss the process of *compilation*.

Like any programming language, C by itself is completely incomprehensible to a MICROPROCESSOR<sup>1</sup>. Its purpose is to provide an intuitive way for humans to provide instructions that can be easily converted into machine code that *is* comprehensible to a microprocessor. The *compiler* is what takes this code, and translates it into the machine code.

To those new to programming, this seems fairly simple. A naive compiler might read in every source file, translate everything into machine code, and write out an executable. This could work, but has two serious problems. First, for a large project, the computer may not have enough memory to read all of the source code at once. Second, if you make a change to a single source file, you would rather not have to recompile the *entire* application.

To deal with these problems, compilers break their job down into steps; for each source file (each .c file), the compiler reads the file, reads the files it references with #include, and translates it to machine code. The result of this is an "object file" (.o). Once every object file is made, a "linker" collects all of the object files and writes the actual program. This way, if you change one source file, only that file needs to be recompiled and then the application needs to be re-linked.

Without going into the painful details, it can be beneficial to have a superficial understanding of the compilation process. In brief, here it is:

## **9.1 Preprocessor**

<span id="page-32-1"></span>The preprocessor provides the ability for the inclusion of header files, macro expansions, conditional compilation, and line control. Many times you will need to give special instructions to your compiler. This is done by inserting preprocessor  $\rho$ INECTIVES<sup>2</sup> into your code. When you begin compiling your code, a special program called the preprocessor scans the source code and performs simple substitution of tokenized strings for others according to predefined rules. The preprocessor is not a part of the C language.

In C language, all preprocessor directives begin with the pound character (#). You can see one preprocessor directive in the HELLO WORLD PROGRAM<sup>3</sup> introduced in A TASTE OF  $C^4$ :

Example:

<sup>1</sup> http://en.wikipedia.org/wiki/microprocessor

<sup>2</sup> http://en.wikipedia.org/wiki/Preprocessor%20directives

<sup>3</sup> http://en.wikibooks.org/wiki/Hello%20world%20program

<sup>4</sup> Chapter 5 on page 17

This directive causes the header to be included into your program. Other directives such as #pragma control compiler settings and macros. The result of the preprocessing stage is a text string. You can think of the preprocessor as a non-interactive text editor that prepares your code for the compilation step. The language of preprocessor directives is agnostic to the grammar of C, so the C preprocessor can also be used independently to process other kinds of text files.

## **9.2 Syntax Checking**

<span id="page-33-0"></span>This step ensures that the code is valid and will sequence into an executable program. Under most compilers, you may get messages or warnings indicating potential issues with your program (such as a statement always being true or false, etc.)

When an error is detected in the program, the compiler will normally report the file name and line that is preventing compilation.

### **9.3 Object Code**

<span id="page-33-1"></span>The compiler produces a machine code equivalent of the source code that can then be linked into the final program. The code itself can't be executed yet, as it has to complete the linking stage.

It's important to note after discussing the basics that compilation is a "one way street". That is, compiling a C source file into machine code is easy, but "decompiling" (turning machine code into the C source that creates it) is not. Decompilers for C do exist, but they rarely create useful code.

### **9.4 Linking**

<span id="page-33-2"></span>Linking combines the separate object codes into one complete program by integrating libraries and the code and producing either an EXECUTABLE PROGRAM<sup>5</sup> or a LIBRARY<sup>6</sup>. Linking is performed by a linker, which is often part of a compiler.

Common errors during this stage are either missing functions, or duplicate functions.

### **9.5 Automation**

<span id="page-33-3"></span>For large C projects, many programmers choose to automate compilation, both in order to reduce user interaction requirements and to speed up the process by only recompiling modified files.

<sup>5</sup> http://en.wikipedia.org/wiki/Executable

<sup>6</sup> http://en.wikipedia.org/wiki/Library%20%28computing%29

Most integrated development environments have some kind of project management, which makes such automation very easy. On UNIX-like systems,  $M = N^7$  and Makefiles are often used to accomplish the same.

de:C-Programmierung: Kompilierung<sup>8</sup> es:Programación en C/Compilar un programa<sup>9</sup> et:Programmeerimiskeel  $C/K$ OMPILEERIMINE<sup>10</sup> FR:PROGRAMMATION C-C%2B%2B/MODULARITÉ ET COMPILATION<sup>11</sup> IT:C/COMPILATORE e precompilatore/Compilatore<sup>12</sup> pt:Programar em C/Utilizando um compilador<sup>13</sup>

<sup>7</sup> http://en.wikibooks.org/wiki/make

<sup>8</sup> http://de.wikibooks.org/wiki/C-Programmierung%3A%20Kompilierung

<sup>9</sup> http://es.wikibooks.org/wiki/Programaci%F3n\_en\_C%2FCompilar\_un\_programa

<sup>10</sup> http://et.wikibooks.org/wiki/Programmeerimiskeel%20C%2FKompileerimine

<sup>11</sup> [http://fr.wikibooks.org/wiki/Prog](http://en.wikibooks.org/wiki/make)rammation%20C-C%252B%252B%2FModularit%E9%20et% 20compilation

<sup>12</sup> [http://it.wikibooks.org/wiki/C%2FCompilatore%20e%20precompilator](http://de.wikibooks.org/wiki/C-Programmierung%3A%20Kompilierung)e%2FCompilatore

<sup>13</sup> [http://pt.wikibooks.org/wiki/Programar%20em%20C%2FUtilizando%20um%20com](http://es.wikibooks.org/wiki/Programaci%F3n_en_C%2FCompilar_un_programa)pilador
# **10 Structure and style**

# **10.1 C Structure and Style**

This is a basic introduction to good code style in the C Programming Language. It is designed to provide information on how to effectively use indentation, comments, and other elements that will make your C code more readable. It is not a tutorial on actually programming in C.

As a beginning programmer, the point of creating structure in the programs' code might not be clear, as the compiler doesn't care about the difference. However, as programs become complex, chances are that writing the program has become a joint effort. (Or others might want to see how it was accomplished.) Therefore, the code is no longer designed purely for a compiler to read.

In the following sections, we will attempt to explain good programming practices that will in turn make your programs clearer and more effective.

# **10.2 Introduction**

In C, programs are composed of statements. These statements are terminated with a semi-colon, and are collected in sections known as functions. By convention, a statement should be kept on its own line, as shown in the example below:

```
#include <stdio.h>
int main(void)
{
        printf("Hello, World!\n");
        return 0;
}
```
The following block of code is essentially the same: while it contains exactly the same code, and will compile and execute with the same result, the removal of spacing causes an essential difference making it harder to read:

```
#include <stdio.h>
int main(void) {printf("Hello, World!\n");return 0;}
```
The simple use of indents and line breaks can greatly improve the readability of the code; without making any impact whatsoever on how the code performs. By having readable code, it is much easier to see where functions and procedures end, and which lines are part of which loops and procedures.

This book is going to focus on the above piece of code, and how to improve it. Please note that during the course of the tutorial, there will be many (apparently) redundant pieces of code added. These are only added to provide examples of techniques that we will be explaining, without breaking the overall flow of code that the program achieves.

# **10.3 Line Breaks and Indentation**

The addition of white space inside your code is arguably the most important part of good code structure. Effective use of white space can create a visual scale of how your code flows, which can be very important when returning to your code when you want to maintain it.

## **10.3.1 Line Breaks**

# B **Warning**

Note that we have used line numbers here; they are not a part of the actual code. They are only there for reference in this book.

With minimal line breaks, code is barely readable by humans, and may be hard to debug or understand:

```
#include <stdio.h>
int main(void){ int i=0; printf("Hello, World!"); for (i=0; i<1; i++){
printf("\n"); break; } return 0; }
```
Rather than putting everything on one line, it is much more readable to break up long lines so that each statement and declaration goes on its own line. After inserting line breaks, the code will look like this:

```
#include <stdio.h>
int main(void)
{
int i=0;
printf("Hello, World!");
for (i=0; i<1; i++)
{
printf("\n"); break;
}
return 0;
}
```
## **10.3.2 Blank Lines**

Blank lines should be used to offset the main components of your code. Use them

- After precompiler declarations.
- After new variables are declared.

Based on these two rules, there should now be two line breaks added.

- After line 1, because line 1 has a preprocessor directive
- After line 5, because line 5 contains a variable declaration

This will make the code much more readable than it was before:

The following lines of code have line breaks between functions, but without indentation.

```
#include <stdio.h>
int main(void)
{
```

```
int i=0;
printf("Hello, World!");
for (i=0; i<1; i++)
{
printf("\n");
break;
}
return 0;
}
```
But this still isn't as readable as it can be.

## **10.3.3 Indentation**

#### **Note:**

Many text editors automatically indent appropriately when you hit the enter/return key.

Although adding simple line breaks between key blocks of code can make code easier to read, it provides no information about the block structure of the program. Using the tab key can be very helpful now: indentation visually separates paths of execution by moving their starting points to a new column in the line. This simple practice will make it much easier to read and understand code. Indentation follows a fairly simple rule:

• All code inside a new block should be indented by one  $tab<sup>1</sup>$ 

<sup>2</sup> more than the code in the previous path.

Based on the code from the previous section, there are two blocks requiring indentation:

- Lines 5 to 13
- Lines 10 and 11

```
#include <stdio.h>
```

```
int main(void)
{
    int i=0;
    printf("Hello, World!");
    for (i=0; i<1; i++)
    {
        print(f("n");
        break;
    }
    return 0;
```
1 2

Several programmers recommend "use spaces for indentation. Do not use tabs in your code. You should set your editor to emit spaces when you hit the tab key."  $HTTP://GOOGLE-STYLEGUIDE.GOOGLECODE.com/sVN/TRUNK/$ cppguide.xml http://www.jwz.org/doc/tabs-vs-spaces.html

Other programmers disagree. HTTP://DIAGRAMMES-MODERNES.BLOGSPOT.COM/2006/04/ tab-versus-spaces.html http://www.derkarl.org/why\_to\_tabs.html

Regardless of whether you prefer spaces or tabs, [make sure you keep it consistent with projects you are working on,](http://google-styleguide.googlecode.com/svn/trunk/cppguide.xml) [because mixing](http://google-styleguide.googlecode.com/svn/trunk/cppguide.xml) [tabs and spaces can cause code to become unreadable.](http://www.jwz.org/doc/tabs-vs-spaces.html)

It is now fairly obvious as to which parts of the program fit inside which blocks. You can tell which parts of the program the coder has intended to loop, and which ones he has not. Although it might not be immediately noticeable, once many nested loops and paths get added to the structure of the program, the use of indentation can be very important. This indentation makes the structure of your program clear.

Indentation was originally one tab character, or the equivalent of 8 spaces. Research since the original indent size has shown that indents between 2 to 4 characters are easier to read<sup>3</sup>, resulting in such tab sizes being used as default in modern IDEs. However, an indent of 8 characters may still be in use for some systems<sup>4</sup>.

# **10.4 Comments**

Comments in code can be useful for a variety of purposes. They provide the easiest way to set off specific parts of code (and their purpose); as well as providing a visual "split" between various parts of your code. Having good comments throughout your code will make it much easier to remember what specific parts of your code do.

Comments in modern flavors of C (and many other languages) can come in two forms:

```
//Single Line Comments (added by C99 standard, famously known as c++ style of
comments)
```
and

*/\*Multi-Line Comments\*/* (only form of comments supported by C89 standard)

Note that Single line comments are a fairly recent addition to C, so some compilers may not support them. A recent version of  $GCC<sup>5</sup>$  will have no problems supporting them.

This section is going to focus on the various uses of each form of commentary.

## **10.4.1 Single-line Comments**

Single-line comments are most useful for simple 'side' notes that explain what certain parts of the code do. The best places to put these comments are next to variable declarations, and next to pieces of code that may need explanation.

Based on our previous program, there are two good places to place comments

- Line 5, to explain what 'int i' is going to do
- Line 11, to explain why there is a 'break' keyword.

This will make our program look something like

<sup>3</sup> http://www.oualline.com/vim-cook.html#drawing

<sup>4</sup> [http://lxr.linux.no/#linux+v2.6.31/Documentation/CodingStyle Linux Kernel coding standard

<sup>5</sup> http://en.wikipedia.org/wiki/GNU%20Compiler%20Collection

```
#include <stdio.h>
int main(void)
{
   int i=0; // loop variable.
   printf("Hello, World!");
   for (i=0; i<1; i++) {
      print(f("n");
       break; //Exits 'for' loop.
   }
   return 0;
}
```
## **10.4.2 Multi-line Comments**

#### **Note:**

Single-line comments are a new feature, so many C programmers only use multi-line comments.

Multi-line comments are most useful for long explanations of code. They can be used as copyright/licensing notices, and they can also be used to explain the purpose of a block of code. This can be useful for two reasons: They make your functions easier to understand, and they make it easier to spot errors in code. If you know what a block is *supposed* to do, then it is much easier to find the piece of code that is responsible if an error occurs.

As an example, suppose we had a program that was designed to print "Hello, World! " a certain number of lines, a specified number of times. There would be many for loops in this program. For this example, we shall call the number of lines *i*, and the number of strings per line as *j*.

A good example of a multi-line comment that describes 'for' loop *is purpose would be:*

```
/* For Loop (int i)
  Loops the following procedure i times (for number of lines). Performs 'for'
loop j on each loop,
   and prints a new line at end of each loop.
*/
```
This provides a good explanation of what *is purpose is, whilst not going into detail of what* **j***does. By going into detail over what the specific path does (and not ones inside it), it will be easier to troubleshoot the path.*

Similarly, you should always include a multi-line comment before each function, to explain the role, preconditions and postconditions of each function. Always leave the technical details to the individual blocks inside your program - this makes it easier to troubleshoot.

A function descriptor should look something like:

```
/* Function : int hworld (int i,int j)
  Input : int i (Number of lines), int j (Number of instances per line)
  Output : 0 (on success)
  Procedure: Prints "Hello, World!" j times, and a new line to standard output
over i lines.
*/
```
This system allows for an at-a-glance explanation of what the function should do. You can then go into detail over how each aspect of the program is achieved later on in the program.

Finally, if you like to have aesthetically-pleasing source code, the multi-line comment system allows for the easy addition comment boxes. These make the comments stand out much more than they would without otherwise. They look like this.

```
/***************************************
 * This is a multi line comment
 * That is nearly surrounded by a
 * Cool, starry border!
 ***************************************/
```
Applied to our original program, we can now include a much more descriptive and readable source code:

```
#include <stdio.h>
int main(void)
{
   /***
*********************************************************************************
    * Function: int main(void)
    * Input : none
    * Output : Returns 0 on success
    * Procedure: Prints "Hello, World!" and a new line to standard output then
 exits.
    ****
********************************************************************************/
   int i=0; //Temporary variable used for 'for' loop.
   printf("Hello, World!");
   /* FOR LOOP (int i)
      Prints a new line to standard output, and exits */
   for (i=0; i<1; i++)
   {
       printf("\n");
       break; //Exits 'for' loop.
   }
   return 0;
}
```
This will allow any outside users of the program an easy way to comprehend what the code functions are, and how it operates. It also inhibits uncertainty with other like-named functions.

A few programmers add a column of stars on the right side of a block comment:

```
/***************************************
* This is a multi line comment *
* that is completely surrounded by a *
 * cool, starry border! *
***************************************/
```
But most programmers don't put any stars on the right side of a block comment. They feel that aligning the right side is a waste of time.

Comments written in source files can be used for documenting source code automatically by using popular tools like  $Doxygen<sup>677</sup>$ 

# **10.5 Links**

- ALADDIN'S C CODING GUIDELINES<sup>8</sup> A more definitive C coding guideline.
- $C/C++$  Programming Styles<sup>9</sup> GNU Coding styles & Linux Kernel Coding style
- C PROGRAMMING TUTORIAL<sup>10</sup> C Programming Tutorial

 $ET:PROGRAMMEERIMISKEEL C/STILL$ <sup>11</sup>

<sup>6</sup> "Coding Conventions for C++ and Java" ˆ{http://www.macadamian.com/index.php?option=com\_ content&task=view&id=34&Itemid=37} "all the block comments illustrated in this document have no pretty stars on the right side of the block comment. This deliberate choice was made because aligning those pretty stars is a large waste of time and discourages the maintenance of in-line comments.",

<sup>7</sup> wiki:BigBlocksOfAsterisks ˆ{http://en.wikibooks.org/wiki/wiki%3ABigBlocksOfAsterisks} , "Code craft" ˆ{http://books.google[.com/books?id=i4zCzpkrt4sC&pg=PA82&lpg=PA82&dq=](http://www.macadamian.com/index.php?option=com_content&task=view&id=34&Itemid=37) [programming+comment+block+waste+t](http://www.macadamian.com/index.php?option=com_content&task=view&id=34&Itemid=37)ime+lining+up&source=bl&ots=TUpTMIHBnh&sig= NeZm23WPmvnw2aKMnIRUeQoHmJg&hl=en&ei=pri3SevGIYGyNMn9jd4K&sa=X&oi=book\_result&resnum= 8&ct=result} by Pete Goodliffe page 82, FALVOTECH "C PROGRAMMING STYLE GUIDE" ^{HTTP: //www.falvotech.com/content/publications/conventions/c/} , [Fedora Directory Server Cod](http://en.wikibooks.org/wiki/wiki%3ABigBlocksOfAsterisks)ing Style ˆ{http://dire[ctory.fedoraproject.org/wiki/Coding\\_Style](http://books.google.com/books?id=i4zCzpkrt4sC&pg=PA82&lpg=PA82&dq=programming+comment+block+waste+time+lining+up&source=bl&ots=TUpTMIHBnh&sig=NeZm23WPmvnw2aKMnIRUeQoHmJg&hl=en&ei=pri3SevGIYGyNMn9jd4K&sa=X&oi=book_result&resnum=8&ct=result)}

<sup>8</sup> [http://www.cs.wisc.edu/~ghost/doc/AFPL/6.01/C-style.htm](http://books.google.com/books?id=i4zCzpkrt4sC&pg=PA82&lpg=PA82&dq=programming+comment+block+waste+time+lining+up&source=bl&ots=TUpTMIHBnh&sig=NeZm23WPmvnw2aKMnIRUeQoHmJg&hl=en&ei=pri3SevGIYGyNMn9jd4K&sa=X&oi=book_result&resnum=8&ct=result)

<sup>9</sup> http://www.mycplus.com/c.asp?ID=12

<sup>10</sup> [http://www.s](http://books.google.com/books?id=i4zCzpkrt4sC&pg=PA82&lpg=PA82&dq=programming+comment+block+waste+time+lining+up&source=bl&ots=TUpTMIHBnh&sig=NeZm23WPmvnw2aKMnIRUeQoHmJg&hl=en&ei=pri3SevGIYGyNMn9jd4K&sa=X&oi=book_result&resnum=8&ct=result)tudiesinn.com/learn/Programming-Languages/C-Language.html

<sup>11</sup> [http://et.wikibooks.org/wiki/Programmeerimiskeel%20C%2F](http://www.falvotech.com/content/publications/conventions/c/)[Stiil](http://directory.fedoraproject.org/wiki/Coding_Style)

# **11 Error handling**

C does not provide direct support for error handling (also known as exception handling). By convention, the programmer is expected to prevent errors from occurring in the first place, and test return values from functions. For example, -1 and NULL are used in several functions such as socket() (Unix socket programming) or malloc() respectively to indicate problems that the programmer should be aware about. In a worst case scenario where there is an unavoidable error and no way to recover from it, a C programmer usually tries to log the error and "gracefully" terminate the program.

There is an external variable called "errno", accessible by the programs after including <errno.h> - that file comes from the definition of the possible errors that can occur in some Operating Systems (e.g. Linux - in this case, the definition is in include/asm-generic/errno.h) when programs ask for resources. Such variable indexes error descriptions accessible by the function 'strerror( errno )'.

The following code tests the return value from the library function malloc to see if dynamic memory allocation completed properly:

```
#include <stdio.h> /* fprintf */
#include <errno.h> /* errno */
#include <stdlib.h> /* malloc, free, exit */
#include <string.h> /* strerror */
extern int errno;
int main( void )
{
    /* pointer to char, requesting dynamic allocation of 2,000,000,000
     * storage elements (declared as an integer constant of type
     * unsigned long int). (If your system has less than 2GB of memory
     * available, then this call to malloc will fail)
    */
    char *ptr = malloc( 2000000000UL );if ( ptr == NULL ){
       puts("malloc failed");
       puts(strerror(errno));
    }
    else
    {
        /* the rest of the code hereafter can assume that 2,000,000,000
         * chars were successfully allocated...
        */
       free( ptr );
    }
    exit(EXIT_SUCCESS); /* exiting program */
}
```
The code snippet above shows the use of the return value of the library function malloc to check for errors. Many library functions have return values that flag errors, and thus should be checked by the astute programmer. In the snippet above, a NULL pointer returned from malloc signals an error in allocation, so the program exits. In more complicated implementations, the program might try to handle the error and try to recover from the failed memory allocation.

## **11.1 Preventing divide by zero errors**

A common pitfall made by C programmers is not checking if a divisor is zero before a division command. The following code will produce a runtime error and in most cases, exit.

```
int dividend = 50;
int divisor = 0;
int quotient;
quotient = (dividend/divisor); /* This will produce a runtime error! */
```
For reasons beyond the scope of this document, you must check or make sure that a divisor is never zero. Alternatively, for \*nix processes, you can stop the OS from terminating your process by blocking the SIGFPE signal.

The code below fixes this by checking if the divisor is zero before dividing.

```
#include <stdio.h> /* for fprintf and stderr */
#include <stdlib.h> /* for exit */
int main( void )
{
    int dividend = 50;
    int divisor = 0;
   int quotient;
    if (divisor == 0) {
        /* Example handling of this error. Writing a message to stderr, and
        * exiting with failure.
         */
        fprintf(stderr, "Division by zero! Aborting...\n");
        exit(EXIT_FAILURE); /* indicate failure.*/
    }
    quotient = dividend / divisor;
    exit(EXIT_SUCCESS); /* indicate success.*/
}
```
# **11.2 Signals**

In some cases, the environment may respond to a programming error in C by raising a signal. Signals are events raised by the host environment or operating system to indicate that a specific error or critical event has occurred (e.g. a division by zero, interrupt, and so on.) However, these signals are not meant to be used as a means of error catching; they usually indicate a critical event that will interfere with normal program flow.

To handle signals, a program needs to use the signal.h header file. A signal handler will need to be defined, and the signal() function is then called to allow the given signal to be handled. Some signals that are raised to an exception within your code (e.g. a division by zero) are unlikely to allow your program to recover. These signal handlers will be required to instead ensure that some resources are properly cleaned up before the program terminates.

# **11.3 setjmp**

The  $s$ ETJMP<sup>1</sup> function can be used to emulate the exception handling feature of other programming languages. The first call to setjmp provides a reference point to returning to a given function, and is valid as long as the function containing setjmp() doesn't return or exit. A call to longjmp causes the execution to return to the point of the associated setjmp call.

```
#include <stdio.h>
#include <setjmp.h>
jmp_buf test1;
void tryjump()
\overline{\epsilon}longjmp(test1, 3);
}
int main (void)
{
    if (setjmp(test1)==0) {
        printf ("setjmp() returned 0.");
         tryjump();
    } else {
        printf ("setjmp returned from a longjmp function call.");
    }
}
```
The values of non-volatile variables may be corrupted when setjmp returns from a longjmp call.

While setjmp() and longjmp() may be used for error handling, it is generally preferred to use the return value of a function to indicate an error, if possible.

<sup>1</sup> http://en.wikibooks.org/wiki/C%20Programming%2FCoroutines%23setjmp

# <span id="page-48-0"></span>**12 Variables**

Like most programming languages, C is able to use and process named variables and their contents. **Variables** are simply names used to refer to some location in memory – a location that holds a value with which we are working.

It may help to think of variables as a placeholder for a value. You can think of a variable as being equivalent to its assigned value. So, if you have a variable *i* that is **initialized** (set equal) to 4, then it follows that  $i+1$  will equal 5.

Since C is a relatively low-level programming language, before a C program can utilize memory to store a variable it must claim the memory needed to store the values for a variable. This is done by **declaring** variables. Declaring variables is the way in which a C program shows the number of variables it needs, what they are going to be named, and how much memory they will need.

Within the C programming language, when managing and working with variables, it is important to know the *type* of variables and the *size* of these types. Since C is a fairly low-level programming language, these aspects of its working can be hardware specific – that is, how the language is made to work on one type of machine can be different from how it is made to work on another.

All variables in C are **typed**. That is, every variable declared must be assigned as a certain type of variable.

# **12.1 Declaring, Initializing, and Assigning Variables**

Here is an example of declaring an integer, which we've called some\_number. (Note the semicolon at the end of the line; that is how your compiler separates one program *statement* from another.)

int some\_number;

This statement means we're declaring some space for a variable called some\_number, which will be used to store integer data. Note that we must specify the type of data that a variable will store. There are specific keywords to do this – we'll look at them in the next section.

Multiple variables can be declared with one statement, like this:

int anumber, anothernumber, yetanothernumber;

We can also declare *and* assign some content to a variable at the same time.

int some\_number=3;

This is called *initialization*.

In early versions of C, variables must be declared at the beginning of a block. In C99 it is allowed to mix declarations and statements arbitrarily – but doing so is not usual, because it is rarely necessary, some compilers still don't support C99 (portability), and it may, because it is uncommon yet, irritate fellow programmers (maintainability).

After declaring variables, you can assign a value to a variable later on using a statement like this:

some\_number=3;

You can also assign a variable the value of another variable, like so:

```
anumber = anothernumber;
```
Or assign multiple variables the same value with one statement:

anumber = anothernumber = yetanothernumber = 3;

This is because the assignment  $x = y$  returns the value of the assignment.  $x = y = z$  is really shorthand for  $x = (y = z)$ .

### **12.1.1 Naming Variables**

Variable names in C are made up of letters (upper and lower case) and digits. The underscore character  $('''')$  is also permitted. Names must not begin with a digit. Unlike some languages (such as PERL<sup>1</sup> and some BASIC<sup>2</sup> dialects), C does not use any special prefix characters on variable names.

Some examples of valid (but not very descriptive) C variable names:

foo Bar BAZ foo\_bar \_foo42 \_

QuUx

Some examples of invalid C variable names:

2foo (must not begin with a digit) my foo (spaces not allowed in names) \$foo (\$ not allowed -- only letters, digits, and \_) **while** (language keywords cannot be used as names)

As the last example suggests, certain words are reserved as keywords in the language, and these cannot be used as variable names.

In addition there are certain sets of names that, while not language keywords, are reserved for one reason or another. For example, a C compiler might use certain names "behind the scenes", and this might cause problems for a program that attempts to use them. Also, some names are reserved for possible future use in the C standard library. The rules for determining exactly what names are reserved (and in what contexts they are reserved) are too complicated to describe here, and as a beginner you

<sup>1</sup> http://en.wikipedia.org/wiki/Perl

<sup>2</sup> http://en.wikipedia.org/wiki/BASIC%20programming%20language

don't need to worry about them much anyway. For now, just avoid using names that begin with an underscore character.

The naming rules for C variables also apply to naming other language constructs such as function names, struct tags, and macros, all of which will be covered later.

# **12.2 Literals**

Anytime within a program in which you specify a value explicitly instead of referring to a variable or some other form of data, that value is referred to as a **literal**. In the initialization example above, 3 is a literal. Literals can either take a form defined by their type (more on that soon), or one can use hexadecimal (hex) notation to directly insert data into a variable regardless of its type. Hex numbers are always preceded with *0x*. For now, though, you probably shouldn't be too concerned with hex.

# **12.3 The Four Basic Data Types**

In Standard C there are four basic data types. They are **int**, **char**, **float**, and **double**.

We will briefly describe them here, then go into more detail in C PROGRAMMING/TYPES<sup>3</sup>.

## **12.3.1 The int type**

The int type stores integers in the form of "whole numbers". An integer is typically the size of one machine word, which on most modern home PCs is 32 bits (4 octets). Examples of literals are whole numbers (integers) such as 1,2,3, 10, 100... When int is 32 bits (4 octets), it can store any whole number (integer) between -2147483648 and 2147483647. A 32 bit word (number) has the possibility of representing any one number out of 4294967296 possibilities (2 to the power of 32).

If you want to declare a new int variable, use the int keyword. For example:

int numberOfStudents, i, j=5;

In this declaration we declare 3 variables, numberOfStudents, i and j, j here is assigned the literal 5.

## **12.3.2 The char type**

The char type is capable of holding any member of the execution character set. It stores the same kind of data as an int (i.e. integers), but typically has a size of one byte. The size of a byte is specified by the macro CHAR\_BIT which specifies the number of bits in a char (byte). In standard C it never can be less than 8 bits. A variable of type char is most often used to store character data, hence its name. Most implementations use the  $ASCII<sup>4</sup>$  character set as the execution character set, but it's best not to know or care about that unless the actual values are important.

<sup>3</sup> http://en.wikibooks.org/wiki/C%20Programming%2FTypes

<sup>4</sup> http://en.wikipedia.org/wiki/ASCII

Examples of character literals are 'a', 'b', '1', etc., as well as some special characters such as '\0' (the null character) and '\n' (newline, recall "Hello, World"). Note that the char value must be enclosed within single quotations.

When we initialize a character variable, we can do it two ways. One is preferred, the other way is *bad* programming practice.

The first way is to write

char letter $1 = 'a';$ 

This is *good* programming practice in that it allows a person reading your code to understand that letter1 is being initialized with the letter 'a' to start off with.

The second way, which should *not* be used when you are coding letter characters, is to write

char letter2 = 97; */\* in ASCII, 97 = 'a' \*/*

This is considered by some to be extremely *bad* practice, if we are using it to store a character, not a small number, in that if someone reads your code, most readers are forced to look up what character corresponds with the number 97 in the encoding scheme. In the end, letter1 and letter2 store both the same thing – the letter 'a', but the first method is clearer, easier to debug, and much more straightforward.

One important thing to mention is that characters for numerals are represented differently from their corresponding number, i.e. '1' is not equal to 1. In short, any single entry that is enclosed within 'single quotes'.

There is one more kind of literal that needs to be explained in connection with chars: the **string literal**. A string is a series of characters, usually intended to be displayed. They are surrounded by double quotations (" ", not ' '). An example of a string literal is the "Hello, World!\n" in the "Hello, World" example.

## **12.3.3 The float type**

float is short for **floating point**. It stores real numbers also, but is only one machine word in size. Therefore, it is used when less precision than a double provides is required. float literals must be suffixed with F or f, otherwise they will be interpreted as doubles. Examples are: 3.1415926f, 4.0f, 6.022e+23f. float variables can be declared using the float keyword.

#### **12.3.4 The double type**

The double and float types are very similar. The float type allows you to store single-precision floating point numbers, while the double keyword allows you to store double-precision floating point numbers – real numbers, in other words, both integer and non-integer values. Its size is typically two machine words, or 8 bytes on most machines. Examples of double literals are 3.1415926535897932, 4.0, 6.022e+23 (scientific notation<sup>5</sup>). If you use 4 instead of 4.0, the 4 will be interpreted as an int.

<sup>5</sup> http://en.wikipedia.org/wiki/Scientific%20notation

The distinction between floats and doubles was made because of the differing sizes of the two types. When C was first used, space was at a minimum and so the judicious use of a float instead of a double saved some memory. Nowadays, with memory more freely available, you do not really need to conserve memory like this – it may be better to use doubles consistently. Indeed, some C implementations use doubles instead of floats when you declare a float variable.

If you want to use a double variable, use the double keyword.

# **12.4 sizeof**

If you have any doubts as to the amount of memory actually used by any variable (and this goes for types we'll discuss later, also), you can use the **sizeof** operator to find out for sure. (For completeness, it is important to mention that size of is a UNARY OPERATOR<sup>6</sup>, not a function.) Its syntax is:

**sizeof** object **sizeof**(type)

The two expressions above return the size of the object and type specified, in bytes. The return type is size\_t (defined in the header *<*stddef.h*>*) which is an unsigned value. Here's an example usage:

```
size_t size;
int i;
size = sizeof(i);
```
size will be set to 4, assuming CHAR\_BIT is defined as 8, and an integer is 32 bits wide. The value of sizeof's result is the number of bytes.

Note that when sizeof is applied to a char, the result is 1; that is:

**sizeof**(char)

always returns 1.

# **12.5 Data type modifiers**

One can alter the data storage of any data type by preceding it with certain modifiers.

**long** and **short** are modifiers that make it possible for a data type to use either more or less memory. The int keyword need not follow the short and long keywords. This is most commonly the case. A short can be used where the values fall within a lesser range than that of an int, typically -32768 to 32767. A long can be used to contain an extended range of values. It is not guaranteed that a short uses less memory than an int, nor is it guaranteed that a long takes up more memory than an int. It is only guaranteed that sizeof(short)  $\leq$  sizeof(int)  $\leq$  sizeof(long). Typically a short is 2 bytes, an int is 4 bytes, and a long either 4 or 8 bytes. Modern C compilers also provide long long which is typically an 8 byte integer.

<sup>6</sup> http://en.wikipedia.org/wiki/Unary%20operation

In all of the types described above, one bit is used to indicate the sign (positive or negative) of a value. If you decide that a variable will never hold a negative value, you may use the **unsigned** modifier to use that one bit for storing other data, effectively doubling the range of values while mandating that those values be positive. The unsigned specifier also may be used without a trailing int, in which case the size defaults to that of an int. There is also a **signed** modifier which is the opposite, but it is not necessary, except for certain uses of char, and seldom used since all types (except char) are signed by default.

To use a modifier, just declare a variable with the data type and relevant modifiers:

```
unsigned short int usi; /* fully qualified -- unsigned short int */
short si; /* short int */
unsigned long uli; /* unsigned long int */
```
# **12.6 const qualifier**

When the **const** qualifier is used, the declared variable must be initialized at declaration. It is then not allowed to be changed.

While the idea of a variable that never changes may not seem useful, there are good reasons to use const. For one thing, many compilers can perform some small optimizations on data when it knows that data will never change. For example, if you need the value of  $\pi$  in your calculations, you can declare a const variable of pi, so a program or another function written by someone else cannot change the value of pi.

Note that a Standard conforming compiler must issue a warning if an attempt is made to change a const variable - but after doing so the compiler is free to ignore the const qualifier.

# **12.7 Magic numbers**

When you write C programs, you may be tempted to write code that will depend on certain numbers. For example, you may be writing a program for a grocery store. This complex program has thousands upon thousands of lines of code. The programmer decides to represent the cost of a can of corn, currently 99 cents, as a literal throughout the code. Now, assume the cost of a can of corn changes to 89 cents. The programmer must now go in and manually change each entry of 99 cents to 89. While this is not that big of a problem, considering the "global find-replace" function of many text editors, consider another problem: the cost of a can of green beans is also initially 99 cents. To reliably change the price, you have to look at every occurrence of the number 99.

C possesses certain functionality to avoid this. This functionality is approximately equivalent, though one method can be useful in one circumstance, over another.

#### **12.7.1 Using the const keyword**

The const keyword helps eradicate **magic numbers**. By declaring a variable const corn at the beginning of a block, a programmer can simply change that const and not have to worry about setting the value elsewhere.

There is also another method for avoiding magic numbers. It is much more flexible than const, and also much more problematic in many ways. It also involves the preprocessor, as opposed to the compiler. Behold...

## **12.7.2 #define**

When you write programs, you can create what is known as a *macro*, so when the computer is reading your code, it will replace all instances of a word with the specified expression.

Here's an example. If you write

```
#define PRICE_OF_CORN 0.99
```
when you want to, for example, print the price of corn, you use the word PRICE\_OF\_CORN instead of the number 0.99 – the preprocessor will replace all instances of PRICE\_OF\_CORN with 0.99, which the compiler will interpret as the literal double 0.99. The preprocessor performs substitution, that is, PRICE\_OF\_CORN is replaced by 0.99 so this means there is no need for a semicolon.

It is important to note that #define has basically the same functionality as the "find-and-replace" function in a lot of text editors/word processors.

For some purposes, #define can be harmfully used, and it is usually preferable to use const if #define is unnecessary. It is possible, for instance, to #define, say, a macro DOG as the number 3, but if you try to print the macro, thinking that DOG represents a string that you can show on the screen, the program will have an error. #define also has no regard for type. It disregards the structure of your program, replacing the text *everywhere* (in effect, disregarding scope), which could be advantageous in some circumstances, but can be the source of problematic bugs.

You will see further instances of the #define directive later in the text. It is good convention to write #defined words in all capitals, so a programmer will know that this is not a variable that you have declared but a #defined macro. If we put semicolon after preprocessor statement then it is perfectly valid no compile time error. i.e #include<stdio.h>; is valid

# **12.8 Scope**

In the Basic Concepts section, the concept of scope was introduced. It is important to revisit the distinction between local types and global types, and how to declare variables of each. To declare a local variable, you place the declaration at the beginning (i.e. before any non-declarative statements) of the block to which the variable is intended to be local. To declare a global variable, declare the variable outside of any block. If a variable is global, it can be read, and written, from anywhere in your program.

Global variables are not considered good programming practice, and should be avoided whenever possible. They inhibit code readability, create naming conflicts, waste memory, and can create difficultto-trace bugs. Excessive usage of globals is usually a sign of laziness and/or poor design. However, if there is a situation where local variables may create more obtuse and unreadable code, there's no shame in using globals.

# **12.9 Other Modifiers**

Included here, for completeness, are more of the modifiers that standard C provides. For the beginning programmer, *static* and *extern* may be useful. *volatile* is more of interest to advanced programmers. *register* and *auto* are largely deprecated and are generally not of interest to either beginning or advanced programmers.

## **12.9.1 static**

**static** is sometimes a useful keyword. It is a common misbelief that the only purpose is to make a variable stay in memory.

When you declare a function or global variable as *static* it will become internal. You cannot access the function or variable through the extern (see below) keyword from other files in your project.

When you declare a local variable as *static*, it is created just like any other variable. However, when the variable goes out of scope (i.e. the block it was local to is finished) the variable stays in memory, retaining its value. The variable stays in memory until the program ends. While this behaviour resembles that of global variables, static variables still obey scope rules and therefore cannot be accessed outside of their scope.

Variables declared static are initialized to zero (or for pointers, NULL) by default.

You can use static in (at least) two different ways. Consider this code, and imagine it is in a file called jfile.c:

```
#include <stdio.h>
static int j = 0;
void up(void)
{
   /* k is set to 0 when the program starts. The line is then "ignored"
    * for the rest of the program (i.e. k is not set to 0 every time up()
    * is called)
    */
   static int k = 0;
   j++;
   k++:
   printf("up() called. k = \frac{6}{3}2d, j= \frac{2}{3}2d\pi", k, j);
\mathbf{r}void down(void)
{
   static int k = 0;
   j--;k--;
   printf("down() called. k= \frac{2}{d}, j= \frac{2}{d}\n", k, j);
}
int main(void)
{
   int i;
```

```
/* call the up function 3 times, then the down function 2 times */
for (i= 0; i < 3; i++)
   up();
for (i= 0; i < 2; i++)
  down();
return 0;
```
The j var is accessible by both up and down and retains its value. The k vars also retain their value, but they are two different variables, one in each of their scopes. Static vars are a good way to implement encapsulation, a term from the object-oriented way of thinking that effectively means not allowing changes to be made to a variable except through function calls.

Running the program above will produce the following output:

```
up() called. k=1, j=1up() called. k=2, j=2up() called. k= 3, j= 3
down() called. k = -1, j = 2down() called. k = -2, j = 1
```
 $\overline{1}$ 

**Features of static variables :**

```
1. Keyword used - static<br>2. Storage - Memory
2. Storage
3. Default value - Zero
4. Scope - Local to the block in which it is declared
5. Lifetime - Value persists between different function calls
6. Keyword optionality - Mandatory to use the keyword
```
#### **12.9.2 extern**

**extern** is used when a file needs to access a variable in another file that it may not have #included directly. Therefore, *extern* does not actually carve out space for a new variable, it just provides the compiler with sufficient information to access the remote variable.

#### **Features of external variable :**

```
1. Keyword used - extern
    2. Storage - Memory
    3. Default value - Zero
    4. Scope - Global (all over the program)<br>5. Lifetime - Value persists till the progr
                           - Value persists till the program's execution comes
to an end
    6. Keyword optionality - Optional if declared outside all the functions
```
## **12.9.3 volatile**

**volatile** is a special type modifier which informs the compiler that the value of the variable may be changed by external entities other than the program itself. This is necessary for certain programs compiled with optimizations – if a variable were not defined volatile then the compiler may assume that certain operations involving the variable are safe to optimize away when in fact they aren't. *volatile* is particularly relevant when working with embedded systems (where a program may not have complete control of a variable) and multi-threaded applications.

### **12.9.4 auto**

**auto** is a modifier which specifies an "automatic" variable that is automatically created when in scope and destroyed when out of scope. If you think this sounds like pretty much what you've been doing all along when you declare a variable, you're right: all declared items within a block are implicitly "automatic". For this reason, the *auto* keyword is more like the answer to a trivia question than a useful modifier, and there are lots of very competent programmers that are unaware of its existence.

#### **Features of automatic variables :**

```
1. Keyword used - auto
   2. Storage - Memory
   3. Default value - Garbage value (random value)
   4. Scope - Local to the block in which it is defined
   5. Lifetime - Value persists till the control remains within the
block
   6. Keyword optionality - Optional
```
#### **12.9.5 register**

**register** is a hint to the compiler to attempt to optimize the storage of the given variable by storing it in a register of the computer's CPU when the program is run. Most optimizing compilers do this anyway, so use of this keyword is often unnecessary. In fact, ANSI C states that a compiler can ignore this keyword if it so desires – and many do. Microsoft Visual C++ is an example of an implementation that completely ignores the *register* keyword.

#### **Features of register variables :**

```
1. Keyword used - register
   2. Storage - CPU registers (values can be retrieved faster than
from memory)
   3. Default value - Garbage value
   4. Scope - Local to the block in which it is defined
   5. Lifetime - Value persists till the control remains within the
block
   6. Keyword optionality - Mandatory to use the keyword
```
### **12.9.6 Concepts**

- VARIABLES<sup>7</sup>
- $T$ YPES<sup>8</sup>
- DATA STRUCTURES<sup>9</sup>

<sup>7</sup> http://en.wikibooks.org/wiki/Computer%20Programming%2FVariables

<sup>8</sup> http://en.wikibooks.org/wiki/Computer%20Programming%2FTypes

<sup>9</sup> http://en.wikibooks.org/wiki/Data%20Structures

•  $ARRays^{10}$ 

# **12.9.7 In this section**

- $\bullet$  C variables<sup>11</sup>
	- C  $TYPES$ <sup>12</sup>
	- $\bullet$  C ARRAYS<sup>13</sup>

et:Programmeerimiskeel C/Muutujad<sup>14</sup> it:C/Variabili, operatori e costanti/Variabili<sup>15</sup> pl:C/Zmienne<sup>16</sup>  $FI:C/MUUTTUJAT$ <sup>17</sup>

<sup>10</sup> http://en.wikibooks.org/wiki/Data%20Structures%2FArrays

<sup>11</sup> Chapter 12 on page 43

<sup>12</sup> http://en.wikibooks.org/wiki/C%20Programming%2FTypes

<sup>13</sup> Chapter 24 on page 161

<sup>14</sup> http://et.wikibooks.org/wiki/Programmeerimiskeel%20C%2FMuutujad

<sup>15</sup> [http:/](http://en.wikibooks.org/wiki/Data%20Structures%2FArrays)[/i](#page-48-0)[t.wikib](http://en.wikibooks.org/wiki/Data%20Structures%2FArrays)[o](#page-48-0)[oks.org/wiki/C%2FVariabili%2C%20operator](http://en.wikibooks.org/wiki/Data%20Structures%2FArrays)i%20e%20costanti%2FVariabili

<sup>16</sup> http://pl.wikibooks.org/wiki/C%2FZmienne

<sup>17</sup> [http:/](http://en.wikibooks.org/wiki/C%20Programming%2FTypes)[/f](#page-166-0)[i.wikib](http://en.wikibooks.org/wiki/C%20Programming%2FTypes)[oo](#page-166-0)[ks.org/wiki/C%2FMuuttujat](http://en.wikibooks.org/wiki/C%20Programming%2FTypes)

# **13 Simple Input and Output**

When you take time to consider it, a computer would be pretty useless without some way to talk to the people who use it. Just like we need information in order to accomplish tasks, so do computers. And just as we supply information to others so that *they* can do tasks, so do computers.

These supplies and returns of information to a computer are called **input** and **output**. 'Input' is information supplied to a computer or program. 'Output' is information provided by a computer or program. Frequently, computer programmers will lump the discussion in the more general term *input/output* or simply, **I/O**.

In C, there are many different ways for a program to communicate with the user. Amazingly, the most simple methods usually taught to beginning programmers may also be the most powerful. In the "HELLO, WORLD" EXAMPLE<sup>1</sup> at the beginning of this text, we were introduced to a Standard Library file stdio.h, and one of its functions, printf(). Here we discuss more of the functions that stdio.h gives us.

# **13.1 Output using printf()**

Recall from the beginning of this text the demonstration program duplicated below:

```
#include <stdio.h>
int main(void)
{
   printf("Hello, world!\n");
   return 0;
\mathbf{r}
```
If you compile and run this program, you will see the sentence below show up on your screen:

#### **Hello, world!**

This amazing accomplishment was achieved by using the *function* printf(). A function is like a "black box" that does something for you without exposing the internals inside. We can write functions ourselves in C, but we will cover that later.

You have seen that to use printf() one puts text, surrounded by quotes, in between the parentheses. We call the text surrounded by quotes a *literal string* (or just a *string*), and we call that string an *argument* to printf.

As a note of explanation, it is sometimes convenient to include the open and closing parentheses after a function name to remind us that it is, indeed, a function. However usually when the name of the function we are talking about is understood, it is not necessary.

<sup>1</sup> http://en.wikibooks.org/wiki/Programming%3AC%23A%20taste%20of%20C

As you can see in the example above, using printf() can be as simple as typing in some text, surrounded by double quotes (note that these are double quotes and not two single quotes). So, for example, you can print any string by placing it as an argument to the printf() function:

printf("This sentence will print out exactly as you see it...");

And once it is contained in a proper main() function, it will show:

```
This sentence will print out exactly as you see it...
```
#### **13.1.1 Printing numbers and escape sequences**

#### **Placeholder codes**

The printf function is a powerful function, and is probably the most-used function in C programs.

For example, let us look at a problem. Say we don't know what  $19 + 31$  is. Let's use C to get the answer.

We start writing

```
#include <stdio.h> // this is important, since printf
                   // can't be used without this line
```

```
int main(void)
{
  printf("19+31 is");
```
but here we are stuck! printf only prints strings! Thankfully, printf has methods for printing numbers. What we do is put a *placeholder* format code in the string. We write:

printf("19+31 is **%d**", 19+31);

The placeholder %d literally "holds the place" for the actual number that is the result of adding 19 to 31.

These placeholders are called **format specifiers**. Many other format specifiers work with printf. If we have a floating-point number, we can use %f to print out a floating-point number, decimal point and all. Other format specifiers are:

- $%d$  int (same as  $%i$ )
- %ld long int (same as %li)
- %f float
- %lf double
- $\%c$  char
- $\%s$  string
- $\%x$  hexadecimal

### **Tabs and newlines**

What if, we want to achieve some output that will look like:

**1905 312 + -----**

printf will not put line breaks in at the end of each statement: we must do this ourselves. But how?

What we can do is use the newline *escape character*. An escape character is a special character that we can write but will do something special onscreen, such as make a beep, write a tab, and so on. To write a newline we write  $\n\lambda$ . All escape characters start with a backslash.

So to achieve the output above, we write

```
printf(" 1905\n312 +\n-----\n");
```
or to be a bit more clear, we can break this long printf statement over several lines. So our program will be

```
#include <stdio.h>
int main(void)
{
   printf(" 1905\n");
   print('312 + \n';
   \text{print}(\text{""--}\text{''});
   printf("%d", 1905+312);
   return 0;
}
```
There are other escape characters we can use. Another common one is to use  $\setminus t$  to write a tab. You can use \a to ring the computer's bell, but you should not use this very much in your programs, as excessive use of sound is not very friendly to the user.

# **13.2 Other output methods**

## **13.2.1 puts()**

The puts() function is a very simple way to send a string to the screen when you have no placeholders to be concerned about. It works very much like the printf() function we saw in the "Hello, World!" example:

```
puts("Print this string.");
```
will print to the screen:

Print this string.

followed by the newline character (as discussed above). (The puts function appends a newline character to its output.)

## **13.3 fputs()**

The fputs function is similar:

fputs("Print this string via fputs", stdout);

will print to the stdout file (usually the screen):

Print this string via fputs

without a newline tacked on to the end.

Since puts() and fputs() does not allow the placeholders and the associated formatting that printf() allows, for most programmers learning printf() is sufficient for their needs.

## **13.4 Input using scanf()**

The scanf() function is the input method equivalent to the printf() output function - simple yet powerful. In its simplest invocation, the scanf *format string* holds a single *placeholder* representing the type of value that will be entered by the user. These placeholders are exactly the same as the printf() function - %d for ints, %f for floats, and %lf for doubles.

There is, however, one variation to scanf() as compared to printf(). The scanf() function requires the memory address of the variable to which you want to save the input value. While *pointers* are possible here, this is a concept that won't be approached until later in the text. Instead, the simple technique is to use the *address-of* operator, **&**. For now it may be best to consider this "magic" before we discuss pointers.

A typical application might be like this:

```
#include "stdio.h"
int main(void)
{
  int a;
   printf("Please input an integer value: ");
   scanf("%d", &a);
  printf("You entered: %d\n", a);
   return 0;
}
```
If you were to describe the effect of the scanf() function call above, it might read as: "Read in an integer from the user and store it at the address of variable *a* ".

If you are trying to input a *string* using *scanf*, you should **not** include the & operator. The code below will not compile.

scanf("%s", &a);

The correct usage would be:

scanf("%s", a);

This is because, whenever you use a format specifier for a string (%s), the variable that you use to store the value will be an array and, the array names (in this case - a) themselves point out to their base address and hence, the **address of** operator is not required.

(Although, this is vulnerable to BUFFER OVERFLOW<sup>2</sup>. fgets() is preferred to scanf()).

**Note on inputs**: When data is typed at a keyboard, the information does not go straight to the program that is running. It is first stored in what is known as a **buffer** - a small amount of memory reserved for the input source. Sometimes there will be data left in the buffer when the program wants to read from the input source, and the scanf() function will read this data instead of waiting for the user to type something. Some may suggest you use the function fflush(stdin), which may work as desired on some computers, but isn't considered good practice, as you will see later. Doing this has the downfall that if you take your code to a different computer with a different compiler, your code may not work properly.

# **13.5 Links**

Back to contents: BEGINNING  $C^3$ 

et:Programmeerimiskeel C/IO<sup>4</sup> pl:C/Podstawowe procedury wejścia i wyjścia<sup>5</sup> pt:Programar em C/ENTRADA e saída simples<sup>67</sup>

<sup>2</sup> http://en.wikipedia.org/wiki/Buffer%20overflow

<sup>3</sup> http://en.wikibooks.org/wiki/C%20Programming%23Beginning%20C

<sup>4</sup> http://et.wikibooks.org/wiki/Programmeerimiskeel%20C%2FIO

<sup>5</sup> http://pl.wikibooks.org/wiki/C%2FPodstawowe%20procedury%20wej%01%5Bcia%20i%20wyj%01% 5Bcia

<sup>6</sup> [http://pt.wikibooks.org/wiki/Programar%20em%20](http://en.wikipedia.org/wiki/Buffer%20overflow)C%2FEntrada%20e%20sa%EDda%20simples

<sup>7</sup> [http://en.wikibooks.org/wiki/Category%3AC%20Programming](http://en.wikibooks.org/wiki/C%20Programming%23Beginning%20C)

# **14 Simple math**

# **14.1 Operators and Assignments**

C has a wide range of operators that make simple math easy to handle. The list of operators grouped into precedence levels is as follows:

## **14.1.1 Primary expressions**

An identifier is a primary expression, provided that it has been declared as designating an object (in which case it is an lvalue [a value that can be used as the left side of an assignment expression]) or a function (in which case it is a function designator).

A constant is a primary expression. Its type depends on its form and value.

A string literal is a primary expression.

A parenthesized expression is a primary expression. Its type and value are those of the unparenthesized expression.

## **14.1.2 Postfix operators**

First, a primary expression is also a postfix expression. The following expressions are also postfix expressions:

A postfix expression followed by a left square bracket ([), an expression, and a right square bracket (]) constitutes an invocation of the array subscript operator. One of the expressions shall have type "pointer to object *type*" and the other shall have an integer type; the result type is *type*. Successive array subscript operators designate an element of a multidimensional array.

A postfix expression followed by parentheses or an optional parenthesized argument list indicates an invocation of the function call operator.

A postfix expression followed by a dot (.) followed by an identifier selects a member from a structure or union; a postfix expression followed by an arrow (-*>*) followed by an identifier selects a member from a structure or union who is pointed to by the pointer on the left-hand side of the expression.

A postfix expression followed by the increment or decrement operators  $(+ + \text{ or } -)$  indicates that the variable is to be incremented or decremented as a side effect. The value of the expression is the value of the postfix expression *before* the increment or decrement.

## **14.1.3 Unary expressions**

First, a unary expression is a postfix expression. The following expressions are all postfix expressions:

The increment or decrement operators followed by a unary expression is a unary expression. The value of the expression is the value of the unary expression *after* the increment or decrement.

The following operators followed by a cast expression are unary expressions:

```
Operator Meaning
 ======== =======
  & Address-of; value is the location of the operand
  * Contents-of; value is what is stored at the location
  - Negation
            Value-of operator
  ! Logical negation ( (!E) is equivalent to (0==E) )
            ˜ Bit-wise complement
```
The keyword sizeof followed by a unary expression is a unary expression. The value is the size of the type of the expression in bytes. The expression is not evaluated.

The keyword sizeof followed by a parenthesized type name is a unary expression. The value is the size of the type in bytes.

## **14.1.4 Cast operators**

A cast expression is a unary expression.

A parenthesized type name followed by a cast expression is a cast expression. The parenthesized type name has the effect of forcing the cast expression into the type specified by the type name in parentheses. For arithmetic types, this either does not change the value of the expression, or truncates the value of the expression if the expression is an integer and the new type is smaller than the previous type.

An example of casting a float as an int:

float pi = 3.141592; int truncated\_pi = (int)pi; *// truncated\_pi == 3*

An example of casting a char as an int:

 $char = 'A';$ int my\_int = (int)my\_char; *// my\_int == 65, which is the ASCII value of 'A'*

## **14.1.5 Multiplicative and additive operators**

In C, simple math is very easy to handle. The following operators exist: + (addition), - (subtraction), \* (multiplication), / (division), and % (modulus); You likely know all of them from your math classes - except, perhaps, modulus. It returns the **remainder** of a division (e.g. 5 % 2 = 1).

Care must be taken with the modulus, because it's not the equivalent of the mathematical modulus: (-5) % 2 is not 1, but -1. Division of integers will return an integer, and the division of a negative integer by a positive integer will round towards zero instead of rounding down (e.g.  $(-5) / 3 = -1$  instead of -2).

There is no inline operator to do the power (e.g. 5 ˆ 2 is **not** 25, and 5 \*\* 2 is an error), but there is a POWER FUNCTION $^{\rm l}$  .

The mathematical order of operations does apply. For example  $(2 + 3) * 2 = 10$  while  $2 + 3 * 2 = 8$ . Multiplicative operators have precedence over additive operators.

```
#include <stdio.h>
```

```
int main()
{
<u>int</u> i = 0, j = 0;</u>
    /* while i is less than 5 AND j is less than 5, loop */
    while( (i < 5) && (j < 5) )
    {
        /* postfix increment, i++
               * the value of i is read and then incremented
         */
        printf("i: %d\t", i++);
        /*
         * prefix increment, ++j
         * the value of j is incremented and then read
         */
        printf("j: %d\n\cdot, ++j);
    }
```
printf("At the end they have both equal values:\ni: %d\tj: %d\n", i, j);

```
return 0;
}
```
will display the following:

```
i: 0 j: 1
i: 1 j: 2
i: 2 j: 3
i: 3 j: 4
i: 4 j: 5
At the end they have both equal values:
i: 5 j: 5
```
## **14.1.6 shift and rotate**

Shift functions are often used in low-level I/O hardware interfacing. Shift and rotate functions are heavily used in cryptography and software floating point emulation. Other than that, shifts can be used in place of division or multiplication by a power of two. Many processors have dedicated function blocks to make these operations fast -- see MICROPROCESSOR DESIGN/SHIFT AND ROTATE BLOCKS<sup>2</sup>. On processors which have such blocks, most C compilers compile shift and rotate operators to a single assembly-language instruction -- see X86 AssEMBLY/SHIFT AND ROTATE<sup>3</sup>.

<sup>1</sup> Chapter 15.4 on page 71

<sup>2</sup> http://en.wikibooks.org/wiki/Microprocessor%20Design%2FShift%20and%20Rotate%20Blocks

<sup>3</sup> http://en.wikibooks.org/wiki/X86%20Assembly%2FShift%20and%20Rotate

### **shift left**

The *<<* operator shifts the binary representation to the left, dropping the most significant bits and appending it with zero bits. The result is equivalent to multiplying the integer by a power of two.

## **unsigned shift right**

The unsigned shift right operator, also sometimes called the logical right shift operator. It shifts the binary representation to the right, dropping the least significant bits and prepending it with zeros. The *>>* operator is equivalent to division by a power of two for unsigned integers.

#### **signed shift right**

The signed shift right operator, also sometimes called the arithmetic right shift operator. It shifts the binary representation to the right, dropping the least significant bit, but prepending it with copies of the original sign bit. The *>>* operator is not equivalent to division for signed integers.

In C, the behavior of the *>>* operator depends on the data type it acts on. Therefore, a signed and an unsigned right shift looks exactly the same, but produces a different result in some cases.

#### **rotate right**

Contrary to popular belief, it is possible to write C code that compiles down to the "rotate" assembly language instruction (on CPUs that have such an instruction).

Most compilers recognize this idiom:

unsigned int x; unsigned int y; */\* ... \*/*  $y = (x \gg shift) | (x \ll (32 - shift));$ 

and compile it to a single 32 bit rotate instruction. 4 5

On some systems, this may be "#define"ed as a macro or defined as an inline function called something like "rightrotate32" or "rotr32" or "ror32" in a standard header file like "bitops.h". <sup>6</sup>

#### **rotate left**

Most compilers recognize this idiom:

<sup>4</sup> GCC: "Optimize common rotate constructs" ˆ{http://gcc.gnu.org/ml/gcc-patches/2007-11/ msg01112.html}

<sup>5</sup> "Cleanups in ROTL/ROTR DAG combiner code" ˆ{http://www.mail-archive.com/llvm-commits@cs. uiuc.edu/msg17216.html} mentions that this code supports the "rotate" instruction in the CellSPU

<sup>6</sup> "replace private copy of bit rotation routines" ˆ{http://kerneltrap.org/mailarchive/ linux-kernel/2008/4/15/1440064} -- recommends [includeing "bitops.h" and using its rol32 and ror32](http://gcc.gnu.org/ml/gcc-patches/2007-11/msg01112.html) [rather than copy-a](http://gcc.gnu.org/ml/gcc-patches/2007-11/msg01112.html)nd-paste into a new program.

```
unsigned int x;
unsigned int y;
/* ... */
y = (x \le shift) | (x \gg (32 - shift));
```
and compile it to a single 32 bit rotate instruction.

On some systems, this may be "#define"ed as a macro or defined as an inline function called something like "leftrotate32" or "rotl32" in a header file like "bitops.h".

## **14.1.7 Relational and equality operators**

The relational binary operators *<* (less than), *>* (greater than), *<*= (less than or equal), and *>*= (greater than or equal) operators return a value of 1 if the result of the operation is true, 0 if false.

The equality binary operators  $=$  (equals) and  $=$  (not equals) operators are similar to the relational operators except that their precedence is lower.

### **14.1.8 Bitwise operators**

The bitwise operators are  $\&$  (and),  $\hat{ }$  (exclusive or) and  $\hat{ }$  (inclusive or). The  $\&$  operator has higher precedence than ˆ, which has higher precedence than |.

### **14.1.9 Logical operators**

The logical operators are && (and), and || (or). Both of these operators produce 1 if the relationship is true and 0 for false. Both of these operators short-circuit; if the result of the expression can be determined from the first operand, the second is ignored.

#### **14.1.10 Conditional operators**

The ternary ?: operator is the conditional operator. The expression  $(x ? y : z)$  has the value of y if x is nonzero, z otherwise.

## **14.1.11 Assignment operators**

The assignment operators are  $=$ ,  $* =$ ,  $/ =$ ,  $\frac{6}{5}$ ,  $+ =$ ,  $- =$ ,  $\lt \lt =$ ,  $>> =$ ,  $\& =$ ,  $\degree$ , and  $\vert =$ . The = operator stores the value of the right operand into the location determined by the left operand, which must be an lvalue<sup>7</sup>

For the others,  $x \text{ op} = y$  is shorthand for  $x = x \text{ op } (y)$ . Hence, the following expressions are the same :

<sup>7</sup> http://en.wikibooks.org/wiki/lvalue

```
1. x \neq y - x = x+y2. x - y - x = x-y3. x * = y - x = x * y4. x /= y - x = x/y5. x \text{ % } y = y - x = x \text{ % } x
```
# **14.1.12 Comma operator**

The operator with the least precedence is the comma operator. The value of the expression x, y is the value of y, but x is evaluated.

pl:C/Operatory<sup>8</sup>

<sup>8</sup> http://pl.wikibooks.org/wiki/C%2FOperatory
# **15 Further math**

 $w:$ MATH.H $<sup>1</sup>$ </sup>

The  $\epsilon$ math.h> header contains prototypes for several functions that deal with mathematics. In the 1990 version of the ISO standard, only the double versions of the functions were specified; the 1999 version added the float and long double versions. To use these math functions, you must link your program with the math library. For some compilers (including GCC), you must specify the additional parameter -lm.

The functions can be grouped into the following categories:

# **15.1 Trigonometric functions**

# **15.1.1 The acos and asin functions**

The acos functions return the arccosine of their arguments in radians, and the asin functions return the arcsine of their arguments in radians. All functions expect the argument in the range [-1,+1]. The arccosine returns a value in the range  $[0,\pi]$ ; the arcsine returns a value in the range  $[-\pi/2, +\pi/2]$ .

```
#include <math.h>
float asinf(float x); /* C99 */
float acosf(float x); /* C99 */
double asin(double x);
double acos(double x);
long double asinl(long double x); /* C99 */
long double acosl(long double x); /* C99 */
```
## **15.1.2 The atan and atan2 functions**

The atan functions return the arctangent of their arguments in radians, and the atan2 function return the arctangent of  $y/x$  in radians. The atan functions return a value in the range  $[-\pi/2, +\pi/2]$  (the reason why  $\pm \pi/2$  are included in the range is because the floating-point value may represent infinity, and atan( $\pm \infty$ ) =  $\pm \pi/2$ ); the atan2 functions return a value in the range [ $-\pi/2$ , $+\pi/2$ ]. For atan2, a domain error may occur if both arguments are zero.

```
#include <math.h>
float atanf(float x); /* C99 */
float atan2f(float y, float x); /* C99 */
double atan(double x);
double atan2(double y, double x);
```
<sup>1</sup> http://en.wikipedia.org/wiki/math.h

```
long double atanl(long double x); /* C99 */
long double atan2l(long double y, long double x); /* C99 */
```
#### **15.1.3 The cos, sin, and tan functions**

The cos, sin, and tan functions return the cosine, sine, and tangent of the argument, expressed in radians.

```
#include <math.h>
float cosf(float x); /* C99 */
float sinf(float x); /* C99 */
float tanf(float x); /* C99 */
double cos(double x);
double sin(double x);
double tan(double x);
long double cosl(long double x); /* C99 */
long double sinl(long double x); /* C99 */
long double tanl(long double x); /* C99 */
```
# **15.2 Hyperbolic functions**

The cosh, sinh and tanh functions compute the hyperbolic cosine, the hyperbolic sine, and the hyperbolic tangent of the argument respectively. For the hyperbolic sine and cosine functions, a range error occurs if the magnitude of the argument is too large.

The acosh functions compute the inverse hyperbolic cosine of the argument. A domain error occurs for arguments less than 1.

The asinh functions compute the inverse hyperbolic sine of the argument.

The atanh functions compute the inverse hyperbolic tangent of the argument. A domain error occurs if the argument is not in the interval  $[-1, +1]$ . A range error may occur if the argument equals  $-1$  or  $+1$ .

```
#include <math.h>
float coshf(float x); /* C99 */
float sinhf(float x); /* C99 */
float tanhf(float x); /* C99 */
double cosh(double x);
double sinh(double x);
double tanh(double x);
long double coshl(long double x); /* C99 */
long double sinhl(long double x); /* C99 */
long double tanhl(long double x); /* C99 */
\overline{\text{float}} acoshf(\overline{\text{float}} x); /* C99 */
float asinhf(float x); /* C99 */
float atanhf(float x); /* C99 */
double acosh(double x); /* C99 */
double asinh(double x); /* C99 */
double atanh(double x); /* C99 */
long double acoshl(long double x); /* C99 */
long double asinhl(long double x); /* C99 */
long double atanhl(long double x); /* C99 */
```
# **15.3 Exponential and logarithmic functions**

# **15.3.1 The exp, exp2, and expm1 functions**

The exp functions compute the base- $e$  exponential function of  $x(e^x)$ . A range error occurs if the magnitude of x is too large.

The exp2 functions compute the base-2 exponential function of  $x(2^x)$ . A range error occurs if the magnitude of x is too large.

The expm1 functions compute the base-*e* exponential function of the argument, minus 1. A range error occurs in the magnitude of x is too large.

```
#include <math.h>
float expf(float x); /* C99 */
double exp(double x);
long double expl(long double x); /* C99 */
\overline{\text{float}} exp2f(\overline{\text{float}} x); /* C99 */
double exp2(double x); /* C99 */
long double exp2l(long double x); /* C99 */
float expm1f(float x); /* C99 */
double expm1(double x); /* C99 */
long double expm1l(long double x); /* C99 */
```
# **15.3.2 The frexp, ldexp, modf, scalbn, and scalbln functions**

These functions are heavily used in software floating-point emulators, but are otherwise rarely directly called.

Inside the computer, each floating point number is represented by two parts:

- The significand is either in the range [1/2, 1), or it equals zero.
- The exponent is an integer.

The value of a floating point number *v* is  $v = significant$  *is*  $\frac{1}{2}$  $2^{exponent}$ *.* 

The frexp functions break the argument floating point number value into those two parts, the exponent and significand. After breaking it apart, it stores the exponent in the int object pointed to by ex, and returns the significand. In other words, the value returned is a copy of the given floating point number but with an exponent replaced by 0. If value is zero, both parts of the result are zero.

The ldexp functions multiply a floating-point number by a integral power of 2 and return the result. In other words, it returns copy of the given floating point number with the exponent increased by ex. A range error may occur.

The modf functions break the argument value into integer and fraction parts, each of which has the same sign as the argument. They store the integer part in the object pointed to by \*iptr and return the fraction part. The \*iptr is a floating-point type, rather than an "int" type, because it might be used to store an integer like 1 000 000 000 000 000 000 000 which is too big to fit in an int.

The scalbn and scalbln compute  $x \times FLT\_RADIX<sup>n</sup>$ . FLT\_RADIX is the base of the floating-point system; if it is 2, the functions are equivalent to  $l_{\text{dexp}}$ .

#include <math.h>

```
float frexpf(float value, int *ex); /* C99 */
double frexp(double value, int *ex);
long double frexpl(long double value, int *ex); /* C99 */
float ldexpf(float x, int ex); /* C99 */
double ldexp(double x, int ex);
long double ldexpl(long double x, int ex); /* C99 */
float modff(float value, float *iptr); /* C99 */
double modf(double value, double *iptr);
long double modfl(long double value, long double *iptr); /* C99 */
float scalbnf(float x, int ex); /* C99 */
double scalbn(double x, int ex); /* C99 */
long double scalbnl(long double x, int ex); /* C99 */
\overline{\text{float}} scalblnf(\overline{\text{float}} x, long \overline{\text{int}} ex); /* C99 */
double scalbln(double x, long int ex); /* C99 */
long double scalblnl(long double x, long int ex); /* C99 */
```
Most C floating point libraries also implement the IEEE754-recommended nextafter(), nextUp(), and nextDown() functions. http://www.opengroup.org/onlinepubs/009695399/functions/nextafter.html<sup>2</sup>

# **15.3.3 The log, log2, log1p, and log10 functions**

The log functions compute the base-*e* natural (**not** common) logarithm of the argument and return the result. A domain error occurs if the argument is negative. A range error may occur if the argument is zero.

The log1p functions compute the base-*e* natural (**not** common) logarithm of one plus the argument and return the result. A domain error occurs if the argument is less than -1. A range error may occur if the argument is -1.

The  $log10$  functions compute the common (base-10) logarithm of the argument and return the result. A domain error occurs if the argument is negative. A range error may occur if the argument is zero.

The log2 functions compute the base-2 logarithm of the argument and return the result. A domain error occurs if the argument is negative. A range error may occur if the argument is zero.

```
#include <math.h>
float logf(float x); /* C99 */
double log(double x);
long double logl(long double x); /* C99 */
float log1pf(float x); /* C99 */
double log1p(double x); /* C99 */
long double log1pl(long double x); /* C99 */
float log10f(float x); /* C99 */
double log10(double x);
long double log10l(long double x); /* C99 */
float log2f(float x); /* C99 */
double log2(double x); /* C99 */
long double log2l(long double x); /* C99 */
```
#### **15.3.4 The ilogb and logb functions**

The ilogb functions extract the exponent of x as a signed int value. If x is zero, they return the value FP\_ILOGB0; if x is infinite, they return the value INT\_MAX; if x is not-a-number they return the value FP\_ILOGBNAN; otherwise, they are equivalent to calling the corresponding logb function and casting

<sup>2</sup> http://www.opengroup.org/onlinepubs/009695399/functions/nextafter.html

the returned value to type int. A range error may occur if x is zero. FP\_ILOGB0 and FP\_ILOGBNAN are macros defined in math.h; INT\_MAX is a macro defined in limits.h.

The logb functions extract the exponent of x as a signed integer value in floating-point format. If x is subnormal, it is treated as if it were normalized; thus, for positive finite x,  $1 \le x \times FLT$  RADIX<sup>-logb(x)</sup> *<* FLT\_RADIX . FLT\_RADIX is the radix for floating-point numbers, defined in the float.h header.

```
#include <math.h>
int ilogbf(float x); /* C99 */
int ilogb(double x); /* C99 */
int double ilogbl(long double x); /* C99 */
float logbf(float x); /* C99 */
double logb(double x); /* C99 */
long double logbl(long double x); /* C99 */
```
# **15.4 Power functions**

#### **15.4.1 The pow functions**

The pow functions compute x raised to the power y and return the result. A domain error occurs if x is negative and y is not an integral value. A domain error occurs if the result cannot be represented when x is zero and y is less than or equal to zero. A range error may occur.

```
#include <math.h>
float powf(float x, float y); /* C99 */
double pow(double x, double y);
long double powl(long double x, long double y); /* C99 */
```
## **15.4.2 The sqrt functions**

The sqrt functions compute the positive square root of  $x$  and return the result. A domain error occurs if the argument is negative.

```
#include <math.h>
float sqrtf(float x); /* C99 */
double sqrt(double x);
long double sqrtl(long double x); /* C99 */
```
# **15.4.3 The cbrt functions**

The cbrt functions compute the cube root of x and return the result.

```
#include <math.h>
float cbrtf(float x); /* C99 */
double cbrt(double x); /* C99 */
long double cbrtl(long double x); /* C99 */
```
## **15.4.4 The hypot functions**

The hypot functions compute the square root of the sums of the squares of  $x$  and  $y$ , without overflow or underflow, and return the result.

```
#include <math.h>
float hypotf(float x, float y); /* C99 */
double hypot(double x, double y); /* C99 */
long double hypotl(long double x, long double y); /* C99 */
```
# **15.5 Nearest integer, absolute value, and remainder functions**

#### **15.5.1 The ceil and floor functions**

The ceil functions compute the smallest integral value not less than x and return the result; the floor functions compute the largest integral value not greater than x and return the result.

```
#include <math.h>
float ceilf(float x); /* C99 */
double ceil(double x);
long double ceill(long double x); /* C99 */
\frac{c}{\pm 100} floorf(\frac{\pm 100}{\pm 100} x); /* C99 */
double floor(double x);
long double floorl(long double x); /* C99 */
```
### **15.5.2 The fabs functions**

The fabs functions compute the absolute value of a floating-point number x and return the result.

```
#include <math.h>
float fabsf(float x); /* C99 */
double fabs(double x);
long double fabsl(long double x); /* C99 */
```
## **15.5.3 The fmod functions**

The fmod functions compute the floating-point remainder of  $x/y$  and return the value  $x - i * y$ , for some integer  $i$  such that, if  $y$  is nonzero, the result has the same sign as  $x$  and magnitude less than the magnitude of y. If y is zero, whether a domain error occurs or the fmod functions return zero is implementation-defined.

#include <math.h> float fmodf(float x, float y); */\* C99 \*/* double fmod(double x, double y); long double fmodl(long double x, long double y); */\* C99 \*/*

#### **15.5.4 The nearbyint, rint, lrint, and llrint functions**

The nearbyint functions round their argument to an integer value in floating-point format, using the current rounding direction and without raising the "inexact" floating-point exception.

The rint functions are similar to the nearbyint functions except that they can raise the "inexact" floating-point exception if the result differs in value from the argument.

The lrint and llrint functions round their arguments to the nearest integer value according to the current rounding direction. If the result is outside the range of values of the return type, the numeric result is undefined and a range error may occur if the magnitude of the argument is too large.

```
#include <math.h>
float nearbyintf(float x); /* C99 */
double nearbyint(double x); /* C99 */
long double nearbyintl(long double x); /* C99 */
\overline{\text{float}} rintf(\text{float}} x); \overline{\smash{7* C99}} */
double rint(double x); /* C99 */
long double rintl(long double x); /* C99 */
\overline{\text{long int}} lrintf(\overline{\text{float}} x); /* C99 */
long int lrint(double x); /* C99 */
long int lrintl(long double x); /* C99 */
long long int llrintf(float x); /* C99 */
\overline{\log} \overline{\log} int llrint(double x); /* C99 */
long long int llrintl(long double x); /* C99 */
```
#### **15.5.5 The round, lround, and llround functions**

The round functions round the argument to the nearest integer value in floating-point format, rounding halfway cases away from zero, regardless of the current rounding direction.

The lround and llround functions round the argument to the nearest integer value, rounding halfway cases away from zero, regardless of the current rounding direction. If the result is outside the range of values of the return type, the numeric result is undefined and a range error may occur if the magnitude of the argument is too large.

```
#include <math.h>
float roundf(float x); /* C99 */
double round(double x); /* C99 */
long double roundl(long double x); /* C99 */
\overline{\text{long}} int lroundf(\underline{\text{float}}x); /* C99 */
long int lround(double x); /* C99 */
long int lroundl(long double x); /* C99 */
long long int llroundf(float x); /* C99 */
long long int llround(double x); /* C99 */
long long int llroundl(long double x); /* C99 */
```
### **15.5.6 The trunc functions**

The trunc functions round their argument to the integer value in floating-point format that is nearest but no larger in magnitude than the argument.

#include <math.h> float truncf(float x); */\* C99 \*/*

double trunc(double x); */\* C99 \*/* long double truncl(long double x); */\* C99 \*/*

#### **15.5.7 The remainder functions**

The remainder functions compute the remainder x REM y as defined by IEC 60559. The definition reads, "When  $y \neq 0$ , the remainder  $r = x$  REM  $y$  is defined regardless of the rounding mode by the mathematical reduction  $r = x - ny$ , where *n* is the integer nearest the exact value of  $x/y$ ; whenever  $|n - y|$  $x/y = \frac{1}{2}$ , then *n* is even. Thus, the remainder is always exact. If  $r = 0$ , its sign shall be that of *x*." This definition is applicable for all implementations.

```
#include <math.h>
float remainderf(float x, float y); /* C99 */
double remainder(double x, double y); /* C99 */
long double remainderl(long double x, long double y); /* C99 */
```
#### **15.5.8 The remquo functions**

The remquo functions return the same remainder as the remainder functions. In the object pointed to by quo, they store a value whose sign is the sign of  $x/y$  and whose magnitude is congruent modulo  $2^n$ to the magnitude of the integral quotient of  $x/y$ , where *n* is an implementation-defined integer greater than or equal to 3.

```
#include <math.h>
float remquof(float x, float y, int *quo); /* C99 */
double remquo(double x, double y, int *quo); /* C99 */
long double remquol(long double x, long double y, int *quo); /* C99 */
```
# **15.6 Error and gamma functions**

The erf functions compute the error function of the argument  $(2/(\pi^{1/2}) \int_0^x e^{-t} 2 dt)$ ; the erfc functions compute the complimentary error function of the argument (that is,  $1$  - erf x). For the erf c functions, a range error may occur if the argument is too large.

The lgamma functions compute the natural logarithm of the absolute value of the gamma of the argument (that is, log*e*|Γ(x)|). A range error may occur if the argument is a negative integer or zero.

The tgamma functions compute the gamma of the argument (that is,  $\Gamma(x)$ ). A domain error occurs if the argument is a negative integer or if the result cannot be represented when the argument is zero. A range error may occur.

```
#include <math.h>
float erff(float x); /* C99 */
double erf(double x); /* C99 */
long double erfl(long double x); /* C99 */
float erfcf(float x); /* C99 */
double erfc(double x); /* C99 */
long double erfcl(long double x); /* C99 */
float lgammaf(float x); /* C99 */
double lgamma(double x); /* C99 */
long double lgammal(long double x); /* C99 */
```
float tgammaf(float x); */\* C99 \*/* double tgamma(double x); */\* C99 \*/* long double tgammal(long double x); */\* C99 \*/*

# **15.7 Further reading**

 $\text{w:} \textsc{circ} \textsc{ular}$   $\textsc{s}\textsc{h}\textsc{if} \textsc{f}^3$ 

pl:C/Zaawansowane operacje matematyczne<sup>4</sup>

<sup>3</sup> http://en.wikipedia.org/wiki/circular%20shift

<sup>4</sup> http://pl.wikibooks.org/wiki/C%2FZaawansowane%20operacje%20matematyczne

# **16 Control**

Very few programs follow exactly one control path and have each instruction stated explicitly. In order to program effectively, it is necessary to understand how one can alter the steps taken by a program due to user input or other conditions, how some steps can be executed many times with few lines of code, and how programs can appear to demonstrate a rudimentary grasp of logic. C constructs known as conditionals and loops grant this power.

From this point forward, it is necessary to understand what is usually meant by the word *block*. A block is a group of code statements that are associated and intended to be executed as a unit. In C, the beginning of a block of code is denoted with { (left curly), and the end of a block is denoted with }. It is not necessary to place a semicolon after the end of a block. Blocks can be empty, as in  $\{\}$ . Blocks can also be nested; i.e. there can be blocks of code within larger blocks.

# **16.1 Conditionals**

There is likely no meaningful program written in which a computer does not demonstrate basic decisionmaking skills. It can actually be argued that there is no meaningful human activity in which some sort of decision-making, instinctual or otherwise, does not take place. For example, when driving a car and approaching a traffic light, one does not think, "I will continue driving through the intersection." Rather, one thinks, "I will stop if the light is red, go if the light is green, and if yellow go only if I am traveling at a certain speed a certain distance from the intersection." These kinds of processes can be simulated in C using conditionals.

A conditional is a statement that instructs the computer to execute a certain block of code or alter certain data only if a specific condition has been met. The most common conditional is the If-Else statement, with conditional expressions and Switch-Case statements typically used as more shorthanded methods.

Before one can understand conditional statements, it is first necessary to understand how C expresses logical relations. C treats logic as being arithmetic. The value 0 (zero) represents false, and **all other** *values* represent true. If you chose some particular value to represent true and then compare values against it, sooner or later your code will fail when your assumed value (often 1) turns out to be incorrect. Code written by people uncomfortable with the C language can often be identified by the usage of #define to make a "TRUE" value.  $<sup>1</sup>$ </sup>

Because logic is arithmetic in C, arithmetic operators and logical operators are one and the same. Nevertheless, there are a number of operators that are typically associated with logic:

<sup>1</sup> C FAQ ˆ{http://www.c-faq.com/bool/bool2.html}

### **16.1.1 Relational and Equivalence Expressions:**

#### **a < b**

1 if **a** is less than **b**, 0 otherwise.

**a > b**

1 if **a** is greater than **b**, 0 otherwise.

**a <= b**

1 if **a** is less than or equal to **b**, 0 otherwise.

**a >= b**

1 if **a** is greater than or equal to **b**, 0 otherwise.

 $a == b$ 

1 if **a** is equal to **b**, 0 otherwise.

**a != b**

1 if **a** is not equal to **b**, 0 otherwise

New programmers should take special note of the fact that the "equal to" operator is ==, not =. This is the cause of numerous coding mistakes and is often a difficult-to-find bug, as the expression ( $a =$ b) sets a equal to b and subsequently evaluates to b; but the expression  $(a == b)$ , which is usually intended, checks if a is equal to b. It needs to be pointed out that, if you confuse  $=$  with  $==$ , your mistake will often not be brought to your attention by the compiler. A statement such as if  $\epsilon$   $\epsilon$  = 20) {} is considered perfectly valid by the language, but will always assign 20 to c and evaluate as true. A simple technique to avoid this kind of bug (in many, not all cases) is to put the constant first. This will cause the compiler to issue an error, if  $=$  got misspelled with  $=$ .

Note that C does not have a dedicated boolean type as many other languages do. 0 means false and anything else true. So the following are equivalent:

```
if (foo()) {
  //do something
}
```
and

```
if (foo() != 0) {
  //do something
\mathbf{I}
```
Often #define TRUE 1 and #define FALSE 0 are used to work around the lack of a boolean type. This is bad practice, since it makes assumptions that do not hold. It is a better idea to indicate what you are actually expecting as a result from a function call, as there are many different ways of indicating error conditions, depending on the situation.

```
if (strstr("foo", bar) >= 0) {
  //bar contains "foo"
}
```
Here, strstr returns the index where the substring foo is found and -1 if it was not found. Note that this would fail with the TRUE definition mentioned in the previous paragraph. It would also not produce the expected results if we omitted the >= 0.

One other thing to note is that the relational expressions do not evaluate as they would in mathematical texts. That is, an expression myMin < value < myMax does not evaluate as you probably think it might. Mathematically, this would test whether or not *value* is between *myMin* and *myMax*. But in C, what happens is that *value* is first compared with *myMin*. This produces either a 0 or a 1. It is this value that is compared against myMax. Example:

```
int value = 20;
/* ... */
if ( 0 < value < 10) { // don't do this! it always evaluates to "true"!
   /* do some stuff */
\mathbf{r}
```
Because *value* is greater than 0, the first comparison produces a value of 1. Now 1 is compared to be less than 10, which is true, so the statements in the if are executed. This probably is not what the programmer expected. The appropriate code would be

```
int value = 20;/* ... */
if ( 0 < value && value < 10) { // the && means "and"
 /* do some stuff */
}
```
### **16.1.2 Logical Expressions**

#### **a || b**

when EITHER **a** or **b** is true (or both), the result is 1, otherwise the result is 0.

#### **a && b**

when BOTH **a** and **b** are true, the result is 1, otherwise the result is 0.

**!a**

when **a** is true, the result is 0, when **a** is 0, the result is 1.

Here's an example of a larger logical expression. In the statement:

 $e = ((a \& b) || (c > d));$ 

e is set equal to 1 if a and b are non-zero, or if c is greater than d. In all other cases, e is set to 0.

C uses short circuit evaluation of logical expressions. That is to say, once it is able to determine the truth of a logical expression, it does no further evaluation. This is often useful as in the following:

```
int myArray[12];
....
if ( i < 12 && myArray[i] > 3) {
....
```
In the snippet of code, the comparison of i with 12 is done first. If it evaluates to 0 (false), **i** would be out of bounds as an index to **myArray**. In this case, the program never attempts to access **myArray[i]** since the truth of the expression is known to be false. Hence we need not worry here about trying to access an out-of-bounds array element if it is already known that i is greater than or equal to zero. A similar thing happens with expressions involving the or  $\parallel$  operator.

```
while( doThis() || doThat()) ...
```
doThat() is never called if doThis() returns a non-zero (true) value.

### **16.1.3 Bitwise Boolean Expressions**

The bitwise operators work bit by bit on the operands. The operands must be of integral type (one of the types used for integers). The six bitwise operators are  $\&$  (AND),  $|$  (OR),  $\hat{ }$  (exclusive OR, commonly called XOR),  $\check{O}$  (NOT, which changes 1 to 0 and 0 to 1), << (shift left), and >> (shift right). The negation operator is a unary operator which precedes the operand. The others are binary operators which lie between the two operands. The precedence of these operators is lower than that of the relational and equivalence operators; it is often required to parenthesize expressions involving bitwise operators.

For this section, recall that a number starting with **0x** is hexadecimal, or hex for short. Unlike the normal decimal system using powers of 10 and digits 0123456789, hex uses powers of 16 and digits 0123456789abcdef. Hexadecimal is commonly used in C programs because a programmer can quickly convert it to or from binary (powers of 2 and digits 01). C does not directly support binary notation, which would be really verbose anyway.

#### **a & b**

bitwise boolean and of **a** and **b**

0xc & 0xa produces the value  $0x8$  (in binary, 1100 & 1010 produces 1000)

#### **a | b**

bitwise boolean or of **a** and **b**

0xc | 0xa produces the value 0xe (in binary, 1100 | 1010 produces 1110)

#### **a ˆ b**

bitwise xor of **a** and **b**

0xc ˆ 0xa produces the value 0x6 (in binary, 1100 ˆ 1010 produces 0110)

#### **˜a**

bitwise complement of **a**.

˜0xc produces the value -1-0xc (in binary, ˜1100 produces ...11110011 where "..." may be many more 1 bits)

#### **a << b**

shift **a** left by **b** (multiply a by  $2^b$ )

 $0 \times \ll 1$  produces the value  $0 \times 18$  (in binary,  $1100 \ll 1$  produces the value 11000)

**a >> b**

shift **a** right by **b** (divide a by  $2^b$ )

 $0 \times z > 1$  produces the value 0x6 (in binary, 1100  $\gg 1$  produces the value 110)

# **16.1.4 The If-Else statement**

If-Else provides a way to instruct the computer to execute a block of code only if certain conditions have been met. The syntax of an If-Else construct is:

```
if (/* condition goes here */) {
   /* if the condition is non-zero (true), this code will execute */
} else {
  /* if the condition is 0 (false), this code will execute */
\mathbf{r}
```
The first block of code executes if the condition in parentheses directly after the *if* evaluates to non-zero (true); otherwise, the second block executes.

The *else* and following block of code are completely optional. If there is no need to execute code if a condition is not true, leave it out.

Also, keep in mind that an *if* can directly follow an *else* statement. While this can occasionally be useful, chaining more than two or three if-elses in this fashion is considered bad programming practice. We can get around this with the Switch-Case construct described later.

Two other general syntax notes need to be made that you will also see in other control constructs: First, note that there is no semicolon after *if* or *else*. There could be, but the block (code enclosed in { and }) takes the place of that. Second, if you only intend to execute one statement as a result of an *if* or *else*, curly braces are not needed. However, many programmers believe that inserting curly braces anyway in this case is good coding practice.

The following code sets a variable c equal to the greater of two variables a and b, or 0 if a and b are equal.

```
if(a > b) {
  c = a:
} else if(b > a) {
  c = b;} else {
  c = 0;}
```
Consider this question: why can't you just forget about *else* and write the code like:

```
if(a > b) {
   c = a;\mathbf{r}if(a < b) {
  c = b;
}
if(a == b) {
```
 $c = 0$ ; }

There are several answers to this. Most importantly, if your conditionals are not mutually exclusive, *two* cases could execute instead of only one. If the code was different and the value of a or b changes somehow (e.g.: you reset the lesser of a and b to 0 after the comparison) during one of the blocks? You could end up with multiple *if* statements being invoked, which is not your intent. Also, evaluating *if* conditionals takes processor time. If you use *else* to handle these situations, in the case above assuming  $(a > b)$  is non-zero (true), the program is spared the expense of evaluating additional *if* statements. The bottom line is that it is usually best to insert an *else* clause for all cases in which a conditional will not evaluate to non-zero (true).

#### **The conditional expression**

A conditional expression is a way to set values conditionally in a more shorthand fashion than If-Else. The syntax is:

```
(/* logical expression goes here */) ? (/* if non-zero (true) */) : (/* if 0
(false) */)
```
The logical expression is evaluated. If it is non-zero (true), the overall conditional expression evaluates to the expression placed between the ? and :, otherwise, it evaluates to the expression after the :. Therefore, the above example (changing its function slightly such that c is set to b when a and b are equal) becomes:

 $c = (a > b)$  ?  $a : b$ ;

Conditional expressions can sometimes clarify the intent of the code. Nesting the conditional operator should usually be avoided. It's best to use conditional expressions only when the expressions for a and b are simple. Also, contrary to a common beginner belief, conditional expressions do not make for faster code. As tempting as it is to assume that fewer lines of code result in faster execution times, there is no such correlation.

#### **16.1.5 The Switch-Case statement**

Say you write a program where the user inputs a number 1-5 (corresponding to student grades, A(represented as 1)-D(4) and F(5)), stores it in a variable **grade** and the program responds by printing to the screen the associated letter grade. If you implemented this using If-Else, your code would look something like this:

```
if(grade == 1) {
   print(f("A\n');
} else if(grade == 2) {
   printf("B\n");
} else if /* etc. etc. */
```
Having a long chain of if-else-if-else-if-else can be a pain, both for the programmer and anyone reading the code. Fortunately, there's a solution: the Switch-Case construct, of which the basic syntax is:

```
switch(/* integer or enum goes here */) {
 case /* potential value of the aforementioned int or enum */:
    /* code */
 case /* a different potential value */:
    /* different code */
  /* insert additional cases as needed */
 default:
    /* more code */
}
```
The Switch-Case construct takes a variable, usually an int or an enum, placed after *switch*, and compares it to the value following the *case* keyword. If the variable is equal to the value specified after *case*, the construct "activates", or begins executing the code after the case statement. Once the construct has "activated", there will be no further evaluation of *case*s.

Switch-Case is syntactically "weird" in that no braces are required for code associated with a *case*.

*Very important*: Typically, the last statement for each case is a break statement. This causes program execution to jump to the statement following the closing bracket of the switch statement, which is what one would normally want to happen. However if the break statement is omitted, program execution continues with the first line of the next case, if any. This is called a *fall-through*. When a programmer desires this action, a comment should be placed at the end of the block of statements indicating the desire to fall through. Otherwise another programmer maintaining the code could consider the omission of the 'break' to be an error, and inadvertently 'correct' the problem. Here's an example:

```
switch ( someVariable ) {
case 1:
   printf("This code handles case 1\n");
   break;
case 2:
   printf("This prints when someVariable is 2, along with...\n\cdot \n\cdot);
   /* FALL THROUGH */
case 3:
   printf("This prints when someVariable is either 2 or 3.\n" );
   break;
}
```
If a *default* case is specified, the associated statements are executed if none of the other cases match. A *default* case is optional. Here's a switch statement that corresponds to the sequence of if - else if statements above.

Back to our example above. Here's what it would look like as Switch-Case:

```
switch (grade) {
case 1:
   printf("A\n");
   break;
case 2:
   printf("B\n");
   break;
case 3:
   printf("C\n");
   break;
case 4:
   printf("D\n");
   break;
default:
   printf("F\n");
   break;
}
```
A set of statements to execute can be grouped with more than one value of the variable as in the following example. (the fall-through comment is not necessary here because the intended behavior is obvious)

```
switch (something) {
case 2:
case 3:
case 4:
   /* some statements to execute for 2, 3 or 4 */
  break;
case 1:
default:
   /* some statements to execute for 1 or other than 2,3,and 4 */
   break;
}
```
Switch-Case constructs are particularly useful when used in conjunction with user defined *enum* data types. Some compilers are capable of warning about an unhandled enum value, which may be helpful for avoiding bugs.

# **16.2 Loops**

Often in computer programming, it is necessary to perform a certain action a certain number of times or until a certain condition is met. It is impractical and tedious to simply type a certain statement or group of statements a large number of times, not to mention that this approach is too inflexible and unintuitive to be counted on to stop when a certain event has happened. As a real-world analogy, someone asks a dishwasher at a restaurant what he did all night. He will respond, "I washed dishes all night long." He is not likely to respond, "I washed a dish, then washed a dish, then washed a dish, then...". The constructs that enable computers to perform certain repetitive tasks are called loops.

### **16.2.1 While loops**

A while loop is the most basic type of loop. It will run as long as the condition is non-zero (true). For example, if you try the following, the program will appear to lock up and you will have to manually close the program down. A situation where the conditions for exiting the loop will never become true is called an infinite loop.

 $int a=1;$ **while**(42) {  $a = a*2$ : }

Here is another example of a while loop. It prints out all the powers of two less than 100.

```
int a=1;
while(a<100) {
    printf("a is \lambda d \nightharpoonup n",a);
    a = a * 2:
}
```
The flow of all loops can also be controlled by **break** and **continue** statements. A break statement will immediately exit the enclosing loop. A continue statement will skip the remainder of the block and start at the controlling conditional statement again. For example:

```
int a=1;
while (42) { // loops until the break statement in the loop is executed
  printf("a is %d ",a);
  a = a*2;if(a>100) {
       break;
  } else if(a==64) {
       continue; // Immediately restarts at while, skips next step
   }
  printf("a is not 64\n");
}
```
In this example, the computer prints the value of a as usual, and prints a notice that a is not 64 (unless it was skipped by the continue statement).

Similar to If above, braces for the block of code associated with a While loop can be omitted if the code consists of only one statement, for example:

```
int a=1;
while(a < 100) a = a*2;
```
This will merely increase a until a is not less than 100.

When the computer reaches the end of the while loop, it always goes back to the while statement at the top of the loop, where it re-evaluates the controlling condition. If that condition is "true" at that instant -- even if it was temporarily 0 for a few statements inside the loop -- then the computer begins executing the statements inside the loop again; otherwise the computer exits the loop. The computer does not "continuously check" the controlling condition of a while loop during the execution of that loop. It only "peeks" at the controlling condition each time it reaches the while at the top of the loop.

It is very important to note, once the controlling condition of a While loop becomes 0 (false), the loop will not terminate until the block of code is finished and it is time to reevaluate the conditional. If you need to terminate a While loop immediately upon reaching a certain condition, consider using **break**.

A common idiom is to write:

```
int i = 5;
while(i--) {
  printf("java and c# can't do this\n");
}
```
This executes the code in the while loop 5 times, with i having values that range from 4 down to 0 (inside the loop). Conveniently, these are the values needed to access every item of an array containing 5 elements.

#### **16.2.2 For loops**

For loops generally look something like this:

```
for(initialization; test; increment) {
   /* code */
}
```
The *initialization* statement is executed exactly once - before the first evaluation of the *test* condition. Typically, it is used to assign an initial value to some variable, although this is not strictly necessary. The *initialization* statement can also be used to declare and initialize variables used in the loop.

The *test* expression is evaluated each time before the code in the *for* loop executes. If this expression evaluates as 0 (false) when it is checked (i.e. if the expression is not true), the loop is not (re)entered and execution continues normally at the code immediately following the FOR-loop. If the expression is non-zero (true), the code within the braces of the loop is executed.

After each iteration of the loop, the *increment* statement is executed. This often is used to increment the loop index for the loop, the variable initialized in the initialization expression and tested in the test expression. Following this statement execution, control returns to the top of the loop, where the *test* action occurs. If a *continue* statement is executed within the *for* loop, the increment statement would be the next one executed.

Each of these parts of the for statement is optional and may be omitted. Because of the free-form nature of the for statement, some fairly fancy things can be done with it. Often a for loop is used to loop through items in an array, processing each item at a time.

```
int myArray[12];
int ix;
for (ix = 0; ix<12; ix++) {
  myArray[ix] = 5 * ix + 3;}
```
The above for loop initializes each of the 12 elements of myArray. The loop index can start from any value. In the following case it starts from 1.

```
for(ix = 1; ix \le 10; ix++) {
  printf("%d ", ix);
}
```
which will print

**1 2 3 4 5 6 7 8 9 10**

You will most often use loop indexes that start from 0, since arrays are indexed at zero, but you will sometimes use other values to initialize a loop index as well.

The *increment* action can do other things, such as *decrement*. So this kind of loop is common:

```
for (i = 5; i > 0; i--) {
  printf("%d ",i);
}
```
which yields

**5 4 3 2 1**

Here's an example where the test condition is simply a variable. If the variable has a value of 0 or NULL, the loop exits, otherwise the statements in the body of the loop are executed.

```
for (t = list\_head; t; t = NextItem(t)) {
 /*body of loop */
}
```
A WHILE loop can be used to do the same thing as a FOR loop, however a FOR loop is a more condensed way to perform a set number of repetitions since all of the necessary information is in a one line statement.

A FOR loop can also be given no conditions, for example:

```
for(;;) {
 /* block of statements */
}
```
This is called an infinite loop since it will loop forever unless there is a break statement within the statements of the for loop. The empty test condition effectively evaluates as true.

It is also common to use the comma operator in for loops to execute multiple statements.

```
int i, j, n = 10;
for(i = 0, j = 0; i <= n; i++,j+=2) {
    printf("i = %d, j = %d \n",i,j);
}
```
#### **16.2.3 Do-While loops**

A DO-WHILE loop is a post-check while loop, which means that it checks the condition after each run. As a result, even if the condition is zero (false), it will run at least once. It follows the form of:

**do** { */\* do stuff \*/* } **while** (condition);

Note the terminating semicolon. This is required for correct syntax. Since this is also a type of while loop, **break** and **continue** statements within the loop function accordingly. A **continue** statement causes a jump to the test of the condition and a *break* statement exits the loop.

It is worth noting that Do-While and While are functionally almost identical, with one important difference: Do-While loops are always guaranteed to execute at least once, but While loops will not execute at all if their condition is 0 (false) on the first evaluation.

# **16.3 One last thing: goto**

**goto** is a very simple and traditional control mechanism. It is a statement used to immediately and unconditionally jump to another line of code. To use goto, you must place a label at a point in your program. A label consists of a name followed by a colon (:) on a line by itself. Then, you can type

"goto *label*;" at the desired point in your program. The code will then continue executing beginning with *label*. This looks like:

MyLabel: */\* some code \*/* **goto** MyLabel;

The ability to transfer the flow of control enabled by gotos is so powerful that, in addition to the simple if, all other control constructs can be written using gotos instead. Here, we can let "S" and "T" be any arbitrary statements:

```
if (''cond'') {
 S;
} else {
 T;
}
/* ... */
```
The same statement could be accomplished using two gotos and two labels:

```
if (''cond'') goto Label1;
  T;
  goto Label2;
Label1:
  S;
Label2:
  /* ... */
```
Here, the first goto is conditional on the value of "cond". The second goto is unconditional. We can perform the same translation on a loop:

```
while (''cond1'') {
  S;
   if (''cond2'') break;
  T;
}
/* ... */
```
Which can be written as:

```
Start:
  if (!''cond1'') goto End;
  S;
  if (''cond2'') goto End;
  T;
  goto Start;
End:
  /* ... */
```
As these cases demonstrate, often the structure of what your program is doing can usually be expressed without using gotos. Undisciplined use of gotos can create unreadable, unmaintainable code when more idiomatic alternatives (such as if-elses, or for loops) can better express your structure. Theoretically, the goto construct does not ever *have* to be used, but there are cases when it can increase readability, avoid code duplication, or make control variables unnecessary. You should consider first mastering the idiomatic solutions, and use goto only when necessary. Keep in mind that many, if not most, C style guidelines *strictly forbid* use of **goto**, with the only common exceptions being the following examples.

One use of goto is to break out of a deeply nested loop. Since **break** will not work (it can only escape one loop), **goto** can be used to jump completely outside the loop. Breaking outside of deeply nested loops without the use of the goto is always possible, but often involves the creation and testing of extra variables that may make the resulting code far less readable than it would be with **goto**. The use of **goto** makes it easy to undo actions in an orderly fashion, typically to avoid failing to free memory that had been allocated.

Another accepted use is the creation of a state machine. This is a fairly advanced topic though, and not commonly needed.

# **16.4 Examples**

```
#include <errno.h>
#include <stdio.h>
#include <stdlib.h>
int main(void)
{
        int years;
        printf("Enter your age in years : ");
        fflush(stdout);
        errno = 0;
        if(scanf("%d", &years) != 1 || errno)
                return EXIT_FAILURE;
        printf("Your age in days is %d\n", years * 365);
        return 0;
}
```
# **16.5 Further reading**

de:C-Programmierung: Kontrollstrukturen $^2$  et:Programmeerimiskeel C/Keelestruktuurid $^3$ pl:C/Instrukcje sterujące<sup>4</sup> pt:Programar em C/Controle de fluxo<sup>5</sup> fi:C/Ohjausrakenteet<sup>6</sup>

<sup>2</sup> http://de.wikibooks.org/wiki/C-Programmierung%3A%20Kontrollstrukturen

<sup>3</sup> http://et.wikibooks.org/wiki/Programmeerimiskeel%20C%2FKeelestruktuurid

<sup>4</sup> http://pl.wikibooks.org/wiki/C%2FInstrukcje%20steruj%01%05ce

<sup>5</sup> http://pt.wikibooks.org/wiki/Programar%20em%20C%2FControle%20de%20fluxo

<sup>6</sup> [http://fi.wikibooks.org/wiki/C%2FOhjausrakenteet](http://de.wikibooks.org/wiki/C-Programmierung%3A%20Kontrollstrukturen)

# **17 Procedures and functions**

In C programming, all executable code resides within a **function**. A function is a named block of code that performs a task and then returns control to a caller. Note that other programming languages may distinguish between a "function", "subroutine", "subprogram", "procedure", or "method" -- in C, these are all functions.

A function is often executed (called) several times, from several different places, during a single execution of the program. After finishing a subroutine, the program will branch back (return) to the point after the call.

Functions are a powerful programming tool.

As a basic example, suppose you are writing code to print out the first 5 squares of numbers, do some intermediate processing, then print the first 5 squares again. We could write it like this:

```
#include <stdio.h>
int main(void)
{
  int i;
  \frac{1}{\text{for}}(i=1; i <= 5; i++)
  {
     printf("%d ", i*i);
  }
  for(i=1; i <= 5; i++)
  {
     printf("%d ", i*i);
  }
  return 0;
}
```
We have to write the same loop twice. We may want to somehow put this code in a separate place and simply jump to this code when we want to use it. This would look like:

```
#include <stdio.h>
void Print_Squares(void)
{
  int i;
  \frac{1}{\text{for}}(i=1; i <=5; i++)
  {
    printf("%d ", i*i);
  }
}
int main(void)
{
  Print_Squares();
  Print_Squares();
  return 0;
\mathbf{r}
```
This is precisely what functions are for.

# **17.1 More on functions**

A function is like a black box. It takes in input, does something with it, then spits out an answer.

Note that a function may not take any inputs at all, or it may not return anything at all. In the above example, if we were to make a function of that loop, we may not need any inputs, and we aren't returning anything at all (Text output doesn't count - when we speak of *returning* we mean to say meaningful data that the program can use).

We have some terminology to refer to functions:

- A function, call it *f*, that uses another function *g*, is said to *call g*. For example, *f* calls *g* to print the squares of ten numbers.
- A function's inputs are known as its *arguments*
- A function *g* that gives some kind of answer back to *f* is said to *return* that answer. For example, *g* returns the sum of its arguments.

# **17.2 Writing functions in C**

It's always good to learn by example. Let's write a function that will return the square of a number.

```
int square(int x)
{
   int square_of_x;
   square_of_x = x * x;return square_of_x;
}
```
To understand how to write such a function like this, it may help to look at what this function does as a whole. It takes in an int, x, and squares it, storing it in the variable square of x. Now this value is returned.

The first int at the beginning of the function declaration is the type of data that the function returns. In this case when we square an integer we get an integer, and we are returning this integer, and so we write int as the return type.

Next is the name of the function. It is good practice to use meaningful and descriptive names for functions you may write. It may help to name the function after what it is written to do. In this case we name the function "square", because that's what it does - it squares a number.

Next is the function's first and only argument, an int, which will be referred to in the function as x. This is the function's *input*.

In between the braces is the actual guts of the function. It declares an integer variable called square\_ of\_x that will be used to hold the value of the square of x. Note that the variable square\_of\_x can **only** be used within this function, and not outside. We'll learn more about this sort of thing later, and we will see that this property is very useful.

We then assign x multiplied by x, or x squared, to the variable square\_of\_x, which is what this function is all about. Following this is a return statement. We want to return the value of the square of x, so we must say that this function returns the contents of the variable square\_of\_x.

Our brace to close, and we have finished the declaration.

Written in a more concise manner, this code performs exactly the same function as the above:

```
int square(int x)
{
   return x * x;
\mathbf{r}
```
Note this should look familiar - you have been writing functions already, in fact - main is a function that is always written.

### **17.2.1 In general**

In general, if we want to declare a function, we write

```
type name(type1 arg1, type2 arg2, ...)
{
  /* code */
}
```
We've previously said that a function can take no arguments, or can return nothing, or both. What do we write if we want the function to return nothing? We use C's void keyword. void basically means "nothing" - so if we want to write a function that returns nothing, for example, we write

```
void sayhello(int number_of_times)
{
  int i;
  for(i=1; i \leq number_of_time; i++)printf("Hello!\n");
  }
}
```
Notice that there is no return statement in the function above. Since there's none, we write void as the return type.

What about a function that takes no arguments? If we want to do this, we can write for example

```
float calculate_number(void)
{
  float to_return=1;
  int i;
  for(i=0; i < 100; i++) {
     to-return += 1;to_return = 1/to_return;
  }
  return to_return;
\overline{1}
```
Notice this function doesn't take any inputs, but merely returns a number calculated by this function.

Naturally, you can combine both void return and void in arguments together to get a valid function, also.

## **17.2.2 Recursion**

Here's a simple function that does an infinite loop. It prints a line and calls itself, which again prints a line and calls itself again, and this continues until the stack overflows and the program crashes. A function calling itself is called recursion, and normally you will have a conditional that would stop the recursion after a small, finite number of steps.

```
// don't run this!
void infinite_recursion()
{
    printf("Infinite loop!\n");
    infinite_recursion();
}
```
A simple check can be done like this. Note that ++depth is used so the increment will take place before the value is passed into the function. Alternatively you can increment on a separate line before the recursion call. If you say print\_me(3,0); the function will print the line Recursion 3 times.

```
void print_me(int j, int depth)
{
   if(depth < i) {
       printf("Recursion! depth = %d j = %d\n",depth,j); //j keeps its value
       print_me(j, ++depth);
   }
}
```
Recursion is most often used for jobs such as directory tree scans, seeking for the end of a linked list, parsing a tree structure in a database and factorising numbers (and finding primes) among other things.

#### **17.2.3 Static Functions**

If a function is to be called only from within the file in which it is declared, it is appropriate to declare it as a static function. When a function is declared static, the compiler will now compile to an object file in a way that prevents the function from being called from code in other files. Example:

```
static int compare( int a, int b)
{
    return (a+4 < b)? a : b;
}
```
# **17.3 Using C functions**

We can now *write* functions, but how do we use them? When we write main, we place the function outside the braces that encompass main.

When we want to use that function, say, using our calculate\_number function above, we can write something like

```
float f;
f = \text{calculate_number}
```
If a function takes in arguments, we can write something like

```
int square_of_10;
square_of_10 = square(10);
```
If a function doesn't return anything, we can just say

say\_hello();

since we don't need a variable to catch its return value.

# **17.4 Functions from the C Standard Library**

While the C language doesn't itself contain functions, it is usually linked with the C Standard Library. To use this library, you need to add an #include directive at the top of the C file, which may be one of the following:

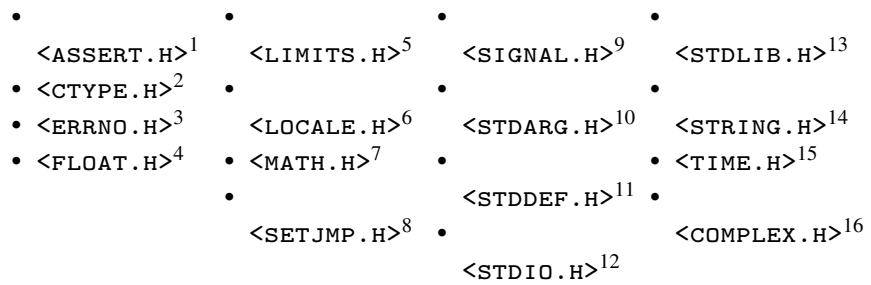

The functions available are:

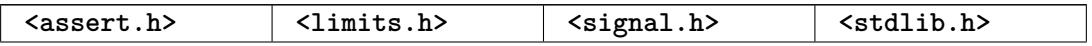

- 1 http://en.wikipedia.org/wiki/Assert.h
- 2 http://en.wikipedia.org/wiki/Ctype.h 3 http://en.wikipedia.org/wiki/Errno.h
- 4 http://en.wikipedia.org/wiki/Float.h
- 5 [http://en.wikipedia.org/wiki/Limits.h](http://en.wikipedia.org/wiki/Assert.h)
- 
- 6 [http://en.wikipedia.org/wiki/Locale.](http://en.wikipedia.org/wiki/Ctype.h)h 7 http://en.wikipedia.org/wiki/Math.h
- 8 [http://en.wikipedia.org/wiki/Setjmp.](http://en.wikipedia.org/wiki/Errno.h)h
- 9 [http://en.wikipedia.org/wiki/Signal.](http://en.wikipedia.org/wiki/Float.h)h
- 10 [http://en.wikipedia.org/wiki/Stdarg.h](http://en.wikipedia.org/wiki/Limits.h)
- 11 [http://en.wikipedia.org/wiki/Stddef.h](http://en.wikipedia.org/wiki/Locale.h)
- 12 [http://en.wikipedia.org/wiki/Stdio.h](http://en.wikipedia.org/wiki/Math.h)
- 13 [http://en.wikipedia.org/wiki/Stdlib.h](http://en.wikipedia.org/wiki/Setjmp.h)
- 14 [http://en.wikipedia.org/wiki/String.h](http://en.wikipedia.org/wiki/Signal.h)
- 15 [http://en.wikipedia.org/wiki/Time.h](http://en.wikipedia.org/wiki/Stdarg.h)
- 16 [http://en.wikipedia.org/wiki/Complex.](http://en.wikipedia.org/wiki/Stddef.h)h

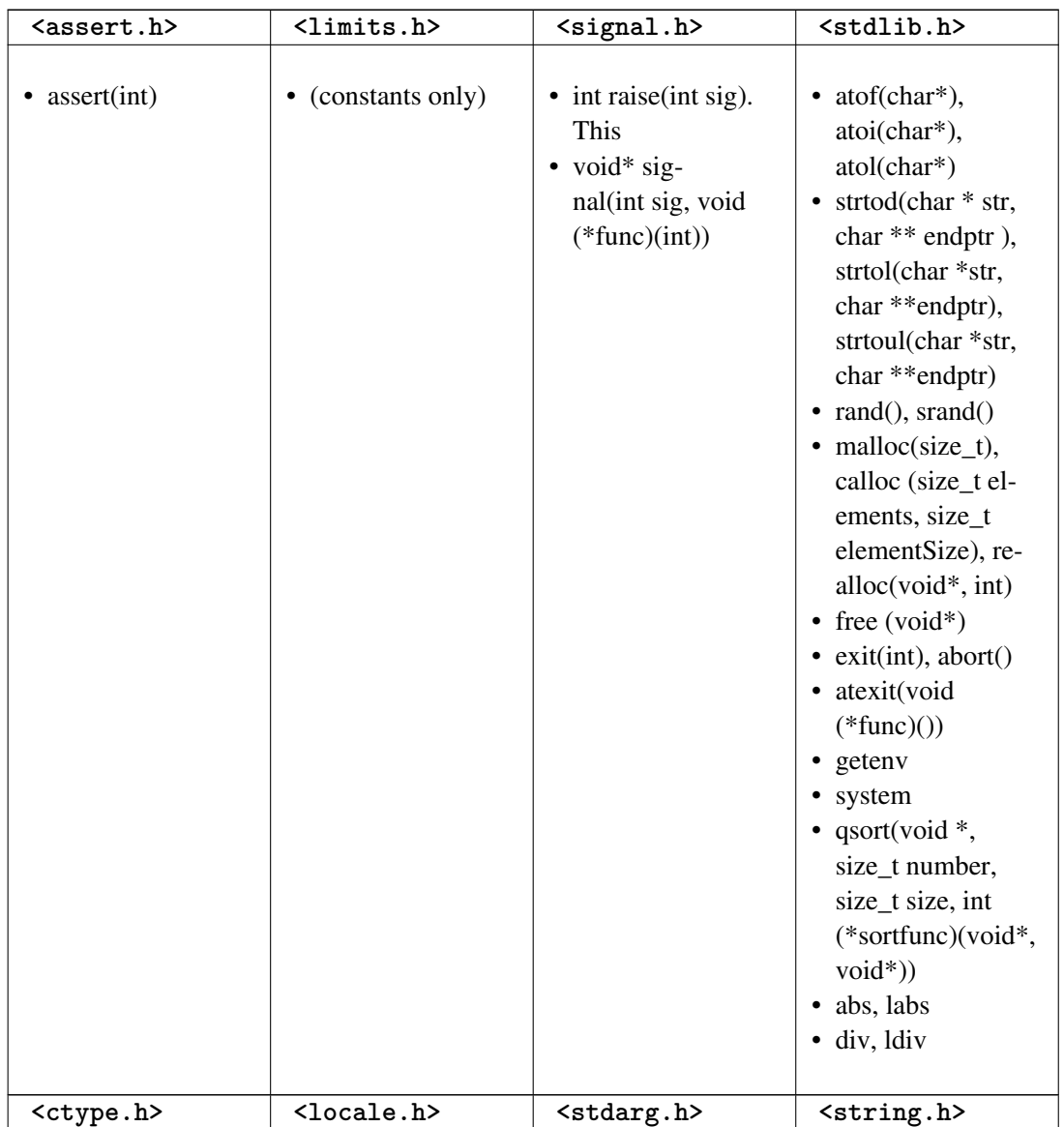

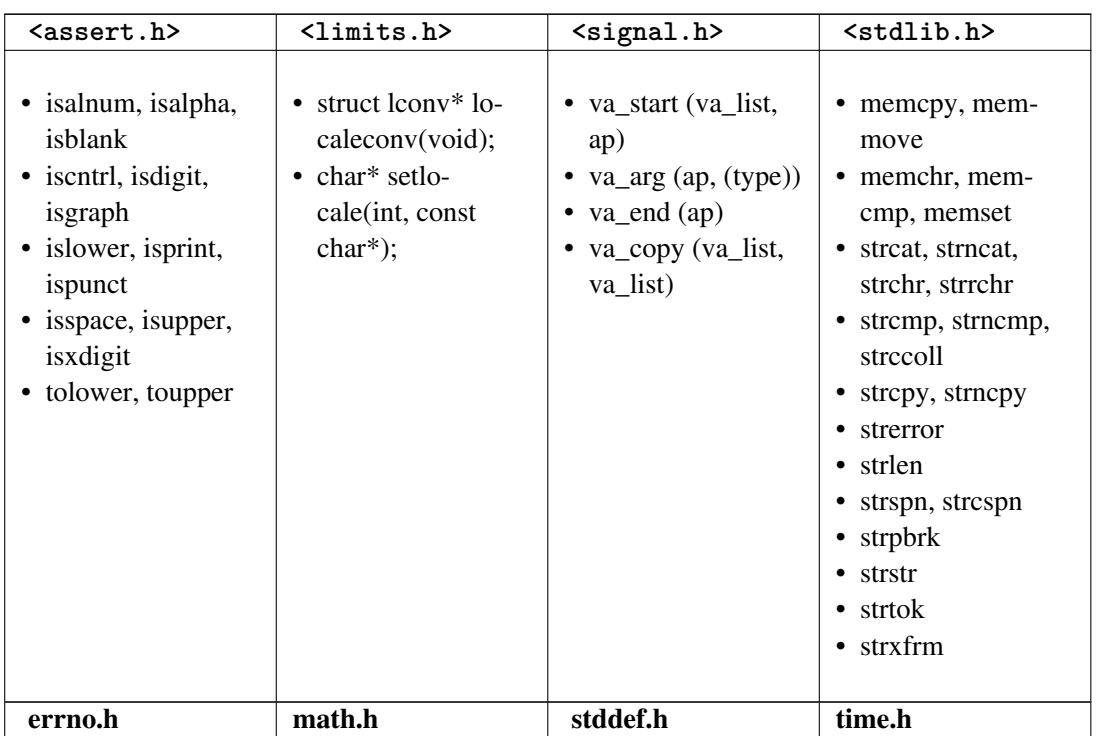

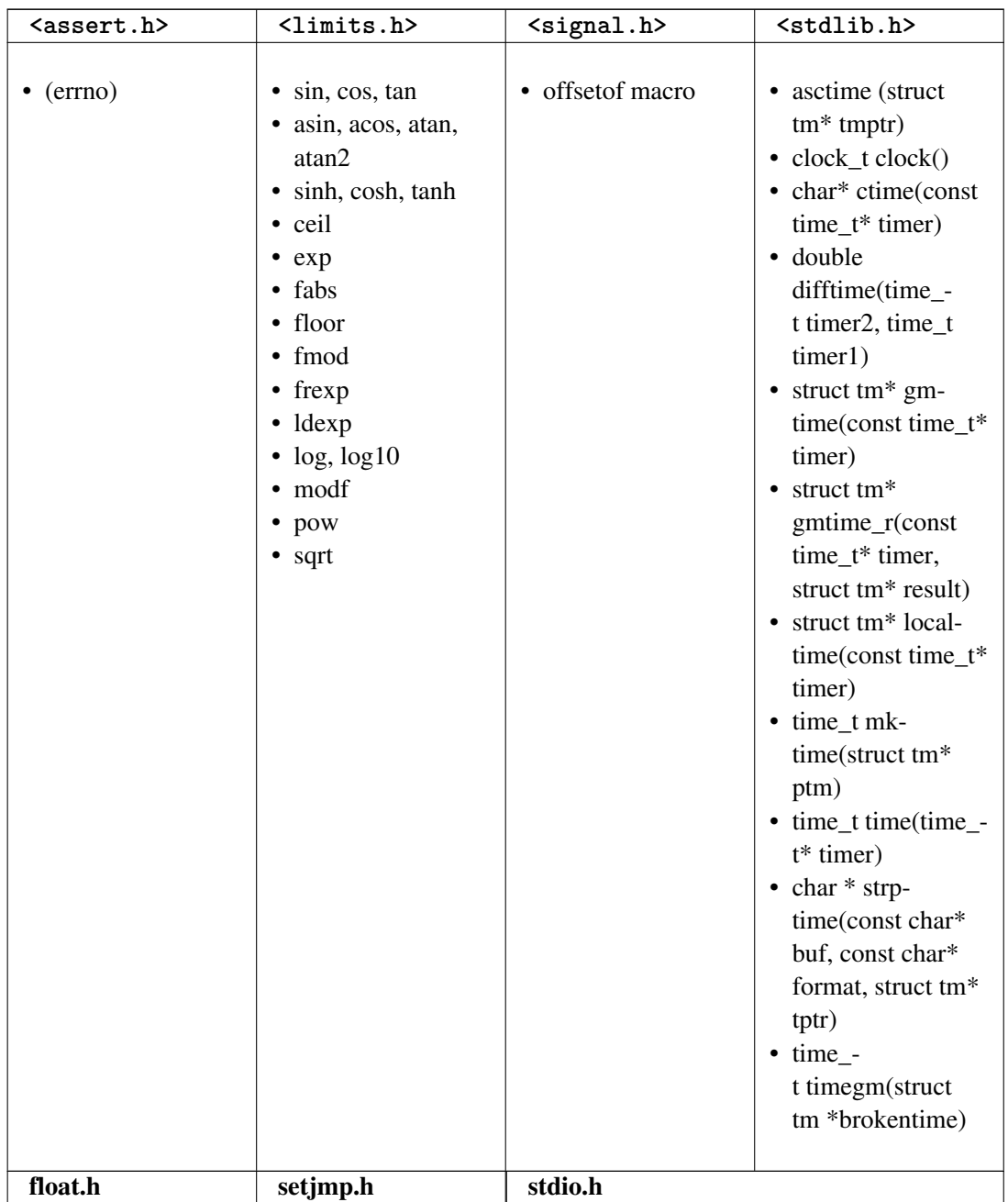

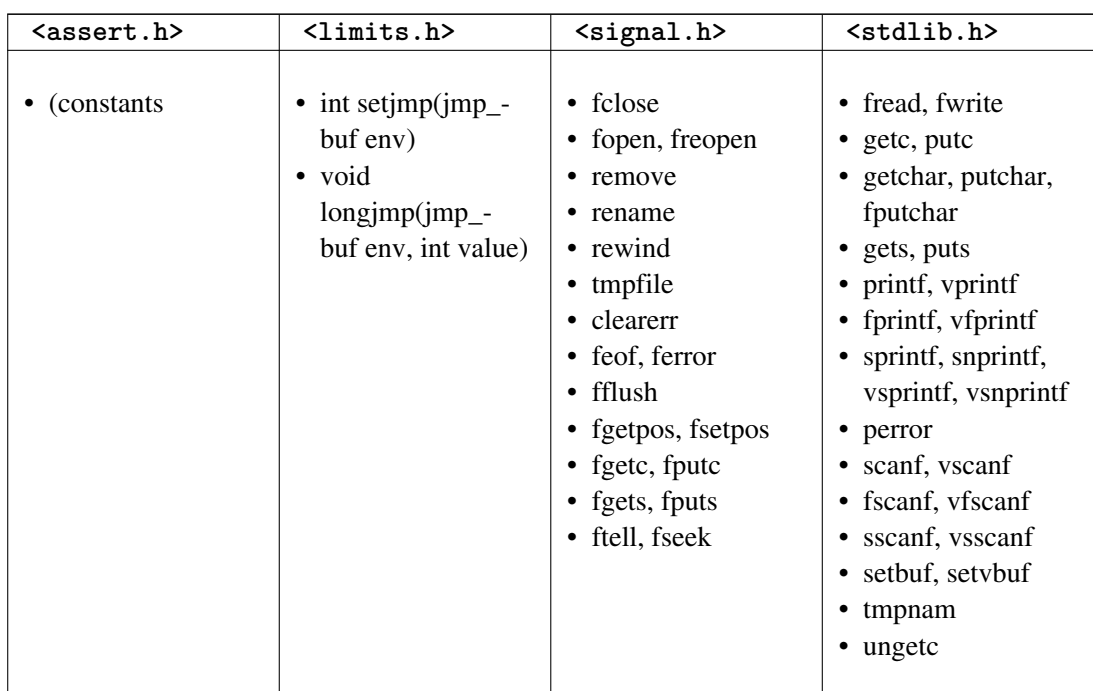

- $/PRINTER/17$
- FULL LIST $^{18}$

# **17.5 Variable-length argument lists**

Functions with variable-length argument lists are functions that can take a varying number of arguments. An example in the C standard library is the printf function, which can take any number of arguments depending on how the programmer wants to use it.

C programmers rarely find the need to write new functions with variable-length arguments. If they want to pass a bunch of things to a function, they typically define a structure to hold all those things - perhaps a linked list, or an array -- and call that function with the data in the arguments.

However, you may occasionally find the need to write a new function that supports a variable-length argument list. To create a function that can accept a variable-length argument list, you must first include the standard library header stdarg.h. Next, declare the function as you would normally. Next, add as the last argument an ellipsis ("..."). This indicates to the compiler that a variable list of arguments is to follow. For example, the following function declaration is for a function that returns the average of a list of numbers:

float average (int n\_args, ...);

Note that because of the way variable-length arguments work, we must somehow, in the arguments, specify the number of elements in the variable-length part of the arguments. In the average function

<sup>17</sup> http://en.wikibooks.org/wiki/%2Fprintf%2F

<sup>18</sup> http://www.utas.edu.au/infosys/info/documentation/C/CStdLib.html#ctype.h

here, it's done through an argument called n\_args. In the printf function, it's done with the format codes that you specify in that first string in the arguments you provide.

Now that the function has been declared as using variable-length arguments, we must next write the code that does the actual work in the function. To access the numbers stored in the variable-length argument list for our average function, we must first declare a variable for the list itself:

```
va_list myList;
```
The va\_list type is a type declared in the stdarg.h header that basically allows you to keep track of your list. To start actually using myList, however, we must first assign it a value. After all, simply declaring it by itself wouldn't do anything. To do this, we must call va\_start, which is actually a macro defined in stdarg.h. In the arguments to va\_start, you must provide the va\_list variable you plan on using, as well as the name of the last variable appearing before the ellipsis in your function declaration:

```
#include <stdarg.h>
float average (int n_args, ...)
{
    va_list myList;
    va_start (myList, n_args);
}
```
Now that myList has been prepped for usage, we can finally start accessing the variables stored in it. To do so, use the va\_arg macro, which pops off the next argument on the list. In the arguments to va\_arg, provide the va\_list variable you're using, as well as the primitive data type (e.g. int, char) that the variable you're accessing should be:

```
#include <stdarg.h>
float average (int n_args, ...)
{
    va_list myList;
    va_start (myList, n_args);
    int myNumber = va_arg (myList, int);
}
```
By popping n\_args integers off of the variable-length argument list, we can manage to find the average of the numbers:

```
#include <stdarg.h>
float average (int n_args, ...)
{
    va_list myList;
    va_start (myList, n_args);
    int numbersAdded = 0;
    int \ sum = 0;while (numbersAdded < n_args) {
        int number = va_arg (myList, int); // Get next number from list
        sum += number;
        numbersAdded += 1;
    }
    float avg = (float)(sum) / (float)(numbersAdded); // Find the average
    return avg;
}
```
By calling average (2, 10, 20), we get the average of 10 and 20, which is 15.

<code>it:C/Blocch</code>i e <code> <code> Funzion</code>i/<code>Funzion</code>i $^{19}$  <code> <code> Fl:C/Funkcj</code>e $^{20}$ </code></code>

<sup>19</sup> http://it.wikibooks.org/wiki/C%2FBlocchi%20e%20funzioni%2FFunzioni

<sup>20</sup> http://pl.wikibooks.org/wiki/C%2FFunkcje
# **18 Preprocessor**

Preprocessors are a way of making text processing with your C program before they are actually compiled. Before the actual compilation of every C program it is passed through a Preprocessor. The Preprocessor looks through the program trying to find out specific instructions called Preprocessor directives that it can understand. All Preprocessor directives begin with the # (hash) symbol.

The PREPROCESSOR<sup>1</sup> is a part of the compiler which performs preliminary operations (conditionally compiling code, including files etc...) to your code before the compiler sees it. These transformations are lexical, meaning that the output of the preprocessor is still text.

NOTE: Technically the output of the preprocessing phase for C consists of a sequence of tokens, rather than source text, but it is simple to output source text which is equivalent to the given token sequence, and that is commonly supported by compilers via  $a - E$  or  $\overline{/}E$  option -although command line options to C compilers aren't completely standard, many follow similar rules.

# **18.1 Directives**

Directives are special instructions directed to the preprocessor (preprocessor directive) or to the com-PILER<sup>2</sup> (compiler directive) on how it should process part or all of your source code or set some flags on the final object and are used to make writing source code easier (more portable for instance) and to make the source code more understandable. Directives are handled by the preprocessor, which is either a separate program invoked by the compiler or part of the compiler itself.

### **18.1.1 #include**

C has some features as part of the language and some others as part of a **standard library**, which is a repository of code that is available alongside every standard-conformant C compiler. When the C compiler compiles your program it usually also links it with the standard C library. For example, on encountering a #include <stdio.h> directive, it replaces the directive with the contents of the stdio.h header file.

When you use features from the library, C requires you to *declare* what you would be using. The first line in the program is a **preprocessing directive** which should look like this:

<sup>1</sup> http://en.wikipedia.org/wiki/Preprocessor

<sup>2</sup> http://en.wikipedia.org/wiki/compiler

#include <stdio.h>

The above line causes the C declarations which are in the  $\text{stdio.h}$  HEADER<sup>3</sup> to be included for use in your program. Usually this is implemented by just inserting into your program the contents of a **header file** called stdio.h, located in a system-dependent location. The location of such files may be described in your compiler's documentation. A list of standard C header files is listed below in the Headers table.

The stdio.h header contains various declarations for input/output (I/O) using an abstraction of I/O mechanisms called **streams**. For example there is an output stream object called stdout which is used to output text to the standard output, which usually displays the text on the computer screen.

If using angle brackets like the example above, the preprocessor is instructed to search for the include file along the development environment path for the standard includes.

```
#include "other.h"
```
If you use quotation marks (" "), the preprocessor is expected to search in some additional, usually user-defined, locations for the header file, and to fall back to the standard include paths only if it is not found in those additional locations. It is common for this form to include searching in the same directory as the file containing the #include directive.

NOTE: You should check the documentation of the development environment you are using for any vendor specific implementations of the #include directive.

#### **Headers**

**The C90 standard headers list:**

<sup>3</sup> http://en.wikipedia.org/wiki/Header%20file

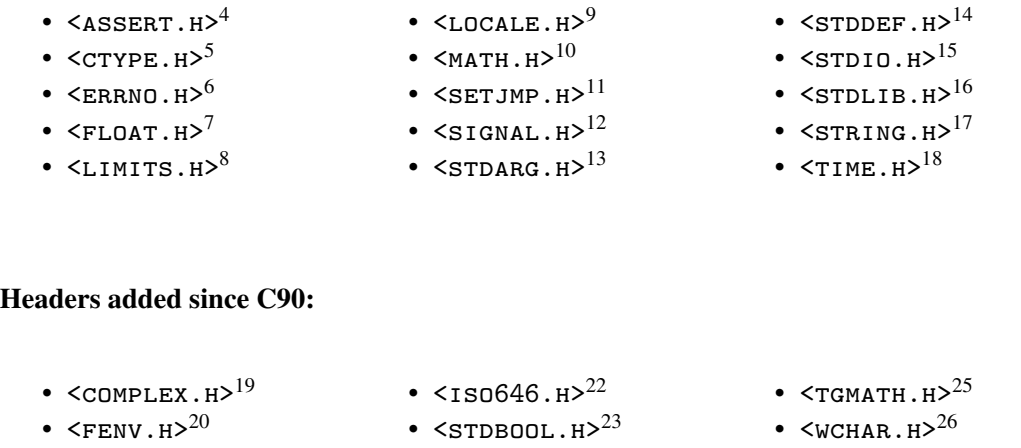

### •  $\leq$ INTTYPES.H $>21$

- $\texttt{STDINT.H}>^{24}$
- $\langle WCTYPE.H \rangle^{27}$

## **18.1.2 #pragma**

The **pragma** (pragmatic information) directive is part of the standard, but the meaning of any pragma depends on the software implementation of the standard that is used. The #pragma directive provides a way to request special behavior from the compiler. This directive is most useful for programs that are unusually large or that need to take advantage of the capabilities of a particular compiler.

Pragmas are used within the source program.

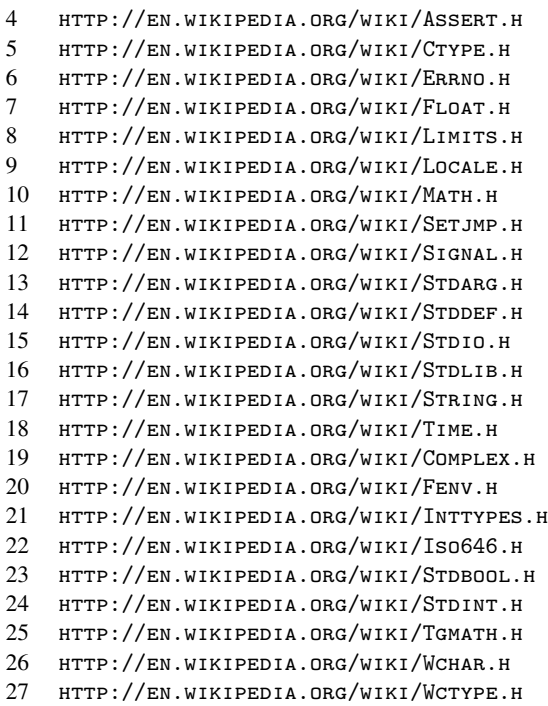

#pragma token(s)

1. pragma is usually followed by a single token, which represents a command for the compiler to obey. You should check the software implementation of the C standard you intend on using for a list of the supported tokens. Not surprisingly, the set of commands that can apear in #pragma directives is different for each compiler; you'll have to consult the documentation for your compiler to see which commands it allows and what those commands do.

For instance one of the most implemented preprocessor directives, #pragma once when placed at the beginning of a header file, indicates that the file where it resides will be skipped if included several times by the preprocessor.

NOTE: Other methods exist to do this action that is commonly referred as using **include guards**.

### **18.1.3 #define**

WARNING: Preprocessor macros, although tempting, can produce quite unexpected results if not done right. Always keep in mind that macros are textual substitutions done to your source code before anything is compiled. The compiler does not know anything about the macros and never gets to see them. This can produce obscure errors, amongst other negative effects. Prefer to use language features, if there are equivalent (In example use const int or enum instead of #defined constants).

That said, there are cases, where macros are very useful (see the debug macro below for an example).

The #define directive is used to define values or macros that are used by the preprocessor to manipulate the program source code before it is compiled. Because preprocessor definitions are substituted before the compiler acts on the source code, any errors that are introduced by #define are difficult to trace.

By convention, values defined using #define are named in uppercase. Although doing so is not a requirement, it is considered very bad practice to do otherwise. This allows the values to be easily identified when reading the source code.

Today, #define is primarily used to handle compiler and platform differences. E.g., a define might hold a constant which is the appropriate error code for a system call. The use of #define should thus be limited unless absolutely necessary; typedef statements and constant variables can often perform the same functions more safely.

Another feature of the #define command is that it can take arguments, making it rather useful as a pseudo-function creator. Consider the following code:

```
#define ABSOLUTE VALUE( x ) ( ((x) < 0) ? -(x) : (x) )
...
int x = -1:
while( ABSOLUTE_VALUE( x ) ) {
...
}
```
It's generally a good idea to use extra parentheses when using complex macros. Notice that in the above example, the variable "x" is always within its own set of parentheses. This way, it will be evaluated in whole, before being compared to 0 or multiplied by -1. Also, the entire macro is surrounded by parentheses, to prevent it from being contaminated by other code. If you're not careful, you run the risk of having the compiler misinterpret your code.

Because of side-effects it is considered a very bad idea to use macro functions as described above.

```
int x = -10;
int y = ABSOLUTE_VALUE(x++);
```
If ABSOLUTE\_VALUE() were a real function 'x' would now have the value of '-9', but because it was an argument in a macro it was expanded twice and thus has a value of -8.

Example:

To illustrate the dangers of macros, consider this naive macro #define  $MAX(a,b)$  a>b?a:b and the code  $i = MAX(2,3)+5$ ;  $j = MAX(3,2)+5$ ; Take a look at this and consider what the value after execution might be. The statements are turned into int  $i = 2 > 3$ ?2:3+5; int  $j = 3 > 2$ ?3:2+5; Thus, after execution  $i=8$  and  $j=3$  instead of the expected result of  $i=j=8$ ! This is why you were cautioned to use an extra set of parenthesis above, but even with these, the road is fraught with dangers. The alert reader might quickly realize that if a or b contains expressions, the definition must parenthesize every use of  $a$ ,  $b$  in the macro definition, like this: #define MAX(a,b)  $((a)>(b)$ ?(a):(b)) This works, provided a, b have no side effects. Indeed,  $i = 2$ ;  $j = 3$ ;  $k =$  $MAX(i++, j++)$ ; would result in k=4, i=3 and j=5. This would be highly surprising to anyone expecting MAX() to behave like a function.

So what is the correct solution? The solution is not to use macro at all. A global, inline function, like this

inline int max(int a, int b) { return a>b?a:b }

has none of the pitfalls above, but will not work with all types.

NOTE: The explicit inline declaration is not really necessary unless the definition is in a header file, since your compiler can inline functions for you (with gcc this can be done with  $-finline-functions$  or  $-03$ ). The compiler is often better than the programmer at predicting which functions are worth inlining. Also, function calls are not really expensive (they used to be).

The compiler is actually free to ignore the inline keyword. It is only a hint (except that inline is necessary in order to allow a function to be defined in a header file without generating an error message due to the function being defined in more than one translation unit). The **#** and **##** operators are used with the #define macro. Using # causes the first argument after the **#** to be returned as a string in quotes. For example, the command

#define as\_string( s ) # s

will make the compiler turn this command

puts( as\_string( Hello World! ) ) ;

into

```
puts( "Hello World!" );
```
Using **##** concatenates what's before the **##** with what's after it. For example, the command

```
#define concatenate( x, y ) x ## y
...
int xy = 10;
...
```
will make the compiler turn

printf( "%d", concatenate( x, y ));

into

```
printf( "%d", xy);
```
which will, of course, display 10 to standard output.

It is possible to concatenate a macro argument with a constant prefix or suffix to obtain a valid identifier as in

```
#define make_function( name ) int my_ ## name (int foo) {}
make_function( bar )
```
which will define a function called my<sub>\_</sub>bar(). But it isn't possible to integrate a macro argument into a constant string using the concatenation operator. In order to obtain such an effect, one can use the ANSI C property that two or more consecutive string constants are considered equivalent to a single string constant when encountered. Using this property, one can write

```
#define eat( what ) puts( "I'm eating " #what " today." )
eat( fruit )
```
which the macro-processor will turn into

```
puts( "I'm eating " "fruit" " today." )
```
which in turn will be interpreted by the C parser as a single string constant.

The following trick can be used to turn a numeric constants into string literals

```
#define num2str(x) str(x)#define str(x) #x
#define CONST 23
puts(num2str(CONST));
```
This is a bit tricky, since it is expanded in 2 steps. First num2str(CONST) is replaced with str(23), which in turn is replaced with "23". This can be useful in the following example:

```
#ifdef DEBUG
#define debug(msg) fputs(__FILE__ ":" num2str(__LINE__) " - " msg, stderr)
#else
#define debug(msg)
#endif
```
This will give you a nice debug message including the file and the line where the message was issued. If DEBUG is not defined however the debugging message will completely vanish from your code. Be careful not to use this sort of construct with anything that has side effects, since this can lead to bugs, that appear and disappear depending on the compilation parameters.

#### **18.1.4 macros**

Macros aren't type-checked and so they do not evaluate arguments. Also, they do not obey scope properly, but simply take the string passed to them and replace each occurrence of the macro argument in the text of the macro with the actual string for that parameter (the code is literally copied into the location it was called from).

An example on how to use a macro:

```
#include <stdio.h>
#define SLICES 8
#define ADD(x) ( (x) / SLICES )
int main()
{
 int a = 0, b = 10, c = 6;
 a = ADD(b + c):
 printf("%d\n", a);
 return 0;
}
```
-- the result of "a" should be "2" (b + c = 16 -> passed to ADD -> 16 / SLICES -> result is "2")

#### NOTE:

It is usually bad practice to define macros in headers.

A macro should be defined only when it is not possible to achieve the same result with a function or some other mechanism. Some compilers are able to optimize code to where calls to small functions are replaced with inline code, negating any possible speed advantage. Using typedefs, enums, and inline (in C99) is often a better option.

### **18.1.5 #error**

The **#error** directive halts compilation. When one is encountered the standard specifies that the compiler should emit a diagnostic containing the remaining tokens in the directive. This is mostly used for debugging purposes.

#error message

### **18.1.6 #undef**

The **#undef** directive undefines a macro. The identifier need not have been previously defined.

### **18.1.7 #if,#else,#elif,#endif (conditionals)**

The **#if** command checks whether a controlling conditional expression evaluates to zero or nonzero, and excludes or includes a block of code respectively. For example:

```
#if 1
/* This block will be included */
#endif
#if 0
/* This block will not be included */
#endif
```
The conditional expression could contain any C operator except for the assignment operators, the increment and decrement operators, the address-of operator, and the sizeof operator.

One unique operator used in preprocessing and nowhere else is the **defined** operator. It returns 1 if the macro name, optionally enclosed in parentheses, is currently defined; 0 if not.

The **#endif** command ends a block started by #if, #ifdef, or #ifndef.

The **#elif** command is similar to #if, except that it is used to extract one from a series of blocks of code. E.g.:

```
#if /* some expression */
  :
  :
  :
#elif /* another expression */
  :
/* imagine many more #elifs here ... */
```

```
:
#else
/* The optional #else block is selected if none of the previous #if or
  #elif blocks are selected */
  :
  :
#endif /* The end of the #if block */
```
### **18.1.8 #ifdef,#ifndef**

The **#ifdef** command is similar to #if, except that the code block following it is selected if a macro name is defined. In this respect,

#ifdef NAME

is equivalent to

#if defined NAME

The **#ifndef** command is similar to **#ifdef**, except that the test is reversed:

#ifndef NAME

is equivalent to

#if !defined NAME

# **18.2 Useful Preprocessor Macros for Debugging**

ANSI C defines some useful preprocessor macros and variables,<sup>282929</sup> also called "magic constants", include:

 $_FILE$  => The name of the current file, as a string literal

\_\_LINE\_\_=> Current line of the source file, as a numeric literal

 $\angle$ DATE $\angle$  => Current system date, as a string

<sup>28</sup> HP C Compiler Reference Manual ˆ{http://docs.hp.com/en/B3901-90003/ch07s04.html}

<sup>29</sup> C++ reference: Predefined preprocessor variables ˆ{http://www.cppreference.com/wiki/ preprocessor/preprocessor\_vars}

 $\_TIME \implies$  Current system time, as a string

\_\_TIMESTAMP\_\_=> Date and time (non-standard)

 $\angle$  cplusplus  $\Rightarrow$  undefined when your C code is being compiled by a C compiler; 199711L when your C code is being compiled by a C++ compiler compliant with 1998 C++ standard.

\_\_func\_\_=> Current function name of the source file, as a string (part of C99)

PRETTY FUNCTION  $\implies$  "decorated" Current function name of the source file, as a string (in GCC; non-standard)

### **Compile-time assertions**

Some people<sup>30</sup> define a preprocessor macro to allow compile-time assertions, something like:

#define COMPILE\_TIME\_ASSERT(pred) switch(0){case 0:case pred:;}

COMPILE TIME ASSERT( BOOLEAN CONDITION );

The static assert.hpp Boost LIBRARY<sup>31</sup> defines a similar macro. Some compilers define a static assert keyword used in the same way.<sup>32</sup>

Such compile-time assertions can help you debug faster than using only run-time assert() statements, because the compile-time assertions are all tested at compile time, while it is possible that a test run of a program may fail to exercise some run-time assert() statements.

### **X-Macros**

One little-known usage pattern of the C preprocessor is known as "X-Macros".<sup>3334343636</sup> An X-Macro is a HEADER FILE<sup>37</sup>. Commonly these use the extension ".def" instead of the traditional ".h". This file contains a list of similar macro calls, which can be referred to as "component macros". The include file is then referenced repeatedly in the following pattern. Here, the include file is "xmacro.def" and it contains a list of component macros of the style "foo $(x, y, z)$ ".

 $36 \ldots$ 

<sup>30</sup> "Compile Time Assertions in C" ˆ{http://www.jaggersoft.com/pubs/CVu11\_3.html} by Jon Jagger 1999

<sup>31</sup> http://en.wikibooks.org/wiki/C%2B%2B%20Programming%2FLibraries%2FBoost%20

<sup>32</sup> Wikipedia: C++0x#Static assertions ˆ{http://en.wikipedia.org/wiki/%20C%2B%2B0x%23Static% 20assertions}

<sup>33</sup> Wirzenius, Lars. C PREPROCESSOR TRICK FOR IMPLEMENTING SIMILAR DATA TYPES <sup>2</sup>{HTTP://LIW.IKI.FI/LIW/ TEXTS/CPP-TRICK.HTML} Retrieved January 9, 2011.

<sup>34</sup> [. The New C: X Macros](http://en.wikibooks.org/wiki/C%2B%2B%20Programming%2FLibraries%2FBoost%20) The New C: X Macros <sup>35</sup> . *[Dr. Dobb](http://en.wikipedia.org/wiki/%20C%2B%2B0x%23Static%20assertions)'[s Journal](http://en.wikipedia.org/wiki/%20C%2B%2B0x%23Static%20assertions)* , May 2001

<sup>37</sup> [http://en.wikibooks.o](http://liw.iki.fi/liw/texts/cpp-trick.html)rg/wiki/header%20file

```
#define foo(x, y, z) doSomethingWith(x, y, z);
#include "xmacro.def"
#undef foo
#define foo(x, y, z) doSomethingElseWith(x, y, z);
#include "xmacro.def"
#undef foo
(\text{etc.} \ldots)
```
The most common usage of X-Macros is to establish a list of C objects and then automatically generate code for each of them. Some implementations also perform any #undefs they need inside the X-Macro, as opposed to expecting the caller to undefine them.

Common sets of objects are a set of global configuration settings, a set of members of a  $stru$ , a list of possible  $XML^{39}$  tags for converting an XML file to a quickly-traversable tree, or the body of an  $E_N$ <sub>40</sub> declaration; other lists are possible.

Once the X-Macro has been processed to create the list of objects, the component macros can be redefined to generate, for instance, ACCESSOR AND/OR MUTATOR<sup>41</sup> functions. Structure SERIALIZING AND DESERIALIZING<sup>42</sup> are also commonly done.

Here is an example of an X-Macro that establishes a struct and automatically creates serialize/deserialize functions. For simplicity, this example doesn't account for endianness or buffer overflows.

File **star.def**:

```
EXPAND_EXPAND_STAR_MEMBER(x, int)
EXPAND_EXPAND_STAR_MEMBER(y, int)
EXPAND_EXPAND_STAR_MEMBER(z, int)
EXPAND_EXPAND_STAR_MEMBER(radius, double)
#undef EXPAND_EXPAND_STAR_MEMBER
File star_table.c:
typedef struct {
  #define EXPAND_EXPAND_STAR_MEMBER(member, type) type member;
  #include "star.def"
  } starStruct;
void serialize_star(const starStruct *const star, unsigned char *buffer) {
  #define EXPAND_EXPAND_STAR_MEMBER(member, type) \overline{\setminus}memcpy(buffer, &(star->member), sizeof(star->member)); \
    buffer += sizeof(star->member);
  #include "star.def"
  }
void deserialize_star(starStruct *const star, const unsigned char *buffer) {
  #define EXPAND_EXPAND_STAR_MEMBER(member, type) \
   memcpy(&(star->member), buffer, sizeof(star->member)); \
    buffer += sizeof(star->member);
  #include "star.def"
  }
```
<sup>38</sup> http://en.wikibooks.org/wiki/struct%20%28C%20programming%20language%29

<sup>39</sup> http://en.wikibooks.org/wiki/XML

<sup>40</sup> http://en.wikibooks.org/wiki/enumerated%20type

<sup>41</sup> http://en.wikibooks.org/wiki/mutator%20method

<sup>42</sup> [http://en.wikibooks.org/wiki/serialization](http://en.wikibooks.org/wiki/struct%20%28C%20programming%20language%29)

Handlers for individual data types may be created and accessed using token concatenation ("##") and quoting ("#") operators. For example, the following might be added to the above code:

```
#define print_int(val) printf("%d", val)
#define print_double(val) printf("%g", val)
void print_star(const starStruct *const star) {
  /* print_##type will be replaced with print_int or print_double */
 #define EXPAND_EXPAND_STAR_MEMBER(member, type) \
   printf("%s: ", #member); \
   print_##type(star->member); \
   print(f("n");
 #include "star.def"
  }
```
Note that in this example you can also avoid the creation of separate handler functions for each datatype in this example by defining the print format for each supported type, with the additional benefit of reducing the expansion code produced by this header file:

```
#define FORMAT_(type) FORMAT_##type
#define FORMAT int
#define FORMAT_double "%g"
void print_star(const starStruct *const star) {
  /* FORMAT_(type) will be replaced with FORMAT_int or FORMAT_double */
 #define EXPAND EXPAND STAR MEMBER(member, type) \
   printf("%s: "FORMAT_(type) "\n", #member, star->member);
  #include "star.def"
 }
```
The creation of a separate header file can be avoided by creating a single macro containing what would be the contents of the file. For instance, the above file "star.def" could be replaced with this macro at the beginning of:

File **star\_table.c**:

```
#define EXPAND_STAR \
  EXPAND_STAR_MEMBER(x, int) \
  EXPAND_STAR_MEMBER(y, \frac{\text{int}}{\text{int}})
  EXPAND_STAR_MEMBER(z, int) \
  EXPAND_STAR_MEMBER(radius, double)
```
and then all calls to #include "star.def" could be replaced with a simple EXPAND\_STAR statement. The rest of the above file would become:

```
typedef struct {
 #define EXPAND_STAR_MEMBER(member, type) type member;
 EXPAND_STAR
 #undef EXPAND_STAR_MEMBER
 } starStruct;
void serialize_star(const starStruct *const star, unsigned char *buffer) {
  #define EXPAND_STAR_MEMBER(member, type) \
   memcpy(buffer, &(star->member), sizeof(star->member)); \
   buffer += sizeof(star->member);
 EXPAND_STAR
 #undef EXPAND_STAR_MEMBER
 }
void deserialize_star(starStruct *const star, const unsigned char *buffer) {
 #define EXPAND_STAR_MEMBER(member, type) \
   memcpy(&(star->member), buffer, sizeof(star->member)); \
```

```
buffer += sizeof(star->member);
 EXPAND_STAR
 #undef EXPAND_STAR_MEMBER
 }
and the print handler could be added as well as:
#define print_int(val) printf("%d", val)
#define print_double(val) printf("%g", val)
void print_star(const starStruct *const star) {
  /* print_##type will be replaced with print_int or print_double */
  #define EXPAND_STAR_MEMBER(member, type) \
    printf("%s: ", #member); \
    print_##type(star->member); \
    print(f("n");
  EXPAND_STAR
 #undef EXPAND_STAR_MEMBER
\mathbf{r}or as:
#define FORMAT_(type) FORMAT_##type
#define FORMAT_int "%d"
#define FORMAT_double "%g"
void print_star(const starStruct *const star) {
  /* FORMAT_(type) will be replaced with FORMAT_int or FORMAT_double */
  #define EXPAND_STAR_MEMBER(member, type) \
    printf("%s: " FORMAT_(type) "\n", #member, star->member);
  EXPAND_STAR
  #undef EXPAND_STAR_MEMBER
  }
```
A variant which avoids needing to know the members of any expanded sub-macros is to accept the operators as an argument to the list macro:

#### File star\_table.c:

```
/*
 Generic
 */
#define STRUCT_MEMBER(member, type, dummy) type member;
#define SERIALIZE_MEMBER(member, type, obj, buffer) \
 memcpy(buffer, &(obj->member), sizeof(obj->member)); \
 buffer += sizeof(obj->member);
#define DESERIALIZE_MEMBER(member, type, obj, buffer) \
  memcpy(&(obj->member), buffer, sizeof(obj->member)); \
 buffer += sizeof(obj->member);
#define FORMAT_(type) FORMAT_##type
#define FORMAT_int "%d"
#define FORMAT_double "%g"
/* FORMAT_(type) will be replaced with FORMAT_int or FORMAT_double */
#define PRINT_MEMBER(member, type, obj) \
  printf("%s: " FORMAT_(type) "\n", #member, obj->member);
/*
 starStruct
 */
#define EXPAND_STAR(_, ...) \
```

```
_{-}(x, \underline{int}, _{-}VA_{-}ARGS_{-}) \ \backslash_{-}(y, \underline{\text{int}}, -VA\_ARGS_{--})_{-}(z, \underline{\text{int}}, \underline{\text{--}}VA\_ARGS_{--}) \
  _(radius, double, __VA_ARGS__)
typedef struct {
  EXPAND_STAR(STRUCT_MEMBER, )
  } starStruct;
void serialize_star(const starStruct *const star, unsigned char *buffer) {
  EXPAND_STAR(SERIALIZE_MEMBER, star, buffer)
  }
void deserialize_star(starStruct *const star, const unsigned char *buffer) {
  EXPAND_STAR(DESERIALIZE_MEMBER, star, buffer)
  }
void print_star(const starStruct *const star) {
  EXPAND_STAR(PRINT_MEMBER, star)
  }
```
This approach can be dangerous in that the entire macro set is always interpreted as if it was on a single source line, which could encounter compiler limits with complex component macros and/or long member lists.

This technique was reported by Lars Wirzenius<sup>43</sup> in a web page dated January 17, 2000, in which he gives credit to Kenneth Oksanen for "refining and developing" the technique prior to 1997. The other references describe it as a method from at least a decade before the turn of the century.

```
w:C preprocessor<sup>44</sup>
```
de:C-Programmierung: Präprozessor<sup>45</sup> fr:Programmation C/Préprocesseur<sup>46</sup> it:C/Compilatore e precompilatore/Direttive<sup>47</sup> pl:C/Preprocesor<sup>48</sup>

<sup>43</sup> Wirzenius, Lars. C Preprocessor Trick For Implementing Similar Data Types ˆ{http://liw.iki.fi/liw/ texts/cpp-trick.html} Retrieved January 9, 2011.

<sup>44</sup> http://en.wikipedia.org/wiki/C%20preprocessor

<sup>45</sup> http://de.wikibooks.org/wiki/C-Programmierung%3A%20Pr%E4prozessor

<sup>46</sup> http://fr.wikibooks.org/wiki/Programmation%20C%2FPr%E9processeur

<sup>47</sup> http://it.wikibooks.org/wiki/C%2FCompilatore%20e%20precompilatore[%2FDirettive](http://liw.iki.fi/liw/texts/cpp-trick.html)

<sup>48</sup> [http://pl.wikibooks.](http://liw.iki.fi/liw/texts/cpp-trick.html)[org/wiki/C%2FPreprocesor](http://en.wikipedia.org/wiki/C%20preprocessor)

# **19 Libraries**

A *library* in C is a group of functions and declarations, exposed for use by other programs. The library therefore consists of an *interface* expressed in a .h file (named the "header") and an *implementation* expressed in a .c file. This .c file might be precompiled or otherwise inaccessible, or it might be available to the programmer. (Note: Libraries may call functions in other libraries such as the Standard C or math libraries to do various tasks.)

The format of a library varies with the operating system and compiler one is using. For example, in the Unix and Linux operating systems, a library consists of one or more *object files*, which consist of object code that is usually the output of a compiler (if the source language is C or something similar) or an assembler (if the source language is assembly language). These object files are then turned into a library in the form of an archive by the *ar* archiver (a program that takes files and stores them in a bigger file without regard to compression). The filename for the library usually starts with "lib" and ends with ".a"; e.g. the *libc.a* file contains the Standard C library and the "libm.a" the mathematics routines, which the linker would then link in. Other operating systems such as Microsoft Windows use a ".lib" extension for libraries and an ".obj" extension for object files.

We're going to use as an example a function to  $PARSE<sup>1</sup>$  arguments from the command line. Arguments on the command line could be by themselves:

-i

have an optional argument that is  $\overline{convarename}^2$  to the letter:

-ioptarg

or have the argument in a separate argv-element:

-i optarg

In order to parse all these types of arguments, we have written the following "getopt.c" file:

| /* for fprintf() and EOF $*/$              |
|--------------------------------------------|
| /* for strchr() $*/$                       |
| $/*$ consistency check $*/$                |
|                                            |
| /* getopt prints errors if this is on $*/$ |
| $/*$ token pointer $*/$                    |
|                                            |

<sup>1</sup> http://en.wikipedia.org/wiki/Parsing

<sup>2</sup> http://en.wikipedia.org/wiki/Concatenate

{

```
int optopt; /* option character passed back to user */
char *optarg; /* flag argument (or value) */
/* function */
/* return option character, EOF if no more or ? if problem.
        The arguments to the function:
        argc, argv - the arguments to the main() function. An argument of "--"
        stops the processing.
        opts - a string containing the valid option characters.
        an option character followed by a colon (:) indicates that
        the option has a required argument.
*/
int
getopt (int argc, char **argv, char *opts)
        static int sp = 1; /* character index into current token */
        register char *cp; /* pointer into current token */
        if (sp == 1)
        {
                /* check for more flag-like tokens */
                if (optind >= \arg c || \arg v [optind][0] != '-' || \arg v [optind][1] == '\0')
                        return EOF;
                else if (strcmp (argv[optind], "--") == 0)
                {
                        optind++;
                        return EOF;
                }
        }
        optopt = argv[optind][sp];if (optopt == ':' || (cp = strchr (opts, optopt)) == NULL)
        {
                if (opterr)
                        fprintf (stderr, "%s: invalid option -- '%c'\n", argv[0], optopt);
                /* if no characters left in this token, move to next token */
                if (\arg v[\text{optind}][++sp] == '\0'){
                        optind++;
                        sp = 1;}
                return '?';
        }
        if (*++cp == ':')
        {
                /* if a value is expected, get it */
                if (\arg v[optind][sp + 1] != '\0')/* flag value is rest of current token */
                        \int \frac{1}{3}x^2y^2dx = \frac{1}{3}x^2\left[\text{optind++}\right] + \left(\text{sp} + 1\right);else if (++optind >= argc)
                {
                        if (opterr)
                                fprintf (stderr, "%s: option requires an argument -- '%c'\n",
                                                         argv[0], optopt);
                        sp = 1;return '?';
                }
                else
                /* flag value is next token */
                optarg = argv[optind++];
                sp = 1;}
        else
        {
```

```
/* set up to look at next char in token, next time */
                 if (argv[optind][++sp] == ' \0'){
                          /* no more in current token, so setup next token */
                         sp = 1;
                         optind++;
                 }
                 optarg = 0;\mathbf{I}return optopt;
}
/* END OF FILE */
```
The interface would be the following "getopt.h" file:

```
#ifndef GETOPT_H
        #define GETOPT_H
        /* exported variables */
        extern int opterr, optind, optopt;
        extern char *optarg;
        /* exported function */
        int getopt(int, char **, char *);
#endif
```
*/\* END OF FILE \*/*

At a minimum, a programmer has the interface file to figure out how to use a library, although, in general, the library programmer also wrote documentation on how to use the library. In the above case, the documentation should say that the provided arguments \*\*argv and \*opts both shouldn't be null pointers (or why would you be using the getopt function anyway?). Specifically, it typically states what each parameter is for and what return values can be expected in which conditions. Programmers that use a library, are normally not interested in the implementation of the library -- unless the implementation has a bug, in which case he would want to complain somehow.

Both the implementation of the getopts library, and programs that use the library should state #include "getopt.h", in order to refer to the corresponding interface. Now the library is "linked" to the program -- the one that contains the main() function. The program may refer to dozens of interfaces.

In some cases, just placing #include "getopt.h" may appear correct but will still fail to link properly. This indicates that the library is not installed correctly, or there may be some additional configuration required. You will have to check either the compiler's documentation or library's documentation on how to resolve this issue.

# **19.1 Further reading**

- C FAQ: "I'm wondering what to put in .c files and what to put in .h files. (What does ".h" MEAN, ANYWAY? $)^{n3}$
- PICLIST THREAD: "GLOBAL VARIABLES IN PROJECTS WITH MANY C FILES."<sup>4</sup>

<sup>3</sup> http://c-faq.com/cpp/hfiles.html

<sup>4</sup> http://www.piclist.com/techref/postbot.asp?by=time&id=piclist\char"005C\relax{}2007\ char"005C\relax{}10\char"005C\relax{}25\char"005C\relax{}073430a&tgt=post

pl:C/Biblioteki<sup>5</sup>

http://pl.wikibooks.org/wiki/C%2FBiblioteki

# **20 Standard libraries**

The **C standard library** is a standardized collection of header files and library routines used to implement common operations, such as input/output and character string handling. Unlike other languages (such as COBOL, Fortran, and PL/I) C does not include builtin keywords for these tasks, so nearly all C programs rely on the standard library to function.

# **20.1 History**

The C programming language previously did not provide any elementary functionalities, such as I/O operations. Over time, user communities of C shared ideas and implementations to provide that functionality. These ideas became common, and were eventually incorporated into the definition of the standardized C programming language. These are now called the **C standard libraries**.

Both Unix and C were created at AT&T's Bell Laboratories in the late 1960s and early 1970s. During the 1970s the C programming language became increasingly popular, with many universities and organizations beginning to create their own variations of the language for their own projects. By the start of the 1980s compatibility problems between the various C implementations became apparent. In 1983 the American National Standards Institute (ANSI) formed a committee to establish a standard specification of C known as "ANSI C". This work culminated in the creation of the so-called **C89** standard in 1989. Part of the resulting standard was a set of software libraries called the **ANSI C standard library**.

Later revisions of the C standard have added several new required header files to the library. Support for these new extensions varies between implementations.

The headers **<iso646.h>**, **<wchar.h>**, and **<wctype.h>** were added with Normative Addendum 1 (hereafter abbreviated as **NA1**), an addition to the C Standard ratified in 1995.

The headers **<complex.h>**, **<fenv.h>**, **<inttypes.h>**, **<stdbool.h>**, **<stdint.h>**, and **<tgmath.h>** were added with **C99**, a revision to the C Standard published in 1999.

### **Note:**

The C++<sup>a</sup> programming language includes the functionality of the ANSI C 89 standard library, but has made several modifications, such as placing all identifiers into the std namespace and changing the names of the header files from  $\langle$ xxx.h> to  $\langle$ cxxx> (however, the C-style names are still available, although deprecated).

*a* http://en.wikibooks.org/wiki/C%2B%2B

# **20.2 Design**

The declaration of each function is kept in a header file, while the actual implementation of functions are separated into a library file. The naming and scope of headers have become common but the organization of libraries still remains diverse. The standard library is usually shipped along with a compiler. Since C compilers often provide extra functionalities that are not specified in ANSI C, a standard library with a particular compiler is mostly incompatible with standard libraries of other compilers.

Much of the C standard library has been shown to have been well-designed. A few parts, with the benefit of hindsight, are regarded as mistakes. The string input functions gets() (and the use of scanf() to read string input) are the source of many buffer overflows, and most programming guides recommend avoiding this usage. Another oddity is strtok(), a function that is designed as a primitive LEXICAL ANALYSER<sup>1</sup> but is highly "fragile" and difficult to use.

# **20.3 ANSI Standard**

The ANSI C standard library consists of 24 C header files which can be included into a programmer's project with a single directive. Each header file contains one or more function declarations, data type definitions and macros. The contents of these header files follows.

In comparison to some other languages (for example Java) the standard library is minuscule. The library provides a basic set of mathematical functions, string manipulation, type conversions, and file and console-based I/O. It does not include a standard set of "container types" like the C++ Standard Template Library, let alone the complete graphical user interface (GUI) toolkits, networking tools, and profusion of other functionality that Java provides as standard. The main advantage of the small standard library is that providing a working ANSI C environment is much easier than it is with other languages, and consequently porting C to a new platform is relatively easy.

Many other libraries have been developed to supply equivalent functionality to that provided by other languages in their standard library. For instance, the GNOME desktop environment project has developed the GTK+ graphics toolkit and GLib, a library of container data structures, and there are many other well-known examples. The variety of libraries available has meant that some superior toolkits have proven themselves through history. The considerable downside is that they often do not work particularly well together, programmers are often familiar with different sets of libraries, and a different set of them may be available on any particular platform.

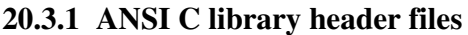

| $<$ ASSERT.H $>$ <sup><math>\angle</math></sup> | Contains the assert macro, used to assist with  |
|-------------------------------------------------|-------------------------------------------------|
|                                                 | detecting logical errors and other types of bug |
|                                                 | in debugging versions of a program.             |

<sup>1</sup> http://en.wikipedia.org/wiki/lexical%20analysis

<sup>2</sup> http://en.wikipedia.org/wiki/Assert.h

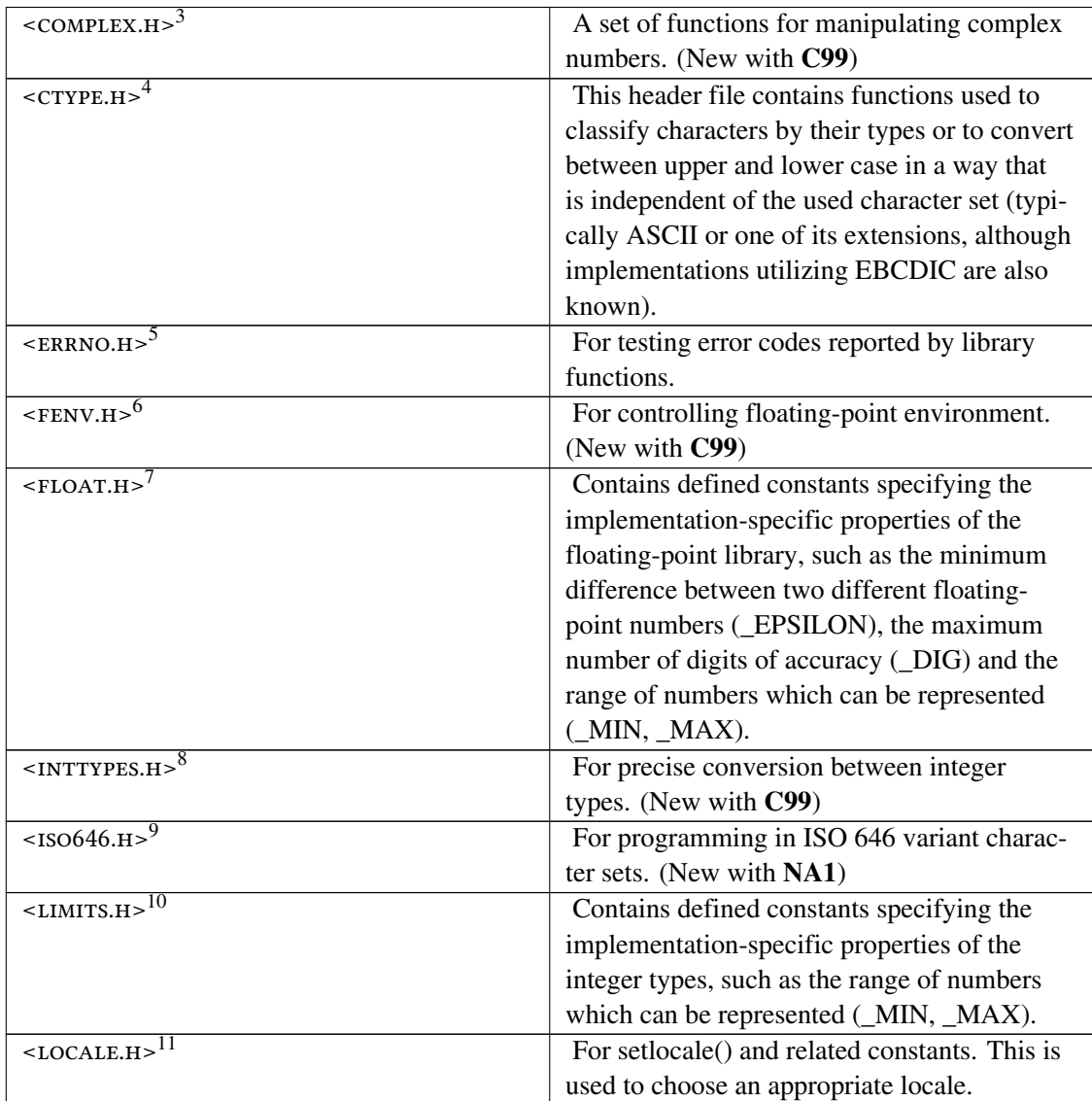

- 4 http://en.wikipedia.org/wiki/Ctype.h
- 5 http://en.wikipedia.org/wiki/Errno.h
- 6 http://en.wikipedia.org/wiki/Fenv.h
- 7 http://en.wikipedia.org/wiki/Float.h
- 8 [http://en.wikipedia.org/wiki/Inttypes.h](http://en.wikipedia.org/wiki/Complex.h)
- 9 [http://en.wikipedia.org/wiki/Iso646.](http://en.wikipedia.org/wiki/Ctype.h)h
- 10 [http://en.wikipedia.org/wiki/Limits.](http://en.wikipedia.org/wiki/Errno.h)h
- 11 [http://en.wikipedia.org/wiki/Locale](http://en.wikipedia.org/wiki/Fenv.h)[.](http://en.wikipedia.org/wiki/Float.h)h

<sup>3</sup> http://en.wikipedia.org/wiki/Complex.h

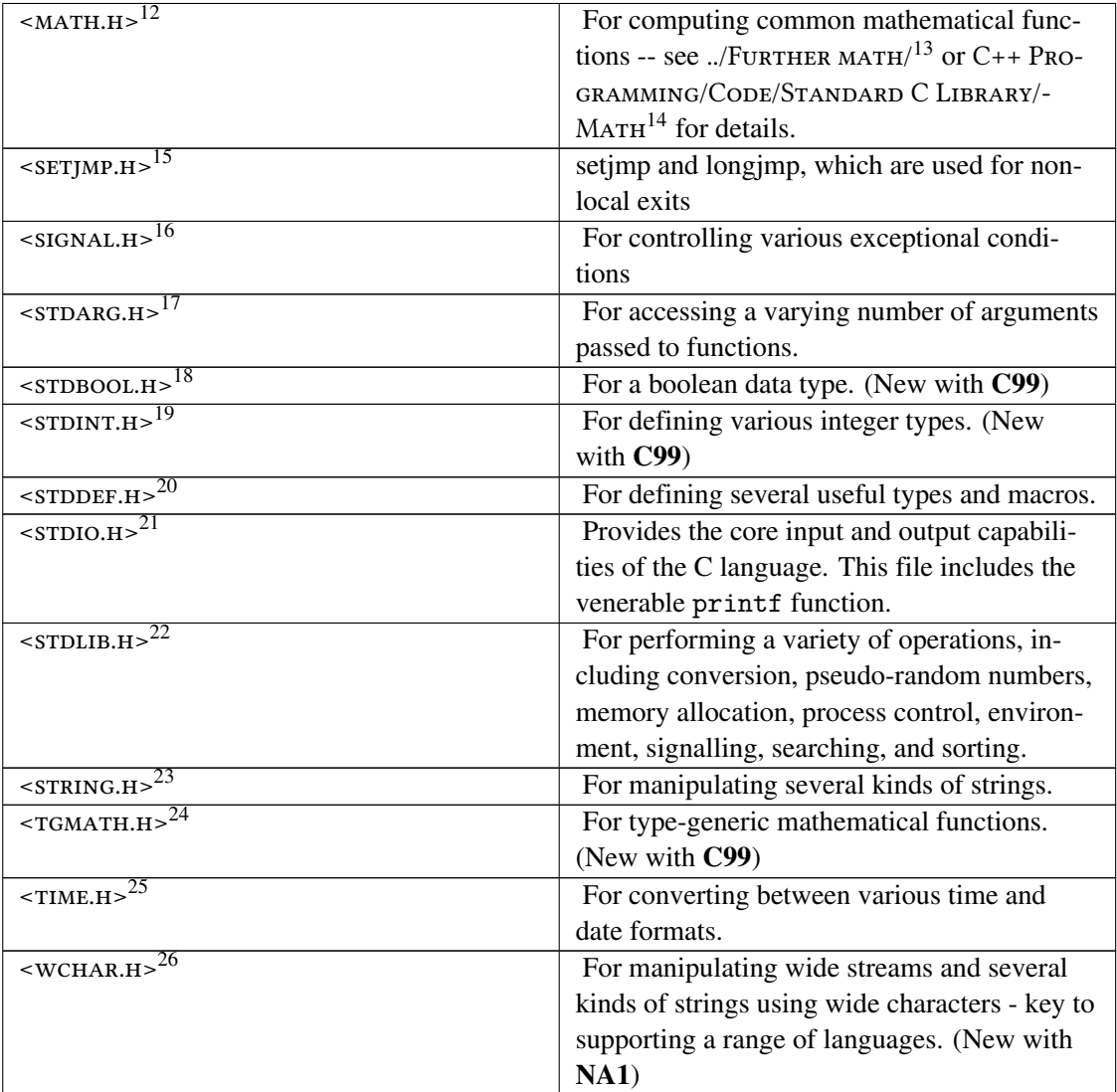

- 15 [http://en.wikipedia.org/wiki/Setjmp.](http://en.wikipedia.org/wiki/Math.h)h
- 16 http:/[/en](#page-72-0).wiki[ped](#page-72-0)ia.org/wiki/Signal.h
- 17 http://en.wikipedia.org/wiki/Stdarg.h
- 18 [http://en.wikipedia.org/wiki/Stdbool.h](http://en.wikibooks.org/wiki/C%2B%2B%20Programming%2FCode%2FStandard%20C%20Library%2FMath)
- 19 [http:/](http://en.wikibooks.org/wiki/C%2B%2B%20Programming%2FCode%2FStandard%20C%20Library%2FMath)/en.wikipedia.org/wiki/Stdint.h
- 20 [http://en.wikipedia.org/wiki/Stddef.h](http://en.wikipedia.org/wiki/Setjmp.h)
- 21 [http://en.wikipedia.org/wiki/Stdio.h](http://en.wikipedia.org/wiki/Signal.h)
- 22 [http://en.wikipedia.org/wiki/Stdlib.h](http://en.wikipedia.org/wiki/Stdarg.h)
- 23 [http://en.wikipedia.org/wiki/String.h](http://en.wikipedia.org/wiki/Stdbool.h)
- 24 [http://en.wikipedia.org/wiki/Tgmath.h](http://en.wikipedia.org/wiki/Stdint.h)
- 25 [http://en.wikipedia.org/wiki/Time.h](http://en.wikipedia.org/wiki/Stddef.h)
- 26 [http://en.wikipedia.org/wiki/Wchar.h](http://en.wikipedia.org/wiki/Stdio.h)

<sup>12</sup> http://en.wikipedia.org/wiki/Math.h

<sup>13</sup> Chapter 15 on page 67

<sup>14</sup> http://en.wikibooks.org/wiki/C%2B%2B%20Programming%2FCode%2FStandard%20C%20Library% 2FMATH

# **20.4 Common support libraries**

While not standardized, C programs may depend on a runtime library of routines which contain code the compiler uses at runtime. The code that initializes the process for the operating system, for example, before calling main(), is implemented in the C Run-Time Library for a given vendor's compiler. The Run-Time Library code might help with other language feature implementations, like handling uncaught exceptions or implementing floating point code.

The C standard library only documents that the specific routines mentioned in this article are available, and how they behave. Because the compiler implementation might depend on these additional implementation-level functions to be available, it is likely the vendor-specific routines are packaged with the C Standard Library in the same module, because they're both likely to be needed by any program built with their toolset.

Though often confused with the C Standard Library because of this packaging, the C Runtime Library is not a standardized part of the language and is vendor-specific.

# **20.5 Compiler built-in functions**

Some compilers (for example,  $GCC^{28}$ ) provide built-in versions of many of the functions in the C standard library; that is, the implementations of the functions are written into the compiled object file, and the program calls the built-in versions instead of the functions in the C library shared object file. This reduces function call overhead, especially if function calls are replaced with inline variants, and allows other forms of optimization (as the compiler knows the control-flow characteristics of the builtin variants), but may cause confusion when debugging (for example, the built-in versions cannot be replaced with instrumented variants).

# **20.6 POSIX standard library**

POSIX, (along with the Single Unix Specification), specifies a number of routines that should be available over and above those in the C standard library proper; these are often implemented alongside the C standard library functionality, with varying degrees of closeness. For example, glibc implements functions such as fork within libc.so, but before NPTL was merged into glibc it constituted a separate library with its own linker flag. Often, this POSIX-specified functionality will be regarded as part of the library; the C library proper may be identified as the ANSI or ISO C library.

pl:C/Biblioteka standardowa<sup>29</sup>

<sup>27</sup> http://en.wikipedia.org/wiki/Wctype.h

<sup>28</sup> http://en.wikipedia.org/wiki/GCC

<sup>29</sup> http://pl.wikibooks.org/wiki/C%2FBiblioteka%20standardowa

# **21 File IO**

# **21.1 Introduction**

The stdio.h header declares a broad assortment of functions that perform input and output to files and devices such as the console. It was one of the earliest headers to appear in the C library. It declares more functions than any other standard header and also requires more explanation because of the complex machinery that underlies the functions.

The device-independent model of input and output has seen dramatic improvement over the years and has received little recognition for its success. FORTRAN II was touted as a machine-independent language in the 1960s, yet it was essentially impossible to move a FORTRAN program between architectures without some change. In FORTRAN II, you named the device you were talking to right in the FORTRAN statement in the middle of your FORTRAN code. So, you said READ INPUT TAPE 5 on a tape-oriented IBM 7090 but READ CARD to read a card image on other machines. FORTRAN IV had more generic READ and WRITE statements, specifying a *logical unit number* (LUN) instead of the device name. The era of device-independent I/O had dawned.

Peripheral devices such as printers still had fairly strong notions about what they were asked to do. And then, *peripheral interchange* utilities were invented to handle bizarre devices. When cathode-ray tubes came onto the scene, each manufacturer of consoles solved problems such as console cursor movement in an independent manner, causing further headaches.

It was into this atmosphere that Unix was born. Ken Thompson and Dennis Ritchie, the developers of Unix, deserve credit for packing any number of bright ideas into the operating system. Their approach to device independence was one of the brightest.

The ANSI C  $\leq$  stdio.h> library is based on the original Unix file I/O primitives but casts a wider net to accommodate the least-common denominator across varied systems.

## **21.2 Streams**

Input and output, whether to or from physical devices such as terminals and tape drives, or whether to or from files supported on structured storage devices, are mapped into logical data streams, whose properties are more uniform than their various inputs and outputs. Two forms of mapping are supported: text streams and binary streams.

A text stream consists of one or more lines. A line in a text stream consists of zero or more characters plus a terminating new-line character. (The only exception is that in some implementations the last line of a file does not require a terminating new-line character.) Unix adopted a standard internal format for all text streams. Each line of text is terminated by a new-line character. That's what any program expects when it reads text, and that's what any program produces when it writes text. (This is the most basic convention, and if it doesn't meet the needs of a text-oriented peripheral attached to a Unix machine, then the fix-up occurs out at the edges of the system. Nothing in between needs to change.) The string of characters that go into, or come out of a text stream may have to be modified to conform to specific conventions. This results in a possible difference between the data that go into a text stream and the data that come out. For instance, in some implementations when a space-character precedes a new-line character in the input, the space character gets removed out of the output. In general, when the data only consist of printable characters and the control characters horizontal tab and new-line, the input and output of a text stream are equal.

Compared to a text stream, a binary stream is pretty straight forward. A binary stream is an ordered sequence of characters that can transparently record internal data. Data written to a binary stream shall always equal the data that gets read out under the same implementation. Binary streams, however, may have an implementation-defined number of null characters appended to the end of the stream. There are no further conventions which need to be considered.

Nothing in Unix prevents the program from writing arbitrary 8-bit binary codes to any open file, or reading them back unchanged from an adequate repository. Thus, Unix obliterated the long-standing distinction between text streams and binary streams.

## **21.3 Standard Streams**

When a C program starts its execution the program automatically opens three standard streams named stdin, stdout, and stderr. These are attached for every C program.

The first standard stream is used for input buffering and the other two are used for output. These streams are sequences of bytes.

Consider the following program:

```
/* A example program. */
int main()
{
    int var;
    scanf ("%d", &var); /* use stdin for scanning an integer from keyboard. */
    printf ("%d", var); /* use stdout for printing a character. */
    return 0;
}
/* end program. */
```
By default stdin points to the keyboard and stdout and stderr point to the screen. It is possible under Unix and may be possible under other operating systems to redirect input from or output to a file or both.

### **21.4 FILE pointers**

The <stdio.h> header contains a definition for a type FILE (usually via a typedef) which is capable of processing all the information needed to exercise control over a stream, including its file position indicator, a pointer to the associated buffer (if any), an error indicator that records whether a read/write error has occurred, and an end-of-file indicator that records whether the end of the file has been reached. It is considered bad manners to access the contents of FILE directly unless the programmer is writing an implementation of <stdio.h> and its contents. Better access to the contents of FILE is provided via the functions in  $\leq$ tdio.h>. It can be said that the FILE type is an early example of object-oriented PROGRAMMING $^{\rm l}$ .

# **21.5 Opening and Closing Files**

To open and close files, the <stdio.h> library has three functions: fopen, freopen, and fclose.

### **21.5.1 Opening Files**

```
#include <stdio.h>
FILE *fopen(const char *filename, const char *mode);
FILE *freopen(const char *filename, const char *mode, FILE *stream);
```
fopen and freopen opens the file whose name is in the string pointed to by filename and associates a stream with it. Both return a pointer to the object controlling the stream, or if the open operation fails a null pointer. The error and end-of-file indicators are cleared, and if the open operation fails error is set. freopen differs from fopen in that the file pointed to by stream is closed first when already open and any close errors are ignored.

mode for both functions points to a string consisting of one of the following sequences:

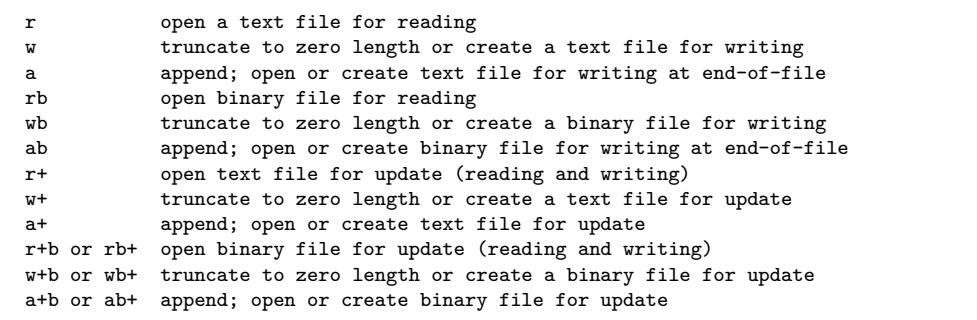

Opening a file with read mode ('r' as the first character in the mode argument) fails if the file does not exist or cannot be read.

Opening a file with append mode ('a' as the first character in the mode argument) causes all subsequent writes to the file to be forced to the then-current end-of-file, regardless of intervening calls to the fseek function. In some implementations, opening a binary file with append mode ('b' as the second or third character in the above list of mode arguments) may initially position the file position indicator for the stream beyond the last data written, because of null character padding.

When a file is opened with update mode ( $+$ ' as the second or third character in the above list of mode argument values), both input and output may be performed on the associated stream. However, output may not be directly followed by input without an intervening call to the fflush function or to a file

<sup>1</sup> http://en.wikipedia.org/wiki/Object-oriented%20programming

positioning function (fseek, fsetpos, or rewind), and input may not be directly followed by output without an intervening call to a file positioning function, unless the input operation encounters end-offile. Opening (or creating) a text file with update mode may instead open (or create) a binary stream in some implementations.

When opened, a stream is fully buffered if and only if it can be determined not to refer to an interactive device.

### **21.5.2 Closing Files**

```
#include <stdio.h>
int fclose(FILE *stream);
```
The fclose function causes the stream pointed to by stream to be flushed and the associated file to be closed. Any unwritten buffered data for the stream are delivered to the host environment to be written to the file; any unread buffered data are discarded. The stream is disassociated from the file. If the associated buffer was automatically allocated, it is deallocated. The function returns zero if the stream was successfully closed or EOF if any errors were detected.

## **21.6 Other file access functions**

### **21.6.1 The fflush function**

```
#include <stdio.h>
int fflush(FILE *stream);
```
If stream points to an output stream or an update stream in which the most recent operation was not input, the fflush function causes any unwritten data for that stream to be deferred to the host environment to be written to the file. The behavior of fflush is undefined for input stream.

If stream is a null pointer, the fflush function performs this flushing action on all streams for which the behavior is defined above.

The fflush functions returns EOF if a write error occurs, otherwise zero.

The reason for having a fflush function is because streams in C can have buffered input/output; that is, functions that write to a file actually write to a buffer inside the FILE structure. If the buffer is filled to capacity, the write functions will call fflush to actually "write" the data that is in the buffer to the file. Because fflush is only called every once in a while, calls to the operating system to do a raw write are minimized.

### **21.6.2 The setbuf function**

```
#include <stdio.h>
void setbuf(FILE *stream, char *buf);
```
Except that it returns no value, the setbuf function is equivalent to the setvbuf function invoked with the values \_IOFBF for mode and BUFSIZ for size, or (if buf is a null pointer) with the value \_IONBF for mode.

#### **21.6.3 The setvbuf function**

```
#include <stdio.h>
int setvbuf(FILE *stream, char *buf, int mode, size_t size);
```
The setvbuf function may be used only after the stream pointed to by stream has been associated with an open file and before any other operation is performed on the stream. The argument mode determines how the stream will be buffered, as follows: \_IOFBF causes input/output to be fully buffered;

\_IOLBF causes input/output to be line buffered; \_IONBF causes input/output to be unbuffered. If buf is not a null pointer, the array it points to may be used instead of a buffer associated by the setvbuf function. (The buffer must have a lifetime at least as great as the open stream, so the stream should be closed before a buffer that has automatic storage duration is deallocated upon block exit.) The argument size specifies the size of the array. The contents of the array at any time are indeterminate.

The setvbuf function returns zero on success, or nonzero if an invalid value is given for mode or if the request cannot be honored.

### **21.7 Functions that Modify the File Position Indicator**

The stdio.h library has five functions that affect the file position indicator besides those that do reading or writing: fgetpos, fseek, fsetpos, ftell, and rewind.

The fseek and ftell functions are older than fgetpos and fsetpos.

#### **21.7.1 The fgetpos and fsetpos functions**

```
#include <stdio.h>
int fgetpos(FILE *stream, fpos_t *pos);
int fsetpos(FILE *stream, const fpos_t *pos);
```
The fgetpos function stores the current value of the file position indicator for the stream pointed to by stream in the object pointed to by pos. The value stored contains unspecified information usable by the fsetpos function for repositioning the stream to its position at the time of the call to the fgetpos function.

If successful, the fgetpos function returns zero; on failure, the fgetpos function returns nonzero and stores an implementation-defined positive value in errno.

The fsetpos function sets the file position indicator for the stream pointed to by stream according to the value of the object pointed to by pos, which shall be a value obtained from an earlier call to the fgetpos function on the same stream.

A successful call to the fsetpos function clears the end-of-file indicator for the stream and undoes any effects of the ungetc function on the same stream. After an fsetpos call, the next operation on an update stream may be either input or output.

If successful, the fsetpos function returns zero; on failure, the fsetpos function returns nonzero and stores an implementation-defined positive value in errno.

### **21.7.2 The fseek and ftell functions**

```
#include <stdio.h>
int fseek(FILE *stream, long int offset, int whence);
long int ftell(FILE *stream);
```
The fseek function sets the file position indicator for the stream pointed to by stream.

For a binary stream, the new position, measured in characters from the beginning of the file, is obtained by adding offset to the position specified by whence. Three macros in stdio.h called SEEK\_SET, SEEK CUR, and SEEK END expand to unique values. If the position specified by whence is SEEK  $-$ SET, the specified position is the beginning of the file; if whence is SEEK\_END, the specified position is the end of the file; and if whence is SEEK\_CUR, the specified position is the current file position. A binary stream need not meaningfully support fseek calls with a whence value of SEEK\_END.

For a text stream, either offset shall be zero, or offset shall be a value returned by an earlier call to the ftell function on the same stream and whence shall be SEEK\_SET.

The fseek function returns nonzero only for a request that cannot be satisfied.

The ftell function obtains the current value of the file position indicator for the stream pointed to by stream. For a binary stream, the value is the number of characters from the beginning of the file; for a text stream, its file position indicator contains unspecified information, usable by the fseek function for returning the file position indicator for the stream to its position at the time of the ftell call; the difference between two such return values is not necessarily a meaningful measure of the number of characters written or read.

If successful, the ftell function returns the current value of the file position indicator for the stream. On failure, the ftell function returns -1L and stores an implementation-defined positive value in errno.

### **21.7.3 The rewind function**

```
#include <stdio.h>
void rewind(FILE *stream);
```
The rewind function sets the file position indicator for the stream pointed to by stream to the beginning of the file. It is equivalent to

```
(void)fseek(stream, 0L, SEEK_SET)
```
except that the error indicator for the stream is also cleared.

### **21.8 Error Handling Functions**

### **21.8.1 The clearerr function**

```
#include <stdio.h>
void clearerr(FILE *stream);
```
The clearerr function clears the end-of-file and error indicators for the stream pointed to by stream.

### **21.8.2 The feof function**

```
#include <stdio.h>
int feof(FILE *stream);
```
The feof function tests the end-of-file indicator for the stream pointed to by stream and returns nonzero if and only if the end-of-file indicator is set for stream, otherwise it returns zero.

### **21.8.3 The ferror function**

```
#include <stdio.h>
int ferror(FILE *stream);
```
The ferror function tests the error indicator for the stream pointed to by stream and returns nonzero if and only if the error indicator is set for stream, otherwise it returns zero.

#### **21.8.4 The perror function**

```
#include <stdio.h>
void perror(const char *s);
```
The perror function maps the error number in the integer expression errno to an error message. It writes a sequence of characters to the standard error stream thus: first, if s is not a null pointer and the character pointed to by s is not the null character, the string pointed to by s followed by a colon  $(\cdot)$  and a space; then an appropriate error message string followed by a new-line character. The contents of the error message are the same as those returned by the strerror function with the argument errno, which are implementation-defined.

### **21.9 Other Operations on Files**

The stdio.h library has a variety of functions that do some operation on files besides reading and writing.

### **21.9.1 The remove function**

```
#include <stdio.h>
int remove(const char *filename);
```
The remove function causes the file whose name is the string pointed to by filename to be no longer accessible by that name. A subsequent attempt to open that file using that name will fail, unless it is created anew. If the file is open, the behavior of the remove function is implementation-defined.

The remove function returns zero if the operation succeeds, nonzero if it fails.

#### **21.9.2 The rename function**

```
#include <stdio.h>
int rename(const char *old_filename, const char *new_filename);
```
The rename function causes the file whose name is the string pointed to by old\_filename to be henceforth known by the name given by the string pointed to by new\_filename. The file named old filename is no longer accessible by that name. If a file named by the string pointed to by new  $$ filename exists prior to the call to the rename function, the behavior is implementation-defined.

The rename function returns zero if the operation succeeds, nonzero if it fails, in which case if the file existed previously it is still known by its original name.

#### **21.9.3 The tmpfile function**

#include <stdio.h> FILE \*tmpfile(void);

The tmpfile function creates a temporary binary file that will automatically be removed when it is closed or at program termination. If the program terminates abnormally, whether an open temporary file is removed is implementation-defined. The file is opened for update with "wb+" mode.

The tmpfile function returns a pointer to the stream of the file that it created. If the file cannot be created, the tmpfile function returns a null pointer.

#### **21.9.4 The tmpnam function**

```
#include <stdio.h>
char *tmpnam(char *s);
```
The tmpnam function generates a string that is a valid file name and that is not the name of an existing file.

The tmpnam function generates a different string each time it is called, up to TMP\_MAX times. (TMP\_MAX is a macro defined in stdio.h.) If it is called more than TMP\_MAX times, the behavior is implementationdefined.

The implementation shall behave as if no library function calls the tmpnam function.

If the argument is a null pointer, the tmpnam function leaves its result in an internal static object and returns a pointer to that object. Subsequent calls to the tmpnam function may modify the same object. If the argument is not a null pointer, it is assumed to point to an array of at least L\_tmpnam characters (L\_tmpnam is another macro in stdio.h); the tmpnam function writes its result in that array and returns the argument as its value.

The value of the macro TMP\_MAX must be at least 25.

## **21.10 Reading from Files**

### **21.10.1 Character Input Functions**

#### **The fgetc function**

#include <stdio.h> int fgetc(FILE \*stream);

The fgetc function obtains the next character (if present) as an unsigned char converted to an int, from the input stream pointed to by stream, and advances the associated file position indicator for the stream (if defined).

The fgetc function returns the next character from the input stream pointed to by stream. If the stream is at end-of-file, the end-of-file indicator for the stream is set and fgetc returns EOF (EOF is a negative value defined in <stdio.h>, usually (-1)). If a read error occurs, the error indicator for the stream is set and fgetc returns EOF.

#### **The fgets function**

```
#include <stdio.h>
char *fgets(char *s, int n, FILE *stream);
```
The fgets function reads at most one less than the number of characters specified by n from the stream pointed to by stream into the array pointed to by s. No additional characters are read after a new-line character (which is retained) or after end-of-file. A null character is written immediately after the last character read into the array.

The fgets function returns s if successful. If end-of-file is encountered and no characters have been read into the array, the contents of the array remain unchanged and a null pointer is returned. If a read error occurs during the operation, the array contents are indeterminate and a null pointer is returned.

Warning: Different operating systems may use different character sequences to represent the end-ofline sequence. For example, some filesystems use the terminator  $\r \n \in \mathbb{R}$ ; fgets may read those lines, removing the  $\n\times$  but keeping the  $\r$  as the last character of s. This expurious character should be removed in the string s before the string is used for anything (unless the programmer doesn't care about it). Unixes typically use  $\n\times$  as its end-of-line sequence, MS-DOS and Windows uses  $\r \n\times$ and Mac OSes used \r before OS X.

```
/* A example program that reads from stdin and writes to stdout */
```

```
#include <stdio.h>
#define BUFFER_SIZE 100
int main(void)
{
    char buffer[BUFFER_SIZE]; /* a read buffer */
    while( fgets (buffer, BUFFER_SIZE, stdin) != NULL)
    {
         printf("%s",buffer);
    }
    return 0;
}
/* end program. */
```
### **The getc function**

#include <stdio.h> int getc(FILE \*stream);

The getc function is equivalent to fgetc, except that it may be implemented as a macro. If it is implemented as a macro, the stream argument may be evaluated more than once, so the argument should never be an expression with side effects (i.e. have an assignment, increment, or decrement operators, or be a function call).

The getc function returns the next character from the input stream pointed to by stream. If the stream is at end-of-file, the end-of-file indicator for the stream is set and getc returns EOF (EOF is a negative value defined in  $\le$ stdio.h>, usually  $(-1)$ ). If a read error occurs, the error indicator for the stream is set and getc returns EOF.

#### **The getchar function**

```
#include <stdio.h>
int getchar(void);
```
The getchar function is equivalent to getc with the argument stdin.

The getchar function returns the next character from the input stream pointed to by stdin. If stdin is at end-of-file, the end-of-file indicator for stdin is set and getchar returns EOF (EOF is a negative value defined in <stdio.h>, usually (-1)). If a read error occurs, the error indicator for stdin is set and getchar returns EOF.

#### **The gets function**

```
#include <stdio.h>
char *gets(char *s);
```
The gets function reads characters from the input stream pointed to by stdin into the array pointed to by s until an end-of-file is encountered or a new-line character is read. Any new-line character is discarded, and a null character is written immediately after the last character read into the array.

The gets function returns s if successful. If the end-of-file is encountered and no characters have been read into the array, the contents of the array remain unchanged and a null pointer is returned. If a read error occurs during the operation, the array contents are indeterminate and a null pointer is returned.

This function and description is only included here for completeness. Most C programmers nowadays shy away from using gets, as there is no way for the function to know how big the buffer is that the programmer wants to read into. Commandment #5 of HENRY SPENCER<sup>2</sup>'s *The Ten Commandments for C Programmers (Annotated Edition)* reads, "Thou shalt check the array bounds of all strings (indeed, all arrays), for surely where thou typest *foo* someone someday shall type *supercalifragilisticexpialidocious*." It mentions gets in the annotation: "As demonstrated by the deeds of the Great Worm, a consequence of this commandment is that robust production software should never make use of gets(), for it is truly a tool of the Devil. Thy interfaces should always inform thy servants of the bounds of thy arrays, and servants who spurn such advice or quietly fail to follow it should be dispatched forthwith to the Land Of Rm, where they can do no further harm to thee."

### **The ungetc function**

#include <stdio.h> int ungetc(int c, FILE \*stream);

The ungetc function pushes the character specified by c (converted to an unsigned char) back onto the input stream pointed to by stream. The pushed-back characters will be returned by subsequent reads on that stream in the reverse order of their pushing. A successful intervening call (with the stream pointed to by stream) to a file-positioning function (fseek, fsetpos, or rewind) discards any pushed-back characters for the stream. The external storage corresponding to the stream is unchanged.

One character of pushback is guaranteed. If the ungetc function is called too many times on the same stream without an intervening read or file positioning operation on that stream, the operation may fail.

If the value of c equals that of the macro EOF, the operation fails and the input stream is unchanged.

A successful call to the ungetc function clears the end-of-file indicator for the stream. The value of the file position indicator for the stream after reading or discarding all pushed-back characters shall be the same as it was before the characters were pushed back. For a text stream, the value of its fileposition indicator after a successful call to the ungetc function is unspecified until all pushed-back characters are read or discarded. For a binary stream, its file position indicator is decremented by each successful call to the ungetc function; if its value was zero before a call, it is indeterminate after the call.

The ungetc function returns the character pushed back after conversion, or EOF if the operation fails.

### **21.10.2 EOF pitfall**

A mistake when using fgetc, getc, or getchar is to assign the result to a variable of type char *before* comparing it to EOF. The following code fragments exhibit this mistake, and then show the correct approach (using type int):

<sup>2</sup> http://en.wikipedia.org/wiki/Henry%20Spencer%20

#### **Mistake Correction**

```
char c;
while ((c = getchar()) != EOF)
   putchar(c);
```

```
int c;
while ((c = getchar()) != EOF)
   putchar(c);
```
Consider a system in which the type char is 8 bits wide, representing 256 different values. getchar may return any of the 256 possible characters, and it also may return EOF to indicate  $END-OF-FILE^3$ , for a total of 257 different possible return values.

When getchar's result is assigned to a char, which can represent only 256 different values, there is necessarily some loss of information—when packing 257 items into 256 slots, there must be a col- $\text{LISION}^4$ . The EOF value, when converted to char, becomes indistinguishable from whichever one of the 256 characters shares its numerical value. If that character is found in the file, the above example may mistake it for an end-of-file indicator; or, just as bad, if type char is unsigned, then because EOF is negative, it can never be equal to any unsigned char, so the above example will not terminate at end-of-file. It will loop forever, repeatedly printing the character which results from converting EOF to char.

However, this looping failure mode does not occur if the char definition is signed (C makes the signedness of the default char type implementation-dependent),<sup>5</sup> assuming the commonly used EOF value  $or$  -1<sup>6</sup>. However, the fundamental issue remains that if the EOF value is defined outside of the range of the char type, when assigned to a char that value is sliced and will no longer match the full EOF value necessary to exit the loop. On the other hand, if EOF is within range of char, this guarantees a collision between EOF and a char value. Thus, regardless of how system types are defined, never use char types when testing against EOF.

On systems where int and char are the same size (i.e., systems incompatible with minimally the POSIX and C99 standards), even the "good" example will suffer from the indistinguishability of EOF and some character's value. The proper way to handle this situation is to check  $\texttt{FEOF}^7$  and  $\texttt{FERBOR}^8$ after getchar returns EOF. If feof indicates that end-of-file has not been reached, and ferror indicates that no errors have occurred, then the EOF returned by getchar can be assumed to represent an actual character. These extra checks are rarely done, because most programmers assume that their code will never need to run on one of these "big char" systems. Another way is to use a compile-time assertion to make sure that UINT\_MAX  $>$  UCHAR\_MAX, which at least prevents a program with such an assumption from compiling in such a system.

### **21.10.3 Direct input function: the fread function**

```
#include <stdio.h>
size t fread(void *ptr, size t size, size t nmemb, FILE *stream);
```
<sup>3</sup> http://en.wikibooks.org/wiki/end-of-file

<sup>4</sup> http://en.wikibooks.org/wiki/Pigeonhole%20principle

<sup>5</sup> C99 §6.2.5/15

<sup>6</sup> http://en.wikibooks.org/wiki/End-of-file

<sup>7</sup> http://en.wikibooks.org/wiki/feof

<sup>8</sup> [http://en.wikibooks.org/wiki/ferror](http://en.wikibooks.org/wiki/end-of-file)
The fread function reads, into the array pointed to by ptr, up to nmemb elements whose size is specified by size, from the stream pointed to by stream. The file position indicator for the stream (if defined) is advanced by the number of characters successfully read. If an error occurs, the resulting value of the file position indicator for the stream is indeterminate. If a partial element is read, its value is indeterminate.

The fread function returns the number of elements successfully read, which may be less than nmemb if a read error or end-of-file is encountered. If size or nmemb is zero, fread returns zero and the contents of the array and the state of the stream remain unchanged.

### **21.10.4 Formatted input functions: the scanf family of functions**

```
#include <stdio.h>
int fscanf(FILE *stream, const char *format, ...);
int scanf(const char *format, ...);
int sscanf(const char *s, const char *format, ...);
```
The fscanf function reads input from the stream pointed to by stream, under control of the string pointed to by format that specifies the admissible sequences and how they are to be converted for assignment, using subsequent arguments as pointers to the objects to receive converted input. If there are insufficient arguments for the format, the behavior is undefined. If the format is exhausted while arguments remain, the excess arguments are evaluated (as always) but are otherwise ignored.

The format shall be a multibyte character sequence, beginning and ending in its initial shift state. The format is composed of zero or more directives: one or more white-space characters; an ordinary multibyte character (neither % or a white-space character); or a conversion specification. Each conversion specification is introduced by the character %. After the %, the following appear in sequence:

- An optional assignment-suppressing character  $*$ .
- An optional nonzero decimal integer that specifies the maximum field width.
- An optional h, 1 (ell) or L indicating the size of the receiving object. The conversion specifiers d, i, and n shall be preceded by h if the corresponding argument is a pointer to short int rather than a pointer to int, or by l if it is a pointer to long int. Similarly, the conversion specifiers o, u, and x shall be preceded by h if the corresponding argument is a pointer to unsigned short int rather than unsigned int, or by l if it is a pointer to unsigned long int. Finally, the conversion specifiers  $e, f,$  and g shall be preceded by 1 if the corresponding argument is a pointer to double rather than a pointer to float, or by L if it is a pointer to long double. If an h, l, or L appears with any other format specifier, the behavior is undefined.
- A character that specifies the type of conversion to be applied. The valid conversion specifiers are described below.

The fscanf function executes each directive of the format in turn. If a directive fails, as detailed below, the fscanf function returns. Failures are described as input failures (due to the unavailability of input characters) or matching failures (due to inappropriate input).

A directive composed of white-space character(s) is executed by reading input up to the first nonwhite-space character (which remains unread) or until no more characters remain unread.

A directive that is an ordinary multibyte character is executed by reading the next characters of the stream. If one of the characters differs from one comprising the directive, the directive fails, and the differing and subsequent characters remain unread.

A directive that is a conversion specification defines a set of matching input sequences, as described below for each specifier. A conversion specification is executed in the following steps:

Input white-space characters (as specified by the isspace function) are skipped, unless the specification includes a [, c, or n specifier. (The white-space characters are not counted against the specified field width.)

An input item is read from the stream, unless the specification includes an n specifier. An input item is defined as the longest matching sequences of input characters, unless that exceeds a specified field width, in which case it is the initial subsequence of that length in the sequence. The first character, if any, after the input item remains unread. If the length of the input item is zero, the execution of the directive fails; this condition is a matching failure, unless an error prevented input from the stream, in which case it is an input failure.

Except in the case of a % specifier, the input item (or, in the case of a %n directive, the count of input characters) is converted to a type appropriate to the conversion specifier. If the input item is not a matching sequence, the execution of the directive fails; this condition is a matching failure. Unless assignment suppression was indicated by a \*, the result of the conversion is placed in the object pointed to by the first argument following the format argument that has not already received a conversion result. If this object does not have an appropriate type, or if the result of the conversion cannot be represented in the space provided, the behavior is undefined.

The following conversion specifiers are valid:

**d**

Matches an optionally signed decimal integer, whose format is the same as expected for the subject sequence of the strtol function with the value 10 for the base argument. The corresponding argument shall be a pointer to integer.

**i**

Matches an optionally signed integer, whose format is the same as expected for the subject sequence of the strtol function with the value 0 for the base argument. The corresponding argument shall be a pointer to integer.

**o**

Matches an optionally signed octal integer, whose format is the same as expected for the subject sequence of the strtoul function with the value 8 for the base argument. The corresponding argument shall be a pointer to unsigned integer.

**u**

Matches an optionally signed decimal integer, whose format is the same as expected for the subject sequence of the strtoul function with the value 10 for the base argument. The corresponding argument shall be a pointer to unsigned integer.

**x**

Matches an optionally signed hexadecimal integer, whose format is the same as expected for the subject sequence of the strtoul function with the value 16 for the base argument. The corresponding argument shall be a pointer to unsigned integer.

**e, f, g**

Matches an optionally signed floating-point number, whose format is the same as expected for the subject string of the strtod function. The corresponding argument will be a pointer to floating.

**s**

Matches a sequence of non-white-space characters. (No special provisions are made for multibyte characters.) The corresponding argument shall be a pointer to the initial character of an array large enough to accept the sequence and a terminating null character, which will be added automatically.

**[**

Matches a nonempty sequence of characters (no special provisions are made for multibyte characters) from a set of expected characters (the *scanset*). The corresponding argument shall be a pointer to the initial character of an array large enough to accept the sequence and a terminating null character, which will be added automatically. The conversion specifier includes all subsequent characters in the format string, up to and including the matching right bracket (]). The characters between the brackets (the *scanlist*) comprise the scanset, unless the character after the left bracket is a circumflex (ˆ), in which case the scanset contains all the characters that do not appear in the scanlist between the circumflex and the right bracket. If the conversion specifier begins with [] or [ˆ], the right-bracket character is in the scanlist and the next right bracket character is the matching right bracket that ends the specification; otherwise, the first right bracket character is the one that ends the specification. If a – character is in the scanlist and is not the first, nor the second where the first character is a  $\hat{ }$ , nor the last character, the behavior is implementation-defined.

**c**

Matches a sequence of characters (no special provisions are made for multibyte characters) of the number specified by the field width (1 if no field width is present in the directive). The corresponding argument shall be a pointer to the initial character of an array large enough to accept the sequence. No null character is added.

### **p**

Matches an implementation-defined set of sequences, which should be the same as the set of sequences that may be produced by the %p conversion of the fprintf function. The corresponding argument shall be a pointer to void. The interpretation of the input then is implementation-defined. If the input item is a value converted earlier during the same program execution, the pointer that results shall compare equal to that value; otherwise the behavior of the %p conversion is undefined.

#### **n**

No input is consumed. The corresponding argument shall be a pointer to integer into which is to be written the number of characters read from the input stream so far by this call to the fscanf function. Execution of a %n directive does not increment the assignment count returned at the completion of execution of the fscanf function.

### **%**

Matches a single %; no conversion or assignment occurs. The complete conversion specification shall be %%.

If a conversion specification is invalid, the behavior is undefined.

The conversion specifiers E, G, and X are also valid and behave the same as, respectively, e, g, and x.

If end-of-file is encountered during input, conversion is terminated. If end-of-file occurs before any characters matching the current directive have been read (other than leading white space, where permitted), execution of the current directive terminates with an input failure; otherwise, unless execution of the current directive is terminated with a matching failure, execution of the following directive (if any) is terminated with an input failure.

If conversion terminates on a conflicting input character, the offending input character is left unread in the input stream. Trailing white space (including new-line characters) is left unread unless matched by a directive. The success of literal matches and suppressed assignments is not directly determinable other than via the %n directive.

The fscanf function returns the value of the macro EOF if an input failure occurs before any conversion. Otherwise, the fscanf function returns the number of input items assigned, which can be fewer than provided for, or even zero, in the event of an early matching failure.

The scanf function is equivalent to fscanf with the argument stdin interposed before the arguments to scanf. Its return value is similar to that of fscanf.

The sscanf function is equivalent to fscanf, except that the argument s specifies a string from which the input is to be obtained, rather than from a stream. Reaching the end of the string is equivalent to encountering the end-of-file for the fscanf function. If copying takes place between objects that overlap, the behavior is undefined.

### **21.11 Writing to Files**

### **21.11.1 Character Output Functions**

#### **The fputc function**

```
#include <stdio.h>
int fputc(int c, FILE *stream);
```
The fputc function writes the character specified by c (converted to an unsigned char) to the stream pointed to by stream at the position indicated by the associated file position indicator (if defined), and advances the indicator appropriately. If the file cannot support positioning requests, or if the stream is opened with append mode, the character is appended to the output stream. The function returns the character written, unless a write error occurs, in which case the error indicator for the stream is set and fputc returns EOF.

### **The fputs function**

```
#include <stdio.h>
int fputs(const char *s, FILE *stream);
```
The fputs function writes the string pointed to by s to the stream pointed to by stream. The terminating null character is not written. The function returns EOF if a write error occurs, otherwise it returns a nonnegative value.

#### **The putc function**

```
#include <stdio.h>
int putc(int c, FILE *stream);
```
The putc function is equivalent to fputc, except that if it is implemented as a macro, it may evaluate stream more than once, so the argument should never be an expression with side effects. The function returns the character written, unless a write error occurs, in which case the error indicator for the stream is set and the function returns EOF.

### **The putchar function**

```
#include <stdio.h>
int putchar(int c);
```
The putchar function is equivalent to putc with the second argument stdout. It returns the character written, unless a write error occurs, in which case the error indicator for stdout is set and the function returns EOF.

### **The puts function**

```
#include <stdio.h>
int puts(const char *s);
```
The puts function writes the string pointed to by s to the stream pointed to by stdout, and appends a new-line character to the output. The terminating null character is not written. The function returns EOF if a write error occurs; otherwise, it returns a nonnegative value.

### **21.11.2 Direct output function: the fwrite function**

```
#include <stdio.h>
size_t fwrite(const void *ptr, size_t size, size_t nmemb, FILE *stream);
```
The fwrite function writes, from the array pointed to by ptr, up to nmemb elements whose size is specified by size to the stream pointed to by stream. The file position indicator for the stream (if defined) is advanced by the number of characters successfully written. If an error occurs, the resulting value of the file position indicator for the stream is indeterminate. The function returns the number of elements successfully written, which will be less than nmemb only if a write error is encountered.

### **21.11.3 Formatted output functions: the printf family of functions**

```
#include <stdarg.h>
#include <stdio.h>
int fprintf(FILE *stream, const char *format, ...);
int printf(const char *format, ...);
int sprintf(char *s, const char *format, ...);
```

```
int vfprintf(FILE *stream, const char *format, va_list arg);
int vprintf(const char *format, va_list arg);
int vsprintf(char *s, const char *format, va_list arg);
```
*Note: Some length specifiers and format specifiers are new in C99. These may not be available in older compilers and versions of the stdio library, which adhere to the C89/C90 standard. Wherever possible, the new ones will be marked with (C99).*

The fprintf function writes output to the stream pointed to by stream under control of the string pointed to by format that specifies how subsequent arguments are converted for output. If there are insufficient arguments for the format, the behavior is undefined. If the format is exhausted while arguments remain, the excess arguments are evaluated (as always) but are otherwise ignored. The fprintf function returns when the end of the format string is encountered.

The format shall be a multibyte character sequence, beginning and ending in its initial shift state. The format is composed of zero or more directives: ordinary multibyte characters (not %), which are copied unchanged to the output stream; and conversion specifications, each of which results in fetching zero or more subsequent arguments, converting them, if applicable, according to the corresponding conversion specifier, and then writing the result to the output stream.

Each conversion specification is introduced by the character %. After the %, the following appear in sequence:

- Zero or more flags (in any order) that modify the meaning of the conversion specification.
- An optional minimum field width. If the converted value has fewer characters than the field width, it is padded with spaces (by default) on the left (or right, if the left adjustment flag, described later, has been given) to the field width. The field width takes the form of an asterisk  $*$  (described later) or a decimal integer. (Note that 0 is taken as a flag, not as the beginning of a field width.)
- An optional precision that gives the minimum number of digits to appear for the d, i, o, u, x, and X conversions, the number of digits to appear after the decimal-point character for a, A, e, E, f, and F conversions, the maximum number of significant digits for the g and G conversions, or the maximum number of characters to be written from a string in s conversions. The precision takes the form of a period  $(.)$  followed either by an asterisk  $*($  described later) or by an optional decimal integer; if only the period is specified, the precision is taken as zero. If a precision appears with any other conversion specifier, the behavior is undefined. Floating-point numbers are *rounded* to fit the precision; i.e. printf(" $/1.1f\n$ , 1.19); produces 1.2.
- An optional length modifier that specifies the size of the argument.
- A conversion specifier character that specifies the type of conversion to be applied.

As noted above, a field width, or precision, or both, may be indicated by an asterisk. In this case, an int argument supplies the field width or precision. The arguments specifying field width, or precision, or both, shall appear (in that order) before the argument (if any) to be converted. A negative field width argument is taken as a - flag followed by a positive field width. A negative precision argument is taken as if the precision were omitted.

The flag characters and their meanings are:

The result of the conversion is left-justified within the field. (It is right-justified if this flag is not specified.)

**-**

#### **+**

The result of a signed conversion always begins with a plus or minus sign. (It begins with a sign only when a negative value is converted if this flag is not specified. The results of all floating conversions of a negative zero, and of negative values that round to zero, include a minus sign.)

### *space*

If the first character of a signed conversion is not a sign, or if a signed conversion results in no characters, a space is prefixed to the result. If the space and + flags both appear, the space flag is ignored.

### **#**

The result is converted to an "alternative form". For o conversion, it increases the precision, if and only if necessary, to force the first digit of the result to be a zero (if the value and precision are both 0, a single 0 is printed). For x (or X) conversion, a nonzero result has  $0x$  (or  $0X$ ) prefixed to it. For a, A, e, E, f, F, g, and G conversions, the result always contains a decimal-point character, even if no digits follow it. (Normally, a decimal-point character appears in the result of these conversions only if a digit follows it.) For g and G conversions, trailing zeros are not removed from the result. For other conversions, the behavior is undefined.

### **0**

For d, i, o, u, x, X, a, A, e, E, f, F, g, and G conversions, leading zeros (following any indication of sign or base) are used to pad to the field width; no space padding is performed. If the 0 and - flags both appear, the 0 flag is ignored. For d, i, o, u, x, and X conversions, if a precision is specified, the 0 flag is ignored. For other conversions, the behavior is undefined.

The length modifiers and their meanings are:

#### **hh**

(C99) Specifies that a following d, i, o, u, x, or X conversion specifier applies to a signed char or unsigned char argument (the argument will have been promoted according to the integer promotions, but its value shall be converted to signed char or unsigned char before printing); or that a following n conversion specifier applies to a pointer to a signed char argument.

### **h**

Specifies that a following d, i, o, u, x, or X conversion specifier applies to a short int or unsigned short int argument (the argument will have been promoted according to the integer promotions, but its value shall be converted to short int or unsigned short int before printing); or that a following n conversion specifier applies to a pointer to a short int argument.

#### **l (ell)**

Specifies that a following d, i, o, u, x, or X conversion specifier applies to a long int or unsigned long int argument; that a following n conversion specifier applies to a pointer to a long int argument; (C99) that a following c conversion specifier applies to a wint\_t argument; (C99) that a following s conversion specifier applies to a pointer to a wchar\_t argument; or has no effect on a following a, A, e, E, f, F, g, or G conversion specifier.

#### **ll (ell-ell)**

(C99) Specifies that a following d, i, o, u, x, or X conversion specifier applies to a long long int or unsigned long long int argument; or that a following n conversion specifier applies to a pointer to a long long int argument.

**j**

(C99) Specifies that a following d, i, o, u, x, or X conversion specifier applies to an intmax\_t or uintmax  $t$  argument; or that a following n conversion specifier applies to a pointer to an intmax  $t$ argument.

### **z**

(C99) Specifies that a following d, i, o, u, x, or X conversion specifier applies to a size\_t or the corresponding signed integer type argument; or that a following n conversion specifier applies to a pointer to a signed integer type corresponding to size\_t argument.

### **t**

(C99) Specifies that a following d, i, o, u, x, or X conversion specifier applies to a ptrdiff  $\pm$  or the corresponding unsigned integer type argument; or that a following n conversion specifier applies to a pointer to a ptrdiff t argument.

### **L**

Specifies that a following  $a$ ,  $A$ ,  $e$ ,  $E$ ,  $f$ ,  $F$ ,  $g$ , or G conversion specifier applies to a long double argument.

If a length modifier appears with any conversion specifier other than as specified above, the behavior is undefined.

The conversion specifiers and their meanings are:

### **d, i**

The int argument is converted to signed decimal in the style *[***−***]dddd*. The precision specifies the minimum number of digits to appear; if the value being converted can be represented in fewer digits, it is expanded with leading zeros. The default precision is 1. The result of converting a zero value with a precision of zero is no characters.

### **o, u, x, X**

The unsigned int argument is converted to unsigned octal (o), unsigned decimal (u), or unsigned hexadecimal notation (x or X) in the style *dddd*; the letters **abcdef** are used for x conversion and the letters **ABCDEF** for X conversion. The precision specifies the minimum number of digits to appear; if the value being converted can be represented in fewer digits, it is expanded with leading zeros. The default precision is 1. The result of converting a zero value with a precision of zero is no characters.

### **f, F**

A double argument representing a (finite) floating-point number is converted to decimal notation in the style *[*−*]ddd*.*ddd*, where the number of digits after the decimal-point character is equal to the precision specification. If the precision is missing, it is taken as 6; if the precision is zero and the # flag is not specified, no decimal-point character appears. If a decimal-point character appears, at least one digit appears before it. The value is rounded to the appropriate number of digits.

(C99) A double argument representing an infinity is converted in one of the styles*[*-*]*inf or*[*-*]*infinity --- which style is implementation-defined. A double argument representing a NaN is converted in one

of the styles *[*-*]*nan or *[*-*]*nan(*n-char-sequence*) --- which style, and the meaning of any *n-charsequence*, is implementation-defined. The F conversion specifier produces INF, INFINITY, or NAN instead of inf, infinity, or nan, respectively. (When applied to infinite and NaN values, the  $-$ ,  $+$ , and *space* flags have their usual meaning; the # and 0 flags have no effect.)

#### **e, E**

A double argument representing a (finite) floating-point number is converted in the style *[*−*]d*.*ddd*e*±dd*, where there is one digit (which is nonzero if the argument is nonzero) before the decimal-point character and the number of digits after it is equal to the precision; if the precision is missing, it is taken as 6; if the precision is zero and the # flag is not specified, no decimal-point character appears. The value is rounded to the appropriate number of digits. The E conversion specifier produces a number with E instead of e introducing the exponent. The exponent always contains at least two digits, and only as many more digits as necessary to represent the exponent. If the value is zero, the exponent is zero.

(C99) A double argument representing an infinity or NaN is converted in the style of an f or F conversion specifier.

#### **g, G**

A double argument representing a (finite) floating-point number is converted in style f or e (or in style F or E in the case of a G conversion specifier), with the precision specifying the number of significant digits. If the precision is zero, it is taken as 1. The style used depends on the value converted; style e (or E) is used only if the exponent resulting from such a conversion is less than *−*4 or greater than or equal to the precision. Trailing zeros are removed from the fractional portion of the result unless the # flag is specified; a decimal-point character appears only if it is followed by a digit.

(C99) A double argument representing an infinity or NaN is converted in the style of an f or F conversion specifier.

### **a, A**

(C99) A double argument representing a (finite) floating-point number is converted in the style *[*−*]*0x*h*.*hhhh*p*±d*, where there is one hexadecimal digit (which is nonzero if the argument is a normalized floating-point number and is otherwise unspecified) before the decimal-point character (Binary implementations can choose the hexadecimal digit to the left of the decimal-point character so that subsequent digits align to nibble [4-bit] boundaries.) and the number of hexadecimal digits after it is equal to the precision; if the precision is missing and FLT\_RADIX is a power of 2, then the precision is sufficient for an exact representation of the value; if the precision is missing and FLT\_- RADIX is not a power of 2, then the precision is sufficient to distinguish (The precision  $p$  is sufficient to distinguish values of the source type if  $16^{p-1} > b^n$  where *b* is FLT\_RADIX and *n* is the number of base-*b* digits in the significand of the source type. A smaller *p* might suffice depending on the implementation's scheme for determining the digit to the left of the decimal-point character.) values of type double, except that trailing zeros may be omitted; if the precision is zero and the # flag is not specified, no decimal-point character appears. The letters **abcdef** are used for a conversion and the letters **ABCDEF** for A conversion. The A conversion specifier produces a number with X and P instead of x and p. The exponent always contains at least one digit, and only as many more digits as necessary to represent the decimal exponent of 2. If the value is zero, the exponent is zero.

A double argument representing an infinity or NaN is converted in the style of an f or F conversion specifier.

### **c**

If no l length modifier is present, the int argument is converted to an unsigned char, and the resulting character is written.

 $(C99)$  If an 1 length modifier is present, the wint t argument is converted as if by an 1s conversion specification with no precision and an argument that points to the initial element of a two-element array of wchar\_t, the first element containing the wint\_t argument to the lc conversion specification and the second a null wide character.

#### **s**

If no l length modifier is present, the argument shall be a pointer to the initial element of an array of character type. (No special provisions are made for multibyte characters.) Characters from the array are written up to (but not including) the terminating null character. If the precision is specified, no more than that many characters are written. If the precision is not specified or is greater than the size of the array, the array shall contain a null character.

(C99) If an l length modifier is present, the argument shall be a pointer to the initial element of an array of wchar\_t type. Wide characters from the array are converted to multibyte characters (each as if by a call to the wcrtomb function, with the conversion state described by an mbstate\_t object initialized to zero before the first wide character is converted) up to and including a terminating null wide character. The resulting multibyte characters are written up to (but not including) the terminating null character (byte). If no precision is specified, the array shall contain a null wide character. If a precision is specified, no more than that many characters (bytes) are written (including shift sequences, if any), and the array shall contain a null wide character if, to equal the multibyte character sequence length given by the precision, the function would need to access a wide character one past the end of the array. In no case is a partial multibyte character written. (Redundant shift sequences may result if multibyte characters have a state-dependent encoding.)

### **p**

The argument shall be a pointer to void. The value of the pointer is converted to a sequence of printable characters, in an implementation-defined manner.

#### **n**

The argument shall be a pointer to signed integer into which is written the number of characters written to the output stream so far by this call to fprintf. No argument is converted, but one is consumed. If the conversion specification includes any flags, a field width, or a precision, the behavior is undefined.

### **%**

A % character is written. No argument is converted. The complete conversion specification shall be  $\%$ %.

If a conversion specification is invalid, the behavior is undefined. If any argument is not the correct type for the corresponding coversion specification, the behavior is undefined.

In no case does a nonexistent or small field width cause truncation of a field; if the result of a conversion is wider than the field width, the field is expanded to contain the conversion result.

For a and A conversions, if FLT\_RADIX is a power of 2, the value is correctly rounded to a hexadecimal floating number with the given precision.

It is recommended practice that if FLT\_RADIX is not a power of 2, the result should be one of the two adjacent numbers in hexadecimal floating style with the given precision, with the extra stipulation that the error should have a correct sign for the current rounding direction.

It is recommended practice that for e, E, f, F, g, and G conversions, if the number of significant decimal digits is at most DECIMAL\_DIG, then the result should be correctly rounded. (For binary-to-decimal conversion, the result format's values are the numbers representable with the given format specifier. The number of significant digits is determined by the format specifier, and in the case of fixed-point conversion by the source value as well.) If the number of significant decimal digits is more than DECIMAL\_DIG but the source value is exactly representable with DECIMAL\_DIG digits, then the result should be an exact representation with trailing zeros. Otherwise, the source value is bounded by two adjacent decimal strings  $L < U$ , both having DECIMAL\_DIG significant digits; the value of the resultant decimal string *D* should satisfy  $L \leq D \leq U$ , with the extra stipulation that the error should have a correct sign for the current rounding direction.

The fprintf function returns the number of characters transmitted, or a negative value if an output or encoding error occurred.

The printf function is equivalent to fprintf with the argument stdout interposed before the arguments to printf. It returns the number of characters transmitted, or a negative value if an output error occurred.

The sprintf function is equivalent to fprintf, except that the argument s specifies an array into which the generated input is to be written, rather than to a stream. A null character is written at the end of the characters written; it is not counted as part of the returned sum. If copying takes place between objects that overlap, the behavior is undefined. The function returns the number of characters written in the array, not counting the terminating null character.

The vfprintf function is equivalent to fprintf, with the variable argument list replaced by arg, which shall have been initialized by the vastart macro (and possibly subsequent valuary calls). The vfprintf function does not invoke the va\_end macro. The function returns the number of characters transmitted, or a negative value if an output error occurred.

The vprintf function is equivalent to printf, with the variable argument list replaced by arg, which shall have been initialized by the va\_start macro (and possibly subsequent va\_arg calls). The vprintf function does not invoke the va\_end macro. The function returns the number of characters transmitted, or a negative value if an output error occurred.

The vsprintf function is equivalent to sprintf, with the variable argument list replaced by arg, which shall have been initialized by the va\_start macro (and possibly subsequent va\_arg calls). The vsprintf function does not invoke the va\_end macro. If copying takes place between objects that overlap, the behavior is undefined. The function returns the number of characters written into the array, not counting the terminating null character.

### **21.12 References**

pl:C/Czytanie i pisanie do plików<sup>9</sup>

<sup>9</sup> http://pl.wikibooks.org/wiki/C%2FCzytanie%20i%20pisanie%20do%20plik%F3w

# **22 Beginning exercises**

### **22.1 Variables**

### **22.1.1 Naming**

- 1. Can a variable name start with a number?
- 2. Can a variable name start with a typographical symbol (e.g.  $\#$ ,  $*$ ,  $\Box$ )?
- 3. Give an example of a C variable name that would *not* work. Why doesn't it work?

#### UNKNOWN TEMPLATE Solution

- 1. No, the name of a variable must begin with a letter (lowercase or uppercase), or an underscore.
- 2. Only the underscore can be used.
- 3. for example, **#nm\*rt** is not allowed because # and \* are not the valid characters for the name of a variable.

```
#include<stdio.h>
main()
{
    int a,b,c,max;
   clrscr();
   printf("\nenter three numbers ");
    scanf("%d %d %d",&a,&b,&c);
   max=a;
   if(max<b)
        max=b;
    if(max<c)
       max=c;
    printf("\nlargest=%d \n",max);
    getch();
}
```
Solution

### **22.1.2 Data Types**

- 1. List at least three data types in C
	- a) On your computer, how much memory does each require?
	- b) Which ones can be used in place of another? Why?
		- i. Are there any limitations on these uses?
		- ii. If so, what are they?
		- iii. Is it necessary to do anything special to use the alternative?
- 2. Can the name we use for a data type (e.g. 'int', 'float') be used as a variable?

UNKNOWN TEMPLATE Solution

- 3 data types : **long int**, **short int**,**float**.
- On my computer :
	- long int : 4 byte
	- short int : 2 bytes
	- float : 4 bytes
- we can not use 'int' or 'float' as a variable's name.

Solution

### **22.1.3 Assignment**

- 1. How would you assign the value 3.14 to a variable called pi?
- 2. Is it possible to assign an *int* to a *double*?
	- a) Is the reverse possible?

### UNKNOWN TEMPLATE Solution

```
•
 double pi;
 pi=3.14;
```
• Extra credit for the following answer

```
const float pi = 3.14;
```
Since pi is a constant, good programming convention dictates to make it unchangeable during runtime.

• Yes, for example :

int a=67; double b; b=a;

• Yes, but a cast is necessary and the double is truncated:

```
double a=89;
int b;
b=(int) a;
```
Solution

### **22.1.4 Referencing**

- 1. A common mistake for new students is reversing the assignment statement. Suppose you want to assign the value stored in the variable "pi" to another variable, say "pi2":
	- a) What is the correct statement?
	- b) What is the reverse? Is this a valid C statement (even if it gives incorrect results)?
	- c) What if you wanted to assign a constant value (like 3.1415) to "pi2":
		- **a**. What would the correct statement look like?
			- **b**. Would the reverse be a valid or invalid C statement?

### UNKNOWN TEMPLATE Solution

```
1. pi2 = pi;
```
2. The reverse,  $pi = \pi i2$ ; is a valid C statement if  $pi$  is not a constant.

```
3. a. pi2 = 3.1415;
```
**b**. The reverse: 3.1415 = pi2; is not valid since it is impossible to assign a value to a literal.

Solution

### **22.2 Simple I/O**

### **22.2.1 Input**

- 1. scanf() is a very powerful function. Describe some features that make it so versatile.
- 2. Write the scanf() function call that will read into the variable "var":
	- a) a float
	- b) an int
	- c) a double

UNKNOWN TEMPLATE Solution

```
scanf("%f",&var); //read float into var
                      scanf("%d",&var); //read int into var
scanf("%lf", &var); //read double into var
```
Solution

### **22.2.2 String manipulation**

1. Write a program that prompts the user for a string, and prints its reverse.

UNKNOWN TEMPLATE Solution

One possible solution could be:

```
#include <stdio.h>
#include <string.h>
int main(void)
{
    char s[81]; // A string of upto 80 chars + '\0'
    int i;
    puts("Please write a string: ");
    fgets(s, 81, stdin);
    puts("Your sentence in reverse: ");
    for (i= strlen(s)-1; i > = 0; i-)
    {
        if (s[i] == 'n')continue; // don't write newline
        else
            putchar(s[i]);
    }
    putchar('\n');
   return 0;
}
```
#### Solution

2. Write a program that prompts the user for a sentence, and prints each word on its own line.

#### UNKNOWN TEMPLATE Solution

One possible solution could be:

```
#include <stdio.h>
int main(void)
{
    char s[81], word[81];
   int n= 0, idx= 0;
   puts("Please write a sentence:");
   fgets(s, 81, stdin);
    /* %s matches a sequence of non-whitespace character, which is a
         * fair definition of "word" in this context.
     * %n matches nothing, but stores the number of characters that have
         * been processed. i.e. if s is "Hello, World!", then word and n
         will be "Hello," and 6 respectively in the first iteration. In
     * the second iteration they will be "World!" and 7 (6 chars +
         the space in front of the word).
     */
    while ( sscanf(&s[idx], "%s%n", word, &n) > 0 )
    {
        idx += n;
       puts(word);
   }
   return 0;
}
```
Solution

### **22.2.3 Loops**

1. Write a function that outputs a right isosceles triangle of height and width *n*, so *n = 6* would look like

\* \*\* \*\*\* \*\*\*\* \*\*\*\*\* \*\*\*\*\*\*

#### UNKNOWN TEMPLATE Solution

One possible solution:

```
void isosceles(int n)
{
    int x,y;
    for (y= 0; y < n; y++)
    {
        for (x= 0; x <= y; x++)
           putchar('*');
        putchar('\n');
```
}

Solution

}

2. Write a function that outputs a sideways triangle of height *2n-1* and width *n*, so the output for *n = 4* would be:

\* \*\* \*\*\* \*\*\*\* \*\*\* \*\* \*

UNKNOWN TEMPLATE Solution

One possible solution:

```
void sideways(int n)
{
    int x,y;
    \frac{1}{\text{for}} (y= 0; y < n; y++)
    {
        for (x= 0; x <= y; x++)
             putchar('*');
        putchar('n');}
    for (y= n-1; y > 0; y--)
    {
        for (x= 0; x < y; x++)
             putchar('*');
        putchar('\n');
    }
}
```
Solution

3. Write a function that outputs a right-side-up triangle of height *n* and width *2n-1*; the output for *n = 6* would be:

\* \*\*\* \*\*\*\*\* \*\*\*\*\*\*\* \*\*\*\*\*\*\*\*\* \*\*\*\*\*\*\*\*\*\*\*

UNKNOWN TEMPLATE Solution

One possible solution:

```
void right_side_up(int n)
{
   int x,y;
   for (y= 1; y <= n; y++)
   {
       for (x= 0; x < n-y; x++)putchar(' ');
       for (x=(n-y); x < (n-y)+(2*y-1); x++)
```

```
putchar('*');
       putchar('\n');
    }
}
```
Solution

### **22.3 Program Flow**

1. Build a program where control passes from main to four different functions with 4 calls.

2. Now make a while loop in main with the function calls inside it. Ask for input at the beginning of the loop. End the while loop if the user hits Q

3. Next add conditionals to call the functions when the user enters numbers, so 1 goes to function1, 2 goes to function 2, etc.

4. Have function 1 call function a, which calls function b, which calls function c

5. Draw out a diagram of program flow, with arrows to indicate where control goes

### **22.4 Functions**

1. Write a function to check if an integer is negative; the declaration should look like bool is\_ positive(int i);

2. Write a function to raise a floating point number to an integer power, so for example to when you use it

float a = raise\_to\_power(2, 3); //a gets 8

float  $b = \text{raise\_to\_power}(9, 2)$ ; //b gets 81

float raise\_to\_power(float f, int power); //make this your declaration

### **22.5 Math**

1. Write a function to calculate if a number is prime. Return 1 if it is prime and 0 if it is not a prime.

UNKNOWN TEMPLATE Solution

One possible solution using a naïve primality  $\text{test}^1$ :

*// to compile: gcc -Wall prime.c -lm -o prime*

```
#include <math.h> // for the square root function sqrt()
#include <stdio.h>
```
int is\_prime(int n);

<sup>1</sup> http://en.wikipedia.org/wiki/primality%20test

```
int main()
{
  printf("Write an integer: ");
  int var;
  \overline{\text{scant}} ("%d", &var);
  if (is_prime(var)==1) {
   printf("A prime\n");
  } else {
   printf("Not a prime\n");
  }
  return 1;
}
int is_prime(int n)
{
  int x;
  int sq= sqrt(n)+1;
  // Checking the trivial cases first
  if ( n < 2 )
    return 0;
  if ( n == 2 || n == 3 )
    return 1;
  // Checking if n is divisible by 2 or odd numbers between 3 and the
  // square root of n.
  if ( n % 2 == 0 )
    return 0;
  for (x= 3; x <= sq; x += 2)
    {
      if ( n % x == 0 )
        return 0;
    }
  return 1;
}
```
Solution

2. Write a function to determine the number of prime numbers below n.

3. Write a function to find the square root by using Newton's method.

4. Write functions to evaluate the trigonometric functions:

5. Try to write a random number generator.

6. Write a function to determine the prime number between 2 and 100:

et:Programmeerimiskeel C/Harjutused $^2$  pl:C/Ćwiczenia dla początkujących $^3$ 

3 http://pl.wikibooks.org/wiki/C%2F%01%06wiczenia%20dla%20pocz%01%05tkuj%01%05cych

<sup>2</sup> http://et.wikibooks.org/wiki/Programmeerimiskeel%20C%2FHarjutused

# **23 In-depth C ideas**

# **24 Arrays**

Arrays in C act to store related data under a single variable name with an index, also known as a *subscript*. It is easiest to think of an array as simply a list or ordered grouping for variables of the same type. As such, arrays often help a programmer organize collections of data efficiently and intuitively.

Later we will consider the concept of a *pointer*, fundamental to C, which extends the nature of the array (array can be termed as a constant pointer). For now, we will consider just their declaration and their use.

### **24.1 Arrays**

If we want an array of six integers (or numbers), we write in C:

int numbers[6];

For a SIX character array called letters,

char letters[6];

and so on.

If we wish to initialize as we declare, we write:

```
int point[6]={0,0,1,0,0,0};
```
Though when the array is initialized as in this case, the array dimension may be omitted, and the array will be automatically sized to hold the initial data:

```
int point[] = \{0, 0, 1, 0, 0, 0\};
```
This is very useful in that the size of the array can be controlled by simply adding or removing initializer elements from the definition without the need to adjust the dimension.

If the dimension is specified, but not all elements in the array are initialized, the remaining elements will contain a value of 0. This is very useful, especially when we have very large arrays.

int numbers[2000]={245};

The above example sets the first value of the array to 245, and the rest to 0.

If we want to access a variable stored in an array, for example with the above declaration, the following code will store a 1 in the variable x

```
int x;
\overline{x} = point [2];
```
Arrays in C are indexed starting at 0, as opposed to starting at 1. The first element of the array above is point[0]. The index to the last value in the array is the array size minus one. In the example above the subscripts run from 0 through 5. C does not guarantee bounds checking on array accesses. The compiler may not complain about the following (though the best compilers do):

```
char y;
\frac{\text{int}}{\text{int}} z = 9;
char point [6] = \{ 1, 2, 3, 4, 5, 6 \};//examples of accessing outside the array. A compile error is not always raised
y = point[15];y = point[-4];y = point[z];
```
During program execution, an out of bounds array access does not always cause a run time error. Your program may happily continue after retrieving a value from point[-1]. To alleviate indexing problems, the sizeof() expression is commonly used when coding loops that process arrays.

```
int ix;
short anArray[]= { 3, 6, 9, 12, 15 };
for (ix=0; ix< (sizeof(anArray)/sizeof(short)); ++ix) {
 DoSomethingWith("%d", anArray[ix] );
}
```
Notice in the above example, the size of the array was not explicitly specified. The compiler knows to size it at 5 because of the five values in the initializer list. Adding an additional value to the list will cause it to be sized to six, and because of the sizeof expression in the for loop, the code automatically adjusts to this change. Good programming practice is declare a variable *size* and store the size of the array.

```
size = sizeof(anArray)/sizeof(short)
```
C also supports multi dimensional arrays (or, rather, arrays of arrays). The simplest type is a two dimensional array. This creates a rectangular array - each row has the same number of columns. To get a char array with 3 rows and 5 columns we write in C

```
char two d[3][5];
```
To access/modify a value in this array we need two subscripts:

```
char ch;
ch = two_d[2][4];or
```
 $two_d[0][0] = 'x';$ 

Similarly, a multi-dimensional array can be initialized like this:

int two\_d[2][3] =  $\{ \{ 5, 2, 1 \}$ , { 6, 7, 8 }};

The amount of columns must be explicitly stated; however, the compiler will find the appropriate amount of rows based on the initializer list.

There are also weird notations possible:

```
int a[100];
int i = 0;if (a[i]==i[a])
{
 printf("Hello world!\n");
}
```
a[i] and i[a] refer to the same location. (This is explained later in the next Chapter.)

### **24.2 Strings**

|  |  | 0 1 2 3 4 5 6 7 8 9 10 |  |  |  |
|--|--|------------------------|--|--|--|
|  |  |                        |  |  |  |

Figure 1 String "Merkkijono" stored in memory

C has no string handling facilities built in; consequently, strings are defined as arrays of characters. C allows a character array to be represented by a character string rather than a list of characters, with the null terminating character automatically added to the end. For example, to store the string "Merkkijono", we would write

```
char string[] = "Merkkijono";
or
```
char string[] = {'M', 'e', 'r', 'k', 'k', 'i', 'j', 'o', 'n', 'o', '\0'};

In the first example, the string will have a null character automatically appended to the end by the compiler; by convention, library functions expect strings to be terminated by a null character. The latter declaration indicates individual elements, and as such the null terminator needs to be added manually.

Strings do not always have to be linked to an explicit variable. As you have seen already, a string of characters can be created directly as an unnamed string that is used directly (as with the printf functions.)

To create an extra long string, you will have to split the string into multiple sections, by closing the first section with a quote, and recommencing the string on the next line (also starting and ending in a quote):

char string[] = "This is a very, very long " "string that requires two lines.";

While strings may also span multiple lines by putting the backslash character at the end of the line, this method is deprecated.

There is a useful library of string handling routines which you can use by including another header file.

#include <string.h> //new header file

This standard string library will allow various tasks to be performed on strings, and is discussed in the STRINGS<sup>1</sup> chapter.

et:Programmeerimiskeel C/Massiivid<sup>2</sup> it:C/Vettori e puntatori/Vettori<sup>3</sup> pl:C/Tablice<sup>4</sup> fi:C/Taulukot<sup>5</sup>

<sup>1</sup> Chapter 27 on page 183

<sup>2</sup> http://et.wikibooks.org/wiki/Programmeerimiskeel%20C%2FMassiivid

<sup>3</sup> http://it.wikibooks.org/wiki/C%2FVettori%20e%20puntatori%2FVettori

<sup>4</sup> http://pl.wikibooks.org/wiki/C%2FTablice

<sup>5</sup> http:/[/fi](#page-188-0).wiki[book](#page-188-0)s.org/wiki/C%2FTaulukot

## **25 Pointers and arrays**

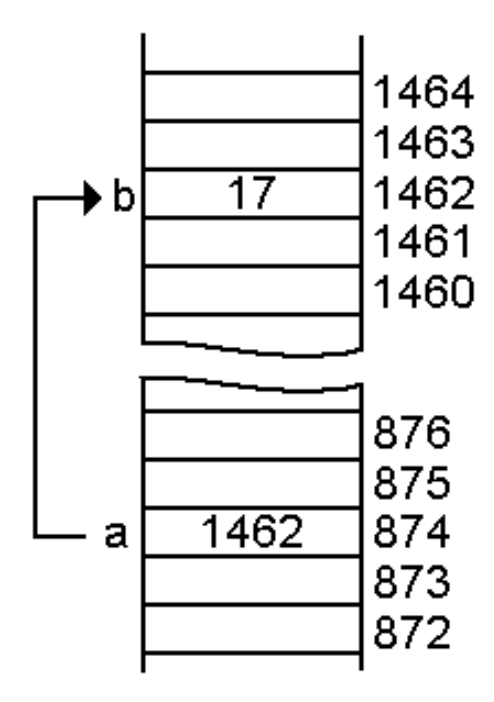

**Figure 2** Pointer *a* pointing variable *b*. Note that *b* stores number, whereas *a* stores address of *b* in memory (1462)

A point  $\mathbb{R}^1$  is a value that designates the address (i.e., the location in memory), of some value. There are four fundamental things you need to know about pointers:

- How to declare them
- How to assign to them
- How to reference the value to which the pointer points (known as *dereferencing*) and
- How they relate to arrays

We'll also discuss the relationship of pointers with text strings and the more advanced concept of function pointers.

Pointers are variables that hold a memory location. One can access the value of the variable pointed to using the dereferencing operator '\*'.

Pointers can reference any data type, even functions.

<sup>1</sup> http://en.wikipedia.org/wiki/Pointer%20%28computing%29

The vast majority of arrays in C are simple lists, also called "1 dimensional arrays". We will briefly cover multi-dimensional arrays in a LATER CHAPTER<sup>2</sup>.

### **25.1 Declaring pointers**

Consider the following snippet of code which declares two pointers:

```
struct MyStruct {
   int m_aNumber;
   float num2;
};
int * pJ2;
struct MyStruct * pAnItem;
```
Lines 1-4 define a structure<sup>3</sup>. Line 6 declares a variable which points to an int, and line 7 declares a variable which points to something with structure MyStruct. So to declare a variable as something which points to some type, rather than contains some type, the asterisk (\*) is placed before the variable name.

In the following, line 1 declares var1 as a pointer to a long and var2 as a long and not a pointer to a long. In line 2, p3 is declared as a pointer to a pointer to an int.

```
long * var1, var2;
 \frac{\text{int}}{\text{1}} ** p3;
```
Pointer types are often used as parameters to function calls. The following shows how to declare a function which uses a pointer as an argument. Since C passes function arguments by value, in order to allow a function to modify a value from the calling routine, a pointer to the value must be passed. Pointers to structures are also used as function arguments even when nothing in the struct will be modified in the function. This is done to avoid copying the complete contents of the structure onto the stack. More about pointers as function arguments later.

int MyFunction( struct MyStruct \*pStruct );

### **25.2 Assigning values to pointers**

So far we've discussed how to declare pointers. The process of assigning values to pointers is next. To assign a pointer the address of a variable, the & or 'address of' operator is used.

int myInt;

<sup>2</sup> Chapter 30.1 on page 207

<sup>3</sup> Chapter 28.1.2 on page 200

```
int *pPointer;
struct MyStruct dvorak;
struct MyStruct *pKeyboard;
pPointer = &myInt;
pKeyboard = &dvorak;
```
Here, pPointer will now reference myInt and pKeyboard will reference dvorak.

Pointers can also be assigned to reference dynamically allocated memory. The malloc() and calloc() functions are often what are used to do this.

```
#include <stdlib.h>
/* ... */
struct MyStruct *pKeyboard;
/* ... */
pKeyboard = malloc(sizeof *pKeyboard);
```
The malloc function returns a pointer to dynamically allocated memory (or NULL if unsuccessful). The size of this memory will be appropriately sized to contain the MyStruct structure.

The following is an example showing one pointer being assigned to another and of a pointer being assigned a return value from a function.

```
static struct MyStruct val1, val2, val3, val4;
struct MyStruct *ASillyFunction( int b )
{
  struct MyStruct *myReturn;
  if (b == 1) myReturn = &val1;
  else if (b==2) myReturn = &val2;
  else if (b==3) myReturn = &val3;
  else myReturn = &val4;
  return myReturn;
}
struct MyStruct *strPointer;
int \starc, \stard;
int j;
c = &j; /* pointer assigned using & operator */
d = c; /* assign one pointer to another */
strPointer = ASillyFunction( 3 ); /* pointer returned from a function. */
```
When returning a pointer from a function, do not return a pointer that points to a value that is local to the function or that is a pointer to a function argument. Pointers to local variables become invalid when the function exits. In the above function, the value returned points to a static variable. Returning a pointer to dynamically allocated memory is also valid.

### **25.3 Pointer dereferencing**

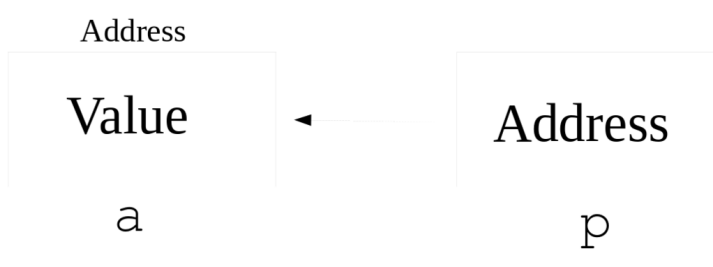

**Figure 3** The pointer p points to the variable a.

To access a value to which a pointer points, the \* operator is used. Another operator, the -> operator is used in conjunction with pointers to structures. Here's a short example.

```
int c, d;
int *pj;
struct MyStruct astruct;
struct MyStruct *bb;
c = 10;
pj = &c; /* pj points to c */
d = *pj; <br> \frac{1}{4} d is assigned the value to which pj points, 10 */<br> pj = &d; <br> \frac{1}{4} now points to d */
pj = &d; /* now points to d */
                      /* d is now 12 */
bb = &astruct;
(*bb).m_aNumber = 3; /* assigns 3 to the m_aNumber member of astruct */
bb->num2 = 44.3; /* assigns 44.3 to the num2 member of astruct */
*pj = bb->m_aNumber; /* eqivalent to d = astruct.m_aNumber; */
```
The expression bb- $>m$  all umber is entirely equivalent to  $(*bb)$ .  $m$  all umber. They both access the m\_aNumber element of the structure pointed to by bb. There is one more way of dereferencing a pointer, which will be discussed in the following section.

When dereferencing a pointer that points to an invalid memory location, an error often occurs which results in the program terminating. The error is often reported as a segmentation error. A common cause of this is failure to initialize a pointer before trying to dereference it.

C is known for giving you just enough rope to hang yourself, and pointer dereferencing is a prime example. You are quite free to write code that accesses memory outside that which you have explicitly requested from the system. And many times, that memory may appear as available to your program due to the vagaries of system memory allocation. However, even if 99 executions allow your program to run without fault, that 100th execution may be the time when your "memory pilfering" is caught by the system and the program fails. Be careful to ensure that your pointer offsets are within the bounds of allocated memory!

The declaration void \*somePointer; is used to declare a pointer of some nonspecified type. You can assign a value to a void pointer, but you must cast the variable to point to some specified type before you can dereference it. Pointer arithmetic is also not valid with void \* pointers.

### **25.4 Pointers and Arrays**

Up to now, we've carefully been avoiding discussing arrays in the context of pointers. The interaction of pointers and arrays can be confusing but here are two fundamental statements about it:

- A variable declared as an array of some type acts as a pointer to that type. When used by itself, it points to the first element of the array.
- A pointer can be indexed like an array name.

The first case often is seen to occur when an array is passed as an argument to a function. The function declares the parameter as a pointer, but the actual argument may be the name of an array. The second case often occurs when accessing dynamically allocated memory. Let's look at examples of each. In the following code, the call to calloc() effectively allocates an array of struct MyStruct items.

```
float KrazyFunction( struct MyStruct *parm1, int p1size, int bb )
{
  int ix; //declaring an integer variable//
 for (ix=0; ix<p1size; ix++) {
    if (parm1[ix].m_aNumber == bb )
        return parm1[ix].num2;
  }
  return 0.0f;
}
/* ... */
struct MyStruct myArray[4];
#define MY_ARRAY_SIZE (sizeof(myArray)/sizeof(*myArray))
float v3;
struct MyStruct *secondArray;
int someSize;
int ix;
/* initialization of myArray ... */
v3 = KrazyFunction( myArray, MY_ARRAY_SIZE, 4 );
/* ... */
secondArray = calloc( someSize, sizeof(myArray) );
for (ix=0; ix<someSize; ix++) {
    secondArray[ix].m_aNumber = ix *2;secondArray[ix].num2 = .304 * ix * ix;}
```
Pointers and array names can pretty much be used interchangeably. There are exceptions. You cannot assign a new pointer value to an array name. The array name will always point to the first element of the array. In the function KrazyFunction above, you could however assign a new value to parm1, as it is just a pointer to the first element of myArray. It is also valid for a function to return a pointer to one of the array elements from an array passed as an argument to a function. A function should never return a pointer to a local variable, even though the compiler will probably not complain.

When declaring parameters to functions, declaring an array variable without a size is equivalent to declaring a pointer. Often this is done to emphasize the fact that the pointer variable will be used in a manner equivalent to an array.

```
/* two equivalent function definitions */
int LittleFunction( int *paramN );
int LittleFunction( int paramN[] );
```
Now we're ready to discuss pointer arithmetic. You can add and subtract integer values to/from pointers. If myArray is declared to be some type of array, the expression  $*(myArray+j)$ , where j is an integer, is equivalent to  $myArray[i]$ . So for instance in the above example where we had the expression secondArray[i].num2, we could have written that as  $*(\text{secondArray}+i)$ .num2 or more simply (secondArray+i)->num2.

Note that for addition and subtraction of integers and pointers, the value of the pointer is not adjusted by the integer amount, but is adjusted by the amount multiplied by the size (in bytes) of the type to which the pointer refers. One pointer may also be subtracted from another, provided they point to elements of the same array (or the position just beyond the end of the array). If you have a pointer that points to an element of an array, the index of the element is the result when the array name is subtracted from the pointer. Here's an example.

```
struct MyStruct someArray[20];
struct MyStruct *p2;
int idx;
.
/* array initialization .. */
.
for (p2 = somedrray; p2 < somedrray+20; ++p2) {
  if (p2->num2 > testValue) break;
}
idx = p2 - someArray;
```
You may be wondering how pointers and multidimensional arrays interact. Lets look at this a bit in detail. Suppose A is declared as a two dimensional array of floats (float  $A[D1][D2]$ ;) and that pf is declared a pointer to a float. If pf is initialized to point to A[0][0], then  $*(pf+1)$  is equivalent to A[0][1] and  $*(pf+D2)$  is equivalent to A[1][0]. The elements of the array are stored in row-major order.

```
float A[6][8];
float *pf;
pf = & A[0][0];*(pf+1) = 1.3; /* assigns 1.3 to A[0][1] */
                /* assigns 2.3 to A[1][0] */
```
Let's look at a slightly different problem. We want to have a two dimensional array, but we don't need to have all the rows the same length. What we do is declare an array of pointers. The second line below declares A as an array of pointers. Each pointer points to a float. Here's some applicable code:

```
float linearA[30];
float *A[6];
A[0] = linearA;<br>A[1] = linearA + 5;<br>A[1] = linearA + 5;<br>A[1] - 5 = 6 elements in row */
A[1] = linearA + 5; <br> \neq 11 - 5 = 6 elements in row \neq<br>A[2] = linearA + 11; <br> \neq 15 - 11 = 4 elements in row \neq/* 15 - 11 = 4 elements in row */A[3] = linearA + 15; /* 21 - 15 = 6 elements */
A[4] = linearA + 21; /* 25 - 21 = 4 elements */
A[5] = linearA + 25; /* 30 - 25 = 5 elements */
A[3][2] = 3.66; /* assigns 3.66 to linearA[17]; */
A[3][-3] = 1.44; /* refers to linearA[12];
                            negative indices are sometimes useful. But avoid
using them as much as possible. */
```
We also note here something curious about array indexing. Suppose myArray is an array and idx is an integer value. The expression myArray[idx] is equivalent to idx[myArray]. The first is equivalent to \*(myArray+idx), and the second is equivalent to \*(idx+myArray). These turn out to be the same, since the addition is commutative.

Pointers can be used with preincrement or post decrement, which is sometimes done within a loop, as in the following example. The increment and decrement applies to the pointer, not to the object to which the pointer refers. In other words, \*pArray++ is equivalent to \*( $pArray++$ ).

```
long myArray[20];
long *pArray;
int i;
/* Assign values to the entries of myArray */
pArray = myArray;
for (i=0; i<10; ++i) {
 *pArray++ = 5 + 3*i + 12*i*i;
  *pArray++ = 6 + 2*i + 7*i*i;
}
```
### **25.5 Pointers in Function Arguments**

Often we need to invoke a function with an argument that is itself a pointer. In many instances, the variable is itself a parameter for the current function and may be a pointer to some type of structure. The ampersand character is not needed in this circumstance to obtain a pointer value, as the variable is itself a pointer. In the example below, the variable pStruct, a pointer, is a parameter to function FunctTwo, and is passed as an argument to FunctOne. The second parameter to FunctOne is an int. Since in function FunctTwo, mValue is a pointer to an int, the pointer must first be dereferenced using the \* operator, hence the second argument in the call is \*mValue. The third parameter to function FunctOne is a pointer to a long. Since pAA is itself a pointer to a long, no ampersand is needed when it is used as the third argument to the function.

```
int FunctOne( struct SomeStruct *pValue, int iValue, long *lValue )
{
   /* do some stuff ... */
  return 0;
}
int FunctTwo( struct someStruct *pStruct, int *mValue )
{
  int j;
  long AnArray[25];
  long *pAA;
  pAA = \&\text{AnArray}[13];j = FunctOne( pStruct, *mValue, pAA );
  return j;
}
```
### **25.6 Pointers and Text Strings**

Historically, text strings in C have been implemented as arrays of characters, with the last byte in the string being a zero, or the null character '\0'. Most C implementations come with a standard library of functions for manipulating strings. Many of the more commonly used functions expect the strings to be null terminated strings of characters. To use these functions requires the inclusion of the standard C header file "string.h".

A statically declared, initialized string would look similar to the following:

static const char \*myFormat = "Total Amount Due: %d";

The variable myFormat can be viewed as an array of 21 characters. There is an implied null character ('\0') tacked on to the end of the string after the 'd' as the 21st item in the array. You can also initialize the individual characters of the array as follows:

static const char myFlower[] = { 'P', 'e', 't', 'u', 'n', 'i', 'a', '\0' };

An initialized array of strings would typically be done as follows:

```
static const char *myColors[] = {
   "Red", "Orange", "Yellow", "Green", "Blue", "Violet" };
```
The initilization of an especially long string can be split across lines of source code as follows.

```
static char *longString = "Hello. My name is Rudolph and I work as a reindeer "
  "around Christmas time up at the North Pole. My boss is a really swell guy."
  " He likes to give everybody gifts.";
```
The library functions that are used with strings are discussed in a later chapter.

### **25.7 Pointers to Functions**

C also allows you to create pointers to functions. Pointers to functions can get rather messy. Declaring a typedef to a function pointer generally clarifies the code. Here's an example that uses a function pointer, and a void \* pointer to implement what's known as a callback. The DoSomethingNice function invokes a caller supplied function TalkJive with caller data. Note that DoSomethingNice really doesn't know anything about what dataPointerrefers to.

```
typedef int (*MyFunctionType)( int, void *); /* a typedef for a function
pointer */
#define THE_BIGGEST 100
int DoSomethingNice( int aVariable, MyFunctionType aFunction, void *dataPointer
)
{
    int rv = 0:
    if (aVariable < THE_BIGGEST) {
       /* invoke function through function pointer (old style) */
      rv = (*aFunction)(aVariable, dataPointer );
    } else {
        /* invoke function through function pointer (new style) */
      rv = aFunction(aVariable, dataPointer );
    };
    return rv;
}
typedef struct {
    int colorSpec;
    char *phrase;
```

```
} DataINeed;
int TalkJive( int myNumber, void *someStuff )
{
     /* recast void * to pointer type specifically needed for this function */
    DataINeed *myData = someStuff;
    /* talk jive. */
    return 5;
}
static DataINeed sillyStuff = { BLUE, "Whatcha talkin 'bout Willis?" };
/* ... */
DoSomethingNice( 41, &TalkJive, &sillyStuff );
```
Some versions of C may not require an ampersand preceding the TalkJive argument in the DoSomethingNice call. Some implementations may require specifically casting the argument to the MyFunctionType type, even though the function signature exacly matches that of the typedef.

Function pointers can be useful for implementing a form of polymorphism in C. First one declares a structure having as elements function pointers for the various operations to that can be specified polymorphically. A second base object structure containing a pointer to the previous structure is also declared. A class is defined by extending the second structure with the data specific for the class, and static variable of the type of the first structure, containing the addresses of the functions that are associated with the class. This type of polymorphism is used in the standard library when file I/O functions are called.

A similar mechanism can also be used for implementing a state machine in C. A structure is defined which contains function pointers for handling events that may occur within state, and for functions to be invoked upon entry to and exit from the state. An instance of this structure corresponds to a state. Each state is initialized with pointers to functions appropriate for the state. The current state of the state machine is in effect a pointer to one of these states. Changing the value of the current state pointer effectively changes the current state. When some event occurs, the appropriate function is called through a function pointer in the current state.

### **25.8 Practical use of function pointer in C**

Function pointers are mainly used to reduce the complexity of switch statement. Example with switch statement:

```
#include <stdio.h>
int add(int a, int b);
int sub(int a, int b);
int mul(int a, int b);
int div(int a, int b);
int main()
{
   int i, result;
   int a=10;
   int b=5;
   printf("Enter the value between 0 and 3 : ");
   scant("%d", k i);switch(i)
    {
        case 0: result = add(a,b); break;
        case 1: result = sub(a,b); break;
        case 2: result = mul(a,b); break;
```

```
case 3: result = div(a,b); break;
      }
}
\underline{\text{int}} add(\underline{\text{int}} i, \underline{\text{int}} j)
{
      return (i+j);
}
int sub(int i, int j)
{
      return (i-j);
}
 \underline{\text{int}} mul(\underline{\text{int}} i, \underline{\text{int}} j)
{
      return (i*j);
}
int div(int i, int j)
{
      return (i/j);
}
```
Without using a switch statement:

```
#include <stdio.h>
int add(int a, int b);
int sub(int a, int b);
\underline{\text{int}} mul(\underline{\text{int}} a, \underline{\text{int}} b);
int div(int a, int b);
int (*oper[4])(int a, int b) = {add, sub, mul, div};
int main()
{
     int i,result;
     int a=10;
    int b=5;printf("Enter the value between 0 and 3 : ");
     scanf("%d",&i);
    result = oper[i](a,b);}
int add(int i, int j)
{
    return (i+j);
}
int \text{sub}(\underline{\text{int}} i, \underline{\text{int}} j){
    return (i-j);
}
int mul(int i, int j)
{
    return (i*j);
}
int div(int i, int j)
{
     return (i/j);
}
```
Function pointers may be used to create a struct member function:

```
typedef struct
{
      \underline{\text{int}} (*open)(\underline{\text{void}});
     <u>void</u> (*close)(<u>void</u>);</u>
      int (*register)(void);
} device;
int my_device_open(void)
{
      /* ... */
```
```
}
void my_device_close(void)
{
    /* ... */
}
void register_device(void)
{
    /* ... */
}
device create(void)
{
    device my_device;
    my_device.open = my_device_open;
    my_device.close = my_device_close;
    my_device.register = register_device;
    my_device.register();
    return my_device;
}
```
Use to implement this pointer (following code must be placed in library).

```
static struct device_data
{
    /* ... here goes data of structure ... */
};
static struct device_data obj;
typedef struct
{
    int (*open)(void);
    void (*close)(void);
    int (*register)(void);
} device;
static struct device_data create_device_data(void)
{
    struct device_data my_device_data;
    /* ... here goes constructor ... */
    return my_device_data;
}
/* here I omit the my_device_open, my_device_close and register_device functions
 */
device create_device(void)
{
    device my_device;
    my_device.open = my_device_open;
    my\_device.close = my\_device\_close;my_device.register = register_device;
    my\_device.\overline{register}();
    return my_device;
}
```
# **25.9 Examples of pointer constructs**

Below are some example constructs which may aid in creating your pointer.

```
int i; // integer variable 'i'
int *p; // pointer 'p' to an integer
int a[]; // array 'a' of integers
int f(); // function 'f' with return value of type integer
int **pp; // pointer 'pp' to a pointer to an integer
int (*pa)[]; // pointer 'pa' to an array of integer
int (*pf)(; // pointer 'pf' to a function with returnvalue integer
int *ap[]; // array 'ap' of pointers to an integer
int *fp(); // function 'fp' which returns a pointer to an integer
int ***ppp; // pointer 'ppp' to a pointer to a pointer to an integer
int (**ppa)[]; // pointer 'ppa' to a pointer to an array of integers
int (**ppf)(); // pointer 'ppf' to a pointer to a function with return value of
type integer
int *(*pap)[]; // pointer 'pap' to an array of pointers to an integer
int *(*pfp)(); // pointer 'pfp' to function with return value of type pointer to
an integer
int **app[]; // array of pointers 'app' that point to pointers to integer
values
int (*apa[])[];// array of pointers 'apa' to arrays of integers
int (*apf[])();// array of pointers 'apf' to functions with return values of
type integer
int ***fpp(); // function 'fpp' which returns a pointer to a pointer to a
pointer to an int
int (*fpa())[];// function 'fpa' with return value of a pointer to array of
integers
int (*fpf())();// function 'fpf' with return value of a pointer to function
which returns an integer
```
### **25.10 sizeof**

The sizeof operator is often used to refer to the size of a static array declared earlier in the same function.

To find the end of an array (example from wikipedia:Buffer over  $(4)$ ):

```
/* better.c - demonstrates one method of fixing the problem */
#include <stdio.h>
#include <string.h>
int main(int argc, char *argv[])
{
 char buffer[10];
 if (argc < 2)
 {
   fprintf(stderr, "USAGE: %s string\n", argv[0]);
   return 1;
  }
 strncpy(buffer, argv[1], sizeof(buffer));
 buffer[sizeof(biffer) - 1] = '\0';return 0;
}
```
To iterate over every element of an array, use

```
#define NUM_ELEM(x) (sizeof (x) / sizeof (*(x)))
for(i = 0; i < NUM\_ELEM(array); i++)
```
<sup>4</sup> http://en.wikipedia.org/wiki/Buffer%20overflow

```
{
    /* do something with array[i] */
    ;
}
```
Note that the sizeof operator only works on things defined earlier in the same function. The compiler replaces it with some fixed constant number. In this case, the buffer was declared as an array of 10 char's earlier in the same function, and the compiler replaces sizeof(buffer) with the number 10 at compile time (equivalent to us hard-coding 10 into the code in place of sizeof(buffer)). The information about the length of buffer is not actually stored anywhere in memory (unless we keep track of it separately) and cannot be programmatically obtained at run time from the array/pointer itself.

Often a function needs to know the size of an array it was given -- an array defined in some other function. For example,

```
/* broken.c - demonstrates a flaw */
#include <stdio.h>
#include <string.h>
#define NUM_ELEM(x) (sizeof (x) / sizeof (*(x)))
int sum( int input_array[] ){
 int sum_so_far = 0;
  int i;
 for( i = 0; i < NUM_ELEM(input_array); i++ ) // WON'T WORK -- input_array
 wasn't defined in this function.
  {
    sum_so_far += input_array[i];
  };
 return( sum_so_far );
}
int main(int argc, char *argv[])
{
 int left_array[] = { 1, 2, 3 };
  int right_array[] = { 10, 9, 8, 7, 6, 5, 4, 3, 2, 1 };
 int the_sum = sum( left_array );
  printf( "the sum of left_array is: %d", the_sum );
  the\_sum = sum( right\_array);
  printf( "the sum of right_array is: %d", the_sum );
  return 0;
}
```
Unfortunately, (in C and  $C_{++}$ ) the length of the array cannot be obtained from an array passed in at run time, because (as mentioned above) the size of an array is not stored anywhere. The compiler always replaces sizeof with a constant. This sum() routine needs to handle more than just one constant length of an array.

There are some common ways to work around this fact:

- Write the function to require, for each array parameter, a "length" parameter (which has type "size\_ t"). (Typically we use sizeof at the point where this function is called).
- Use of a convention, such as a NULL-TERMINATED STRING<sup>5</sup> to mark the end of the array.
- Instead of passing raw arrays, pass a structure that includes the length of the array (such as ".length") as well as the array (or a pointer to the first element); similar to the string or vector classes in  $C_{++}$ .

<sup>5</sup> http://en.wikipedia.org/wiki/null-terminated%20string

```
/* fixed.c - demonstrates one work-around */
#include <stdio.h>
#include <string.h>
#define NUM_ELEM(x) (sizeof (x) / sizeof (*(x)))
int sum( int input_array[], size_t length ){
 int sum_so_far = 0;
 int i;
 for( i = 0; i < length; i++ )
 {
   sum_so_far += input_array[i];
 \lambda:
 return( sum_so_far );
}
int main(int argc, char *argv[])
{
 int left_array[] = { 1, 2, 3, 4 };
 int right_array[] = { 10, 9, 8, 7, 6, 5, 4, 3, 2, 1 };
 int the_sum = sum( left_array, NUM_ELEM(left_array) ); // works here, because
left_array is defined in this function
 printf( "the sum of left_array is: %d", the_sum );
 the_sum = sum( right_array, NUM_ELEM(right_array) ); // works here, because
right_array is defined in this function
 printf( "the sum of right_array is: %d", the_sum );
 return 0;
}
```
It's worth mentioning that sizeof operator has two variations: sizeof (*type*) (for instance: sizeof (int) or sizeof (struct some\_structure)) and sizeof *expression* (for instance: sizeof some\_variable.some\_field or sizeof 1).

# **25.11 External Links**

- C REFERENCE CARD (ANSI)<sup>6</sup>
- "COMMON POINTER PITFALLS"<sup>7</sup> by Dave Marshall
- "FURTHER INSIGHTS INTO SIZE\_T"<sup>8</sup> by Dan Saks 2007
- "POINTER FUN WITH BINKY"<sup>9</sup>

de:C-Programmierung: Zeiger<sup>10</sup> it:C/Vettori e puntatori/Interscambiabilità tra puntatori  $E$  vettori<sup>11</sup> pl:C/Wskaźniki<sup>12</sup>

<sup>6</sup> http://www.digilife.be/quickreferences/QRC/C%20Reference%20Card%20(ANSI)%202.2.pdf

<sup>7</sup> http://www.cs.cf.ac.uk/Dave/C/node10.html#SECTION001080000000000000000

<sup>8</sup> http://www.embedded.com/columns/programmingpointers/201803576

<sup>9</sup> http://en.wikibooks.org/wiki/%3AFile%3APointer%20Fun%20with%20Binky%20%28C%29.ogg

<sup>10</sup> http://de.wikibooks.org/wiki/C-Programmierung%3A%20Zeiger

<sup>11</sup> [http://it.wikibooks.org/wiki/C%2FVettori%20e%20puntatori%2FInterscambiabilit%E0%20](http://www.digilife.be/quickreferences/QRC/C%20Reference%20Card%20(ANSI)%202.2.pdf)tra% 20puntatori%20e%20vettori

<sup>12</sup> [http://pl.wikibooks.org/wiki/C%2FWska%01%7Aniki](http://www.embedded.com/columns/programmingpointers/201803576)

# **26 Memory management**

In C, you have already considered creating variables for use in the program. You have created some arrays for use, but you may have already noticed some limitations:

- the size of the array must be known beforehand
- the size of the array cannot be changed in the duration of your program

*Dynamic memory allocation* in C is a way of circumventing these problems.

### **26.1 Malloc**

```
#include <stdlib.h>
void *calloc(size_t nmemb, size t size);
void free(void *ptr);
void *malloc(size_t size);
void *realloc(void *ptr, size_t size);
```
The C function malloc is the means of implementing dynamic memory allocation. It is defined in stdlib.h or malloc.h, depending on what operating system you may be using. Malloc.h contains only the definitions for the memory allocation functions and not the rest of the other functions defined in stdlib.h. Usually you will not need to be so specific in your program, and if both are supported, you should use <stdlib.h>, since that is ANSI C, and what we will use here.

The corresponding call to release allocated memory back to the operating system is free.

When dynamically allocated memory is no longer needed, free should be called to release it back to the memory pool. Overwriting a pointer that points to dynamically allocated memory can result in that data becoming inaccessible. If this happens frequently, eventually the operating system will no longer be able to allocate more memory for the process. Once the process exits, the operating system is able to free all dynamically allocated memory associated with the process.

Let's look at how dynamic memory allocation can be used for arrays.

Normally when we wish to create an array we use a declaration such as

int array[10];

Recall array can be considered a pointer which we use as an array. We specify the length of this array is 10 ints. After array[0], nine other integers have space to be stored consecutively.

Sometimes it is not known at the time the program is written how much memory will be needed for some data. In this case we would want to dynamically allocate required memory after the program has started executing. To do this we only need to declare a pointer, and invoke malloc when we wish to make space for the elements in our array, *or*, we can tell malloc to make space when we first initialize the array. Either way is acceptable and useful.

We also need to know how much an int takes up in memory in order to make room for it; fortunately this is not difficult, we can use C's builtin sizeof operator. For example, if sizeof(int) yields 4, then one int takes up 4 bytes. Naturally, 2\*sizeof(int) is how much memory we need for 2 ints, and so on.

So how do we malloc an array of ten ints like before? If we wish to declare and make room in one hit, we can simply say

int \*array = malloc(10\***sizeof**(int));

We only need to declare the pointer; malloc gives us some space to store the 10 ints, and returns the pointer to the first element, which is assigned to that pointer.

**Important note!** malloc does *not* initialize the array; this means that the array may contain random or unexpected values! Like creating arrays without dynamic allocation, the programmer must initialize the array with sensible values before using it. Make sure you do so, too. (*See later the function memset for a simple method.)*

It is not necessary to immediately call malloc after declaring a pointer for the allocated memory. Often a number of statements exist between the declaration and the call to malloc, as follows:

```
int *array = NULL;
printf("Hello World!!!");
/* more statements */
array = malloc(10*sizeof(int)); /* delayed allocation */
/* use the array */
```
#### **26.1.1 Error checking**

When we want to use malloc, we have to be mindful that the pool of memory available to the programmer is *finite*. As such, we can conceivably run out of memory! In this case, malloc will return NULL. In order to stop the program crashing from having no more memory to use, one should always check that malloc has not returned NULL before attempting to use the memory; we can do this by

```
int *pt = <math>malloc(3 * sizeof(int));if(pt == NULL){
   fprintf(stderr, "Out of memory, exiting\n");
   ext(1):}
```
Of course, suddenly quitting as in the above example is not always appropriate, and depends on the problem you are trying to solve and the architecture you are programming for. For example if program is a small, non critical application that's running on a desktop quitting may be appropriate. However if the program is some type of editor running on a desktop, you may want to give the operator the option of saving his tediously entered information instead of just exiting the program. A memory allocation failure in an embedded processor, such as might be in a washing machine, could cause an automatic reset of the machine. For this reason, many embedded systems designers avoid dynamic memory allocation altogether.

## **26.2 The calloc function**

The calloc function allocates space for an array of items and initilizes the memory to zeros. The call  $mArray = calloc(count, sizeof(struct V))$  allocates count objects, each of whose size is sufficient to contain an instance of the structure struct V. The space is initialized to all bits zero. The function returns either a pointer to the allocated memory or, if the allocation fails, NULL.

### **26.3 The realloc function**

```
void * realloc ( void * ptr, size_t size );
```
The realloc function changes the size of the object pointed to by ptr to the size specified by size. The contents of the object shall be unchanged up to the lesser of the new and old sizes. If the new size is larger, the value of the newly allocated portion of the object is indeterminate. If ptr is a null pointer, the realloc function behaves like the malloc function for the specified size. Otherwise, if ptr does not match a pointer earlier returned by the calloc, malloc, or realloc function, or if the space has been deallocated by a call to the free or realloc function, the behavior is undefined. If the space cannot be allocated, the object pointed to by ptr is unchanged. If size is zero and ptr is not a null pointer, the object pointed to is freed. The realloc function returns either a null pointer or a pointer to the possibly moved allocated object.

## **26.4 The free function**

Memory that has been allocated using malloc, realloc, or calloc must be released back to the system memory pool once it is no longer needed. This is done to avoid perpetually allocating more and more memory, which could result in an eventual memory allocation failure. Memory that is not released with free is however released when the current program terminates on most operating systems. Calls to free are as in the following example.

```
int *myStuff = malloc( 20 * sizeof(int);
if (myStuff != NULL)
{
   /* more statements here */
   /* time to release myStuff */
  free( myStuff );
}
```
### **26.4.1 free with recursive data structures**

It should be noted that free is neither intelligent nor recursive. The following code that depends on the recursive application of free to the internal variables of a  $\text{struc}^{-1}$  does not work.

```
typedef struct BSTNode
{
   int value;
```
<sup>1</sup> Chapter 28 on page 199

```
struct BSTNode* left;
  struct BSTNode* right;
} BSTNode;
// Later: ...
BSTNode* temp = (BSTNode*) calloc(1, sizeof(BSTNode));
temp->left = (BSTNode*) calloc(1, sizeof(BSTNode));
// Later: ...
free(temp); // WRONG! don't do this!
```
The statement "free(temp);" will **not** free temp->left, causing a memory leak.

Because C does not have a garbage collector, C programmers are responsible for making sure there is a free() exactly once for each time there is a malloc(). If a tree has been allocated one node at a time, then it needs to be freed one node at a time.

### **26.4.2 Don't free undefined pointers**

Furthermore, using free when the pointer in question was never allocated in the first place often crashes or leads to mysterious bugs further along.

To avoid this problem, always initialize pointers when they are declared. Either use malloc at the point they are declared (as in most examples in this chapter), or set them to NULL when they are declared (as in the "delayed allocation" example in this chapter). <sup>2</sup>

# **26.5 References**

<sup>2</sup> "Bug 478901 ... libpng-1.2.34 and earlier might free undefined pointers" ˆ{https://bugzilla.mozilla. org/show\_bug.cgi?id=478901}

# **27 Strings**

A **string** in C is merely an array of characters. The length of a string is determined by a terminating null character: '\0'. So, a string with the contents, say, "abc" has four characters: 'a', 'b', 'c', and the terminating null character.

The terminating null character has the value zero.

# **27.1 Syntax**

In C, string constants (literals) are surrounded by double quotes ("), e.g. "Hello world!" and are compiled to an array of the specified char values with an additional null terminating character (0-valued) code to mark the end of the string. The type of a string constant is char \*.

String literals may not directly in the source code contain embedded newlines or other control characters, or some other characters of special meaning in string.

To include such characters in a string, the backslash escapes may be used, like this:

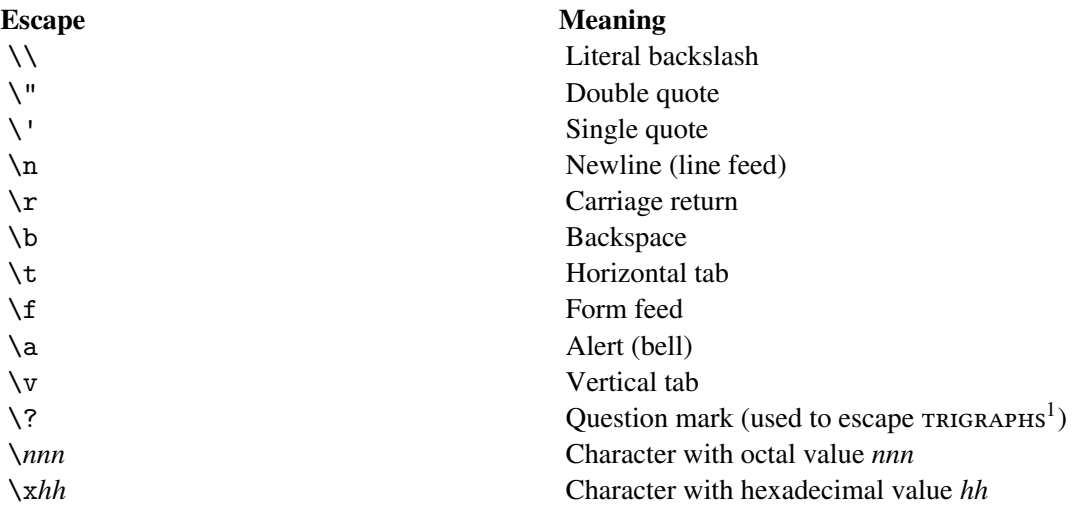

### **27.1.1 Wide character strings**

C supports wide character strings, defined as arrays of the type wchar\_t, 16-bit (at least) values. They are written with an L before the string like this

<sup>1</sup> http://en.wikibooks.org/wiki/C%20trigraph

wchar\_t  $*p = L"Hello world!";$ 

This feature allows strings where more than 256 different possible characters are needed (although also variable length char strings can be used). They end with a zero-valued wchar\_t. These strings are not supported by the <string.h> functions. Instead they have their own functions, declared in <wchar.h>.

### **27.1.2 Character encodings**

What character encoding the char and wchar\_t represent is not specified by the C standard, except that the value 0x00 and 0x0000 specify the end of the string and not a character. It the input and output code which are directly affected by the character encoding. Other code should not be too affected. The editor should also be able to handle the encoding if strings shall be able to written in the source code.

There are three major types of encodings:

- One byte per character. Normally based on ASCII. There is a limit of 255 different characters plus the zero termination character.
- Variable length char strings, which allows many more than 255 different characters. Such strings are written as normal char-based arrays. These encodings are normally ASCII-based and examples are UTF-8<sup>2</sup> or ShIFT JIS<sup>3</sup>.
- Wide character strings. They are arrays of wchar\_t values. UTF-16<sup>4</sup> is the most common such encoding, and it is also variable-length, meaning that a character can be two wchar\_t.

### **27.2 The <string.h> Standard Header**

Because programmers find raw strings cumbersome to deal with, they wrote the code in the  $\leq$ tring.h> library. It represents not a concerted design effort but rather the accretion of contributions made by various authors over a span of years.

First, three types of functions exist in the string library:

- the mem functions manipulate sequences of arbitrary characters without regard to the null character;
- the str functions manipulate null-terminated sequences of characters;
- the strn functions manipulate sequences of non-null characters.

#### **27.2.1 The more commonly-used string functions**

The nine most commonly used functions in the string library are:

- strcat concatenate two strings
- strchr string scanning operation
- strcmp compare two strings
- strcpy copy a string

<sup>2</sup> http://en.wikibooks.org/wiki/UTF-8

<sup>3</sup> http://en.wikibooks.org/wiki/Shift%20JIS

<sup>4</sup> http://en.wikibooks.org/wiki/UTF-16

- strlen get string length
- strncat concatenate one string with part of another
- strncmp compare parts of two strings
- strncpy copy part of a string
- strrchr string scanning operation

#### **The strcat function**

```
char *strcat(char * restrict s1, const char * restrict s2);
```
*Some people recommend using* strncat() *or* strlcat() *instead of strcat, in order to avoid buffer overflow.*

The strcat() function shall append a copy of the string pointed to by s2 (including the terminating null byte) to the end of the string pointed to by s1. The initial byte of s2 overwrites the null byte at the end of s1. If copying takes place between objects that overlap, the behavior is undefined. The function returns s1.

This function is used to attach one string to the end of another string. It is imperative that the first string (s1) have the space needed to store both strings.

Example:

```
#include <stdio.h>
  #include <string.h>
   ...
  static const char *colors[] =
{"Red","Orange","Yellow","Green","Blue","Purple" };
  static const char *widths[] = {"Thin","Medium","Thick","Bold" };
   ...
  char penText[20];
   ...
  int penColor = 3, penThickness = 2;
  strcpy(penText, colors[penColor]);
  strcat(penText, widths[penThickness]);
  printf("My pen is %s\n", penText); // prints 'My pen is GreenThick'
```
Before calling strcat(), the destination must currently contain a null terminated string or the first character must have been initialized with the null character (e.g. penText  $[0] = ' \ 0';$ ).

The following is a public-domain implementation of strcat:

```
#include <string.h>
/* strcat */
char *(strcat)(char *restrict s1, const char *restrict s2)
{
   char *s = s1;
    /* Move s so that it points to the end of s1. */
   while (*s != '\0')
        s++;
    /* Copy the contents of s2 into the space at the end of s1. */
   strcpy(s, s2);
   return s1;
}
```
#### **The strchr function**

char \*strchr(const char \*s, int c);

The strchr() function shall locate the first occurrence of c (converted to a char) in the string pointed to by s. The terminating null byte is considered to be part of the string. The function returns the location of the found character, or a null pointer if the character was not found.

This function is used to find certain characters in strings.

At one point in history, this function was named index. The strchr name, however cryptic, fits the general pattern for naming.

The following is a public-domain implementation of strchr:

```
#include <string.h>
/* strchr */
char *(strchr)(const char *s, int c)
{
    /* Scan s for the character. When this loop is finished,
       s will either point to the end of the string or the
       character we were looking for. */
    while (*s != '\\0' & & *s != (char)c)s++return ( (*s == c) ? (\text{char} *) s : NULL );
}
```
#### **The strcmp function**

int strcmp(const char \*s1, const char \*s2);

A rudimentary form of string comparison is done with the strcmp() function. It takes two strings as arguments and returns a value less than zero if the first is lexographically less than the second, a value greater than zero if the first is lexographically greater than the second, or zero if the two strings are equal. The comparison is done by comparing the coded (ascii) value of the chararacters, character by character.

This simple type of string comparison is nowadays generally considered unacceptable when sorting lists of strings. More advanced algorithms exist that are capable of producing lists in dictionary sorted order. They can also fix problems such as strcmp() considering the string "Alpha2" greater than "Alpha12". (In the previous example, "Alpha2" compares greater than "Alpha12" because '2' comes after '1' in the character set.) What we're saying is, don't use this strcmp() alone for general string sorting in any commercial or professional code.

The strcmp() function shall compare the string pointed to by s1 to the string pointed to by s2. The sign of a non-zero return value shall be determined by the sign of the difference between the values of the first pair of bytes (both interpreted as type unsigned char) that differ in the strings being compared. Upon completion, strcmp() shall return an integer greater than, equal to, or less than 0, if the string pointed to by s1 is greater than, equal to, or less than the string pointed to by s2, respectively.

Since comparing pointers by themselves is not practically useful unless one is comparing pointers within the same array, this function lexically compares the strings that two pointers point to.

This function is useful in comparisons, e.g.

```
if (strcmp(s, "whatever") == 0) /* do something */;
```
The collating sequence used by strcmp() is equivalent to the machine's native character set. The only guarantee about the order is that the digits from '0' to '9' are in consecutive order.

The following is a public-domain implementation of strcmp:

```
#include <string.h>
/* strcmp */
int (strcmp)(const char *s1, const char *s2)
{
    unsigned char uc1, uc2;
    /* Move s1 and s2 to the first differing characters
       in each string, or the ends of the strings if they
       are identical. */
    while (*s1 != '\0' && *s1 == *s2) {
        s1++:
        s2++;
    }
    /* Compare the characters as unsigned char and
       return the difference. */
    uc1 = (*(<u>unsigned</u> _{char} *) s1);
    uc2 = (*(\overline{unsigned char} *) s2);return ((\overline{uc1} \leq u\overline{c2}) ? -1 : (uc1 > uc2));}
```
**The strcpy function**

char \*strcpy(char \*restrict s1, const char \*restrict s2);

*Some people recommend always using* strncpy() *instead of strcpy, to avoid buffer overflow.*

The strcpy() function shall copy the C string pointed to by s2 (including the terminating null byte) into the array pointed to by s1. If copying takes place between objects that overlap, the behavior is undefined. The function returns s1. There is no value used to indicate an error: if the arguments to strcpy() are correct, and the destination buffer is large enough, the function will never fail.

Example:

```
#include <stdio.h>
#include <string.h>
/* ... */
static const char *penType="round";
/* ... */
char penText[20];
/* ... */
strcpy(penText, penType);
```
Important: You must ensure that the destination buffer (s1) is able to contain all the characters in the source array, including the terminating null byte. Otherwise, strcpy() will overwrite memory past the end of the buffer, causing a buffer overflow, which can cause the program to crash, or can be exploited by hackers to compromise the security of the computer.

The following is a public-domain implementation of strcpy:

```
#include <string.h>
/* strcpy */
char *(strcpy)(char *restrict s1, const char *restrict s2)
{
    char *dst = s1;const char *src = s2;
    /* Do the copying in a loop. */
   while ((*dst++ = *src++) != '\0')
                        ; /* The body of this loop is left empty. */
    /* Return the destination string. */
   return s1;
}
```
#### **The strlen function**

```
size_t strlen(const char *s);
```
The strlen() function shall compute the number of bytes in the string to which s points, not including the terminating null byte. It returns the number of bytes in the string. No value is used to indicate an error.

The following is a public-domain implementation of strlen:

```
#include <string.h>
/* strlen */
size_t (strlen)(const char *s)
{
   const char *p = s;
    /* Loop over the data in s. */
   while (*p != '\0')
       p++;return (size_t)(p - s);
}
```
#### **The strncat function**

```
char *strncat(char *restrict s1, const char *restrict s2, size_t n);
```
The strncat() function shall append not more than n bytes (a null byte and bytes that follow it are not appended) from the array pointed to by s2 to the end of the string pointed to by s1. The initial byte of s2 overwrites the null byte at the end of s1. A terminating null byte is always appended to the result. If copying takes place between objects that overlap, the behavior is undefined. The function returns s1.

The following is a public-domain implementation of strncat:

```
#include <string.h>
/* strncat */
char *(strncat)(char *restrict s1, const char *restrict s2, size_t n)
{
   char *s = s1;
    /* Loop over the data in s1. */
   while (*s != '\\0')s++;
    /* s now points to s1's trailing null character, now copy
       up to n bytes from s1 into s stopping if a null character
       is encountered in s2.
```

```
It is not safe to use strncpy here since it copies EXACTLY n
       characters, NULL padding if necessary. */
    while (n := 0 \& ( *s = *s2++) := ' \0') {
        n--:
        s++:
    }
    if (*s != '\\0')*s = \sqrt{0};
    return s1;
}
```
#### **The strncmp function**

int strncmp(const char \*s1, const char \*s2, size\_t n);

The strncmp() function shall compare not more than n bytes (bytes that follow a null byte are not compared) from the array pointed to by s1 to the array pointed to by s2. The sign of a non-zero return value is determined by the sign of the difference between the values of the first pair of bytes (both interpreted as type unsigned char) that differ in the strings being compared. See strcmp for an explanation of the return value.

This function is useful in comparisons, as the strcmp function is.

The following is a public-domain implementation of strncmp:

```
#include <string.h>
/* strncmp */
int (strncmp)(const char *s1, const char *s2, size_t n)
{
    unsigned char uc1, uc2;
    /* Nothing to compare? Return zero. */
    if (n == 0)
        return 0;
    /* Loop, comparing bytes. */
    while (n-- > 0 && *s1 == *s2) {
        /* If we've run out of bytes or hit a null, return zero
           since we already know *s1 == *s2. */
        if (n == 0 || *s1 == ' \0')return 0;
        s1++;
        s2++;
    }
    uc1 = (*(unsigned char * s1);uc2 = (*(\overline{usingned} \text{ char} *) s2);return ((\overline{u c1 \cdot u c2}) ? -1 : (uc1 > uc2));
}
```
#### **The strncpy function**

char \*strncpy(char \*restrict s1, const char \*restrict s2, size\_t n);

The strncpy() function shall copy not more than n bytes (bytes that follow a null byte are not copied) from the array pointed to by s2 to the array pointed to by s1. If copying takes place between objects that overlap, the behavior is undefined. If the array pointed to by s2 is a string that is shorter than n bytes, null bytes shall be appended to the copy in the array pointed to by s1, until n bytes in all are written. The function shall return s1; no return value is reserved to indicate an error.

It is possible that the function will **not** return a null-terminated string, which happens if the s2 string is longer than n bytes.

The following is a public-domain version of strncpy:

```
#include <string.h>
/* strncpy */
char *(strncpy)(char *restrict s1, const char *restrict s2, size_t n)
{
   char *dst = s1;const char *src = s2;
    /* Copy bytes, one at a time. */
    while (n > 0) {
        n--if ((*dst++ = *src++) == '\\0') {
            /* If we get here, we found a null character at the end
               of s2, so use memset to put null bytes at the end of
               s1. */
            memset(dst, '\\0', n);break;
        }
    }
    return s1;
}
```
#### **The strrchr function**

char \*strrchr(const char \*s, int c);

strrchr is similar to strchr, except the string is searched right to left.

The strrchr() function shall locate the last occurrence of c (converted to a char) in the string pointed to by s. The terminating null byte is considered to be part of the string. Its return value is similar to strchr's return value.

At one point in history, this function was named rindex. The strrchr name, however cryptic, fits the general pattern for naming.

The following is a public-domain implementation of strrchr:

```
#include <string.h>
/* strrchr */
char *(strrchr)(const char *s, int c)
{
    const char *last = NULL;
    /* If the character we're looking for is the terminating null,
       we just need to look for that character as there's only one
       of them in the string. */
    if (c == ' \ 0')return strchr(s, c);
    /* Loop through, finding the last match before hitting NULL. */
    while ((s = strchr(s, c)) := NULL) {
       last = s;s++;
    }
    return (char *) last;
}
```
### **27.2.2 The less commonly-used string functions**

The less-used functions are:

- memchr Find a byte in memory
- memcmp Compare bytes in memory
- memcpy Copy bytes in memory
- memmove Copy bytes in memory with overlapping areas
- memset Set bytes in memory
- strcoll Compare bytes according to a locale-specific collating sequence
- strcspn Get the length of a complementary substring
- strerror Get error message
- strpbrk Scan a string for a byte
- strspn Get the length of a substring
- strstr Find a substring
- strtok Split a string into tokens
- strxfrm Transform string

#### **Copying functions**

#### **The memcpy function**

```
void *memcpy(void * restrict s1, const void * restrict s2, size_t n);
```
The memcpy() function shall copy n bytes from the object pointed to by s2 into the object pointed to by s1. If copying takes place between objects that overlap, the behavior is undefined. The function returns s1.

Because the function does not have to worry about overlap, it can do the simplest copy it can.

The following is a public-domain implementation of memcpy:

```
#include <string.h>
/* memcpy */
void *(memcpy)(void * restrict s1, const void * restrict s2, size_t n)
{
   char *dst = s1;const char *src = s2;
   /* Loop and copy. */
   while (n-- != 0)
       *dst++ = *src++;
   return s1;
}
```
#### **The memmove function**

void \*memmove(void \*s1, const void \*s2, size\_t n);

The memmove() function shall copy n bytes from the object pointed to by s2 into the object pointed to by s1. Copying takes place as if the n bytes from the object pointed to by s2 are first copied into a temporary array of n bytes that does not overlap the objects pointed to by s1 and s2, and then the n bytes from the temporary array are copied into the object pointed to by s1. The function returns the value of s1.

The easy way to implement this without using a temporary array is to check for a condition that would prevent an ascending copy, and if found, do a descending copy.

The following is a public-domain, though not completely portable, implementation of memmove:

```
#include <string.h>
/* memmove */
void *(memmove)(void *s1, const void *s2, size_t n)
{
   /* note: these don't have to point to unsigned chars */
  char *p1 = s1;const char *p2 = s2;
   /* test for overlap that prevents an ascending copy */
   if (p2 < p1 && p1 < p2 + n) {
       /* do a descending copy */
      p2 += n;
      p1 == n;while (n-- != 0)
          *--p1 = *--p2;} else
       while (n-- != 0)
          *p1++ = *p2++;
   return s1;
}
```
#### **Comparison functions**

#### **The memcmp function**

int memcmp(const void \*s1, const void \*s2, size t n);

The memcmp() function shall compare the first n bytes (each interpreted as unsigned char) of the object pointed to by s1 to the first n bytes of the object pointed to by s2. The sign of a non-zero return value shall be determined by the sign of the difference between the values of the first pair of bytes (both interpreted as type unsigned char) that differ in the objects being compared.

The following is a public-domain implementation of memcmp:

```
#include <string.h>
/* memcmp */
int (memcmp)(const void *s1, const void *s2, size_t n)
{
    const unsigned char *us1 = (const unsigned char *) s1;
    const unsigned char *us2 = (\text{const} unsigned char *) s2;
    while \overline{(n-- != 0)} {
        if (*us1 != *us2)
            return (*us1 < *us2) ? -1 : +1;
        us1++;
        us2++;
    }
    return 0;
}
```
#### **The strcoll and strxfrm functions**

int strcoll(const char \*s1, const char \*s2);

size t strxfrm(char \*s1, const char \*s2, size t n);

The ANSI C Standard specifies two locale-specific comparison functions.

The strcoll function compares the string pointed to by s1 to the string pointed to by s2, both interpreted as appropriate to the LC\_COLLATE category of the current locale. The return value is similar to strcmp.

The strxfrm function transforms the string pointed to by s2 and places the resulting string into the array pointed to by s1. The transformation is such that if the strcmp function is applied to the two transformed strings, it returns a value greater than, equal to, or less than zero, corresponding to the result of the strcoll function applied to the same two original strings. No more than n characters are placed into the resulting array pointed to by s1, including the terminating null character. If n is zero, s1 is permitted to be a null pointer. If copying takes place between objects that overlap, the behavior is undefined. The function returns the length of the transformed string.

These functions are rarely used and nontrivial to code, so there is no code for this section.

#### **Search functions**

#### **The memchr function**

```
void *memchr(const void *s, int c, size_t n);
```
The memchr() function shall locate the first occurrence of  $c$  (converted to an unsigned char) in the initial n bytes (each interpreted as unsigned char) of the object pointed to by s. If c is not found, memchr returns a null pointer.

The following is a public-domain implementation of memchr:

```
#include <string.h>
/* memchr */
void *(memchr)(const void *s, int c, size_t n)
{
    const unsigned char *src = s;
    unsigned char uc = c;
    \overline{\text{while}} (\overline{n} - - \overline{!} = 0) {
         if (*src == uc)
              return (void *) src;
         src++;
    }
    return NULL;
}
```
**The strcspn, strpbrk, and strspn functions** size\_t strcspn(const char \*s1, const char \*s2); char \*strpbrk(const char \*s1, const char \*s2); size\_t strspn(const char \*s1, const char \*s2);

The strcspn function computes the length of the maximum initial segment of the string pointed to by s1 which consists entirely of characters **not** from the string pointed to by s2.

The strpbrk function locates the first occurrence in the string pointed to by s1 of any character from the string pointed to by s2, returning a pointer to that character or a null pointer if not found.

The strspn function computes the length of the maximum initial segment of the string pointed to by s1 which consists entirely of characters from the string pointed to by s2.

All of these functions are similar except in the test and the return value.

The following are public-domain implementations of strcspn, strpbrk, and strspn:

```
#include <string.h>
/* strcspn */
size_t (strcspn)(const char *s1, const char *s2)
{
    const char *sc1;
    for (sc1 = s1; *sc1 != '\0'; sc1++)
        if (strchr(s2, *sc1) != NULL)
    return (sc1 - s1);<br>return sc1 - s1;/* terminating nulls match */
}
#include <string.h>
/* strpbrk */
char *(strpbrk)(const char *s1, const char *s2)
{
    const char *sc1;
    for (sc1 = s1; *sc1 != '\\0'; sc1++)if (strchr(s2, *sc1) != NULL)
    return (char *)sc1;<br>return NULL:
                                 return NULL; /* terminating nulls match */
}
#include <string.h>
/* strspn */
size_t (strspn)(const char *s1, const char *s2)
{
    const char *sc1;
    for (sc1 = s1; *sc1 != '\0'; sc1++)
        if (strchr(s2, *sc1) == NULL)
           return (sc1 - s1);
    return sc1 - s1; /* terminating nulls don't match */
}
```
#### **The strstr function**

char \*strstr(const char \*haystack, const char \*needle);

The strstr() function shall locate the first occurrence in the string pointed to by haystack of the sequence of bytes (excluding the terminating null byte) in the string pointed to by needle. The function returns the pointer to the matching string in haystack or a null pointer if a match is not found. If needle is an empty string, the function returns haystack.

The following is a public-domain implementation of strstr:

```
#include <string.h>
/* strstr */
char *(strstr)(const char *haystack, const char *needle)
{
    size t needlelen;
    /* Check for the null needle case. */
    if (*\nparallel = "\n)return (char *) haystack;
    needlelen = strlen(needle);
    for (; (haystack = strchr(haystack, *needle)) != NULL; haystack++)
        if (strncmp(haystack, needle, needlelen) == 0)
            return (char *) haystack;
   return NULL;
}
```
#### **The strtok function**

char \*strtok(char \*restrict s1, const char \*restrict delimiters);

A sequence of calls to strtok() breaks the string pointed to by s1 into a sequence of tokens, each of which is delimited by a byte from the string pointed to by delimiters. The first call in the sequence has  $s1$  as its first argument, and is followed by calls with a null pointer as their first argument. The separator string pointed to by delimiters may be different from call to call.

The first call in the sequence searches the string pointed to by s1 for the first byte that is not contained in the current separator string pointed to by delimiters. If no such byte is found, then there are no tokens in the string pointed to by s1 and strtok() shall return a null pointer. If such a byte is found, it is the start of the first token.

The strtok() function then searches from there for a byte (or multiple, consecutive bytes) that is contained in the current separator string. If no such byte is found, the current token extends to the end of the string pointed to by s1, and subsequent searches for a token shall return a null pointer. If such a byte is found, it is overwritten by a null byte, which terminates the current token. The strtok() function saves a pointer to the following byte, from which the next search for a token shall start.

Each subsequent call, with a null pointer as the value of the first argument, starts searching from the saved pointer and behaves as described above.

The strtok() function need not be reentrant. A function that is not required to be reentrant is not required to be thread-safe.

Because the strtok() function must save state between calls, and you could not have two tokenizers going at the same time, the Single Unix Standard defined a similar function,  $strtok\_r()$ , that does not need to save state. Its prototype is this:

char \*strtok\_r(char \*s, const char \*delimiters, char \*\*lasts);

The strtok  $r()$  function considers the null-terminated string s as a sequence of zero or more text tokens separated by spans of one or more characters from the separator string delimiters. The argument lasts points to a user-provided pointer which points to stored information necessary for strtok\_r() to continue scanning the same string.

In the first call to strtok  $r()$ , s points to a null-terminated string, delimiters to a null-terminated string of separator characters, and the value pointed to by lasts is ignored. The strtok  $r()$  function shall return a pointer to the first character of the first token, write a null character into s immediately following the returned token, and update the pointer to which lasts points.

In subsequent calls, s is a null pointer and lasts shall be unchanged from the previous call so that subsequent calls shall move through the string s, returning successive tokens until no tokens remain. The separator string delimiters may be different from call to call. When no token remains in s, a NULL pointer shall be returned.

The following public-domain code for strtok and strtok r codes the former as a special case of the latter:

```
#include <string.h>
/* strtok_r */
char *(strtok_r)(char *s, const char *delimiters, char **lasts)
{
   char *sbegin, *send;
    sbegin = s ? s : *lasts;
```

```
sbegin += strspn(sbegin, delimiters);
    if (*\text{sbegin} == ' \ 0') \ 1*lasts = "";
        return NULL;
    }
    send = sbegin + strcspn(sbegin, delimiters);
    if (*send != '\0')*send++ = ' \ 0';*lasts = send;
    return sbegin;
}
/* strtok */
char *(strtok)(char *restrict s1, const char *restrict delimiters)
{
    static char *ssave = "";
    return strtok_r(s1, delimiters, &ssave);
}
```
#### **Miscellaneous functions**

These functions do not fit into one of the above categories.

#### **The memset function**

void \*memset(void \*s, int c, size\_t n);

The memset () function converts c into unsigned char, then stores the character into the first n bytes of memory pointed to by s.

The following is a public-domain implementation of memset:

```
#include <string.h>
/* memset */
void *(memset)(void *s, int c, size_t n)
{
      unsigned char *us = s;
      \overline{\text{unsigned}} \frac{\text{char}}{\text{char}} uc = c;
      \overline{\text{while}} (\overline{n} - - \cdot | = 0)*us++ = uc;
      return s;
}
```
#### **The strerror function**

char \*strerror(int errorcode);

This function returns a locale-specific error message corresponding to the parameter. Depending on the circumstances, this function could be trivial to implement, but this author will not do that as it varies.

The Single Unix System Version 3 has a variant, strerror\_r, with this prototype:

int strerror\_r(int errcode, char \*buf, size\_t buflen);

This function stores the message in buf, which has a length of size buflen.

# **27.3 Examples**

To determine the number of characters in a string, the strlen() function is used:

```
#include <stdio.h>
#include <string.h>
...
int length, length2;
char *turkey;
static char *flower= "begonia";
static char *gemstone="ruby ";
length = strlen(flower);
printf("Length = %d\n", length); // prints 'Length = 7'
length2 = strlen(gemstone);
turkey = malloc( length + length2 + 1);if (turkey) {
 strcpy( turkey, gemstone);
 strcat( turkey, flower);
 printf( "%s\n", turkey); // prints 'ruby begonia'
 free( turkey );
}
```
Note that the amount of memory allocated for 'turkey' is one plus the sum of the lengths of the strings to be concatenated. This is for the terminating null character, which is not counted in the lengths of the strings.

### **27.3.1 Exercises**

- 1. The string functions use a lot of looping constructs. Is there some way to portably unravel the loops?
- 2. What functions are possibly missing from the library as it stands now?

# **27.4 Further reading**

- A LITTLE C PRIMER/C STRING FUNCTION LIBRARY<sup>5</sup>
- $C++$  Programming/Code/IO/Streams/string<sup>6</sup>
- Because so many functions in the standard string.h library are vulnerable to buffer overflow errors, some  $p_{\text{EOPLE}}^7$  recommend avoiding the string.h library and "C style strings" and instead using a dynamic string API, such as the ones listed in the  $S$ TRING LIBRARY COMPARISON $8$ .
- There's a tiny public domain concat() function, which will allocate memory and safely CONCATENATE ANY NUMBER OF STRINGS IN PORTABLE  $C/C++$   $CODE<sup>9</sup>$

pl:C/Napisy<sup>10</sup> pt:Programar em C/Strings<sup>11</sup>

<sup>5</sup> http://en.wikibooks.org/wiki/A%20Little%20C%20Primer%2FC%20String%20Function%20Library

<sup>6</sup> http://en.wikibooks.org/wiki/C%2B%2B%20Programming%2FCode%2FIO%2FStreams%2Fstring

<sup>7</sup> http://www.and.org/vstr/security

<sup>8</sup> http://www.and.org/vstr/comparison

<sup>9</sup> [http://openwall.info/wiki/people/solar/software/public-domain-source-code/concat](http://en.wikibooks.org/wiki/A%20Little%20C%20Primer%2FC%20String%20Function%20Library)

<sup>10</sup> http://pl.wikibooks.org/wiki/C%2FNapisy

<sup>11</sup> [http://pt.wikibooks.org/wiki/Programar%20em%20C%2FStrings](http://en.wikibooks.org/wiki/C%2B%2B%20Programming%2FCode%2FIO%2FStreams%2Fstring)

# **28 Complex types**

In the section C  $TYPES<sup>1</sup>$  we looked at some basic types. However **C complex types** allow us greater flexibility in managing data in our C program.

## **28.1 Data structures**

A data structure ("struct") contains multiple pieces of data. Each piece of data (called a "member") can be accessed by the name of the variable, followed by a '.', then the name of the member. (Another way to access a member is using the member operator '->'). The member variables of a struct can be of any data type and can even be an array or a pointer.

### **28.1.1 Pointers**

Pointers are variables that don't hold the actual data. Instead they point to the memory location of some other variable. For example,

int \*pointer = &variable;

defines a pointer to an int, and also makes it point to the particular integer contained in variable.

The '\*' is what makes this an integer pointer. To make the pointer point to a different integer, use the form

pointer = &sandwiches;

Where & is the *address of* operator. Often programmers set the value of the pointer to NULL (a standard macro defined as  $0$  or (void\*) $0$ ) like this:

pointer = NULL;

This tells us that the pointer isn't currently pointing to any real location.

Additionally, to dereference (access the thing being pointed at) the pointer, use the form:

<sup>1</sup> http://en.wikibooks.org/wiki/C%20Programming%2FTypes

value = \*pointer;

### **28.1.2 Structs**

A data structure contains multiple pieces of data. One defines a data structure using the struct keyword. For example,

```
struct mystruct
{
    int int member:
    double double_member;
    char string_member[25];
} variable;
```
variable is an instance of mystruct. You can omit it from the end of the **struct** declaration and declare it later using:

**struct** mystruct variable;

It is often common practice to make a *type synonym* so we don't have to type "struct mystruct" all the time. C allows us the possibility to do so using a **typedef** statement, which aliases a type:

**typedef struct** { ... } Mystruct;

The **struct** itself has no name (by the absence of a name on the first line), but it is aliased as Mystruct. Then you can use

Mystruct structure;

Note that it is commonplace, and good style to capitalize the **first letter** of a type synonym. However in the actual definition we need to give the struct a *tag* so we can refer to it: we may have a *recursive data structure* of some kind. For trees or chained lists, we need a pointer to the same data type in the struct. During compilation, the type synonym is not known to the compiler and there will be an error. To avoid this, it is necessary to let the compiler know the name right from the start (Note that the **struct** keyword is used *only* inside the structure! After the declaration, the compiler *knows* that the type synonym refers to a **struct**):

```
typedef struct Mystruct
{
  ...
  struct Mystruct * pMystruct
} Mystruct;
```
### **28.1.3 Unions**

The definition of a union is similar to that of a struct. The difference between the two is that in a struct, the members occupy different areas of memory, but in a union, the members occupy the same area of memory. Thus, in the following type, for example:

union { int i; double d; } u;

The programmer can access either  $u \cdot i$  or  $u \cdot d$ , but not both at the same time. Since  $u \cdot i$  and  $u \cdot d$  occupy the same area of memory, modifying one modifies the value of the other, sometimes in unpredictable ways.

The size of a union is the size of its largest member.

# **28.2 Type modifiers**

For "register", "volatile", "auto" and "extern", see ../VARIABLES#OTHER MODIFIERS<sup>2</sup>.

de:C-Programmierung: Komplexe Datentypen<sup>3</sup> pl:C/Typy złożone<sup>4</sup>

<sup>2</sup> Chapter 12.9 on page 50

<sup>3</sup> http://de.wikibooks.org/wiki/C-Programmierung%3A%20Komplexe%20Datentypen

<sup>4</sup> http://pl.wikibooks.org/wiki/C%2FTypy%20z%01%42o%01%7Cone

# **29 Networking in UNIX**

Network programming under UNIX is relatively simple in C.

This guide assumes you already have a good general idea about C, UNIX and networks.

## **29.1 A simple client**

To start with, we'll look at one of the simplest things you can do: initialize a stream connection and receive a message from a remote server.

```
#include <stdio.h>
#include <stdlib.h>
#include <string.h>
#include <unistd.h>
#include <arpa/inet.h>
#include <sys/types.h>
#include <netinet/in.h>
#include <sys/socket.h>
#define MAXRCVLEN 500
#define PORTNUM 2343
int main(int argc, char *argv[])
{
   char buffer[MAXRCVLEN + 1]; /* +1 so we can add null terminator */
   int len, mysocket;
  struct sockaddr_in dest;
  mysocket = socket(AF_INET, SOCK_STREAM, 0);
  memset(&dest, 0, sizeof(dest)); /* zero the struct */
   dest.sin family = AF INET;
   dest.sin_addr.s_addr = inet_addr("127.0.0.1"); /* set destination IP number */
   dest.sin_port = htons(PORTNUM); /* set destination port number
 */
   connect(mysocket, (struct sockaddr *)&dest, sizeof(struct sockaddr));
   len = recv(mysocket, buffer, MAXRCVLEN, 0);
   /* We have to null terminate the received data ourselves */
   buffer[len] = '\0';printf("Received %s (%d bytes).\n", buffer, len);
   close(mysocket);
   return EXIT_SUCCESS;
\mathbf{r}
```
This is the very bare bones of a client; in practice, we would check every function that we call for failure, however, error checking has been left out for clarity.

As you can see, the code mainly revolves around dest which is a struct of type sockaddr in. This struct stores information about the machine we want to connect to.

mysocket = socket(AF\_INET, SOCK\_STREAM, 0);

The socket() function tells our OS that we want a file descriptor for a socket which we can use for a network stream connection; what the parameters mean is mostly irrelevant for now.

```
memset(&dest, 0, sizeof(dest)); /* zero the struct */
dest.sin_family = AF_INET;
dest.sin_addr.s_addr = inet_addr("127.0.0.1"); /* set destination IP number */
dest.sin_port = htons(PORTNUM); /* set destination port number */
```
Now we get on to the interesting part:

The first line uses memset() to zero the struct.

The second line sets the address family. This should be the same value that was passed as the first parameter to socket(); for most purposes AF\_INET will serve.

The third line is where we set the IP of the machine we need to connect to. The variable dest.  $\sin$  addr.s\_addr is just an integer stored in Big Endian format, but we don't have to know that as the inet\_addr() function will do the conversion from string into Big Endian integer for us.

The fourth line sets the destination port number. The htons() function converts the port number into a Big Endian short integer. If your program is going to be run solely on machines which use Big Endian numbers as default then dest.sin\_port = 21 would work just as well. However, for portability reasons htons() should always be used.

Now that all of the preliminary work is done, we can actually make the connection and use it:

connect(mysocket, (**struct** sockaddr \*)&dest, **sizeof**(**struct** sockaddr));

This tells our OS to use the socket mysocket to create a connection to the machine specified in dest.

len = recv(mysocket, buffer, MAXRCVLEN, 0);

Now this receives up to MAXRCVLEN bytes of data from the connection and stores them in the buffer string. The number of characters received is returned by recv(). It is important to note that the data received will not automatically be null terminated when stored in the buffer, so we need to do it ourselves with buffer [inputlen] =  $'\0'.$ 

And that's about it!

The next step after learning how to receive data is learning how to send it. If you've understood the previous section then this is quite easy. All you have to do is use the send() function, which uses the same parameters as recv(). If in our previous example buffer had the text we wanted to send and its length was stored in len we would write send(mysocket, buffer, len, 0). send() returns the number of bytes that were sent. It is important to remember that send(), for various reasons, may not be able to send all of the bytes, so it is important to check that its return value is equal to the number of bytes you tried to send. In most cases this can be resolved by resending the unsent data.

### **29.2 A simple server**

```
#include <stdio.h>
#include <stdlib.h>
#include <string.h>
#include <unistd.h>
#include <arpa/inet.h>
#include <sys/types.h>
#include <netinet/in.h>
#include <sys/socket.h>
#define PORTNUM 2343
int main(int argc, char *argv[])
{
    char msg[] = "Hello World !\nstruct sockaddr_in dest; /* socket info about the machine connecting to us */
    struct sockaddr_in serv; /* socket info about our server */
    int mysocket; /* socket used to listen for incoming connections */
    int socksize = sizeof(struct sockaddr_in);
    memset(&serv, 0, sizeof(serv)); /* zero the struct before filling the
 fields */
    serv.sin_family = AF_INET; /* set the type of connection to TCP/IP */
    serv.sin_addr.s_addr = INADDR_ANY; /* set our address to any interface */
    serv.sin_port = htons(PORTNUM); /* set the server port number */
    mysocket = socket(AF_INET, SOCK_STREAM, 0);
    /* bind serv information to mysocket */
    bind(mysocket, (struct sockaddr *)&serv, sizeof(struct sockaddr));
    /* start listening, allowing a queue of up to 1 pending connection */
    listen(mysocket, 1);
    int consocket = accept(mysocket, (struct sockaddr *)&dest, &socksize);
    while(consocket)
    {
       printf("Incoming connection from %s - sending welcome\n",
 inet_ntoa(dest.sin_addr));
        send(consocket, msg, strlen(msg), 0);
        consocket = accept(mysocket, (struct sockaddr *)&dest, &socksize);
    }
    close(consocket);
    close(mysocket);
    return EXIT_SUCCESS;
}
```
Superficially, this is very similar to the client. The first important difference is that rather than creating a sockaddr\_in with information about the machine we're connecting to, we create it with information about the server, and then we bind() it to the socket. This allows the machine to know the data received on the port specified in the sockaddr\_in should be handled by our specified socket.

The listen() function then tells our program to start listening using the given socket. The second parameter of listen() allows us to specify the maximum number of connections that can be queued. Each time a connection is made to the server it is added to the queue. We take connections from the queue using the accept() function. If there is no connection waiting on the queue the program waits until a connection is received. The accept () function returns another socket. This socket is essentially a "session" socket, and can be used solely for communicating with connection we took off the queue. The original socket (mysocket) continues to listen on the specified port for further connections.

Once we have "session" socket we can handle it in the same way as with the client, using send() and recv() to handle data transfers.

Note that this server can only accept one connection at a time; if you want to simultaneously handle multiple clients then you'll need to fork() off separate processes, or use threads, to handle the connections.

# **29.3 Useful network functions**

int gethostname(char \*hostname, size\_t size);

The parameters are a pointer to an array of chars and the size of that array. If possible, it finds the hostname and stores it in the array. On failure it returns -1.

struct hostent \*gethostbyname(const char \*name);

This function obtains information about a domain name and stores it in a hostent struct. The most useful part of a hostent structure is the (char\*\*) h addr list field, which is a null terminated array of the IP addresses associated with that domain. The field h\_addr is a pointer to the first IP address in the h\_addr\_list array. Returns NULL on failure.

# **29.4 FAQs**

### **29.4.1 What about stateless connections?**

If you don't want to exploit the properties of TCP in your program and would rather just use a UDP conection, then you can just replace SOCK\_STREAM with SOCK\_DGRAM in your call to socket() and use the result in the same way. It is important to remember that UDP does not guarantee delivery of packets and order of delivery, so checking is important.

If you want to exploit the properties of UDP, then you can use send to () and  $\text{recvfrom}($ ), which operate like send() and recv() except you need to provide extra parameters specifying who you are communicating with.

### **29.4.2 How do I check for errors?**

The functions socket(), recv() and connect() all return -1 on failure and use errno for further details.

# **30 Common practices**

With its extensive use, a number of common practices and conventions have evolved to help avoid errors in C programs. These are simultaneously a demonstration of the application of good software engineering principles to a language and an indication of the limitations of C. Although few are used universally, and some are controversial, each of these enjoys wide use.

# **30.1 Dynamic multidimensional arrays**

Although one-dimensional arrays are easy to create dynamically using malloc, and fixed-size multidimensional arrays are easy to create using the built-in language feature, dynamic multidimensional arrays are trickier. There are a number of different ways to create them, each with different tradeoffs. The two most popular ways to create them are:

• They can be allocated as a single block of memory, just like static multidimensional arrays. This requires that the array be *rectangular*(i.e. subarrays of lower dimensions are static and have the same size). The disadvantage is that the syntax of declaration the pointer is a little tricky for programmers at first. For example, if one wanted to create an array of ints of 3 columns and rows rows, one would do

int  $(*multi_array)[3] = malloc(rows * sizeof(int[3]))$ ;

(Note that here multi\_array is a pointer to an array of 3 ints.)

Because of array-pointer interchangeability, you can index this just like static multidimensional arrays, i.e. multi  $array[5] [2]$  is the element at the 6th row and 3rd column.

• They can be allocated by first allocating an array of pointers, and then allocating subarrays and storing their addresses in the array of pointers (this approach is also known as an ILIFFE VECTOR<sup>1</sup>). The syntax for accessing elements is the same as for multidimensional arrays described above (even though they are stored very differently). This approach has the advantage of the ability to make ragged arrays (i.e. with subarrays of different sizes). However, it also uses more space and requires more levels of indirection to index into, and can have worse cache performance. It also requires many dynamic allocations, each of which can be expensive.

For more information, see the  $\overline{_{\text{COMPLANG.C} FAQ}}$ ,  $\overline{_{\text{QUESTION} 6.16^2}}$ .

In some cases, the use of multi-dimensional arrays can best be addressed as an array of structures. Before user-defined data structures were available, a common technique was to define a multi-dimensional

<sup>1</sup> http://en.wikipedia.org/wiki/Iliffe%20vector

<sup>2</sup> http://www.eskimo.com/~scs/C-faq/q6.16.html

array, where each column contained different information about the row. This approach is also frequently used by beginner programmers. For example, columns of a two-dimensional character array might contain last name, first name, address, etc.

In cases like this, it is better to define a structure that contains the information that was stored in the columns, and then create an array of pointers to that structure. This is especially true when the number of data points for a given record might vary, such as the tracks on an album. In these cases, it is better to create a structure for the album that contains information about the album, along with a dynamic array for the list of songs on the album. Then an array of pointers to the album structure can be used to store the collection.

• Another useful way to create a dynamic multi-dimensional array is to flatten the array and index manually. For example, a 2-dimensional array with sizes x and y has x\*y elements, therefore can be created by

```
int dynamic multi array[x*y];
```
The index is slightly trickier than before, but can still be obtained by  $y^*$ i+j. You then access the array with

```
static_multi_array[i][j];
dynamic_multi_array[y*i+j];
```
Some more examples with higher dimensions:

```
int dim1[w];
int dim2[w*x];
int dim3[w*x*y];
int dim4[w*x*y*z];
dim1[i]
dim2[w*j+i];
dim3[w*(x*i+j)+k] // index is k + w*j + w*x*i
dim4[w*(x*(y*i+j)+k)+l] // index is w*x*y*i + w*x*j + w*k + l
```
Note that  $w^*(x^*(y^*i+j)+k)+1$  is equal to  $w^*x^*y^*i + w^*x^*j + w^*k + 1$ , but uses fewer operations (see HORNER's METHOD<sup>3</sup>). It uses the same number of operations as accessing a static array by dim4[i][j][k][l], so should not be any slower to use.

The advantage to using this method is that the array can be passed freely between functions without knowing the size of the array at compile time (since C sees it as a 1-dimensional array, although some way of passing the dimensions is still necessary), and the entire array is contiguous in memory, so accessing consecutive elements should be fast. The disadvantage is that it can be difficult at first to get used to how to index the elements.

### **30.2 Constructors and destructors**

In most object-oriented languages, objects cannot be created directly by a client that wishes to use them. Instead, the client must ask the class to build an instance of the object using a special routine called a constructor. Constructors are important because they allow an object to enforce invariants

<sup>3</sup> http://en.wikipedia.org/wiki/Horner%27s\_method

about its internal state throughout its lifetime. Destructors, called at the end of an object's lifetime, are important in systems where an object holds exclusive access to some resource, and it is desirable to ensure that it releases these resources for use by other objects.

Since C is not an object-oriented language, it has no built-in support for constructors or destructors. It is not uncommon for clients to explicitly allocate and initialize records and other objects. However, this leads to a potential for errors, since operations on the object may fail or behave unpredictably if the object is not properly initialized. A better approach is to have a function that creates an instance of the object, possibly taking initialization parameters, as in this example:

```
struct string {
    size_t size;
    char *data;
};
```

```
struct string *create_string(const char *initial) {
    assert (initial != NULL);
   struct string *new_string = malloc(sizeof(*new_string));
    if (new_string != NULL) {
       new_string->size = strlen(initial);
        new_string->data = strdup(initial);
    }
   return new_string;
}
```
Similarly, if it is left to the client to destroy objects correctly, they may fail to do so, causing resource leaks. It is better to have an explicit destructor which is always used, such as this one:

```
void free_string(struct string *s) {
   assert (s != NULL);
   free(s->data); /* free memory held by the structure */
   free(s); /* free the structure itself */
}
```
It is often useful to combine destructors with  $\#$ Nulling FREED POINTERS<sup>4</sup>.

Sometimes it is useful to hide the definition of the object to ensure that the client does not allocate it manually. To do this, the structure is defined in the source file (or a private header file not available to users) instead of the header file, and a forward declaration is put in the header file:

```
struct string;
struct string *create_string(const char *initial);
void free_string(struct string *s);
```
# **30.3 Nulling freed pointers**

As discussed earlier, after free() has been called on a pointer, it becomes a dangling pointer. Worse still, most modern platforms cannot detect when such a pointer is used before being reassigned.

<sup>4</sup> Chapter 30.3 on page 209

One simple solution to this is to ensure that any pointer is set to a null pointer immediately after being freed:  $5$ 

free(p);  $p = NULL;$ 

Unlike dangling pointers, a hardware exception will arise on many modern architectures when a null pointer is dereferenced. Also, programs can include error checks for the null value, but not for a dangling pointer value. To ensure it is done at all locations, a macro can be used:

#define  $FREE(p)$  do { free(p); (p) = NULL; } while(0)

(To see why the macro is written this way, see #MACRO CONVENTIONS<sup>6</sup>.) Also, when this technique is used, destructors should zero out the pointer that they are passed, and their argument must be passed by reference to allow this. For example, here's the destructor from #Constructors and destructors  $TORS<sup>7</sup>$  updated:

```
void free_string(struct string **s) {
   assert(s := NULL \&& *s := NULL);FREE((*s)->data); /* free memory held by the structure */
   FREE(*s); /* free the structure itself */
   *s=NULL; /* zero the argument */
}
```
Unfortunately, this idiom will not do anything to any other pointers that may be pointing to the freed memory. For this reason, some C experts regard this idiom as dangerous due to creating a false sense of security.

## **30.4 Macro conventions**

Because preprocessor macros in C work using simple token replacement, they are prone to a number of confusing errors, some of which can be avoided by following a simple set of conventions:

- 1. Placing parentheses around macro arguments wherever possible. This ensures that, if they are expressions, the order of operations does not affect the behavior of the expression. For example:
	- Wrong: #define square(x) x\*x
	- Better: #define square(x)  $(x)*(x)$
- 2. Placing parentheses around the entire expression if it is a single expression. Again, this avoids changes in meaning due to the order of operations.
	- Wrong: #define square(x)  $(x)*(x)$
	- Better: #define square(x)  $((x)*(x))$

<sup>5</sup> comp.lang.c FAQ list: "Why isn't a pointer null after calling free?" ˆ{http://c-faq.com/malloc/ ptrafterfree.html} mentions that "it is often useful to set [pointer variables] to NULL immediately after freeing them".

<sup>6</sup> Chapter 30.4 on page 210

<sup>7</sup> Chapter 30.2 on page 208
- Dangerous, remember it replaces the text in verbatim. Suppose your code is square  $(x^{++})$ , after the macro invocation will x be incremented by 2
- 3. If a macro produces multiple statements, or declares variables, it can be wrapped in a **do** { ... } **while**(0) loop, with no terminating semicolon. This allows the macro to be used like a single statement in any location, such as the body of an if statement, while still allowing a semicolon to be placed after the macro invocation without creating a null statement. Care must be taken that any new variables do not potentially mask portions of the macro's arguments.
	- Wrong: #define  $FREE(p)$  free(p);  $p = NULL$ ;
	- Better: #define FREE(p) do {  $free(p)$ ; p = NULL; } while(0)
- 4. Avoiding using a macro argument twice or more inside a macro, if possible; this causes problems with macro arguments that contain side effects, such as assignments.
- 5. If a macro may be replaced by a function in the future, considering naming it like a function.

### **30.5 Further reading**

There are a huge number of C style guidelines.

- "C AND  $C_{++}$  STYLE GUIDES"<sup>8</sup> by Chris Lott lists many popular C style guides.
- The Motor Industry Software Reliability Association (MISRA) publishes "MISRA-C: Guidelines for the use of the C language in critical systems". (WIKIPEDIA: MISRA  $C^9$ ; HTTP://www.misra $c_{\rm CCOM}/^{10}$ ).

pl:C/Powszechne praktyki<sup>11</sup>

<sup>8</sup> http://www.chris-lott.org/resources/cstyle/

<sup>9</sup> http://en.wikipedia.org/wiki/%20MISRA%20C

<sup>10</sup> http://www.misra-c.com/

<sup>11</sup> http://pl.wikibooks.org/wiki/C%2FPowszechne%20praktyki

# **31 C and beyond**

## **32 Language extensions**

Most C compilers have one or more "extensions" to the standard C language, to do things that are inconvenient to do in standard, portable C.

Some examples of language extensions:

- in-line assembly language
- interrupt service routines
- variable-length data structure (a structure whose last item is a "zero-length array").<sup>1</sup>

2

- re-sizeable multidimensional arrays
- various "#pragma" settings to compile quickly, to generate fast code, or to generate compact code.
- bit manipulation, especially bit-rotations and things involving the "carry" bit
- storage alignment
- Arrays whose length is computed at run time.

### **32.1 External links**

- GNU C: EXTENSIONS TO THE C LANGUAGE<sup>3</sup>
- $C/C++$  INTERPRETER CH EXTENSIONS TO THE C LANGUAGE FOR SCRIPTING<sup>4</sup>
- SDCC: STORAGE CLASS LANGUAGE EXTENSIONS<sup>5</sup>

<sup>1</sup>

<sup>2</sup> comp.lang.c FAQ list: Question 2.6 ˆ{http://c-faq.com/struct/structhack.html} : "C99 introduces the concept of a flexible array member, which allows the size of an array to be omitted if it is the last member in a structure, thus providing a well-defined solution."

<sup>3</sup> http://gcc.gnu.org/onlinedocs/gcc-4.0.2/gcc/C-Extensions.html#C-Extensions

<sup>4</sup> http://www.softintegration.com/support/faq/general.html#4

<sup>5</sup> http://sdcc.sourceforge.net/doc[/sdccman.html/node56.html](http://c-faq.com/struct/structhack.html)

## **33 Mixing languages**

#### **33.1 Assembler**

See EMBEDDED SYSTEMS/MIXED C AND ASSEMBLY PROGRAMMING<sup>1</sup>

### **33.2 Cg**

Make the main program ( for CPU) in C, which loads and run the  $C<sup>2</sup>$  program ( for GPU ).<sup>34455</sup>

#### **33.2.1 Header Files**

Add to C program :<sup>6</sup>

```
#include <Cg/cg.h> /* To include the core Cg runtime API into your program */
#include <Cg/cgGL.h> /* to include the OpenGL-specific Cg runtime API */
```
### **33.3 Java**

Using the Java native interface (JNI), Java applications can call C libraries.

See also

• JAVA\_PROGRAMMING/KEYWORDS/NATIVE<sup>7</sup>

b[y Fusion Industrie](http://www.gamedev.net/reference/articles/article1903.asp)[s\]](http://www.fusionindustries.com/default.asp?page=cg-hlsl-faq)

<sup>1</sup> http://en.wikibooks.org/wiki/Embedded%20Systems%2FMixed%20C%20and%20Assembly% 20Programming

<sup>2</sup> http://en.wikibooks.org/wiki/Cg\_%28programming\_language%29

<sup>3</sup> Lesson: 47 from NeHe Productions ˆ{http://nehe.gamedev.net/data/lessons/lesson.asp?lesson= 47}

<sup>4</sup> [Cg Bumpmapping by Razvan Surdulescu at GameDev](http://en.wikibooks.org/wiki/Embedded%20Systems%2FMixed%20C%20and%20Assembly%20Programming) ˆ{http://www.gamedev.net/reference/articles/ [article1903.a](http://en.wikibooks.org/wiki/Embedded%20Systems%2FMixed%20C%20and%20Assembly%20Programming)sp}

<sup>5</sup> [[http://www.fusionindustries.com/default.asp?page=cg-hlsl-](http://en.wikibooks.org/wiki/Cg_%28programming_language%29)[faq](http://nehe.gamedev.net/data/lessons/lesson.asp?lesson=47) | Cg & HLSL Shading Language [FA](http://nehe.gamedev.net/data/lessons/lesson.asp?lesson=47)Q

<sup>6</sup> http://http.developer.nvidia.com/CgTutorial/cg\_tutorial\_appendix\_b.html NVidia Cg tutorial. Appendix B. The Cg Runtime

<sup>7</sup> http://en.wikibooks.org/wiki/Java\_Programming%2FKeywords%2Fnative

### **33.4 Perl**

To mix Perl and C, we can use XS. XS is an interface description file format used to create an extension interface between Perl and C code (or a C library) which one wishes to use with Perl.

The basic procedure is very simple. We can create the necessary subdirectory structure by running "h2xs" application (e.g. "h2xs -A -n Modulename"). This will create - among others - a Makefile.PL, a .pm Perl module and a .xs XSUB file in the subdirectory tree. We can edit the .xs file by adding our code to that, let's say:

```
void
hello()
  CODE:
    printf("Hello, world!\n");
```
and we can successfully use our new command at Perl side, after running a "perl Makefile.PL" and "make".

Further details can be found on the  $PERL XSTUT^8$   $PERLDOC^9$  page.

### **33.5 Python**

### **33.6 For further reading**

• EMBEDDED SYSTEMS/MIXED C AND ASSEMBLY PROGRAMMING<sup>10</sup>

### **33.7 References**

pl:C/Łączenie z innymi językami<sup>11</sup>

<sup>8</sup> http://perldoc.perl.org/perlxstut.html

<sup>9</sup> http://perldoc.perl.org

<sup>10</sup> http://en.wikibooks.org/wiki/Embedded%20Systems%2FMixed%20C%20and%20Assembly% 20Programming

<sup>11</sup> [http://pl.wikibooks.org/wiki/C%2F%01%41](http://perldoc.perl.org/perlxstut.html)%01%05czenie%20z%20innymi%20j%01%19zykami

# **34 Code library**

The following is an implementation of the Standard C99 version of <assert.h>:

```
/* assert.h header */
#undef assert
#ifdef NDEBUG
#define assert(_Ignore) ((void)0)
#else
void _Assertfail(char *, char *, int, char *);
#define assert(_Test)
((\text{Test})?((\text{void})0):_Assertfail(#_Test,__FILE__,__LINE__,__func__))
#endif
/* END OF FILE */
/* xassertfail.c -- _Assertfail function */
#include <stdlib.h>
#include <stdio.h>
#include <assert.h>
void
_Assertfail(char *test, char *filename, int line_number, char *function_name)
{
   fprintf(stderr, "Assertion failed: %s, function %s, file %s, line %d.",
            test, function_name, filename, line_number);
   abort();
}
/* END OF FILE */
```
## **35 Computer Programming**

The following articles are C adaptations from articles of the COMPUTER PROGRAMMING<sup>1</sup> book.

<sup>1</sup> http://en.wikibooks.org/wiki/Computer%20programming

## **36 Statements**

A **statement** is a command given to the computer that instructs the computer to take a specific action, such as display to the screen, or collect input. A computer program is made up of a series of statements.

puts ("Hi there!");

puts ("Hi there!"); puts ("Strange things are afoot...");

CATEGORY: C PROGRAMMING<sup>1</sup>

<sup>1</sup> http://en.wikibooks.org/wiki/Category%3AC%20Programming

# **37 C Reference Tables**

This section has some tables and lists of C entities.

## **38 Reference Tables**

### **38.1 List of Keywords**

ANSI C (C89)/ISO C (C90) keywords:

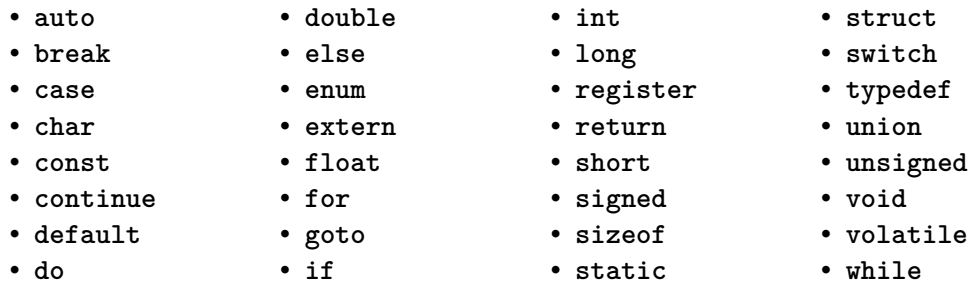

Keywords added to ISO C (C99) (Supported only in new compilers):

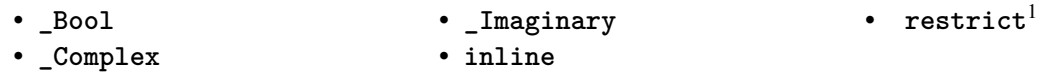

Specific compilers may (in a non-standard-compliant mode) also treat some other words as keywords, including **asm**, **cdecl**, **far**, **fortran**, **huge**, **interrupt**, **near**, **pascal**, **typeof**.

Very old compilers may not recognize some or all of the C89 keywords **const**, **enum**, **signed**, **void**, **volatile** as well as the C99 keywords.

See also the LIST OF RESERVED IDENTIFIERS<sup>2</sup>.

### **38.2 List of Standard Headers**

ANSI C (C89)/ISO C (C90) headers:

<sup>1</sup> http://en.wikipedia.org/wiki/Restrict

<sup>2</sup> http://publib.boulder.ibm.com/infocenter/comphelp/v7v91/topic/com.ibm.vacpp7a.doc/ language/ref/clrc02reserved\_identifiers.htm

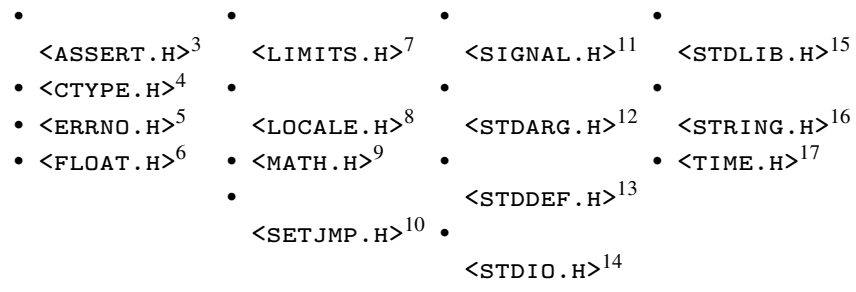

Very old compilers may not include some or all of the following headers:

Headers added to ISO C (C94/C95) in Amendment 1 (AMD1):

•  $\times$ ISO646.H><sup>18</sup> •  $\times$ WCHAR.H><sup>19</sup> •  $\times$ WCTYPE.H><sup>20</sup>

Headers added to ISO C (C99) (Supported only in new compilers):

•  $<$ COMPLEX.H $>$ <sup>21</sup> •  $\leq$ FENV. H $>$ <sup>22</sup> •  $\leq$ INTTYPES.H $>^{23}$  $\bullet$  <code><stdbool.h> $^{24}$ </code> •  $\langle$ STDINT.H $>$ <sup>25</sup> •  $<$ TGMATH.H $>$ <sup>26</sup>

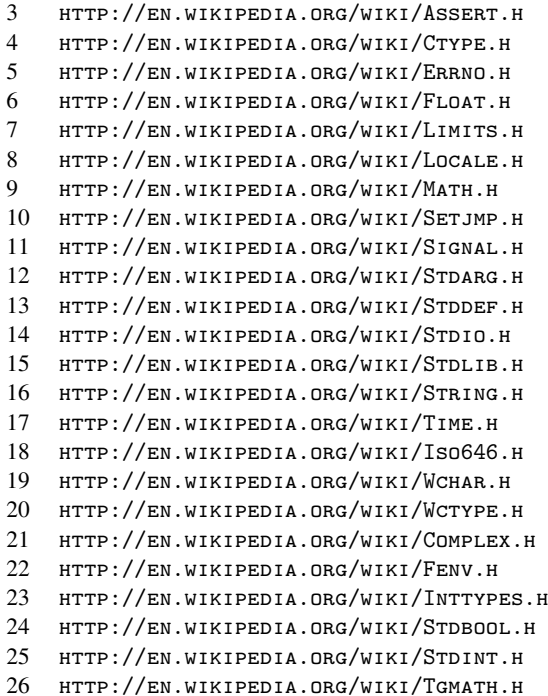

### **38.3 Table of Operators**

Operators in the same row of this table have the same **precedence** and the order of evaluation is decided by the **associativity** (*left-to-right* or *right-to-left*). Operators closer to the top of this table have *higher* precedence than those in a subsequent group.

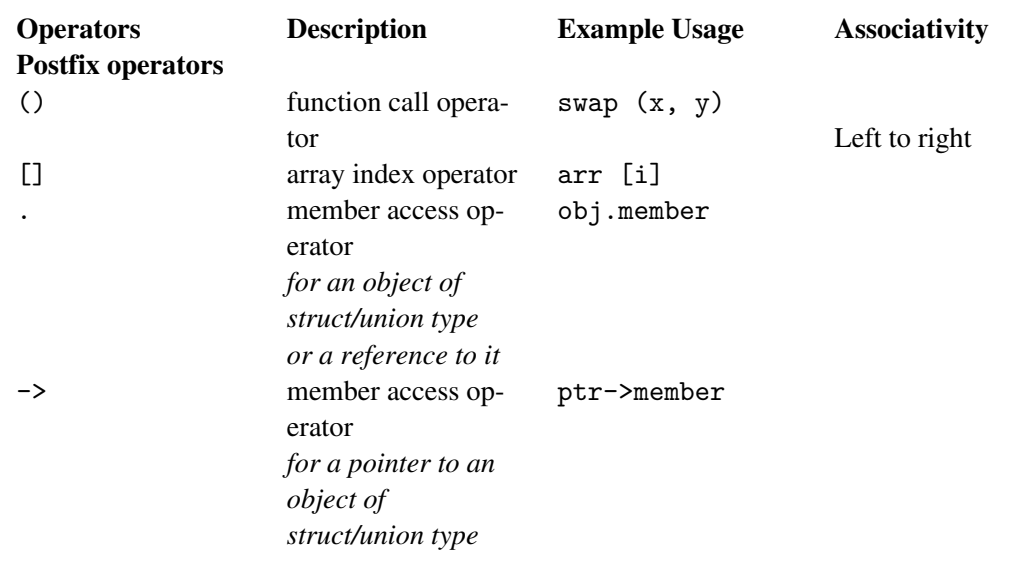

**Unary Operators**

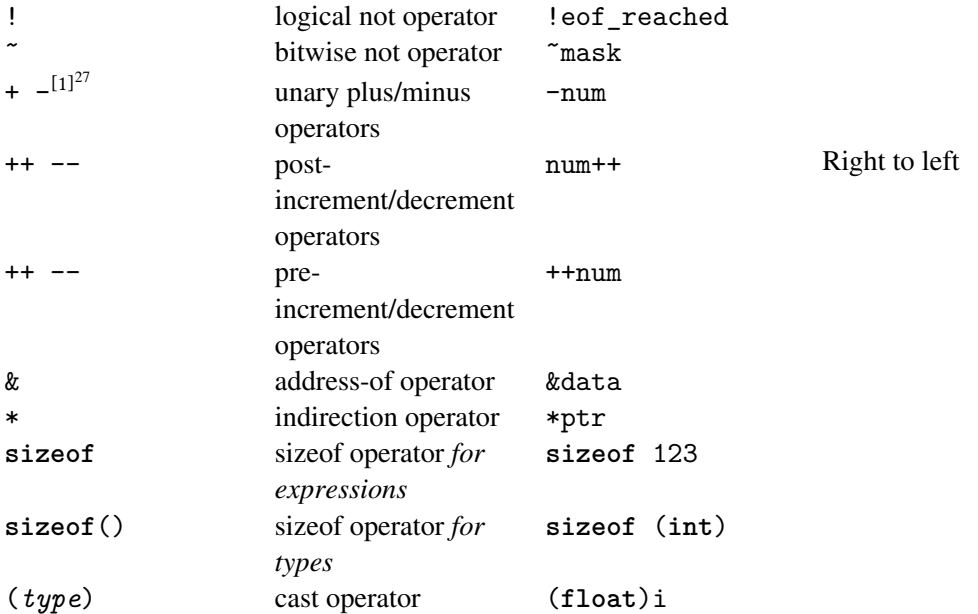

### **Multiplicative Operators** Left to right

27 Chapter 38.3.1 on page 231

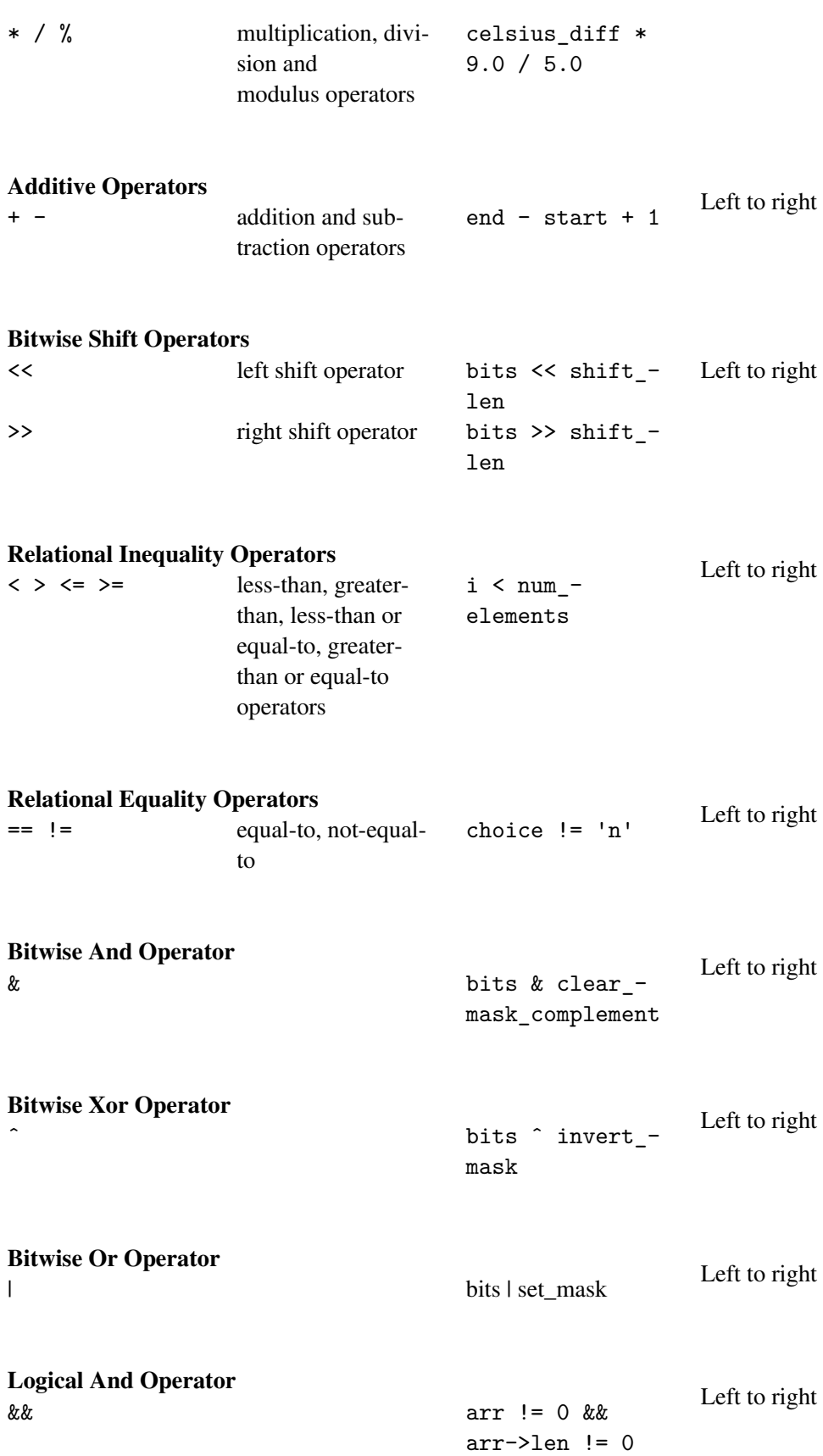

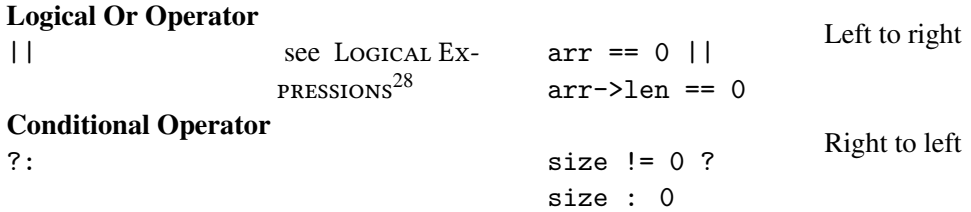

#### **Assignment Operators**

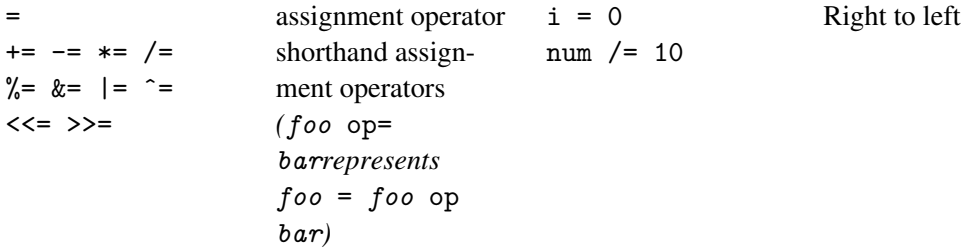

# **Comma Operator**<br>,

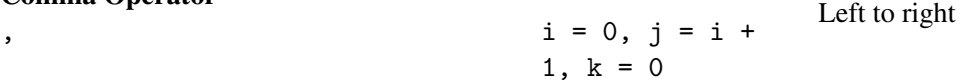

#### **38.3.1 Table of Operators Footnotes**

[1]Very old compilers may not recognize the unary + operator.

et:Programmeerimiskeel C/Operaatorid<sup>29</sup>

### **38.4 Table of Data Types**

<sup>28</sup> Chapter 16.1.2 on page 79

<sup>29</sup> http://et.wikibooks.org/wiki/Programmeerimiskeel%20C%2FOperaatorid

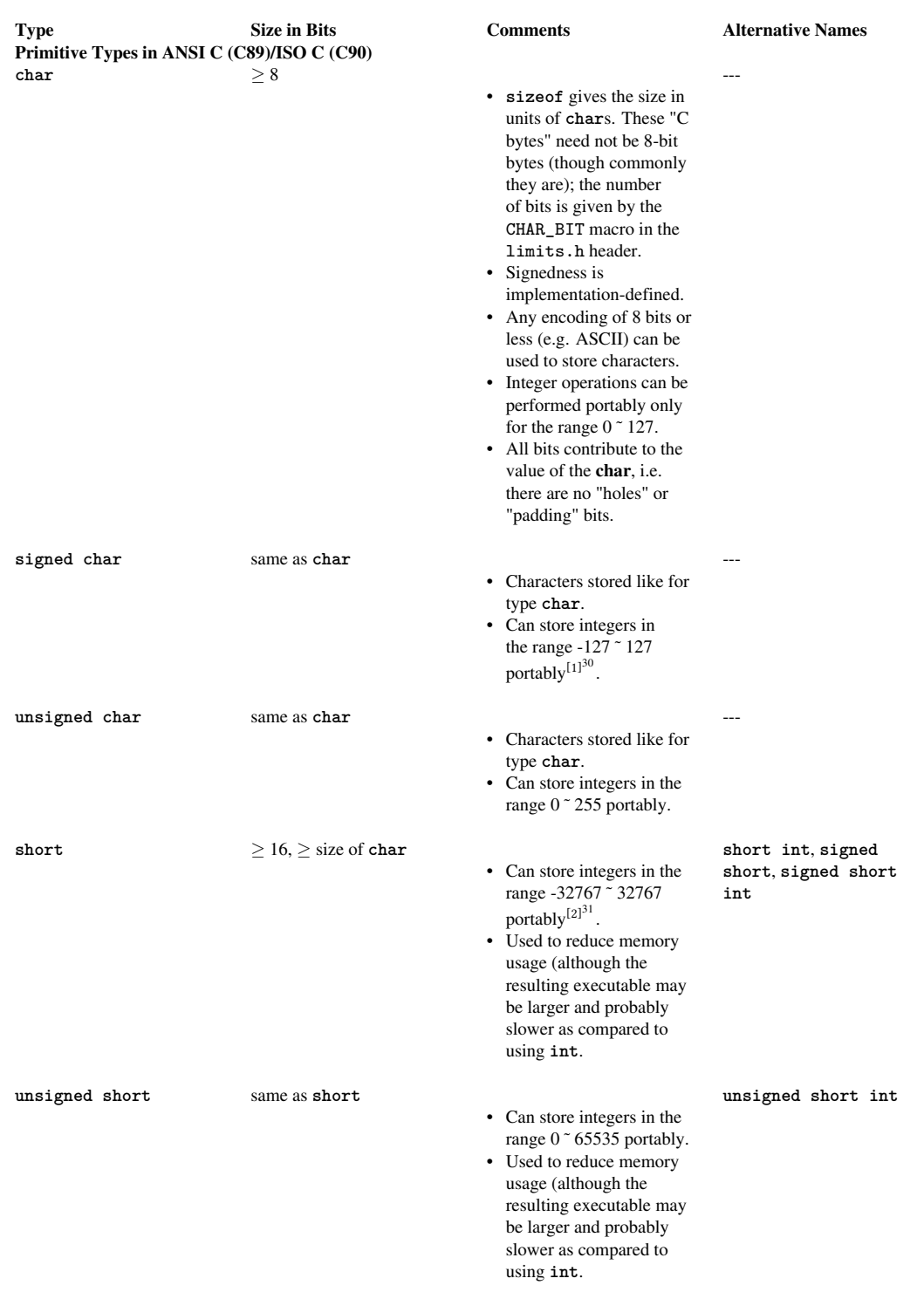

<sup>30</sup> Chapter 38.4.1 on page 235

<sup>31</sup> Chapter 38.4.1 on page 235

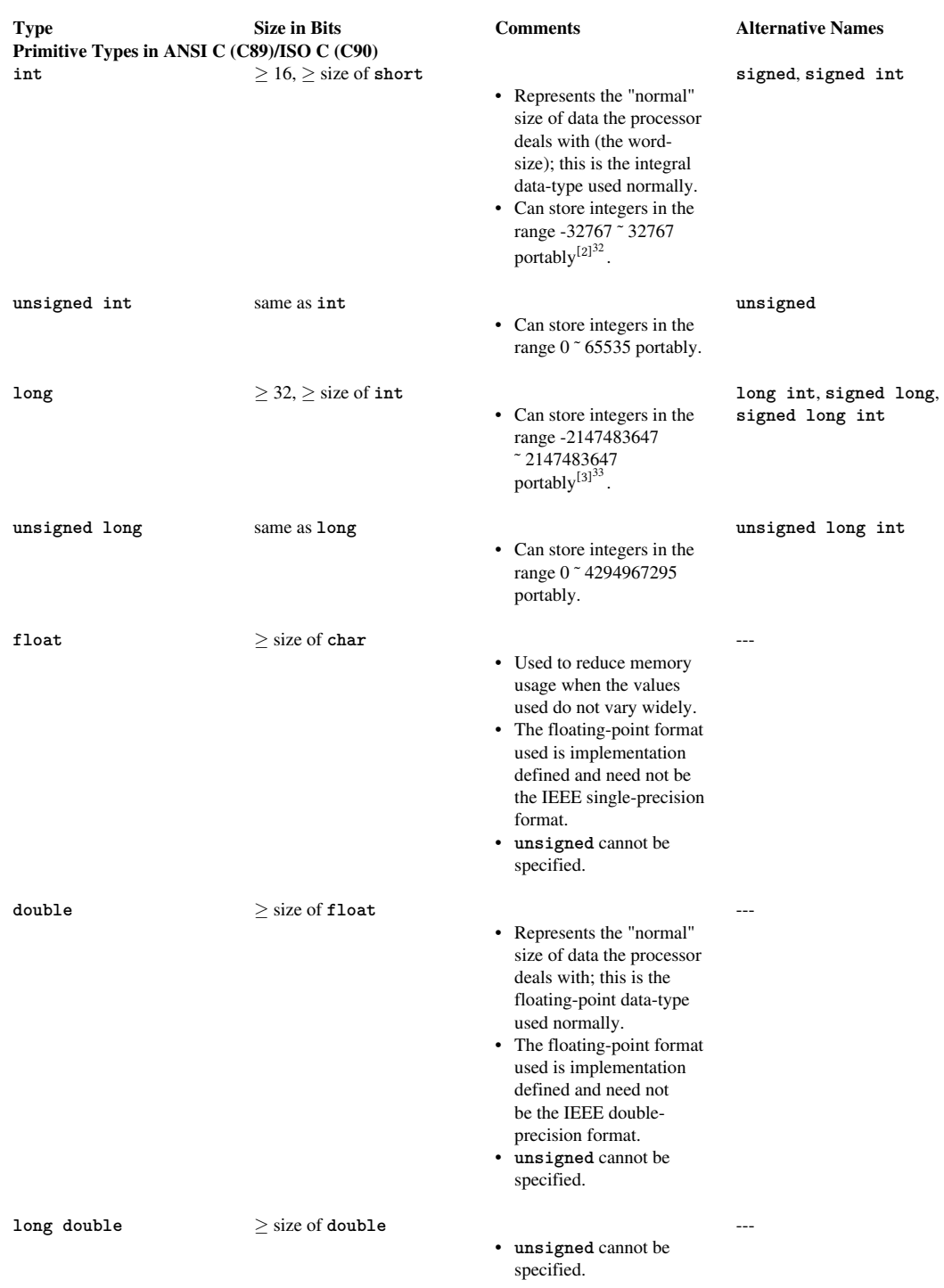

**Primitive Types added to ISO C (C99)**

33 Chapter 38.4.1 on page 235

<sup>32</sup> Chapter 38.4.1 on page 235

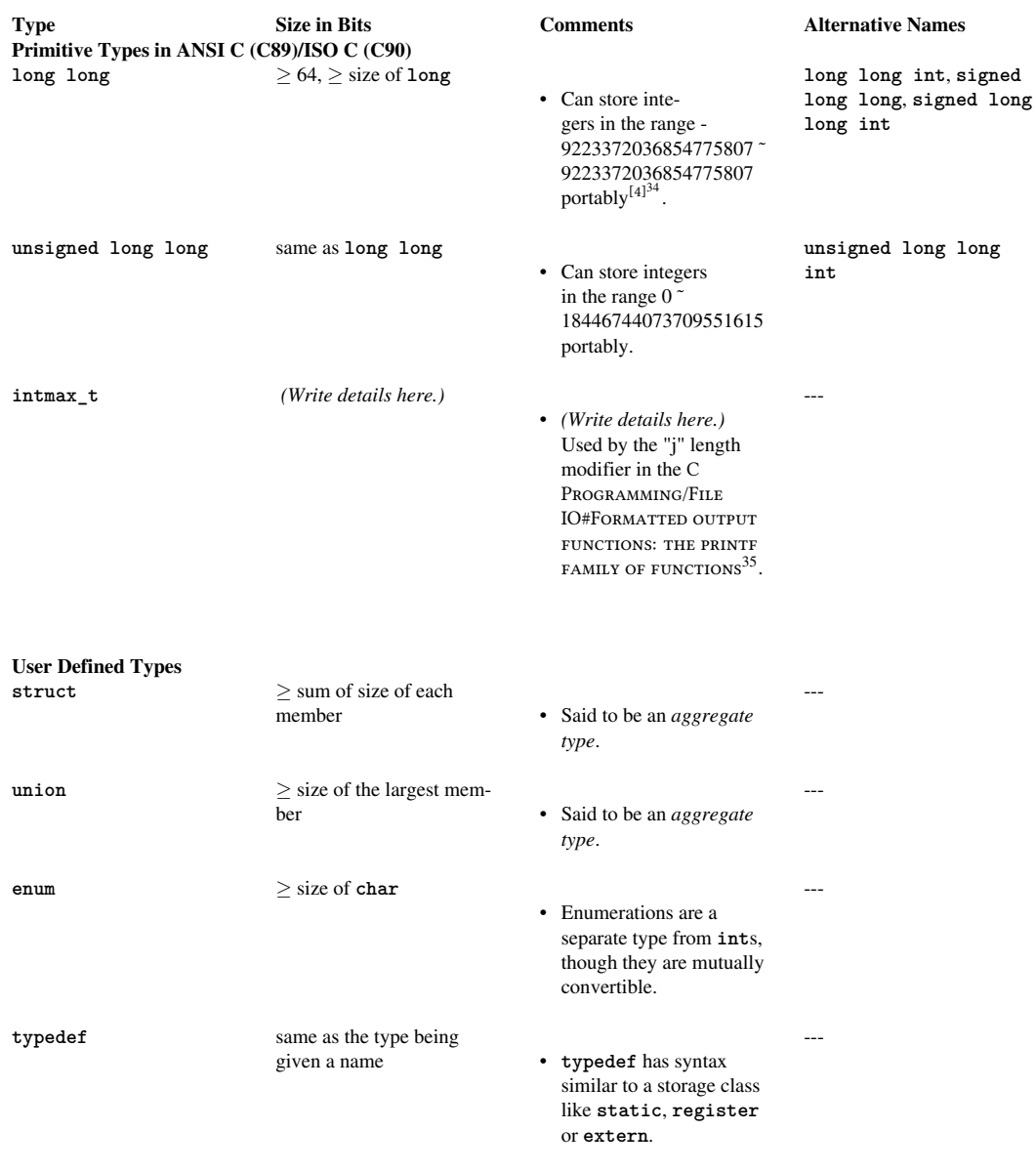

**Derived Types**[5]<sup>36</sup>

36 Chapter 38.4.1 on page 235

<sup>34</sup> Chapter 38.4.1 on page 235

<sup>35</sup> Chapter 21.4 on page 128

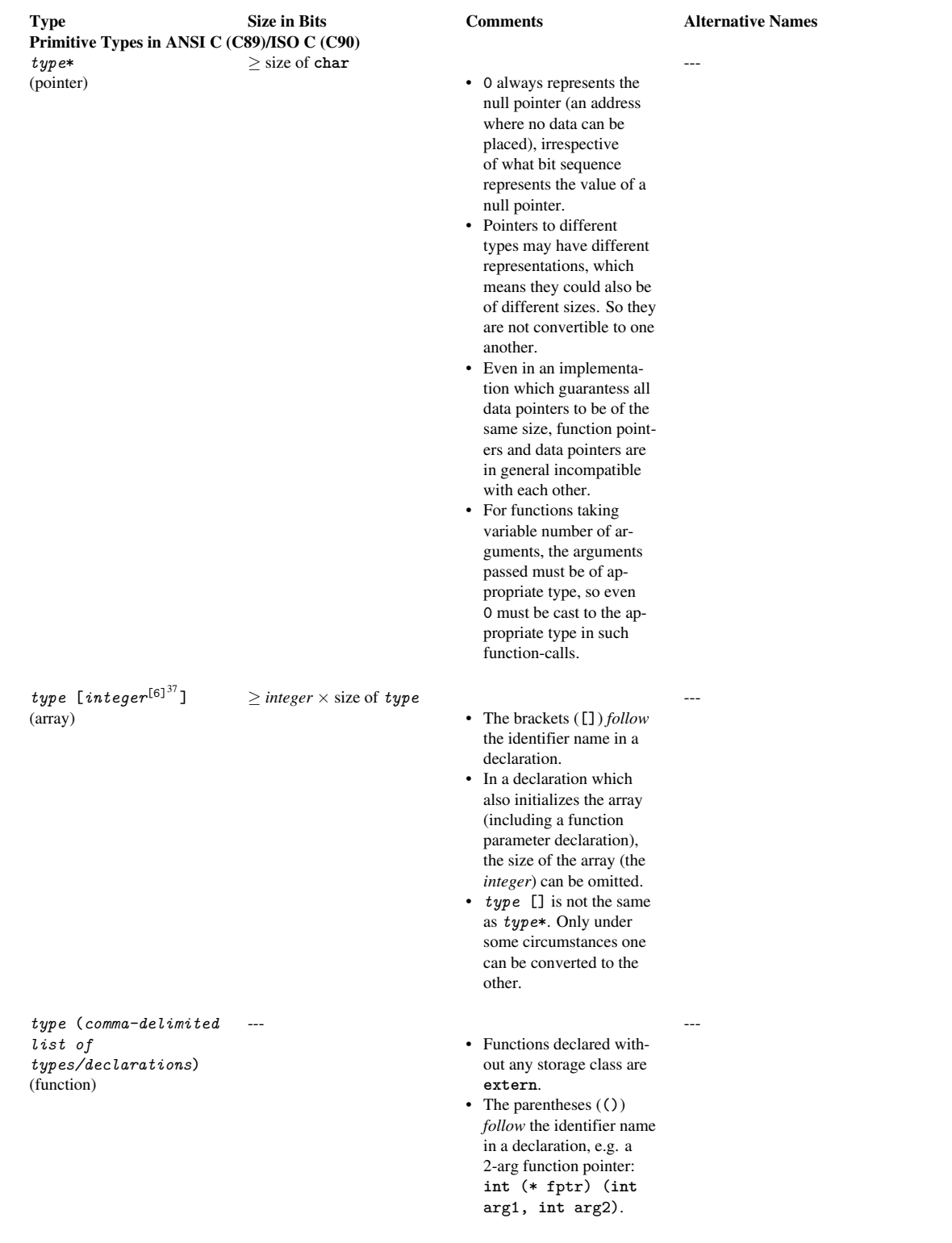

### **38.4.1 Table of Data Types Footnotes**

<sup>37</sup> Chapter 38.4.1 on page 235

[1] -128 can be stored in two's-complement machines (i.e. most machines in existence). Very old compilers may not recognize the **signed** keyword.

[2] -32768 can be stored in two's-complement machines (i.e. most machines in existence). Very old compilers may not recognize the **signed** keyword.

[3] -2147483648 can be stored in two's-complement machines (i.e. most machines in existence). Very old compilers may not recognize the **signed** keyword.

 $[4]$  -9223372036854775808 can be stored in two's-complement machines (i.e. most machines in existence).

[5] The precedences in a dec-

laration are:

[], () (left associative) ---

Highest

\* (right associative) ---

Lowest

[6] The standards do NOT place any restriction on the size/type of the integer, it's implementation dependent. The only mention in the standards is a reference that an implementation may have limits to the maximum size of memory block which can be allocated, and as such the limit on integer will be size\_of\_max\_ block/sizeof(type).

pl:C/Składnia<sup>38</sup>

<sup>38</sup> http://pl.wikibooks.org/wiki/C%2FSk%01%42adnia

## **39 Compilers**

### **39.1 Free (or with a free version)**

- CH\_INTERPRETER<sup>1</sup> (HTTP://WWW.SOFTINTEGRATION.COM)<sup>2</sup> The software works in Windows, Linux, Mac OS X, Freebsd, Solaris, AIX and HP-UX. The Ch Standard Edition is free for noncommercial use.
- LCC-WIN32<sup>3</sup> (HTTP://WWW.CS.VIRGINIA.EDU/ LCC-WIN32)<sup>4</sup> Software copyrighted by Jacob Navia. It is free for non-commercial use. Windows (98/ME/XP/2000/NT).
- GNU COMPILER COLLECTION<sup>5</sup> (HTTP://GCC.GNU.ORG)<sup>6</sup> GNU Compiler Collection. GNU General Public License / GNU Lesser General Public License.
- MINGW<sup>7</sup> (HTTP://www.mingw.org/)<sup>8</sup> provides GCC for Windows
- OPEN WATCOM<sup>9</sup> (HTTP://WWW.OPENWATCOM.ORG)<sup>10</sup> Open Source development community to maintain and enhance the Watcom C/C++ and Fortran cross compilers and tools. Version 1.4 released in December 2005.
	- **Host Platforms:** Win32 systems (IDE and command line), 32-bit OS/2 (IDE and command line), DOS (command line), and Windows 3.x (IDE)
	- **Target Platforms:** DOS (16-bit), Windows 3.x (16-bit), OS/2 1.x (16-bit), Extended DOS, Win32s, Windows 95/98/Me, Windows NT/2000/XP, 32-bit OS/2, and Novell NLMs
- **Experimental / Development:** Linux, BSD, \*nix, PowerPC, Alpha AXP, MIPS, and Sparc v8
- TINY C COMPILER<sup>11</sup>
- PORTABLE C COMPILER<sup>12</sup> (HTTP://PCC.LUDD.LTU.SE)<sup>13</sup> Portable C Compiler. BSD Style License(s).
- SMALL DEVICE C COMPILER<sup>14</sup> (SDCC)
- target platforms: Intel 8051-compatibles; Freescale (Motorola) HC08; Microchip PIC16 and PIC18.
- FPGAC<sup>15</sup>. Target platform: FPGA hardware via XNF or VHDL files.
- INTERACTIVE  $C^{16}$  (http://www.botball.org/educational-resources/ic.php).
- target platform: Handy Board (Freescale 68HC11); Lego RCX

- 3 http://en.wikipedia.org/wiki/lcc-win32
- 4 http://www.cs.virginia.edu/~lcc-win32)
- 5 [http://en.wikipedia.org/wiki/GNU%20Compiler](http://en.wikipedia.org/wiki/Ch_interpreter)%20Collection
- $6$   $hTTP://GCC.GNU.ORG)$
- 7 [http://en.wikipedia.org/wiki/MinGW](http://en.wikipedia.org/wiki/lcc-win32)
- 8 http://www.mingw.org/)
- 9 [http://en.wikipedia.org/wiki/Open%20Wa](http://www.cs.virginia.edu/~lcc-win32))[tcom](http://en.wikipedia.org/wiki/GNU%20Compiler%20Collection)
- 10 http://www.openwatcom.org)
- 11 [http://en.wikipedia](http://gcc.gnu.org)).org/wiki/Tiny%20C%20Compiler
- 12 [http://en.wikipedia.org/wiki/Portab](http://en.wikipedia.org/wiki/MinGW)le%20C%20Compiler
- 13 [http://pcc.ludd.ltu.se](http://www.mingw.org/)))
- 14 [http://en.wikipedia.org/wiki/Small%20Device](http://en.wikipedia.org/wiki/Open%20Watcom)%20C%20Compiler
- 15 [http://en.wikipedia.org/wi](http://www.openwatcom.org))ki/FpgaC
- 16 [http://en.wikipedia.org/wiki/Interactive%20C](http://en.wikipedia.org/wiki/Tiny%20C%20Compiler)

<sup>1</sup> http://en.wikipedia.org/wiki/Ch\_interpreter

<sup>2</sup> http://www.softintegration.com)

• C compilers for many digital signal processors (DSPs), many of them free, are listed in the COMP.DSP  $FAQ<sup>17</sup>$ .

### **39.2 Commercial**

- INTEL C COMPILER<sup>18</sup> (HTTP://SOFTWARE.INTEL.COM/EN-US/INTEL-COMPILERS)<sup>19</sup> Windows, Linux, Mac, QNX, and embedded C/C++ compilers. Optimized for Intel 32-bit and 64-bit CPUs.
- MICROSOFT VISUAL C++<sup>20</sup> (HTTP://MSDN.MICROSOFT.COM/VISUALC)<sup>21</sup> Free (partially limited) version available (Express edition)
- Impulse  $C^{22}$  Target platform: FPGA hardware via Hardware Description Language (HDL) files.

<sup>17</sup> http://www.bdti.com/faq/3.htm

<sup>18</sup> http://en.wikipedia.org/wiki/Intel%20C%20Compiler

<sup>19</sup> http://software.intel.com/en-us/intel-compilers)

<sup>20</sup> http://en.wikipedia.org/wiki/Microsoft%20Visual%20C%2B%2B

<sup>21</sup> http://msdn.microsoft.com/visualc)

<sup>22</sup> [http://en.wikipedia.org/wiki/](http://www.bdti.com/faq/3.htm)[Impulse%20C](http://en.wikipedia.org/wiki/Intel%20C%20Compiler)

### **40 Contributors**

#### **Edits User**

- 1 0x7c00<sup>1</sup>
- 1  $16@R^2$
- 2  $2NTH0NY^3$
- 30 A THING<sup>4</sup>
- 1  $A-DAY^5$
- 8 A3  $NM^6$
- 1 AB7  $RULE<sup>7</sup>$
- 1  $\text{AB8}$ uu<sup>8</sup>
- 1  $ABDULL<sup>9</sup>$
- 12 ADAM MAJEWSKI $10$
- 13 ADRIGNOLA<sup>11</sup>
- 1  $A$ ENTITY<sup>12</sup>
- 1 AHOERSTEMEIER $^{13}$
- 2  $A$ KABERTO<sup>14</sup>
- 1 AKIHABARA<sup>15</sup>
- 6  $A$ KILAA $^{16}$
- 5 ALBERTCAHALAN<sup>17</sup>
- 6  $ALBMONT<sup>18</sup>$
- 2 ALLENZH<sup>19</sup>
- 1  $A_{LSOCAL}^{20}$
- 4 ANDREW EUGENE<sup>21</sup>

9 [http://en.wikibooks.org/w/index.php?title=User:Abdul](http://en.wikibooks.org/w/index.php?title=User:A-Day)[l](http://en.wikibooks.org/w/index.php?title=User:A_thing)

```
10 http://en.wikibooks.org/w/index.php?title=User:Adam_majewski
```

```
11 http://en.wikibooks.org/w/index.php?title=User:Adrignola
```
12 http://en.wikibooks.org/w/index.php?title=User:Aentity

- 20 [http://en.wikibooks.org/w/index.php?title=User:Alsocal](http://en.wikibooks.org/w/index.php?title=User:Akihabara)
- 21 [http://en.wikibooks.org/w/index.php?title=User:Andrew](http://en.wikibooks.org/w/index.php?title=User:Akilaa)[\\_Eugene](http://en.wikibooks.org/w/index.php?title=User:AlbertCahalan)

<sup>1</sup> http://en.wikibooks.org/w/index.php?title=User:0x7c00

<sup>2</sup> http://en.wikibooks.org/w/index.php?title=User:16%40r

<sup>3</sup> http://en.wikibooks.org/w/index.php?title=User:2nth0nyj

<sup>4</sup> http://en.wikibooks.org/w/index.php?title=User:A\_thing

<sup>5</sup> http://en.wikibooks.org/w/index.php?title=User:A-Day

<sup>6</sup> [http://en.wikibooks.org/w/index.php?title=User:A3\\_nm](http://en.wikibooks.org/w/index.php?title=User:0x7c00)

<sup>7</sup> [http://en.wikibooks.org/w/index.php?title=User:AB7\\_ru](http://en.wikibooks.org/w/index.php?title=User:16%40r)le

<sup>8</sup> [http://en.wikibooks.org/w/index.php?title=User:Ab8uu](http://en.wikibooks.org/w/index.php?title=User:2nth0nyj)

<sup>13</sup> [http://en.wikibooks.org/w/index.php?title=User:Ahoers](http://en.wikibooks.org/w/index.php?title=User:Ab8uu)temeier

<sup>14</sup> [http://en.wikibooks.org/w/index.php?title=User:Akaber](http://en.wikibooks.org/w/index.php?title=User:Abdull)to

<sup>15</sup> [http://en.wikibooks.org/w/index.php?title=User:Akihabara](http://en.wikibooks.org/w/index.php?title=User:Adam_majewski)

<sup>16</sup> http://en.wikibooks.org/w/index.php?title=User:Akilaa

<sup>17</sup> [http://en.wikibooks.org/w/index.php?title=User:AlbertC](http://en.wikibooks.org/w/index.php?title=User:Aentity)[ahalan](http://en.wikibooks.org/w/index.php?title=User:Ahoerstemeier)

<sup>18</sup> http://en.wikibooks.org/w/index.php?title=User:Albmont

<sup>19</sup> [http://en.wikibooks.org/w/index.php?title=User:AllenZh](http://en.wikibooks.org/w/index.php?title=User:Akaberto)

- 1 ANDREW HICKEY<sup>22</sup>
- 1 ARBITRARILY $0^{23}$
- 1 ARVINDN<sup>24</sup>
- 1  $A$ SEIDL<sup>25</sup>
- 
- Ashwini2008<sup>26</sup>
- Astone42<sup>27</sup>
- 1 ATHANTOR<sup>28</sup>
- 7 AVICENNASIS<sup>29</sup>
- 1  $A$ vinashm $^{30}$
- Az1568<sup>31</sup>
- B 32
- 2 BIL<sup>33</sup>
- 1 BASI $E^{34}$
- 1 BELTESHAZZAR<sup>35</sup>
- BEVO<sup>36</sup>
- 9  $BIMBOT<sup>37</sup>$
- 1 BLUEMOOSE<sup>38</sup>
- 1 BOGDANGIUSCA<sup>39</sup>
- BRITISH0zz $x^{40}$
- 1 Buggi $22^{41}$
- 1 C. A. RUSSELL $^{42}$
- CCFS<sup>43</sup>
- 1 CALABIMANIFOLD<sup>44</sup>
- 1  $CAPI<sup>45</sup>$
- 1 CARLSONMARK<sup>46</sup>

 http://en.wikibooks.org/w/index.php?title=User:Andrew\_Hickey http://en.wikibooks.org/w/index.php?title=User:Arbitrarily0 http://en.wikibooks.org/w/index.php?title=User:Arvindn http://en.wikibooks.org/w/index.php?title=User:Aseidl [http://en.wikibooks.org/w/index.php?title=User:Ashwini2008](http://en.wikibooks.org/w/index.php?title=User:Andrew_Hickey) http://en.wikibooks.org/w/index.php?title=User:Astone42 [http://en.wikibooks.org/w/index.php?title=User:Athantor](http://en.wikibooks.org/w/index.php?title=User:Arbitrarily0) [http://en.wikibooks.org/w/index.php?title=User:Avicenn](http://en.wikibooks.org/w/index.php?title=User:Arvindn)asis [http://en.wikibooks.org/w/index.php?title=User:Avinash](http://en.wikibooks.org/w/index.php?title=User:Aseidl)m [http://en.wikibooks.org/w/index.php?title=User:Az1568](http://en.wikibooks.org/w/index.php?title=User:Ashwini2008) [http://en.wikibooks.org/w/index.php?title=User:B](http://en.wikibooks.org/w/index.php?title=User:Astone42) [http://en.wikibooks.org/w/index.php?title=User:BIL](http://en.wikibooks.org/w/index.php?title=User:Athantor) [http://en.wikibooks.org/w/index.php?title=User:Basie](http://en.wikibooks.org/w/index.php?title=User:Avicennasis) [http://en.wikibooks.org/w/index.php?title=User:Beltes](http://en.wikibooks.org/w/index.php?title=User:Az1568)[haz](http://en.wikibooks.org/w/index.php?title=User:Avinashm)zar <http://en.wikibooks.org/w/index.php?title=User:B>evo http://en.wikibooks.org/w/index.php?title=User:BimBot [http://en.wikibooks.org/w/index.php?title=User:Blu](http://en.wikibooks.org/w/index.php?title=User:BIL)emoose [http://en.wikibooks.org/w/index.php?title=User:Bogdan](http://en.wikibooks.org/w/index.php?title=User:Basie)giusca [http://en.wikibooks.org/w/index.php?title=User:British0zzy](http://en.wikibooks.org/w/index.php?title=User:Belteshazzar) [http://en.wikibooks.org/w/index.php?title=User:Bugg](http://en.wikibooks.org/w/index.php?title=User:Bevo)i22 [http://en.wikibooks.org/w/index.php?title=User:C.\\_A.\\_](http://en.wikibooks.org/w/index.php?title=User:BimBot)[Russ](http://en.wikibooks.org/w/index.php?title=User:Bluemoose)ell http://en.wikibooks.org/w/index.php?title=User:CCFS [http://en.wikibooks.org/w/index.php?title=User:Calabimanifol](http://en.wikibooks.org/w/index.php?title=User:Bogdangiusca)d http://en.wikibooks.org/w/index.php?title=User:Capi [http://en.wikibooks.org/w/index.php?title=User:Carlson](http://en.wikibooks.org/w/index.php?title=User:Buggi22)[mark](http://en.wikibooks.org/w/index.php?title=User:C._A._Russell)

- 12 CARSRACBOT<sup>47</sup>
- 1 CAUE.CM.REGO<sup>48</sup>
- 1  $CFAILDE<sup>49</sup>$
- 1 CHOUPUTRA<sup>50</sup>
- 2  $Cic^{51}$
- 63 CLEVERJAKE<sup>52</sup>
- 1  $C$ RIMER<sup>53</sup>
- 1  $C\text{RYPTIC}^{54}$
- 1  $C$ user<sup>55</sup>
- 1 Cybiko123<sup>56</sup>
- 2  $CYP^{57}$
- 4 DAN POLANSKY<sup>58</sup>
- 1 DANIELKO<sup>59</sup>
- 2 DARKLAMA<sup>60</sup>
- 57 DAVIDCARY<sup>61</sup>
- 2 DAVIDAM $^{62}$
- 1  $DECITIVE<sup>63</sup>$
- 5 DEEPAKWGP<sup>64</sup>
- 2 DEEPTHAWTZ<sup>65</sup>
- 4 DEHOMAS<sup>66</sup>
- 1 DER KÜNSTLER<sup>67</sup>
- 13  $DERBETH^{68}$
- 1 DERYCK CHAN<sup>69</sup>
- 1 DETHOMAS<sup>70</sup>
- 4 DIRK HÜNNIGER<sup>71</sup>

- 48 http://en.wikibooks.org/w/index.php?title=User:Caue.cm.rego
- 49 http://en.wikibooks.org/w/index.php?title=User:Cfailde 50 http://en.wikibooks.org/w/index.php?title=User:Chouputra
- 51 http://en.wikibooks.org/w/index.php?title=User:Cic
- 52 [http://en.wikibooks.org/w/index.php?title=User:CleverJak](http://en.wikibooks.org/w/index.php?title=User:CarsracBot)[e](http://en.wikibooks.org/w/index.php?title=User:Caue.cm.rego)
- 53 http://en.wikibooks.org/w/index.php?title=User:Crimer
- 54 [http://en.wikibooks.org/w/index.php?title=User:Cryptic](http://en.wikibooks.org/w/index.php?title=User:Cfailde)
- 
- 55 [http://en.wikibooks.org/w/index.php?title=User:Cuser](http://en.wikibooks.org/w/index.php?title=User:Chouputra)
- 56 [http://en.wikibooks.org/w/index.php?title=User:Cyb](http://en.wikibooks.org/w/index.php?title=User:Cic)[iko123](http://en.wikibooks.org/w/index.php?title=User:CleverJake)
- 57 http://en.wikibooks.org/w/index.php?title=User:Cyp
- 58 [http://en.wikibooks.org/w/index.php?title=User:Dan\\_Po](http://en.wikibooks.org/w/index.php?title=User:Crimer)lansky
- 59 [http://en.wikibooks.org/w/index.php?title=User:Danie](http://en.wikibooks.org/w/index.php?title=User:Cuser)[lK](http://en.wikibooks.org/w/index.php?title=User:Cryptic)O
- 60 [http://en.wikibooks.org/w/index.php?title=User:Darklama](http://en.wikibooks.org/w/index.php?title=User:Cybiko123)
- 61 [http://en.wikibooks.org/w/index.php?title=User:Dav](http://en.wikibooks.org/w/index.php?title=User:Cyp)idCary
- 62 http://en.wikibooks.org/w/index.php?title=User:Davidam
- 63 [http://en.wikibooks.org/w/index.php?title=User:Decltype](http://en.wikibooks.org/w/index.php?title=User:Dan_Polansky)
- 64 [http://en.wikibooks.org/w/index.php?title=User:Deepakwgp](http://en.wikibooks.org/w/index.php?title=User:DanielKO)
- 65 [http://en.wikibooks.org/w/index.php?title=User:Deepthawt](http://en.wikibooks.org/w/index.php?title=User:Darklama)z
- 66 [http://en.wikibooks.org/w/index.php?title=User:Dehomas](http://en.wikibooks.org/w/index.php?title=User:DavidCary)
- 67 [http://en.wikibooks.org/w/index.php?title=User:Der\\_K%C](http://en.wikibooks.org/w/index.php?title=User:Davidam)3%BCnstler
- 68 [http://en.wikibooks.org/w/index.php?title=User:Derbeth](http://en.wikibooks.org/w/index.php?title=User:Decltype)
- 69 [http://en.wikibooks.org/w/index.php?title=User:Deryck\\_Cha](http://en.wikibooks.org/w/index.php?title=User:Deepakwgp)n
- 70 [http://en.wikibooks.org/w/index.php?title=User:Dethomas](http://en.wikibooks.org/w/index.php?title=User:Deepthawtz)
- 71 [http://en.wikibooks.org/w/index.php?title=User:Dirk\\_H%](http://en.wikibooks.org/w/index.php?title=User:Dehomas)[C3%BCnnige](http://en.wikibooks.org/w/index.php?title=User:Der_K%C3%BCnstler)r

<sup>47</sup> http://en.wikibooks.org/w/index.php?title=User:CarsracBot

- 2 DOODLE77 $^{72}$
- 1 DOUGLASGREEN<sup>73</sup>
- 1  $DR.ALF<sup>74</sup>$
- Duplode<sup>75</sup>
- 2 DWANDELT $^{76}$
- 50 DYSPROSIA<sup>77</sup>
- 1  $ECHORAY$ <sup>78</sup>
- 1 EDUDOBAY $^{79}$
- 1 ELWOOD J BLUES
- 8 EMPERORBMA<sup>81</sup>
- 1  $ENEVILLE^{82}$
- Eric119<sup>83</sup>
- 1 ERKAN YILMAZ
- 2  $E$ RVINN $^{85}$
- Explorer09<sup>86</sup>
- 1 EVALEVIN<sup>87</sup>
- 1  $FUNIX<sup>88</sup>$
- 1 FAHIDK $A^{89}$
- 1 FAYIS  $UM^{90}$
- 2  $FAZALCA<sup>91</sup>$
- 3 FDARKANGEL<sup>92</sup>
- 1 FEB30TH1712
- 3 FELIPEBM<sup>94</sup>
- 37 FERNANDOPABON<sup>95</sup>
- 1 FILEMON<sup>96</sup>

 http://en.wikibooks.org/w/index.php?title=User:Doodle77 http://en.wikibooks.org/w/index.php?title=User:DouglasGreen http://en.wikibooks.org/w/index.php?title=User:Dr.alf http://en.wikibooks.org/w/index.php?title=User:Duplode http://en.wikibooks.org/w/index.php?title=User:Dwandelt [http://en.wikibooks.org/w/index.php?title=User:Dysprosia](http://en.wikibooks.org/w/index.php?title=User:Doodle77) [http://en.wikibooks.org/w/index.php?title=User:Echoray](http://en.wikibooks.org/w/index.php?title=User:DouglasGreen) [http://en.wikibooks.org/w/index.php?title=User:Edudoba](http://en.wikibooks.org/w/index.php?title=User:Dr.alf)y [http://en.wikibooks.org/w/index.php?title=User:Elwood\\_](http://en.wikibooks.org/w/index.php?title=User:Duplode)j\_blues [http://en.wikibooks.org/w/index.php?title=User:Emperorbm](http://en.wikibooks.org/w/index.php?title=User:Dwandelt)a [http://en.wikibooks.org/w/index.php?title=User:Eneville](http://en.wikibooks.org/w/index.php?title=User:Dysprosia) [http://en.wikibooks.org/w/index.php?title=User:Eric119](http://en.wikibooks.org/w/index.php?title=User:Echoray) [http://en.wikibooks.org/w/index.php?title=User:Erkan\\_Yilmaz](http://en.wikibooks.org/w/index.php?title=User:Elwood_j_blues) http://en.wikibooks.org/w/index.php?title=User:Ervinn [http://en.wikibooks.org/w/index.php?title=User:Explorer](http://en.wikibooks.org/w/index.php?title=User:Eneville)[09](http://en.wikibooks.org/w/index.php?title=User:Emperorbma) [http://en.wikibooks.org/w/index.php?title=User:Eyalevi](http://en.wikibooks.org/w/index.php?title=User:Eric119)n http://en.wikibooks.org/w/index.php?title=User:FUNIX [http://en.wikibooks.org/w/index.php?title=User:Fahidka](http://en.wikibooks.org/w/index.php?title=User:Erkan_Yilmaz) [http://en.wikibooks.org/w/index.php?title=User:Fayis\\_u](http://en.wikibooks.org/w/index.php?title=User:Ervinn)m [http://en.wikibooks.org/w/index.php?title=User:Fazalca](http://en.wikibooks.org/w/index.php?title=User:Explorer09) [http://en.wikibooks.org/w/index.php?title=User:Fdarkange](http://en.wikibooks.org/w/index.php?title=User:Eyalevin)l [http://en.wikibooks.org/w/index.php?title=User:Feb30t](http://en.wikibooks.org/w/index.php?title=User:FUNIX)h1712 [http://en.wikibooks.org/w/index.php?title=User:Felipeb](http://en.wikibooks.org/w/index.php?title=User:Fahidka)m [http://en.wikibooks.org/w/index.php?title=User:Fernandop](http://en.wikibooks.org/w/index.php?title=User:Fayis_um)abon [http://en.wikibooks.org/w/index.php?title=User:Filemon](http://en.wikibooks.org/w/index.php?title=User:Fazalca)

- 7  $F_{ISHPI}^{97}$
- 1  $FOPAM<sup>98</sup>$
- 1 FOTUENTI<sup>99</sup>
- 5 FRESHENEESZ<sup>100</sup>
- 1 FRIGOTONI<sup>101</sup>
- 2  $F$ usion<sup>102</sup>
- 1  $FxK14I^{103}$
- 
- 1  $G$ ABIM<sup>104</sup>
- 3 GANDHISAGAR $105$
- 2  $GARO<sup>106</sup>$
- 1  $G$ LENN<sup>107</sup>
- 8 GPIETSCH $^{108}$
- 1  $GuanABOT$ <sup>109</sup>
- 1  $G$ ulmammad<sup>110</sup>
- 3  $GWERN$ <sup>111</sup>
- 2  $HAGINDAZ$ <sup>112</sup>
- 1 HAPPABALLER12<sup>113</sup>
- 3 HASSANIBRAHEEM<sup>114</sup>
- 1 HENRYWIZARD<sup>115</sup>
- 3 HERBYTHYME<sup>116</sup>
- 1 HETHRIRBOT<sup>117</sup>
- 1 Hijarian $118$
- 2 HOKANOMONO<sup>119</sup>
- $6$  Hoxel<sup>120</sup>
- 2 HYPERGEEK14 $121$

<sup>97</sup> http://en.wikibooks.org/w/index.php?title=User:Fishpi 98 http://en.wikibooks.org/w/index.php?title=User:Fopam 99 http://en.wikibooks.org/w/index.php?title=User:Fotuenti 100 http://en.wikibooks.org/w/index.php?title=User:Fresheneesz 101 http://en.wikibooks.org/w/index.php?title=User:Frigotoni 102 [http://en.wikibooks.org/w/index.php?title=User:Fusion](http://en.wikibooks.org/w/index.php?title=User:Fishpi) 103 [http://en.wikibooks.org/w/index.php?title=User:Fxk14i](http://en.wikibooks.org/w/index.php?title=User:Fopam) 104 [http://en.wikibooks.org/w/index.php?title=User:Gabim](http://en.wikibooks.org/w/index.php?title=User:Fotuenti) 105 [http://en.wikibooks.org/w/index.php?title=User:Gandhisagar](http://en.wikibooks.org/w/index.php?title=User:Fresheneesz) 106 http://en.wikibooks.org/w/index.php?title=User:Garo 107 [http://en.wikibooks.org/w/index.php?title=User:Glenn](http://en.wikibooks.org/w/index.php?title=User:Fusion) 108 [http://en.wikibooks.org/w/index.php?title=User:Gpiets](http://en.wikibooks.org/w/index.php?title=User:Fxk14i)ch 109 [http://en.wikibooks.org/w/index.php?title=User:Guanabot](http://en.wikibooks.org/w/index.php?title=User:Gandhisagar) 110 [http://en.wikibooks.org/w/index.php?title=User:Gulma](http://en.wikibooks.org/w/index.php?title=User:Garo)mmad 111 [http://en.wikibooks.org/w/index.php?title=User:Gwern](http://en.wikibooks.org/w/index.php?title=User:Glenn) 112 http://en.wikibooks.org/w/index.php?title=User:Hagindaz 113 [http://en.wikibooks.org/w/index.php?title=User:Happaball](http://en.wikibooks.org/w/index.php?title=User:Gpietsch)er12 114 [http://en.wikibooks.org/w/index.php?title=User:Hassanibr](http://en.wikibooks.org/w/index.php?title=User:Guanabot)aheem 115 [http://en.wikibooks.org/w/index.php?title=User:Henrywizar](http://en.wikibooks.org/w/index.php?title=User:Gulmammad)d 116 [http://en.wikibooks.org/w/index.php?title=User:Herbyt](http://en.wikibooks.org/w/index.php?title=User:Gwern)hyme 117 [http://en.wikibooks.org/w/index.php?title=User:HethrirBo](http://en.wikibooks.org/w/index.php?title=User:Hagindaz)t 118 [http://en.wikibooks.org/w/index.php?title=User:Hijarian](http://en.wikibooks.org/w/index.php?title=User:Happaballer12) 119 [http://en.wikibooks.org/w/index.php?title=User:Hokanomono](http://en.wikibooks.org/w/index.php?title=User:Hassanibraheem) 120 [http://en.wikibooks.org/w/index.php?title=User:Hoxel](http://en.wikibooks.org/w/index.php?title=User:Henrywizard) 121 [http://en.wikibooks.org/w/index.php?title=User:Hypergeek1](http://en.wikibooks.org/w/index.php?title=User:Herbythyme)4

- Hythem1979<sup>122</sup>
- 1  $I$ CEWEDGE<sup>123</sup>
- Imran<sup>124</sup>
- 3 INTERMEDIATE-HACKER<sup>125</sup>
- 5 INVERSEHYPERCUBE<sup>126</sup>
- Iopq<sup>127</sup>
- 1 Istirbu $1^{128}$
- 2 IVAN POZDEEV<sup>129</sup>
- $IxTLI<sup>130</sup>$
- 2 J.DELANOY<sup>131</sup>
- 2 JACKPOTTE<sup>132</sup>
- 1 JAFELUV $^{133}$
- 11 JAMES DENNETT<sup>134</sup>
- 22 JFMANTIS<sup>135</sup>
- 1  $J$ FREYRE<sup>136</sup>
- 4  $JGUK$ <sup>137</sup>
- 1  $JIMBOBBOB<sup>138</sup>$
- 1 JLEEDEV $^{139}$
- $\text{Im}^{140}$
- 2 JOHNOWENS<sup>141</sup>
- 1 JOHNNYLAMBADA<sup>142</sup>
- 23  $J$ OMEGAT $143$
- 1 JORGENEV<sup>144</sup>
- 1 JOSEPHPICHE<sup>145</sup>
- 1 JSHERMAN25 $6^{146}$

```
122 http://en.wikibooks.org/w/index.php?title=User:Hythem1979
123 http://en.wikibooks.org/w/index.php?title=User:Icewedge
124 http://en.wikibooks.org/w/index.php?title=User:Imran
125 http://en.wikibooks.org/w/index.php?title=User:Intermediate-Hacker
126 http://en.wikibooks.org/w/index.php?title=User:InverseHypercube
127 http://en.wikibooks.org/w/index.php?title=User:Iopq
128 http://en.wikibooks.org/w/index.php?title=User:Istirbu
129 http://en.wikibooks.org/w/index.php?title=User:Ivan_Pozdeev
130 http://en.wikibooks.org/w/index.php?title=User:Ixtli
131 http://en.wikibooks.org/w/index.php?title=User:J.delanoy
132 http://en.wikibooks.org/w/index.php?title=User:JackPotte
133 http://en.wikibooks.org/w/index.php?title=User:Jafeluv
134 http://en.wikibooks.org/w/index.php?title=User:James_Dennett
135 http://en.wikibooks.org/w/index.php?title=User:Jfmantis
136 http://en.wikibooks.org/w/index.php?title=User:Jfreyre
137 http://en.wikibooks.org/w/index.php?title=User:Jguk
138 http://en.wikibooks.org/w/index.php?title=User:Jimbobbob
139 http://en.wikibooks.org/w/index.php?title=User:Jleedev
140 http://en.wikibooks.org/w/index.php?title=User:Jni
141 http://en.wikibooks.org/w/index.php?title=User:JohnOwens
142 http://en.wikibooks.org/w/index.php?title=User:Johnnylambada
143 http://en.wikibooks.org/w/index.php?title=User:Jomegat
144 http://en.wikibooks.org/w/index.php?title=User:Jorgenev
145 http://en.wikibooks.org/w/index.php?title=User:Josephpiche
146 http://en.wikibooks.org/w/index.php?title=User:Jsherman256
```
- JWMCMANUS<sup>147</sup>
- Jwwicks<sup>148</sup>
- Kane77<sup>149</sup>
- 1 KARL DICKMAN<sup>150</sup>
- 1  $K \to 151$
- 23 KEVINPALADIN<sup>152</sup>
- 1 KEYTOTIME<sup>153</sup>
- Kiensvay<sup>154</sup>
- 2 KINGLAG<sup>155</sup>
- $1 \text{ K}^{-156}$
- 1 KJOEHASS
- 18 KPENGBOY<sup>158</sup>
- 25 KRISCHIK<sup>159</sup>
- 2 LIAM987<sup>160</sup>
- 3 LINCHER
- 1 LKESTELOOT
- 3 LOGICTHEO<sup>163</sup>
- 1  $LUCKAS-BOT$ <sup>164</sup>
- 1  $Lupin<sup>165</sup>$
- 2  $L \text{YETZ}^{166}$
- Lynx7725<sup>167</sup>
- M2s87<sup>168</sup>
- 1  $MA.MAZMAZ<sup>169</sup>$
- 2 MADCOWPOKE<sup>170</sup>
- 51  $MAFFU$ <sup>171</sup>

```
147 http://en.wikibooks.org/w/index.php?title=User:Jwmcmanus
148 http://en.wikibooks.org/w/index.php?title=User:Jwwicks
149 http://en.wikibooks.org/w/index.php?title=User:Kane77
150 http://en.wikibooks.org/w/index.php?title=User:Karl_Dickman
151 http://en.wikibooks.org/w/index.php?title=User:Ke6jjj
152 http://en.wikibooks.org/w/index.php?title=User:Kevinpaladin
153 http://en.wikibooks.org/w/index.php?title=User:Keytotime
154 http://en.wikibooks.org/w/index.php?title=User:Kiensvay
155 http://en.wikibooks.org/w/index.php?title=User:Kinglag
156 http://en.wikibooks.org/w/index.php?title=User:Kj
157 http://en.wikibooks.org/w/index.php?title=User:Kjoehass
158 http://en.wikibooks.org/w/index.php?title=User:Kpengboy
159 http://en.wikibooks.org/w/index.php?title=User:Krischik
160 http://en.wikibooks.org/w/index.php?title=User:Liam987
161 http://en.wikibooks.org/w/index.php?title=User:Lincher
162 http://en.wikibooks.org/w/index.php?title=User:Lkesteloot
163 http://en.wikibooks.org/w/index.php?title=User:Logictheo
164 http://en.wikibooks.org/w/index.php?title=User:Luckas-bot
165 http://en.wikibooks.org/w/index.php?title=User:Lupin
166 http://en.wikibooks.org/w/index.php?title=User:Lyetz
167 http://en.wikibooks.org/w/index.php?title=User:Lynx7725
168 http://en.wikibooks.org/w/index.php?title=User:M2s87
169 http://en.wikibooks.org/w/index.php?title=User:Ma.mazmaz
170 http://en.wikibooks.org/w/index.php?title=User:MadCowpoke
171 http://en.wikibooks.org/w/index.php?title=User:Maffu
```
- 1  $MAHANGA<sup>172</sup>$
- 2 MANUELGR<sup>173</sup>
- 2 MARIANOCECOWSKI<sup>174</sup>
- 1 MARKHOBLEY<sup>175</sup>
- 4 MATILLO<sup>176</sup>
- 1 MATTB112885 $^{177}$
- 1  $MDHOWE<sup>178</sup>$
- 3 MEMORIA<sup>179</sup>
- 1 MECANISMO<sup>180</sup>
- 1 MECHSOFT
- 8 MERRHEIM<sup>182</sup>
- 
- 2 MFIDELIS<sup>183</sup>
- 10 MICKRAUS<sup>184</sup>
- 3 MIKE.LIFEGUARD<sup>185</sup>
- Mike92591<sup>186</sup>
- 2 MINDMATRIX<sup>187</sup>
- 1 MITHRANDIRAGAIN<sup>188</sup>
- Miyoko Moua<sup>189</sup>
- 1 Mkgreene<sup>190</sup>
- Mminc10<sup>191</sup>
- 3  $Monosh<sup>192</sup>$
- 1  $MORTE<sup>193</sup>$
- Mr.Z-MAN<sup>194</sup>
- 1 MRJONES<sup>195</sup>
- 4 MRQUICK<sup>196</sup>

 http://en.wikibooks.org/w/index.php?title=User:Mahanga http://en.wikibooks.org/w/index.php?title=User:ManuelGR http://en.wikibooks.org/w/index.php?title=User:Marianocecowski http://en.wikibooks.org/w/index.php?title=User:Markhobley http://en.wikibooks.org/w/index.php?title=User:Matillo [http://en.wikibooks.org/w/index.php?title=User:Mattb11](http://en.wikibooks.org/w/index.php?title=User:Mahanga)2885 [http://en.wikibooks.org/w/index.php?title=User:Mdhowe](http://en.wikibooks.org/w/index.php?title=User:ManuelGR) [http://en.wikibooks.org/w/index.php?title=User:MeMoria](http://en.wikibooks.org/w/index.php?title=User:Marianocecowski) [http://en.wikibooks.org/w/index.php?title=User:Mecanismo](http://en.wikibooks.org/w/index.php?title=User:Markhobley) [http://en.wikibooks.org/w/index.php?title=User:Mechsof](http://en.wikibooks.org/w/index.php?title=User:Matillo)t [http://en.wikibooks.org/w/index.php?title=User:Merrheim](http://en.wikibooks.org/w/index.php?title=User:Mattb112885) [http://en.wikibooks.org/w/index.php?title=User:Mfideli](http://en.wikibooks.org/w/index.php?title=User:Mdhowe)s [http://en.wikibooks.org/w/index.php?title=User:Mickraus](http://en.wikibooks.org/w/index.php?title=User:Mecanismo) [http://en.wikibooks.org/w/index.php?title=User:Mike.life](http://en.wikibooks.org/w/index.php?title=User:Mechsoft)guard [http://en.wikibooks.org/w/index.php?title=User:Mike92591](http://en.wikibooks.org/w/index.php?title=User:Merrheim) http://en.wikibooks.org/w/index.php?title=User:Mindmatrix [http://en.wikibooks.org/w/index.php?title=User:Mithrandi](http://en.wikibooks.org/w/index.php?title=User:Mfidelis)rAgain [http://en.wikibooks.org/w/index.php?title=User:Miyoko\\_M](http://en.wikibooks.org/w/index.php?title=User:Mickraus)[oua](http://en.wikibooks.org/w/index.php?title=User:Mike.lifeguard) http://en.wikibooks.org/w/index.php?title=User:Mkgreene [http://en.wikibooks.org/w/index.php?title=User:Mminc10](http://en.wikibooks.org/w/index.php?title=User:Mike92591) [http://en.wikibooks.org/w/index.php?title=User:Monobi](http://en.wikibooks.org/w/index.php?title=User:Mindmatrix) [http://en.wikibooks.org/w/index.php?title=User:Morte](http://en.wikibooks.org/w/index.php?title=User:MithrandirAgain) [http://en.wikibooks.org/w/index.php?title=User:Mr.Z-man](http://en.wikibooks.org/w/index.php?title=User:Miyoko_Moua) [http://en.wikibooks.org/w/index.php?title=User:MrJones](http://en.wikibooks.org/w/index.php?title=User:Mkgreene) [http://en.wikibooks.org/w/index.php?title=User:Mrquick](http://en.wikibooks.org/w/index.php?title=User:Mminc10)
- 1 MSHONLE<sup>197</sup>
- Mwtoews<sup>198</sup>
- 2 MYXOMATOSIS<sup>199</sup>
- 3 NAPALM LLAMA<sup>200</sup>
- 9 NCMATHSADIST<sup>201</sup>
- 9  $N$ EFTHY<sup>202</sup>
- 1 NEWMANBE $^{203}$
- Nick<sup>204</sup>
- 1 NILSON CAIN<sup>205</sup>
- 1  $N_{IMUR}^{206}$
- 4 NIPPLESMECOOL<sup>207</sup>
- 2 NITHINBEKAL<sup>208</sup>
- 1 NIXPHOENI<sup>209</sup>
- $1 NNH^{210}$
- Noogz<sup>211</sup>
- 1  $OMouse<sup>212</sup>$
- 1  $O<sub>LI</sub> G<sub>OMOUS</sub><sup>213</sup>$
- 1 OLSPOOKISHMAGUS<sup>214</sup>
- ORDERUD<sup>215</sup>
	- 2  $OTUS^{216}$
- PADDU<sup>217</sup>
- 32 PANIC2K4<sup>218</sup>
- 1 PARLEYBAERFORMAYOR<sup>219</sup>
- 6 PATRICKDEPINGUIN<sup>220</sup>
- 20 Pcu123456789<sup>221</sup>

 http://en.wikibooks.org/w/index.php?title=User:Mshonle http://en.wikibooks.org/w/index.php?title=User:Mwtoews http://en.wikibooks.org/w/index.php?title=User:Myxomatosis http://en.wikibooks.org/w/index.php?title=User:Napalm\_Llama http://en.wikibooks.org/w/index.php?title=User:Ncmathsadist [http://en.wikibooks.org/w/index.php?title=User:Nefthy](http://en.wikibooks.org/w/index.php?title=User:Mshonle) [http://en.wikibooks.org/w/index.php?title=User:Newmanb](http://en.wikibooks.org/w/index.php?title=User:Mwtoews)[e](http://en.wikibooks.org/w/index.php?title=User:Myxomatosis) http://en.wikibooks.org/w/index.php?title=User:Nick [http://en.wikibooks.org/w/index.php?title=User:Nilson\\_Cain](http://en.wikibooks.org/w/index.php?title=User:Napalm_Llama) http://en.wikibooks.org/w/index.php?title=User:Nimur [http://en.wikibooks.org/w/index.php?title=User:Nipple](http://en.wikibooks.org/w/index.php?title=User:Nefthy)sMeCool [http://en.wikibooks.org/w/index.php?title=User:NithinBek](http://en.wikibooks.org/w/index.php?title=User:Newmanbe)al [http://en.wikibooks.org/w/index.php?title=User:Nixphoeni](http://en.wikibooks.org/w/index.php?title=User:Nilson_Cain) http://en.wikibooks.org/w/index.php?title=User:Nnh [http://en.wikibooks.org/w/index.php?title=User:Noogz](http://en.wikibooks.org/w/index.php?title=User:Nimur) [http://en.wikibooks.org/w/index.php?title=User:OMouse](http://en.wikibooks.org/w/index.php?title=User:NipplesMeCool) [http://en.wikibooks.org/w/index.php?title=User:Oligomous](http://en.wikibooks.org/w/index.php?title=User:NithinBekal) [http://en.wikibooks.org/w/index.php?title=User:Olspookish](http://en.wikibooks.org/w/index.php?title=User:Nixphoeni)magus [http://en.wikibooks.org/w/index.php?title=User:Ord](http://en.wikibooks.org/w/index.php?title=User:Nnh)erud [http://en.wikibooks.org/w/index.php?title=User:Otus](http://en.wikibooks.org/w/index.php?title=User:Noogz) [http://en.wikibooks.org/w/index.php?title=User:Paddu](http://en.wikibooks.org/w/index.php?title=User:OMouse) [http://en.wikibooks.org/w/index.php?title=User:Panic2k4](http://en.wikibooks.org/w/index.php?title=User:Oligomous) [http://en.wikibooks.org/w/index.php?title=User:Parleybaerformay](http://en.wikibooks.org/w/index.php?title=User:Olspookishmagus)or [http://en.wikibooks.org/w/index.php?title=User:Patrick](http://en.wikibooks.org/w/index.php?title=User:Orderud)depinguin [http://en.wikibooks.org/w/index.php?title=User:Pcu1](http://en.wikibooks.org/w/index.php?title=User:Otus)[23](http://en.wikibooks.org/w/index.php?title=User:Paddu)456789

- 1 PEDRAM.SALEHPOOR<sup>222</sup>
- 4 PHILIPPWEISSENBACHER<sup>223</sup>
- 9 PHOSGRAM<sup>224</sup>
- 3 PIETRODN<sup>225</sup>
- 1 PRATIK DESHPANDE<sup>226</sup>
- 1  $P_{RED}^{227}$
- 6 PURPLEPIEMAN<sup>228</sup>
- 3  $QUBor<sup>229</sup>$
- 1 QUEEG (USURPED) $^{230}$
- 10 QUITEUNUSUAL<sup>231</sup>
- 3 Quuxplusone<sup>232</sup>
- 4 QWERKY<sup>233</sup>
- 1 RALMIN<sup>234</sup>
- 3 RALMORITZ<sup>235</sup>
- 3 RAM EPIGON $^{236}$
- 1 RAMA MAHESH $^{237}$
- 1 RAONI DOMINGUES<sup>238</sup>
- 3 RATHGEMZ $^{239}$
- 6 RECENT RUNES<sup>240</sup>
- 2 REDWOLF<sup>241</sup>
- 1 REDLENTIL<sup>242</sup>
- 
- 8 REEP<sup>243</sup>
- 10 Remi0o<sup>244</sup>
- 1 RICHFIFE $^{245}$
- 5 RODRIGOBARONI<sup>246</sup>

```
222 http://en.wikibooks.org/w/index.php?title=User:Pedram.salehpoor
223 http://en.wikibooks.org/w/index.php?title=User:PhilippWeissenbacher
224 http://en.wikibooks.org/w/index.php?title=User:Phosgram
225 http://en.wikibooks.org/w/index.php?title=User:Pietrodn
226 http://en.wikibooks.org/w/index.php?title=User:Pratik_deshpande
227 http://en.wikibooks.org/w/index.php?title=User:Pred
228 http://en.wikibooks.org/w/index.php?title=User:PurplePieman
229 http://en.wikibooks.org/w/index.php?title=User:QUBot
230 http://en.wikibooks.org/w/index.php?title=User:Queeg_%28usurped%29
231 http://en.wikibooks.org/w/index.php?title=User:QuiteUnusual
232 http://en.wikibooks.org/w/index.php?title=User:Quuxplusone
233 http://en.wikibooks.org/w/index.php?title=User:Qwerky
234 http://en.wikibooks.org/w/index.php?title=User:Ralmin
235 http://en.wikibooks.org/w/index.php?title=User:Ralmoritz
236 http://en.wikibooks.org/w/index.php?title=User:Ram_epigon
237 http://en.wikibooks.org/w/index.php?title=User:Rama_mahesh
238 http://en.wikibooks.org/w/index.php?title=User:Raoni_Domingues
239 http://en.wikibooks.org/w/index.php?title=User:Rathgemz
240 http://en.wikibooks.org/w/index.php?title=User:Recent_Runes
241 http://en.wikibooks.org/w/index.php?title=User:RedWolf
242 http://en.wikibooks.org/w/index.php?title=User:Redlentil
243 http://en.wikibooks.org/w/index.php?title=User:Reep
244 http://en.wikibooks.org/w/index.php?title=User:Remi0o
245 http://en.wikibooks.org/w/index.php?title=User:Richfife
246 http://en.wikibooks.org/w/index.php?title=User:RodrigoBaroni
```
- 2 ROGIERBRUSSEE<sup>247</sup>
- 1 RONAR $K^{248}$
- 2 ROUSLAN NABIOULLIN<sup>249</sup>
- 2 RYANLITTON<sup>250</sup>
- $1$  SPAT<sup>251</sup>
- 1  $SAKJUR<sup>252</sup>$
- 1 SANTOSHSY<sup>253</sup>
- 1 SARIMURA<sup>254</sup>
- 1 SAUGHMRAAT<sup>255</sup>
- 1  $SCHZMO<sup>256</sup>$
- 2 SFLIBERAL<sup>257</sup>
- 82 Sigma 7<sup>258</sup>
- 1 SIGNEDLONGINT<sup>259</sup>
- 1  $SIMONP<sup>260</sup>$
- 1  $S_{\text{KYLEO}}8^{261}$
- 2 SMACKBo $T^{262}$
- 2 SNIPSNAP<sup>263</sup>
- 1 SNOWOL $F^{264}$
- 3 SOMEONEINMYHEADBUTIT'SNOTME<sup>265</sup>
- 3 SoniyaR<sup>266</sup>
- 1 SOUMYASCH $^{267}$
- 1 SOURCEJEDI<sup>268</sup>
- 1 SPACELEM<sup>269</sup>
- 9 SPOON!<sup>270</sup>
- 2  $SPRINK^{271}$

```
270 http://en.wikibooks.org/w/index.php?title=User:Spoon%21
```

```
271 http://en.wikibooks.org/w/index.php?title=User:Sprink
```
<sup>247</sup> http://en.wikibooks.org/w/index.php?title=User:RogierBrussee 248 http://en.wikibooks.org/w/index.php?title=User:Ronark 249 http://en.wikibooks.org/w/index.php?title=User:Rouslan\_Nabioullin

<sup>250</sup> http://en.wikibooks.org/w/index.php?title=User:Ryanlitton

<sup>251</sup> http://en.wikibooks.org/w/index.php?title=User:SPat

<sup>252</sup> [http://en.wikibooks.org/w/index.php?title=User:SakJur](http://en.wikibooks.org/w/index.php?title=User:RogierBrussee)

<sup>253</sup> [http://en.wikibooks.org/w/index.php?title=User:Santos](http://en.wikibooks.org/w/index.php?title=User:Ronark)hsy

<sup>254</sup> [http://en.wikibooks.org/w/index.php?title=User:Sarimura](http://en.wikibooks.org/w/index.php?title=User:Rouslan_Nabioullin)

<sup>255</sup> [http://en.wikibooks.org/w/index.php?title=User:Saughmraat](http://en.wikibooks.org/w/index.php?title=User:Ryanlitton)

<sup>256</sup> [http://en.wikibooks.org/w/index.php?title=User:Schzm](http://en.wikibooks.org/w/index.php?title=User:SPat)o

<sup>257</sup> [http://en.wikibooks.org/w/index.php?title=User:Sflibe](http://en.wikibooks.org/w/index.php?title=User:SakJur)ral

<sup>258</sup> [http://en.wikibooks.org/w/index.php?title=User:Sigma\\_7](http://en.wikibooks.org/w/index.php?title=User:Santoshsy)

<sup>259</sup> [http://en.wikibooks.org/w/index.php?title=User:Signedlong](http://en.wikibooks.org/w/index.php?title=User:Saughmraat)int

<sup>260</sup> [http://en.wikibooks.org/w/index.php?title=User:SimonP](http://en.wikibooks.org/w/index.php?title=User:Schzmo)

<sup>261</sup> http://en.wikibooks.org/w/index.php?title=User:SkyLeo8

<sup>262</sup> [http://en.wikibooks.org/w/index.php?title=User:SmackBot](http://en.wikibooks.org/w/index.php?title=User:Sfliberal)

<sup>263</sup> [http://en.wikibooks.org/w/index.php?title=User:Snipsn](http://en.wikibooks.org/w/index.php?title=User:Sigma_7)[ap](http://en.wikibooks.org/w/index.php?title=User:Signedlongint)

<sup>264</sup> http://en.wikibooks.org/w/index.php?title=User:Snowolf

<sup>265</sup> [http://en.wikibooks.org/w/index.php?title=User:Someon](http://en.wikibooks.org/w/index.php?title=User:SimonP)einmyheadbutit%27snotme

<sup>266</sup> [http://en.wikibooks.org/w/index.php?title=User:SoniyaR](http://en.wikibooks.org/w/index.php?title=User:SkyLeo8)

<sup>267</sup> [http://en.wikibooks.org/w/index.php?title=User:Soumyasch](http://en.wikibooks.org/w/index.php?title=User:SmackBot)

<sup>268</sup> [http://en.wikibooks.org/w/index.php?title=User:Sourcejed](http://en.wikibooks.org/w/index.php?title=User:Snipsnap)i

<sup>269</sup> [http://en.wikibooks.org/w/index.php?title=User:SpaceLe](http://en.wikibooks.org/w/index.php?title=User:Snowolf)m

- 2  $SSSSs<sup>272</sup>$
- 1  $S<sub>TASSATS</sub><sup>273</sup>$
- Superm401<sup>274</sup>
- 2 SURUENA<sup>275</sup>
- 11 TADOS<sup>276</sup>
- 
- 5 TAKUYAMURATA<sup>277</sup>
- 3 TANGODELTA $^{278}$
- 1 TARDIS<sup>279</sup>
- 1 TEDICKEY<sup>280</sup>
- 2 THIAGOL $^{281}$
- 1 ТноВ $E^{282}$
- 33 THUNDERBUNNY<sup>283</sup>
- 1 TOUSSAINT $^{284}$
- 1  $TRASZ^{285}$
- 1  $Trv^{286}$
- V-a-xvi<sup>287</sup>
- Vinodkrishnan91<sup>288</sup>
- Vsoro00<sup>289</sup>
- 1 WAGNAROK<sup>290</sup>
- Webaware<sup>291</sup>
- 36 WHITEKNIGHT<sup>292</sup>
- 4 WHIZZER $^{293}$
- Whym<sup>294</sup>
- 
- 1  $W_{IK}^{295}$
- 1 WIKHEAD $^{296}$

 http://en.wikibooks.org/w/index.php?title=User:SssSss http://en.wikibooks.org/w/index.php?title=User:Stassats http://en.wikibooks.org/w/index.php?title=User:Superm401 http://en.wikibooks.org/w/index.php?title=User:Suruena http://en.wikibooks.org/w/index.php?title=User:Tados [http://en.wikibooks.org/w/index.php?title=User:TakuyaM](http://en.wikibooks.org/w/index.php?title=User:SssSss)urata [http://en.wikibooks.org/w/index.php?title=User:Tang0delt](http://en.wikibooks.org/w/index.php?title=User:Stassats)a [http://en.wikibooks.org/w/index.php?title=User:Tardis](http://en.wikibooks.org/w/index.php?title=User:Superm401) [http://en.wikibooks.org/w/index.php?title=User:Tedicke](http://en.wikibooks.org/w/index.php?title=User:Suruena)y [http://en.wikibooks.org/w/index.php?title=User:Thiago](http://en.wikibooks.org/w/index.php?title=User:Tados)l [http://en.wikibooks.org/w/index.php?title=User:ThoBe](http://en.wikibooks.org/w/index.php?title=User:TakuyaMurata) [http://en.wikibooks.org/w/index.php?title=User:Thunderbun](http://en.wikibooks.org/w/index.php?title=User:Tang0delta)ny [http://en.wikibooks.org/w/index.php?title=User:Toussaint](http://en.wikibooks.org/w/index.php?title=User:Tedickey) [http://en.wikibooks.org/w/index.php?title=User:Trasz](http://en.wikibooks.org/w/index.php?title=User:Thiagol) http://en.wikibooks.org/w/index.php?title=User:Ttv [http://en.wikibooks.org/w/index.php?title=User:V-a-x](http://en.wikibooks.org/w/index.php?title=User:ThoBe)vi [http://en.wikibooks.org/w/index.php?title=User:Vinodkrishnan](http://en.wikibooks.org/w/index.php?title=User:Thunderbunny)91 http://en.wikibooks.org/w/index.php?title=User:Vsoro00 [http://en.wikibooks.org/w/index.php?title=User:Wagnar](http://en.wikibooks.org/w/index.php?title=User:Trasz)ok [http://en.wikibooks.org/w/index.php?title=User:Web](http://en.wikibooks.org/w/index.php?title=User:Ttv)aware [http://en.wikibooks.org/w/index.php?title=User:Whitekni](http://en.wikibooks.org/w/index.php?title=User:V-a-xvi)ght [http://en.wikibooks.org/w/index.php?title=User:Whizzer](http://en.wikibooks.org/w/index.php?title=User:Vinodkrishnan91) [http://en.wikibooks.org/w/index.php?title=User:Whym](http://en.wikibooks.org/w/index.php?title=User:Vsoro00) [http://en.wikibooks.org/w/index.php?title=User:Wik](http://en.wikibooks.org/w/index.php?title=User:Wagnarok) [http://en.wikibooks.org/w/index.php?title=User:WikHead](http://en.wikibooks.org/w/index.php?title=User:Webaware)

- 2 W<sub>J</sub>32<sup>297</sup>
- 1  $WRAGGE^{298}$
- Xania<sup>299</sup>
- 1 XEROL<sup>300</sup>
- 
- 1  $XiAINX<sup>301</sup>$
- Xianwen Chen<sup>302</sup>
- YACHT<sup>303</sup>
- 4 YUUKI MAYUKI<sup>304</sup>
- 1  $Z$ OOHOUSE $^{305}$
- $1 \quad ZVN^{306}$
- Александр Цамутали<sup>307</sup>
- 3 タチコマ  $R$ OBOT $308$

http://en.wikibooks.org/w/index.php?title=User:Wj32

http://en.wikibooks.org/w/index.php?title=User:Wragge

http://en.wikibooks.org/w/index.php?title=User:Xania

http://en.wikibooks.org/w/index.php?title=User:Xerol

http://en.wikibooks.org/w/index.php?title=User:Xiainx

[http://en.wikibooks.org/w/index.php?title=User:Xianw](http://en.wikibooks.org/w/index.php?title=User:Wj32)en\_Chen

[http://en.wikibooks.org/w/index.php?title=User:Yacht](http://en.wikibooks.org/w/index.php?title=User:Wragge)

[http://en.wikibooks.org/w/index.php?title=User:Yuuki\\_](http://en.wikibooks.org/w/index.php?title=User:Xania)Mayuki

[http://en.wikibooks.org/w/index.php?title=User:Zoohou](http://en.wikibooks.org/w/index.php?title=User:Xerol)se

[http://en.wikibooks.org/w/index.php?title=User:Zvn](http://en.wikibooks.org/w/index.php?title=User:Xiainx)

 [http://en.wikibooks.org/w/index.php?title=User:%D0%9](http://en.wikibooks.org/w/index.php?title=User:Yacht)[0%D0%BB%](http://en.wikibooks.org/w/index.php?title=User:Xianwen_Chen)D0%B5%D0%BA%D1%81%D0%B0%D0% [BD%D0%B4%D1%80\\_%D0%A6%D0%B0%D0%BC%D1%83%D1%82%D0%B0%D0%BB%D0](http://en.wikibooks.org/w/index.php?title=User:Yuuki_Mayuki)%B8

 [http://en.wikibooks.org/w/index.php?title=User:%E3%82%BF](http://en.wikibooks.org/w/index.php?title=User:Zoohouse)%E3%83%81%E3%82%B3%E3%83%9E\_ [robot](http://en.wikibooks.org/w/index.php?title=User:Zvn)

# **List of Figures**

- GFDL: Gnu Free Documentation License. HTTP://WWW.GNU.ORG/LICENSES/FDL.HTML
- cc-by-sa-3.0: Creative Commons Attribution ShareAlike 3.0 License. HTTP://CREATIVECOMMONS. org/licenses/by-sa/3.0/
- cc-by-sa-2.5: Creative Commons Attributi[on ShareAlike 2.5 License.](http://www.gnu.org/licenses/fdl.html) HTTP://CREATIVECOMMONS. org/licenses/by-sa/2.5/
- [cc-by-sa-2.0: Creative Common](http://creativecommons.org/licenses/by-sa/3.0/)s Attribution ShareAlike 2.0 License. HTTP://CREATIVECOMMONS. org/licenses/by-sa/2.0/
- [cc-by-sa-1.0: Creative Common](http://creativecommons.org/licenses/by-sa/2.5/)s Attribution ShareAlike 1.0 License.  $HTTP://CREATIVECOMMONS$ . org/licenses/by-sa/1.0/
- [cc-by-2.0: Creative Commons](http://creativecommons.org/licenses/by-sa/2.0/) Attribution 2.0 License.  $HTTP://CREATIVECOMMONS.org/$ licenses/by/2.0/
- [cc-by-2.0: Creative Commons](http://creativecommons.org/licenses/by-sa/1.0/) Attribution 2.0 License.  $HTTP://CREATIVECOMMONS.ORG/$ licenses/by/2.0/deed.en
- [cc-by-2.5: Creative C](http://creativecommons.org/licenses/by/2.0/)ommons Attribution 2.5 License.  $HTTP://CREATIVECOMMONS.ORG/$ licenses/by/2.5/deed.en
- [cc-by-3.0: Creative Commons](http://creativecommons.org/licenses/by/2.0/deed.en) Attribution 3.0 License.  $HTTP://CREATIVECOMMONS.ORG/$ licenses/by/3.0/deed.en
- [GPL: GNU General Public Lic](http://creativecommons.org/licenses/by/2.5/deed.en)ense. http://www.gnu.org/licenses/gpl-2.0.txt
- [LGPL: GNU Lesser General Pu](http://creativecommons.org/licenses/by/3.0/deed.en)blic License. http://ww[w.gnu.org/licenses/lgpl.html](http://creativecommons.org/licenses/by/3.0/deed.en)
- PD: This image is in the public domain.
- ATTR: The copyright holder of this [file allows anyone to use it for any purpose, provided](http://www.gnu.org/licenses/gpl-2.0.txt) that the copyright holder is properly attributed. [Redistribution, derivative work, commercial use,](http://www.gnu.org/licenses/lgpl.html) and all other use is permitted.
- EURO: This is the common (reverse) face of a euro coin. The copyright on the design of the common face of the euro coins belongs to the European Commission. Authorised is reproduction in a format without relief (drawings, paintings, films) provided they are not detrimental to the image of the euro.
- LFK: Lizenz Freie Kunst. http://artlibre.org/licence/lal/de
- CFR: Copyright free use.
- EPL: Eclipse Public License. [http://www.eclipse.org/org/docum](http://artlibre.org/licence/lal/de)ents/epl-v10.php

Copies of the GPL, the LGPL as well as a GFDL are included in chapter LICENSES<sup>309</sup>. Please note that images in the public domain do not require attribution. You may click on the image numbers in the following table to open the webpage of the images in your webbrower.

<sup>309</sup> Chapter 41 on page 257

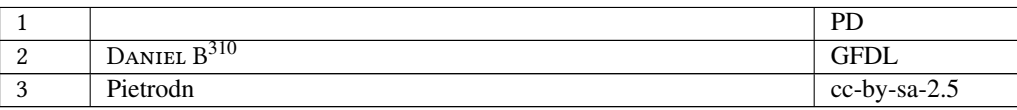

http://de.wikibooks.org/wiki/Benutzer%3ADaniel%20B

## **41 Licenses**

### **41.1 GNU GENERAL PUBLIC LICENSE**

Version 3, 29 June 2007

Copyright © 2007 Free Software Foundation, Inc. <http://fsf.org/>

Everyone is permitted to copy and distribute verbatim copies of this license document, but changing it is not allowed. Preamble

The GNU General Public License is a free, copyleft license for software and other kinds of works.

The licenses for most software and other practical works are designed to take away your freedom to share and change the works. By contrast, the GNU General Public License is intended to guarantee your freedom to share and change<br>all versions of a program--to make sure it remains free software for all its users.<br>We, the Free Software Foundation, use the GNU General Public

When we speak of free software, we are refering to freedom, not price. Our<br>General Public Licenses are designed to make sure that you have the freedom<br>of distribute copies of free software (and charge for them if you wash)

To protect your rights, we need to prevent others from denying you these rights<br>or asking you to surrender the rights. Therefore, you have certain responsibili-<br>ties if you distribute copies of the software, or if you modi

For example, if you distribute copies of such a program, whether gratis or for a fee, you must pass on to the recipients the same freedoms that you received. You must make sure that they, too, receive or can get the source code. And you must show them these terms so they know their rights.

Developers that use the GNU GPL protect your rights with two steps: (1) as-sert copyright on the software, and (2) offer you this License giving you legal permission to copy, distribute and/or modify it.

For the developers' and authors' protection, the GPL clearly explains that there is no warranty for this free software. For both users' and authors' sake, the GPL is no warranty for this free sortware. For both users and additions sawd, and depending that modified versions be marked as changed, so that their problem will not be attributed erroneously to authors of previous versions.

Some devices are designed to deny users access to install or run modified vers<br>sions of the software inside them, although the manufacturer can do so. This<br>is fundamentally incompatible with the aim of protecting users' fr we stand ready to extend this provision to those domains in future versions of the GPL, as needed to protect the freedom of users.

Finally, every program is threatened constantly by software patents. States<br>should not allow patents to restrict development and use of software on general-<br>purpose computers, but in those that do, we wish to avoid the spe prevent this, the GPL assures that patents cannot be used to render the program non-free.

The precise terms and conditions for copying, distribution and modification follow. TERMS AND CONDITIONS 0. Definitions.

"This License" refers to version 3 of the GNU General Public License.

"Copyright" also means copyright-like laws that apply to other kinds of works, such as semiconductor masks.

"The Program" refers to any copyrightable work licensed under this License. Each licensee is addressed as "you". "Licensees" and "recipients" may be individuals or organizations.

To "modify" a work means to copy from or adapt all or part of the work in<br>a fashion requiring copyright permission, other than the making of an exact<br>copy. The resulting work is called a "modified version" of the earlier w

ed work" means either the unmodified Program or a work based or the Program.

To "propagate" a work means to do anything with it that, without permission over<br>lower layer a section of the conductive interaction of the copyright law, except executions<br>to copyright law, except executing it on a comput

To "convey" a work means any kind of propagation that enables other parties to make or receive copies. Mere interaction with a user through a computer network, with no transfer of a copy, is not conveying.

ser interface displays "Appropriate Legal Notices" to the extent<br>a convenient and prominently visible feature that (1) displays that it includes a convenient and prominently visible feature that (1) displays an appropriate copyright notice, and (2) tells the user that there is no warranty for the work (except to the extent that warranties are provided), that licensees may convey the work under this License, and how to view a copy of this License. If the interface presents a list of user commands or options, such as a menu, a prominent item in the list meets this criterion. 1. Source Code.

The "source code" for a work means the preferred form of the work for making modifications to it. "Object code" means any non-source form of a work.

A "Standard Interface" means an interface that either is an official standard defined by a recognized standards body, or, in the case of interfaces specified for a particular programming language, one that is widely used a

The "System Libraries" of an excendable work include any<br>thing other than the seven Libraries" of an excended in the normal form of packaging a Majou<br>component, but which is not part of that Major Component, and (b) sever the work, or an object code interpreter used to run it.

The "Corresponding Source" for a work in object code form means all the source code needed to generate, install, and (for an executable work) run the<br>object code and to modify the work, including scripts to control those activ-<br>tites. However, it does not include the work's System Libraries, o

in activities but which are not part of the work. For exampresponding Source includes<br>e files for the work, and the so ple, Corresponding Source includes interface definition files associate<br>source files for the work, and the source code for shared libraries and dy<br>cally linked subprograms that the work is specifically designed to require cource files for the work, and the solution torus in solution that the specifically designed to require, such<br>cally linked subprograms that the work is specifically designed to require, such<br>as by intimate data communicati peemean, acongoed to communication and other parts of the work.

The Corresponding Source need not include anything that users can regenerate automatically from other parts of the Corresponding Source.

The Corresponding Source for a work in source code form is that same 2. Basic Permissions.

All rights granted under this License are granted for the term of copyright on the Program, and are irreveable provided the stated conditions are met. This License explicitly affirms your unlimited permission to run the unmodified Profernic Time output from running a covered work is covered with a f

You may make, run and propagate covered works that you do not convey, withey<br>cut conditions so long as your license otherwise remains in force. You may<br>convey covered works to others for the sole purpose of having them mak

other circumstances is permitted solely under the c tions stated below. Sublicensing is not allowed; section 10 makes it unneces-sary. 3. Protecting Users' Legal Rights From Anti-Circumvention Law.

No covered work shall be deemed part of an effective technological measure<br>under any applicable law fulfilling obligations under article 11 of the WIPC<br>copyright treaty adopted on 20 December 1996, or similar laws prohibit

When you convey a covered work, you waive any legal power to forbid circum-<br>vention of technological measures to the extent such circumvention is effected<br>by exercising rights under this License with respect to the covere Copies.

You may convey verbatim copies of the Program's source code as you received in any medium, provided that you conspicuously and appropriately published in accord copy an appropriate copyright notice; keep intact all notice

You may charge any price or no price for each copy that you convey, and you may offer support or warranty protection for a fee. 5. Conveying Modified Source Versions.

You may convey a work based on the Program, or the modifications to pro-duce it from the Program, in the form of source code under the terms of section 4, provided that you also meet all of these conditions:

\* a) The work must carry prominent notices stating that you modified it, and giving a relevant date. \* b) The work must carry prominent notices stating that it is released under this License and any conditions added under ply, along with any applicable section 7 additional terms, to the whole of the wook, and all its parts, regardless of how they are packaged. This License gives no permission to license the work in any other way, but it do

A compilation of a covered work with other separate and independent works, which are not by their nature extensions of the covered work, and which are not combined with it such as to form a larger program, in or on a volume of a stor-age or distribution medium, is called an "aggregate" if the compilation and its resulting copyright are not used to limit the access or legal rights of the compilation's users beyond what the individual works permit. Inclusion of a covered<br>work in an aggregate does not cause this License to apply to t

nvey a covered work in object code form under the t tions 4 and 5, provided that you also convey the machine-readable Correspond-ing Source under the terms of this License, in one of these ways:

\* a) Convey the object code in, or embodied in, a physical product (including<br>a physical distribution medium), accompanied by the Corresponding Source<br>fixed on a durable physical medium customarily used for software inter physical distribution medium), accompanied by a written offer, valid for at least<br>three years and valid for as long as you offer spare parts or eucatores support for<br>the product model, to give anyone who prosesses the obj place (gratis or for a charge), and offer cquivatent access to the Corresponding<br>Source in the same way through the same place at no further charge. You need<br>not require recipients to copy the Corresponding Source along wi gardless of what server hosts the Corresponding Source, you remain obligated to ensure that it is available for as long as needed to satisfy these requirements. \* e) Convey the object code using peer-to-peer transmission, provided you inform other peers where the object code and Corresponding Source of the work<br>are being offered to the general public at no charge under subsection

A separable portion of the object code, whose source code is excluded from the Corresponding Source as a System Library, need not be included in conveying the object code work.

A "User Product" is either (1) a "consumer product", which means any tangible personal property which is normally used for personal, family, or household<br>purposes, or (2) anything designed or sold for incorporation into a

determining whether a product is a consumer product, doubtful cases shall be<br>resolved in favor of coverage. For a particular product received by a particulation<br>user, "normally used" refers to a typical or common use of th particular user actually uses, or expects or is expected to use, the product. A<br>product is a consumer product regardless of whether the product has substantial commercial, industrial or non-consumer uses, unless such uses

"Installation Information" for a User Product means any methods<br>authorization keys, or other information required to install and e authorization keys, or other information required to install and execute modi-fied versions of a covered work in that User Product from a modified version of its Corresponding Source. The information must suffice to ensure that the continued functioning of the modified object code is in no case prevented or interfered with solely because modification has been made.

If you convey an object code work under this section in, or with, or specifically<br>for use in, a User Product, and the conveying occurs as part of a transaction in<br>which the right of possession and use of the User Product i is characterized), the Corresponding Source conveyed under this section must<br>be accompanied by the Installation Information. But this requirement does no<br>apply if neither you nor any third party retains the ability to inst ROM).

The requirement to provide Installation Information does not include a requirement to continue to provide support service, warranty, or updates for a work that has been modified or installed by the recipient, or for the Us when the modification itself materially and adversely affects the operation of the network or violates the rules and protocols for communication across the network.

Corresponding Source conveyed, and Installation Information provident with this section must be in a format that is publicly document cord with this section must be in a format that is publicly documented (and<br>with an implementation available to the public in source code form), and must<br>require no special password or key for unpacking, reading or copying

"Additional permissions" are terms that supplement the terms of this License<br>by making exceptions from one or more of its conditions. Additional permis-<br>sions that are applicable to the entire Program shall be treated as t law. If additional permissions apply only to part of the Program, that part may<br>be used separately under those permissions, but the entire Program remains<br>governed by this License without regard to the additional permissio

When you convey a copy of a covered work, you may at your option remove<br>any additional permissions from that copy, or from any part of it. (Additional<br>permissions may be written to require their own removal in cortain case

Notwithstanding any other provision of this License, for material you add to a covered work, you may (if authorized by the copyright holders of that material) supplement the terms of this License with terms:

\* a) Disclaiming warranty or limiting liability differently from the terms of sections 15 and 16 of this License; or  $*$  b) Requiring preservation of specified reasonable legal notices or author attributions in that mater priate Legal Notices displayed by works containing it; or \* c) Prohibiting miss<br>representation of the crigin of that material, or requiring that modified versions;<br>or significant of such material be marked in reasonable w

All other non-permissive additional terms are considered "further restrictions"<br>at individual terms and within the meaning of section 10. If the Program as you received it, or any part<br>of it, contains a notice stating tha such relicensing or conveying

If you add terms to a covered work in accord with this section, you must place, in the relevant source files, a statement of the additional terms that apply to those files, or a notice indicating where to find the applicable terms.

Additional terms, permissive or non-permissive, may be stated in the form of a separately written license, or stated as exceptions; the above requirements apply either way. 8. Termination.

You may not propagate or modify a covered work except as expressly provided under this License. Any attempt otherwise to propagate or modify it is void and will automatically terminate your rights under this License (inclu patent licenses granted under the third paragraph of section 11).

However, if you cease all violation of this License, then your license from a particular copyright holder is reinstated (a) provisionally, unless and until the<br>copyright holder explicitly and finally terminates your license, and (b) per<br>manently, if the copyright holder fails to notify you of the vi

Moreover, your license from a particular copyright holder is reinstated perma<br>nently if the copyright holder notifies you of the violation by some reasonable<br>means, this is the first time you have received notice of violat

Termination of your rights under this section does not terminate the licenses of<br>parties who have received copies or rights from you under this License. If your<br>rights have been terminated and not permanently reinstated, y Not Required for Having Copies.

You are not required to accept this License in order to receive or run a copy of the Program. Ancillary propagation of a covered work occurring solely as<br>a consequence of using peer-to-peer transmission to receive a copy likewise<br>does not require acceptance. However, nothing other than this License you permission to propagate or modify any covered work. These actions in-fringe copyright if you do not accept this License. Therefore, by modifying or propagating a covered work, you indicate your acceptance of this License to do so. 10. Automatic Licensing of Downstream Recipients.

Each time you convey a covered work, the recipient automatically religions a from the original licenses: to run, modify and propagate the you convey a covered work, the recipient automaticany receives a<br>m the original licensors, to run, modify and propagate that work. subject to this License. You are not responsible for enforcing compliance by third parties with this License.

An "entity transaction" is a transaction transferring control of an organization or substantially all assets of one, or subdividing an organization, or renerging organizations. If propagation of a covered work results fro

You may not impose any further restrictions on the exercise of the right<br>granted or affirmed under this License. For example, you may not impose<br>a license fee, royalty, or other charge for exercise of rights granted under

A "contributor" is a copyright holder who authorizes use under this License of the Program or a work on which the Program is based. The work thus licensed is called the contributor's "contributor version".

A contributor's "essential patent claims" are all patent claims owned or conductors<br>due to the due to the contributor, whether already acquired or hereafter acquired, that<br>would be infiringed by some manner, permitted by

Each contributor grants you a non-exclusive, worldwide, royalty-free patent license under the contributor's essential patent claims, to make, use, sell, offer for sale, import and otherwise run, modify and propagate the contents of its contributor version.

In the following three paragraphs, a "patent license" is any express and  $\epsilon$ or commitment, however denominated, not to enforce a patent (such as an ex<br>press permission to practice a patent or covenant not to sue for patent infringe<br>ment). To "grant" such a patent license to a party means to make s

If you convey a covered work, knowingly relying on a partin lieense, and the<br>corresponding Source of the work is not available for anyone to copy, free or<br>charge and under the terms of this License, through a publicly ava

If, pursuant to or in connection with a single transaction or arrangement, you convey, or propagate by procuring conveyance of, a covered work, and grand paraett license to some of the parties receiving the covered work a

A patent license is "discriminatory" if it does not include within the scope of one or more of the restretise of, or is conditioned on the non-exercistic of or or or more of the rights that are specifically granted under make payment to the third party based on the extent of your activity of conveying the work, and under which the third party grants, to any of the parties who would receive the covered work from you, a discriminatory patent (a) in connection with copies of the covered work conveyed by you (or copies<br>made from those copies), or (b) primarily for and in connection with specific<br>products or compilations that contain the covered work, unless you that are not the control of the main and the control of the control of the control of the patent license was granted, prior to 28 March 2007.

Nothing in this License shall be construed as excluding or limiting any implied license or other defenses to infringement that may otherwise be available to you under applicable patent law. 12. No Surrender of Others' Freedom.

If conditions are imposed on you (whether by court order, agreement order, and  $\epsilon$  of the conditions of this License, they do n witcher by court order, agreement<br>ons of this License, they do not excu from the conditions of this License. If you cannot convey a covered work so as to satisfy simultaneously your obligations under this License and any other<br>pertinent obligations, then as a consequence you may not convey it at all. For<br>example, if you agree to terms that obligate you to collect a ro

Now<br>inhanding any other provision of this License, you have permission to<br>Tink or combine any covered work with a work licensed under version 3 of the<br>GNU Affero General Public License into a single combined work, and to c

The Free Software Foundation may publish revised and/or new versions of the GNU General Public License from time to time. Such new versions will be similar in spirit to the present version, but may differ in detail to address new problems or concerns.

Each version is given a distinguishing version number. If the Program spec-ifies that a certain numbered version of the GNU General Public License "or any later version" applies to it, you have the option of following the terms and<br>conditions either of that numbered version or of any later version published<br>by the Free Software Foundation. If the Program does not specif

If the Program specifies that a proxy can decide which future versions of the GNU General Public License can be used, that proxy's public statement of acceptance of a version permanently authorizes you to choose that versi

Later license versions may give you additional or different permissions. However, no additional obligations are imposed on any author or copyright holder as a result of your choosing to follow a later version. 15. Disclaimer of Warranty.

THERE IS NO WARRANTY FOR THE PROGRAM, TO THE EXTENT PERMITTED BY APPLICABLE LAW. EXCEPT WHEN OTHERWISE STATED IN WRITING THE COPYRIGHT HOLDERS AND/OR OTHER

PARTIES PROVIDE THE PROGRAM "AS IS" WITHOUT WARRANTY OF ANY KIND, EITHER EXPRESSED OR IMPLIED, INCLUDING, BUT<br>NOT LIMITED TO, THE IMPLIED WARRANTIES OF MERCHANTABIL-<br>ITY AND FITNESS FOR A PARTICULAR PURPOSE. THE ENTIRE RISK AS TO THE QUALITY AND PERFORMANCE OF THE PROGRAM IS WITH YOU. SHOULD THE PROGRAM PROVE DEFECTIVE, YOU AS SUME THE COST OF ALL NECESSARY SERVICING, REPAIR OR COR-RECTION. 16. Limitation of Liability.

IN NO EVENT UNLESS REQUIRED BY APPLICABLE LAW OR AGREED TO IN WRITING WILL ANY COPYRIGHT HOLDER, OR ANY OTHER PARTY WHO MODIFIES AND/OR CONVEYS THE PROGRAM AS PERMITTED ABOVE, BE LIABLE TO YOU FOR DAMAGES, IN-CLUDING ANY GENERAL, SPECIAL, INCIDENTAL OR CONSEQUEN-TIAL DAMAGES ARISING OUT OF THE USE OR INABILITY TO USE THE PROGRAM (INCLUDING BUT NOT LIMITED TO LOSS OF DATA OR DATA BEING RENDERED INACCURATE OR LOSSES SUSTAINED<br>BY YOU OR THIRD PARTIES OR A FAILURE OF THE PROGRAM TO<br>OPERATE WITH ANY OTHER PROGRAMS), EVEN IF SUCH HOLDER<br>OR OTHER PARTY HAS BEEN ADVISED OF THE POSSIBILITY OF<br>SUCH If the disclaimer of warranty and limitation of liability provided above cannot<br>be given local legal effect according to their terms, reviewing courts shall apply<br>local law that most closely approximates an absolute waiver a connection with the Program, unless a warranty<br>mpanies a copy of the Program in return for a fe

END OF TERMS AND CONDITIONS How to Apply These Terms to Your New Programs

If you develop a new program, and you want it to be of the greatest possible use to the public, the best way to achieve this is to make it free software which everyone can redistribute and change under these terms.

To do so, attach the following notices to the program. It is safest to attach them<br>to the start of each source file to most effectively state the exclusion of war-<br>ranty; and each file should have at least the "copyright"

<one line to give the program's name and a brief idea of what it does.> Copy-<br>right (C) <year> <name of author>

This program is free software: you can redistribute it and/or modify it under<br>the terms of the GNU General Public License as published by the Free Soft-<br>ware Foundation, either version 3 of the License, or (at your option)

This program is distributed in the hope that it will be useful, but WITH-OUT ANY WARRANTY; without even the implied warranty of MER-CHANTABILITY or FITNESS FOR A PARTICULAR PURPOSE. See the GNU General Public License for more details.

You should have received a copy of the GNU General Public License along<br>with this program. If not, see <http://www.gnu.org/licenses/>.

dd information on how to contact you by electronic and paper mail

If the program does terminal interaction, make it output a short notice like this when it starts in an interactive mode:

<program> Copyright (C) <year> <name of author> This program comes with ABSOLUTELY NO WARRANTY; for details type `show w'. This is free software, and you are welcome to redistribute it under certain conditions; type `show c' for details.

The hypothetical commands `show w' and `show c' should show the appropriate parts of the General Public License. Of course, your program's commands might be different; for a GUI interface, you would use an "about box".

You should also get your employer (if you work as a programmer) or school, if any, to sign a "copyright disclaimer" for the program, if necessary. For more information on this, and how to apply and follow the GNU GPL, see <http://www.gnu.org/licenses/>.

The GNU General Public License does not permit incorporating your pro-<br>gram into proprietary programs. If your program is a subroutine library<br>gram into proprietary programs. If your proprietary applications<br>with the libra

## **41.2 GNU Free Documentation License**

#### Version 1.3, 3 November 2008

Copyright © 2000, 2001, 2002, 2007, 2008 Free Software Foundation, Inc. <http://fsf.org/>

Everyone is permitted to copy and distribute verbatim copies of this license document, but changing it is not allowed. 0. PREAMBLE

The purpose of this License is to make a manual, textbook, or other functional<br>and useful document "free" in the sense of freedom: to assure everyone the<br>freedom to opy and redistribute it, with or without modifying it,<br>

This License is a kind of "copyleft", which means that derivative works of the document must themselves be free in the same sense. It complements the GNU General Public License, which is a copyleft license designed for free software.

We have designed this License in order to use it for manuals for free software.<br>Checause free software needs free documentation: a free program should come<br>with manuals providing the same freedoms that the software does. B

This License applies to any manual or other work, in any medium, that contains a contains a position of the  $\alpha$ an notice placed by the copyright holder saying it can be distributed under the<br>terms of this License. Such a notice grants a world-wide, royalty-free license,<br>unlimited in duration, to use that work under the conditions s

A "Modified Version" of the Document means any work containing the Doc-ument or a portion of it, either copied verbatim, or with modifications and/or translated into another language.

A "Secondary Section" is a namel appendix or a front-matter section of the<br>Comenent that deals exclusively with the relationship of the publishers or an<br>and contains and the Document to the Document soverall subject (or t

The "Invariant Sections" are certain Secondary Sections whose titles are des-<br>ignated, as being those of Invariant Sections, in the notice that says that the<br>Document is released under this License. If a section does not f

The "Cover Texts" are certain short passages of text that are listed, as Front-Cover Texts or Back-Cover Texts, in the notice that says that the Document is released under this License. A Front-Cover Text may be at most 5 words, and a Back-Cover Text may be at most 25 words.

A "Transparent" copy of the Document means a machine-readable to the general public, that insural and format whose specification is available to the general public, that is<br>sitiable for revising the document straightforwa

Imples of suitable formats for Transparent copies include plain ASCII with-<br>markup, Texinfo input format, LaTeX input format, SGML or XML<br>ublicly available DTD. and standard-conforming simple HTML. PostS out markup, Texinfo input format, LaTeX input format, SGML or XML using<br>a publicly available DTD, and standard-conforming simple HTML, PostScript<br>or PDF designed for human medification. Examples of transparent image for<br>ma

The "Title Page" means, for a printed book, the title page itself, plus such fol-<br>lowing pages as are needed to hold, legibly, the material this License requires<br>to appear in the title page. For works in formats which do n

The "publisher" means any person or entity that distributes copies of the Doc-ument to the public.

A section Tentiled XYZ" means a namel subunit of the Document whose the either is precisely XYZ or contains XYZ in parentheses following text that<br>translates XYZ in another language. (Here XYZ stands for a specific sectio cording to this definition.

The Document may include Warranty Disclaimers next to the notice which<br>states that this License applies to the Document. These Warranty Disclaimers<br>are considered to be included by reference in this License, but only as re BATIM COPYING

You may copy and distribute the Document in any medium, either commercially or noncommercially, provided that this License, the copyright notices<br>and the license notice saying this License applies to the Document are repro-<br>duced in all copies, and that you add no other conditions whatsever enough number of copies you must also follow the conditions in section 3.

You may also lend copies, under the same conditions stated above, and you may publicly display copies. 3. COPYING IN QUANTITY

If you publish printed copies (or copies in media that commonly have printed<br>covers) of the Document, numbering more than 100, and the Document's linear<br>cense notice requires Cover Texts, you must enclose the copies in co

 $\frac{1}{2}$  the results for either cover are too voluminous to fit legibly, you should put the first ones listed (as many as fit reasonably) on the actual cover, and continue the rest onto adjacent pages.

If you publish or distribute Opaque copies of the Document numbering more<br>than 100, you must either include a machine-readable Transparent copy along<br>with each Opaque copy, or state in or with each Opaque copy a computercopies in quantity, to ensure that this Transparent copy will remain thus accessible at the stated location until at least one year after the last time you distributed no Dpaque copy (directly or through your agents or ret

It is requested, but not required, that you contact the authors of the Document<br>well before redistributing any large number of copies, to give them a chance to<br>provide you with an updated version of the Document. 4. MODIFI

You may copy and distribute a Modified Version of the Document under the conditions of sections 2 and 3 above, provided that you release the Modified<br>Version under precisely this License, with the Modified Version filling the role<br>of the Document, thus licensing distribution and modification of in the Modified Version:

\* A. Use in the Title Page (and on the covers, if any) a title distinct from that<br>of the Document, and from those of previous versions (which should, if there<br>ary, be listed in the History section of the Document). You ma entities responsible for authorship of the modifications in the Modifical Version, together with at least five of the principal authors of the Document (all<br>tios, sion, pogether with at least five of the principal authors year, new authors, and publisher of the Modified Version as given on the Ti-<br>te Page. If there is no section Entitled "History" in the Document, create one<br>stating the title, year, authors, and publisher of the Document ac K. For any section Entitled "Acknowledgements" or "Dedications", Preserve the Title of the section, and preserve in the section all the substance and tone of each of the contributor achorologeneents and/or dedications given the<br>rein that is the December 4. In the text of the December and the the<br>set of the December and the text of the section numbers or the equivalent<br>of th Interest of the community of the community Section. \* O. Preserve any Warranty Disclaimers.

If the Modified Version includes new front-matter sections or appendices that<br>qualify as Secondary Sections and contain no material copied from the Docu-<br>ment, you may at your option designate some or all of these sections Version's license notice. These titles must be distinct from any other section titles.

You may add a section Entitled "Endorsements", provided it contains nothing<br>but endorsements of your Modified Version by various parties—for example.<br>statements of peer review or that the text has been approved by an organ

You may add a passage of up to five words as a Front-Cover Text, and a passage of up to 25 words as a Back-Cover Text, to the end of the list of Cover<br>Texts in the Modified Version. Only one passage of Front-Cover Text and one entity. If the Document already includes a cover text for the same cover, previously added by you or by arrangement made by the same entity you are acting on behalf of, you may not add another; but you may replace the

The author(s) and publisher(s) of the Document do not by this License give permission to use their names for publicity for or to assert or imply endorsement of any Modified Version. 5. COMBINING DOCUMENTS

You may combine the Document with other documents released under this License, under the terms defined in section 4 above for modified versions, pro-vided that you include in the combination all of the Invariant Sections of all of the original documents, unmodified, and list them all as Invariant Sections of your combined work in its license notice, and that you preserve all their Warranty Disclaimers.

The combined work need only contain one copy of this License, and multiple<br>dietrical Invariant Sections may be replaced with a single copy. If there are<br>multiple Invariant Sections with the same name but different content

In the combination, you must combine any sections Entitled "History" in the combine any sections brightal documents, forming one section Entitled "History": likewises<br>combine any sections Entitled "Acknowledgements", and

You may make a collection consisting of the Document and other documents<br>released under this License, and rephae the individual copies of this License<br>in the various documents with a single copy that is included in the col

You may extract a single document from such a collection, and distribute it in-<br>dividually under this License, provided you insert a copy of this License interval<br>diversion the extracted document, and follow this License

A compilation of the Document or its derivatives with other separate and independent documents or works, in or on a volume of a storage or distribution<br>medium, is called an "aggregate" if the copyright resulting from the compila-<br>medium, is called an "aggregate" if the complision's users beyond

If the Cover Text requirement of section 3 is applicable to these copies of the<br>Document, then if the Document is less than one half of the entire aggregate, the<br>Document's Cover Texts may be placed on covers that bracket within the aggregate, or the electronic equivalent of covers if the Document is in electronic form. Otherwise they must appear on printed covers that bracket the whole aggregate. 8. TRANSLATION

Translation is considered a kind of modification, so you may distribute translations of the Document under the terms of section 4. Replacing Invariant Sections to<br>ions with translations requires special permission from the a disagreement between the translation and the original version of this License or a notice or disclaimer, the original version will prevail. If a section in the Document is Entitled "Acknowledgements", "Dedications", or "History", the requirement (section 4) to Preserve its Title (section 1) will typically require changing the actual title. 9. TERMINATION

You may not copy, modify, sublicense, or distribute the Document except as<br>expressly provided under this License. Any attempt otherwise to copy, mod-<br>ify, sublicense, or distribute it is void, and will automatically termin

However, if you cease all violation of this License, then your license from a<br>particular copyright holder is reinstated (a) provisionally, unless and until the<br>copyright holder explicitly and finally terminates your licens

Moreover, your license from a particular copyright holder is reinstated permanently if the copyright holder notifies you of the violation by some reasonable means, this is the first time you have received notice of violati (for any work) from that copyright holder, and you cure the violation prior to 30 days after your receipt of the notice.

Termination of your rights under this section does not terminate the licenses of parties who have received copies or rights from you under this License. If your rights have been terminated and not permanently reinstated, r of some or all of the same material does not give you any rights to use it. 10. FUTURE REVISIONS OF THIS LICENSE

The Free Software Foundation may publish new, revised versions of the GNU Free Documentation License from time to time. Such new versions will be similar in spirit to the present version, but may differ in detail to address new problems or concerns. See http://www.gnu.org/copyleft/.

ersion of the License is given a distinguishing Document specifies that a particular numbered version of this License "or any<br>later version" applies to it, you have the option of following the terms and con-<br>ditions either of that specified version or of any later versi published (not as a draft) by the Free Software Foundation. If the Documen does not specify a version number of this License, you may choose any version<br>ever published (not as a draft) by the Free Software Foundation. If the Docu-<br>ment specifies that a proxy can decide which future versions of th

"Massive Multiauthor Collaboration Site" (or "MMC Site") means any World Wide Web server that publishes copyrightable works and also provides prominent facilities for anybody to edit those works. A public wiki that anybody caredit is an example of such a server. A "Massive Multiauthor Collabor lMC") contained in<br>hed on the MMC sit

"CC-BY-SA" means the Creative Commons Attribution-Share Alike 3.0 li-<br>cense published by Creative Commons Corporation, a not-for-profit corpora-<br>tion with a principal place of business in San Francisco, California, as well

"Incorporate" means to publish or republish a Document, in whole or in part, as par

An MMC is "eligible for relicensing" if it is licensed under this License, and if all works that were first published under this License somewhere other than this MMC, and subsequently incorporated in whole or in part into the MMC (1) had no cover texts or invariant sections, and (2) were thus incorporated prior to November 1, 2008.

The operator of an MMC Site may republish an MMC contained in the site un-der CC-BY-SA on the same site at any time before August 1, 2009, provided the MMC is eligible for relicensing. ADDENDUM: How to use this License for your docum

To use this License in a document you have written, include a copy of the Li-cense in the document and put the following copyright and license notices just after the title page:

Copyright (C) YEAR YOUR NAME. Permission is granted to copy, distribute and/or modify this document under the terms of the GNU Free Documentation Lional Comparent of the CNU Free Software Pouldation; with no Invariant Sect Cover Texts. A copy of the license is included in the section entitled "GNU Free Documentation License".

If you have Invariant Sections, Front-Cover Texts and Back-Cover Texts, re-place the "with … Texts." line with this:

with the Invariant Sections being LIST THEIR TITLES, with the Front-Cover Texts being LIST, and with the Back-Cover Texts being LIST.

If you have Invariant Sections without Cover Texts, or some other combination of the three, merge those two alternatives to suit the situation.

If your document contains nontrivial examples of program code, we recom-mend releasing these examples in parallel under your choice of free software license, such as the GNU General Public License, to permit their use in free software.

### **41.3 GNU Lesser General Public License**

GNU LESSER GENERAL PUBLIC LICENSE

Version 3, 29 June 2007

Copyright © 2007 Free Software Foundation, Inc. <http://fsf.org/>

Everyone is permitted to copy and distribute verbatim copies of this license document, but changing it is not allowed.

This version of the GNU Lesser General Public License incorporates the terms and conditions of version 3 of the GNU General Public License, supplemented by the additional permissions listed below. 0. Additional Definitions.

As used herein, "this License" refers to version 3 of the GNU Lesser General Public License, and the "GNU GPL" refers to version 3 of the GNU General Public License.

"The Library" refers to a covered work governed by this License, other than an Application or a Combined Work as defined below.

ation" is any work that makes use of an interface provided by the Li-<br>which is not otherwise based on the Library. Defining a subclass of<br>ned by the Library is deemed a mode of using an interface provided brary, but which is not otherwise based on the Library. Defining a subclass of a class defined by the Library is deemed a mode of using an interface provided by the Library.

A "Combined Work" is a work produced by combining or linking an Appli-cation with the Library. The particular version of the Library with which the Combined Work was made is also called the "Linked Version".

The "Minimal Corresponding Source" for a Combined Work means the Corresponding Source for the Combined Work, excluding any source code for portions of the Combined Work that, considered in isolation, are based on the Appli

nding Application Code" for a Combined Work means the object code and/or source code for the Application, including any data and utility<br>programs needed for reproducing the Combined Work from the Application<br>but excluding the System Libraries of the Combined Work. 1. Exception xcluding the System is<br>on 3 of the GNU GPL

You may convey a covered work under sections 3 and 4 of this License without being bound by section 3 of the GNU GPL. 2. Conveying Modified Versions.

If you modify a copy of the Library, and, in your modifications, a facility refers to a function or data to be supplied by an Application that uses the facility (other than as an argument passed when the facility is invoked), then you may convey a copy of the modified version:

 $*$  a) under this License, provided that you make a good faith effort to ensure<br>that, in the event an Application does not supply the function or data, the facility<br>still operates, and performs whatever part of its purpos

3. Object Code Incorporating Material from Library Header Files.

The object code form of an Application may incorporate material from a header File that is part of the Library. You may convey such object code under terms of<br>your choice, provided that, if the incorporated material is not limited to numer-<br>ical parameters, data structure layouts and accessors, or s

<sup>\*</sup> a) Give prominent notice with each copy of the object code that the Library<br>is used in it and that the Library and its use are covered by this License. <sup>\*</sup><br>b) Accompany the object code with a copy of the GNU GPL and th

#### 4. Combined Works.

You may convey a Combined Work under terms of your choice that, taken to-<br>gether, effectively do not restrict modification of the portions of the Library<br>contained in the Combined Work and reverse engineering for debugging

<sup>2</sup> a) Give prominent notice with each copy of the Combined Work that the Li-<br>a) Give provide and that the Library and its use are covered by this License<br>be the library and its use are covered by this License<br>license doc of the Combined Work produced by recombining or relinking the Application with a modified version of the Linked Version. (If you use option 4d0, the Installation Information must accompany the Minimal Corresponding Source<br>and Corresponding Application Code. If you use option 4d1, you must provide<br>the Installation Information in the manner specified by section 6 of the

#### 5. Combined Libraries.

You may place library facilities that are a work based on the Library side by<br>side in a single library together with other library facilities that are not Applica-<br>tions and are not covered by this License, and convey such

 $*$  a) Accompany the combined library with a copy of the same work based or<br>the Library, uncombined with any other library facilities, conveyed under the<br>terms of this License.  $*$  b) Give prominent notice with the combin

6. Revised Versions of the GNU Lesser General Public License.

The Free Software Foundation may publish revised and/or new versions of the<br>GNU Lesser General Public License from time to time. Such new versions will<br>be similar in spirit to the present version, but may differ in detail

Each version is given a disinguishing version number. If the Library as yout<br>exceeded it specifies that a certain numbered version of the GNU Lesser General Public License<sup>-</sup> or any later version<sup>-</sup> applies to it, you have

If the Library as you received it specifies that a proxy can decide whether future<br>versions of the GNU Lesser General Public License shall apply, that proxy's<br>public statement of acceptance of any version is permanent auth